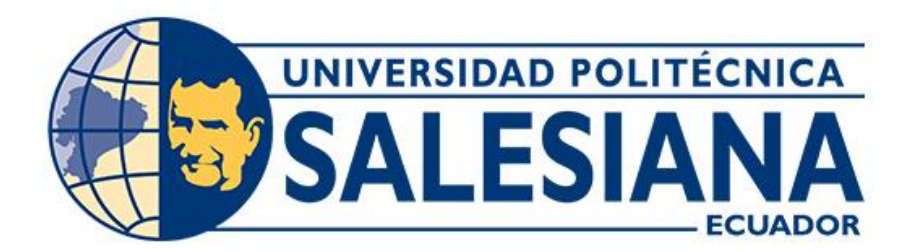

# **UNIVERSIDAD POLITÉCNICA SALESIANA SEDE CUENCA CARRERA DE INGENIERÍA CIVIL**

# **DISEÑO GEOMÉTRICO Y ESTRUCTURAL DEL PAVIMENTO DE LA VÍA A LA COMUNIDAD MORASCALLE DE LA PARROQUIA TARQUI PERTENECIENTE AL CANTÓN CUENCA, PROVINCIA DEL AZUAY.**

Trabajo de titulación previo a la obtención del título de Ingeniero Civil

AUTORES: SANTIAGO ISMAEL NASPUD URGILÉS MILTON DAVID TOLEDO ARMIJOS TUTOR: ING. IVÁN ALEJANDRO MEJÍA REGALADO, MSc.

Cuenca - Ecuador

2023

# **CERTIFICADO DE RESPONSABILIDAD Y AUTORÍA DEL TRABAJO DE TITULACIÓN**

Nosotros, Santiago Ismael Naspud Urgilés con documento de identificación N° 0350087102 y Milton David Toledo Armijos con documento de identificación N° 0106650054; manifestamos que:

Somos los autores y responsables del presente trabajo; y, autorizamos a que sin fines de lucro la Universidad Politécnica Salesiana pueda usar, difundir, reproducir o publicar de manera total o parcial el presente trabajo de titulación.

Cuenca, 4 de agosto del 2023

Atentamente,

ellisewo

Santiago Ismael Naspud Urgilés Milton David Toledo Armijos 0350087102 0106650054

# **CERTIFICADO DE CESIÓN DE DERECHOS DE AUTOR DEL TRABAJO DE TITULACIÓN A LA UNIVERSIDAD POLITÉCNICA SALESIANA**

Nosotros, Santiago Ismael Naspud Urgilés con documento de identificación N° 0350087102 y Milton David Toledo Armijos con documento de identificación N° 0106650054, expresamos nuestra voluntad y por medio del presente documento cedemos a la Universidad Politécnica Salesiana la titularidad sobre los derechos patrimoniales en virtud de que somos autores del Proyecto técnico: "Diseño geométrico y estructural del pavimento de la vía a la comunidad Morascalle de la parroquia Tarqui perteneciente al cantón Cuenca, provincia del Azuay.", el cual ha sido desarrollado para optar por el título de: Ingeniero Civil, en la Universidad Politécnica Salesiana, quedando la Universidad facultada para ejercer plenamente los derechos cedidos anteriormente.

En concordancia con lo manifestado, suscribimos este documento en el momento que hacemos la entrega del trabajo final en formato digital a la Biblioteca de la Universidad Politécnica Salesiana.

Cuenca, 4 de agosto del 2023

Atentamente,

oelluxus

Santiago Ismael Naspud Urgilés Milton David Toledo Armijos 0350087102 0106650054

# **CERTIFICADO DE DIRECCIÓN DEL TRABAJO DE TITULACIÓN**

Yo, Iván Alejandro Mejía Regalado con documento de identificación N° 0101883841 docente de la Universidad Politécnica Salesiana, declaro que bajo mi tutoría fue desarrollado el trabajo de titulación: DISEÑO GEOMÉTRICO Y ESTRUCTURAL DEL PAVIMENTO DE LA VÍA A LA COMUNIDAD MORASCALLE DE LA PARROQUIA TARQUI PERTENECIENTE AL CANTÓN CUENCA, PROVINCIA DEL AZUAY., realizado por Santiago Ismael Naspud Urgilés con documento de identificación N° 0350087102 y por Milton David Toledo Armijos con documento de identificación N° 0106650054, obteniendo como resultado final el trabajo de titulación bajo la opción Proyecto técnico que cumple con todos los requisitos determinados por la Universidad Politécnica Salesiana.

Cuenca, 04 de agosto del 2023

Atentamente,

Ing. Iván Alejandro Mejia Regalado, MSc C.C. 0101883841

# **DEDICATORIA**

<span id="page-4-0"></span>A mis padres Piedad Guadalupe y Jorge Ernesto por el apoyo incondicional que cada día me brindan, con el afán de alcanzar mis metas y mis logros; con la finalidad de poder llegar a ser una persona de utilidad para la sociedad, por los valores y principios que me han inculcado y que han logrado en mi llegar a ser una persona que luche y logre alcanzar mis metas sin importar el grado de los desafíos y de igual forma a mis hermanos que me han sabido aconsejar en los momentos necesarios para poder crecer como persona y saber afrontar los problemas que la vida me presente.

*Santiago Ismael*

Este trabajo de titulación dedico a mis padres Milton Gustavo y Nancy Fluid quienes día a día durante mi periodo académico me han sabido apoyar, me han sabido ayudar para salir adelante como profesional y sobre todo como persona, a mi hermana Paola por ser un ejemplo a seguir. Mis dedicatorias son muy bastas, gracias a la gente que estuvo conmigo durante todo este transcurso de mi vida académica, familiares, primos y amigos, nuevamente gracias por aquellas palabras de aliento, aquellos consejos que nunca están por demás.

*Milton David*

# ÍNDICE DE CONTENIDOS

 $\overline{\phantom{a}}$ 

<span id="page-5-0"></span>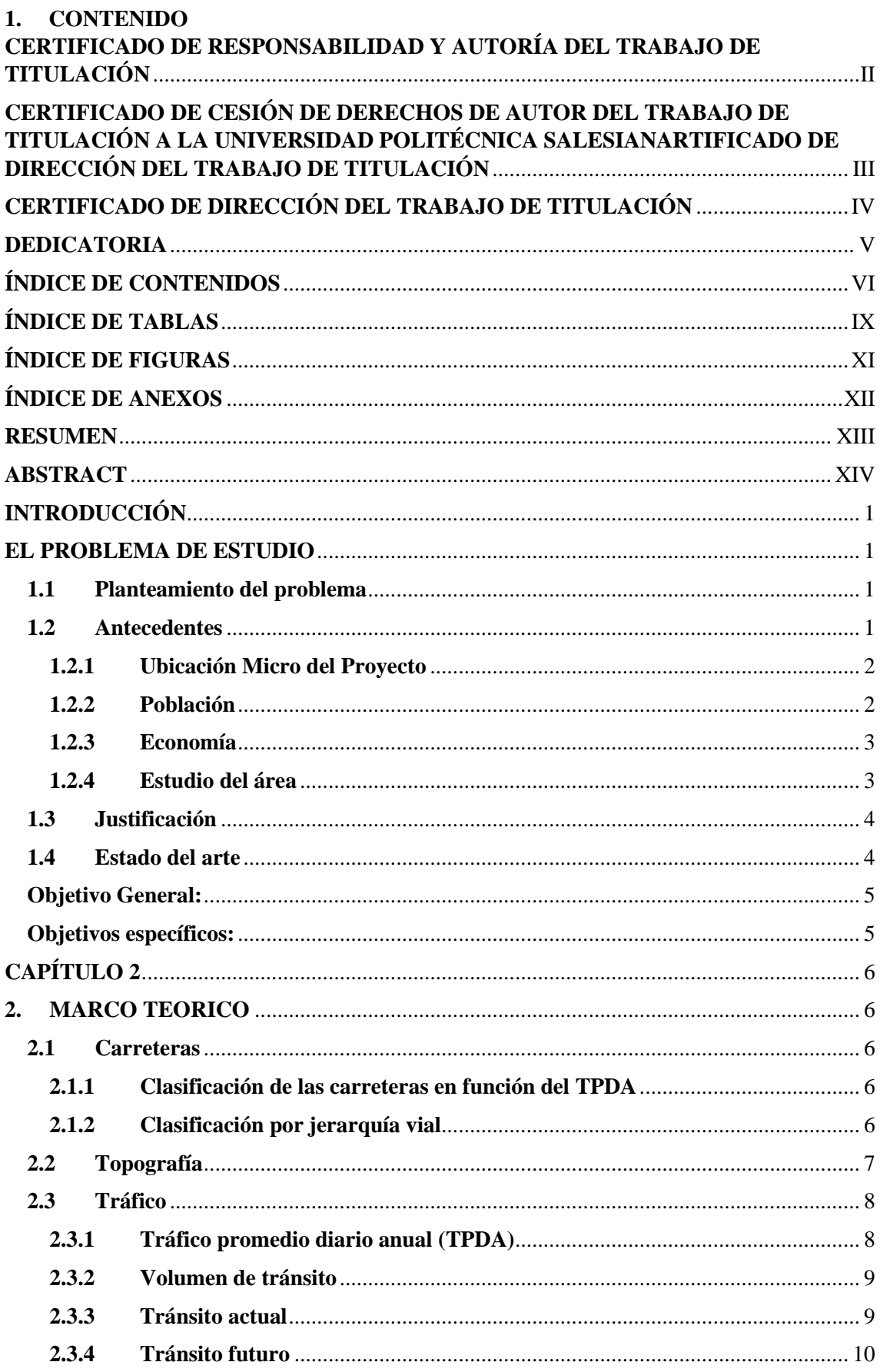

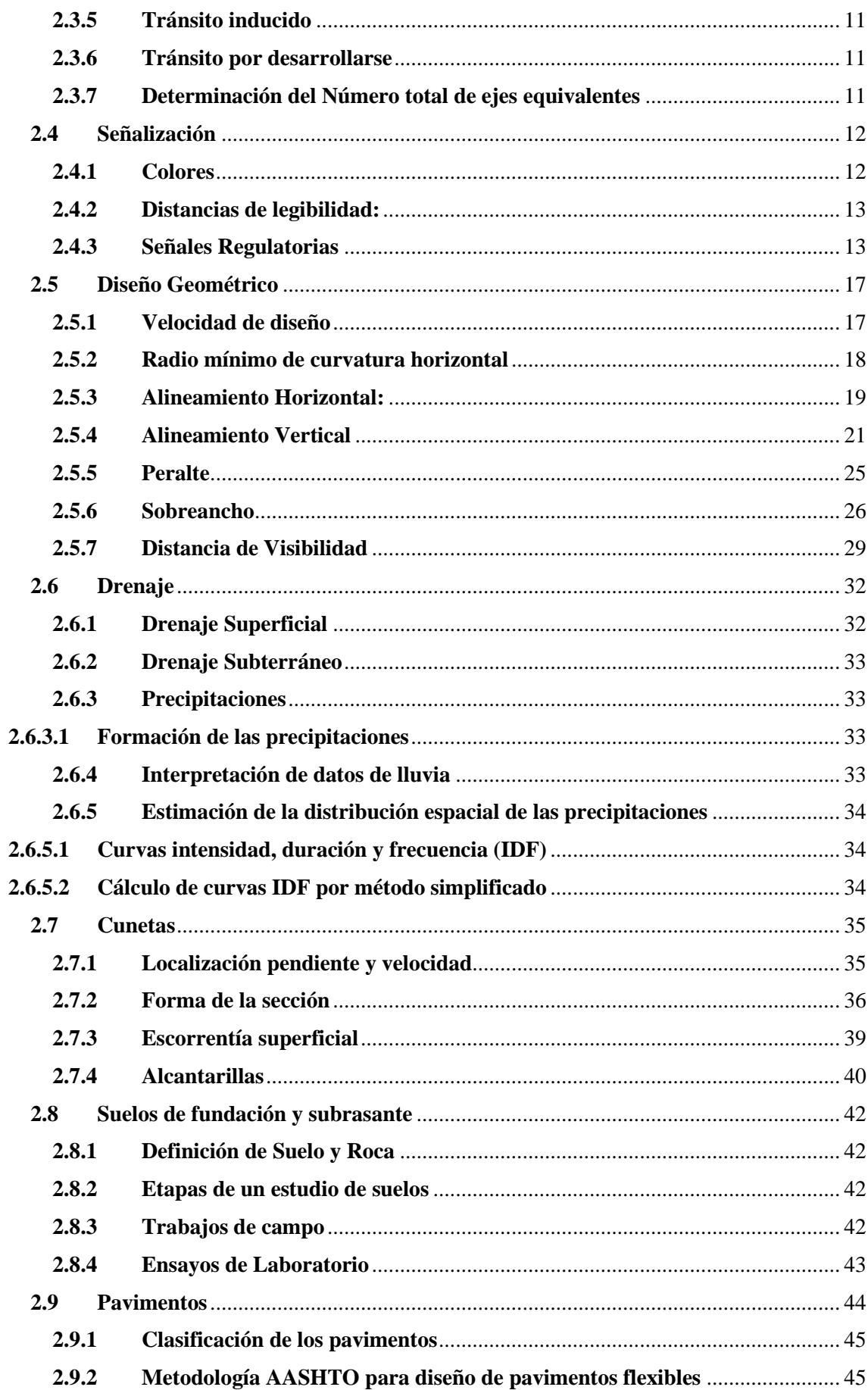

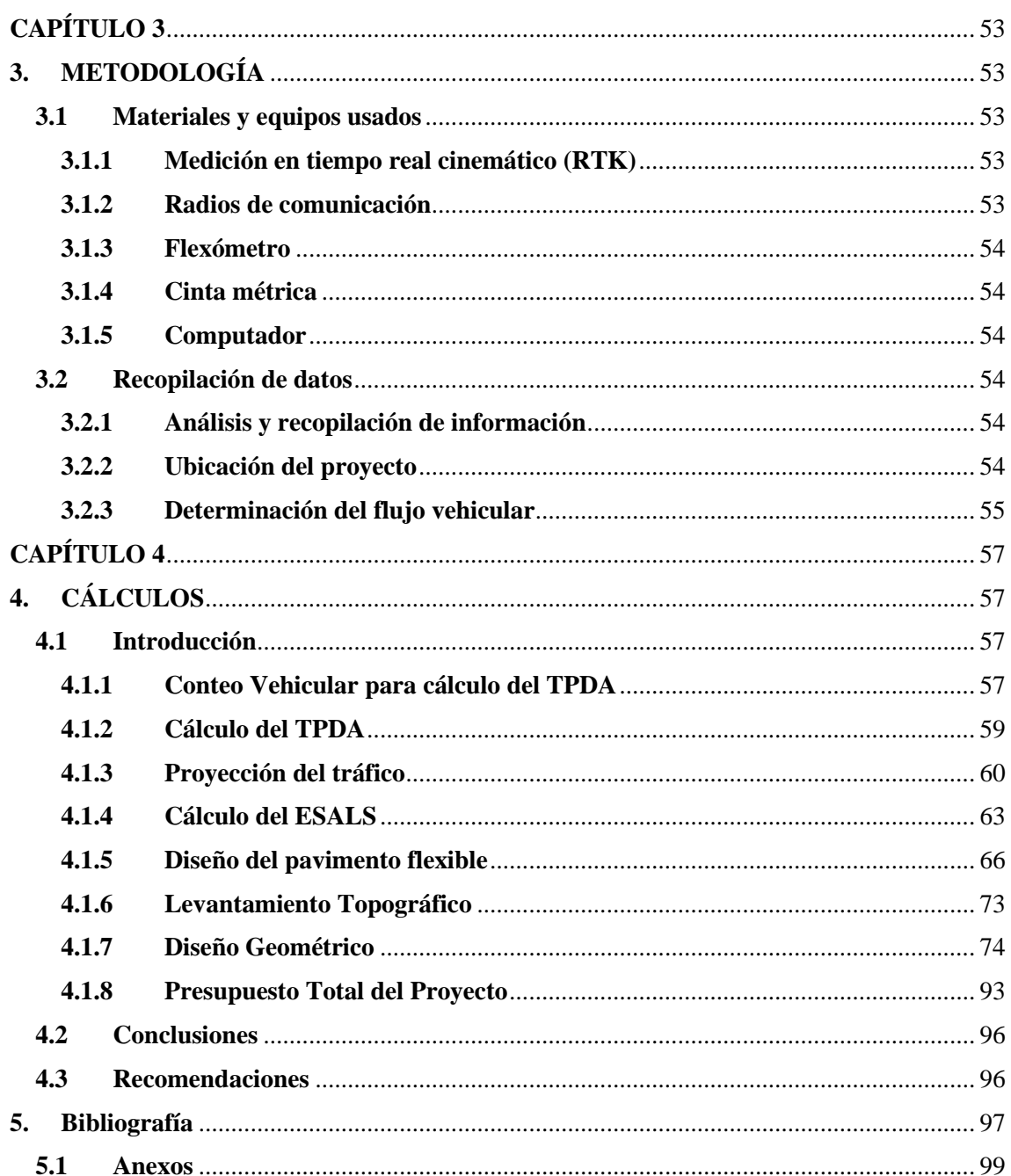

# **ÍNDICE DE TABLAS**

<span id="page-8-0"></span>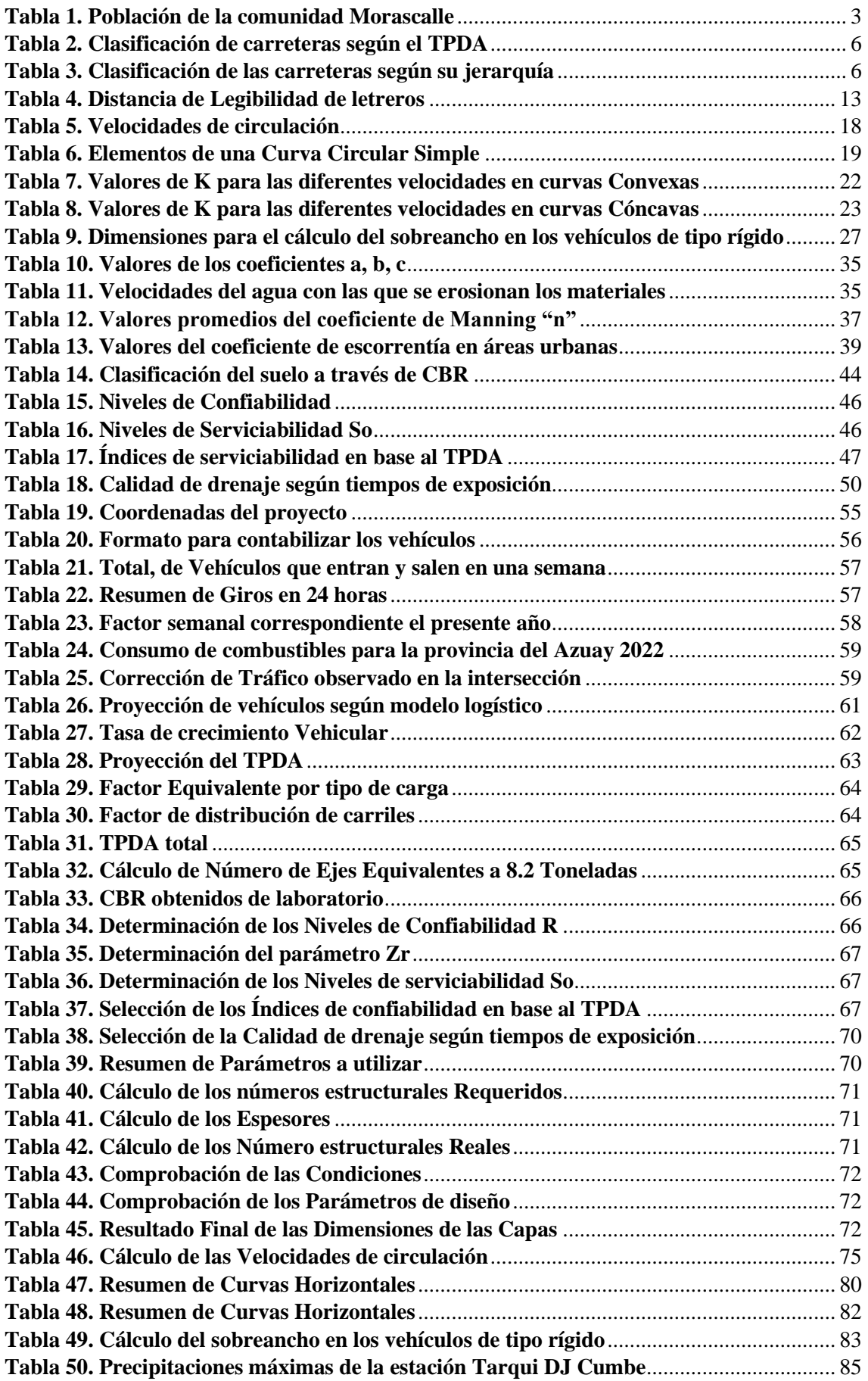

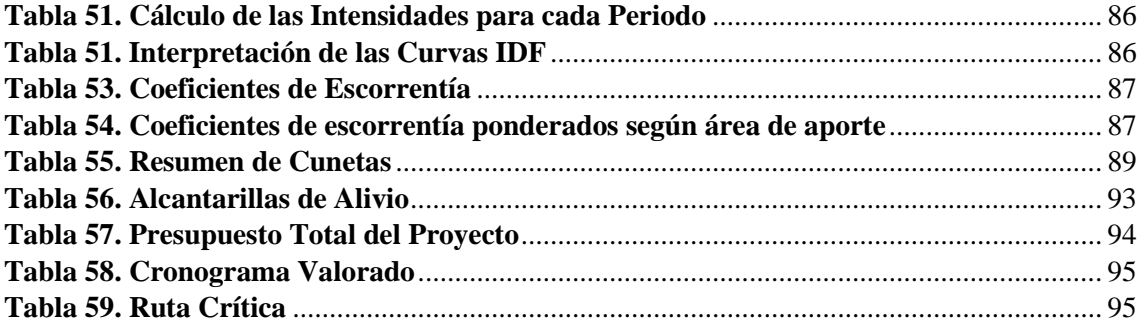

# **ÍNDICE DE FIGURAS**

<span id="page-10-0"></span>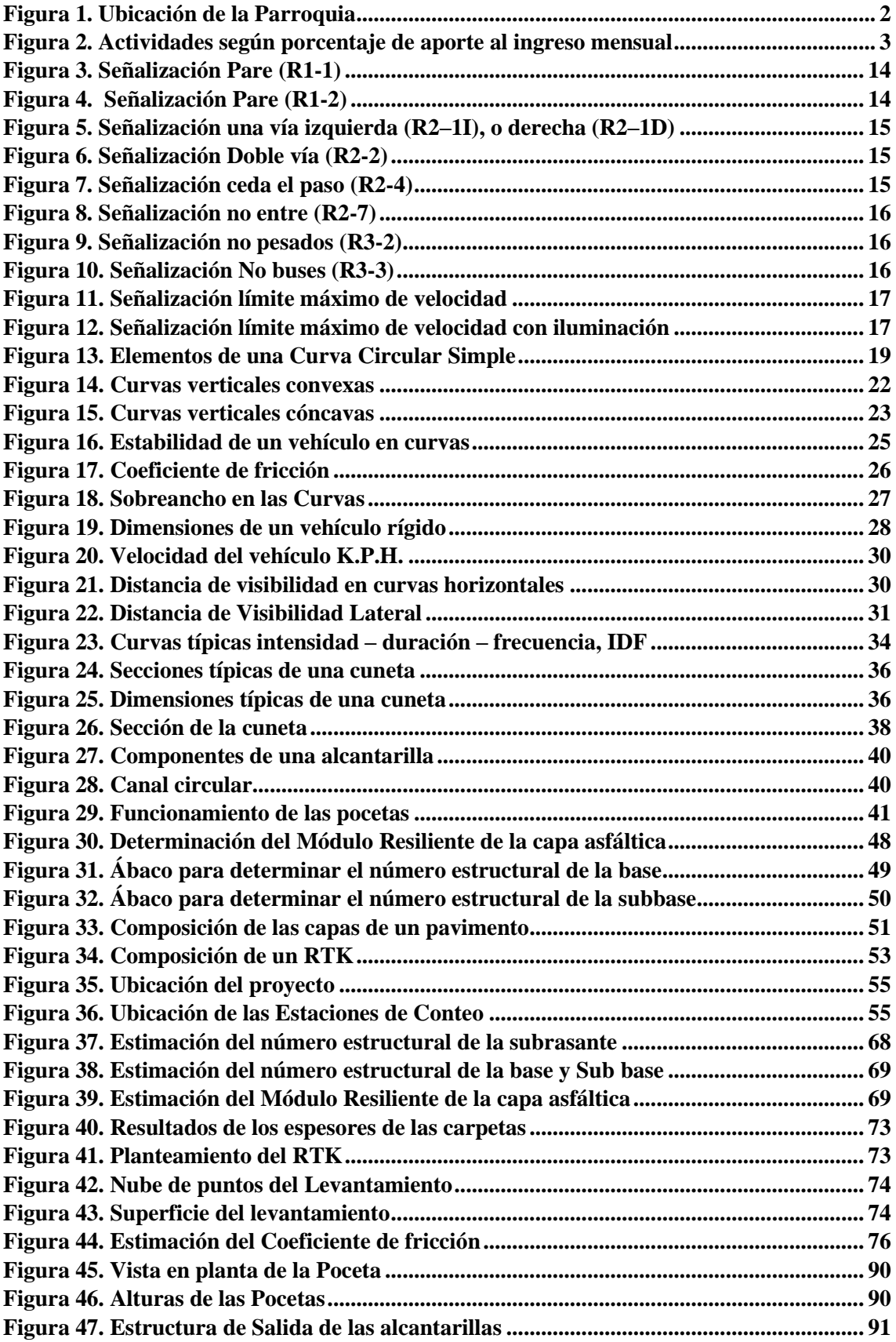

# **ÍNDICE DE ANEXOS**

<span id="page-11-0"></span>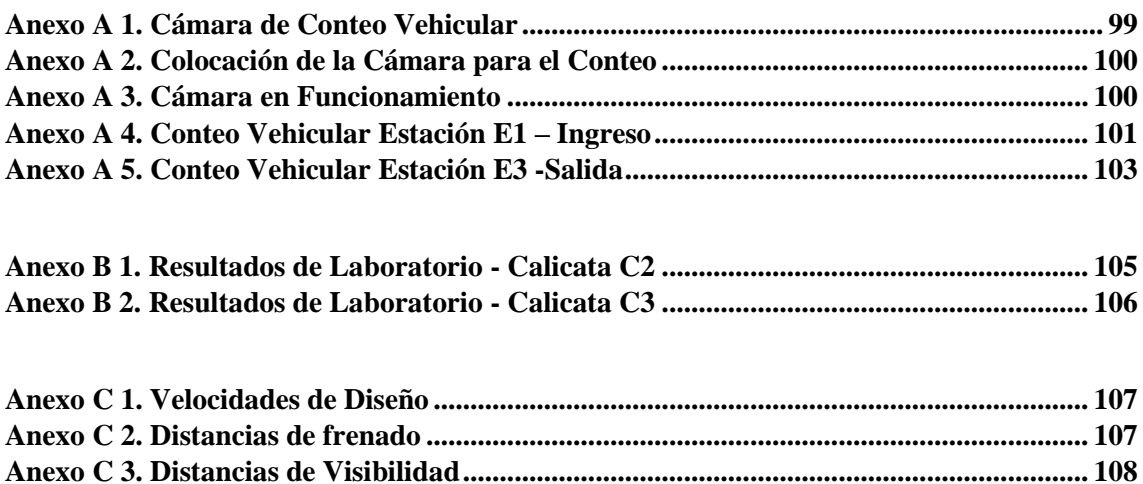

**[Anexo C 4. Alineamientos Horizontales................................................................................](#page-122-0) 109 [Anexo C 5. Cálculo de Sobreanchos......................................................................................](#page-132-0) 119 Anexo C 6. Alineamiento Vertical [.........................................................................................](#page-133-0) 120 Anexo C 7. Diseño Transversal – Peraltes [............................................................................](#page-138-0) 125 [Anexo C 8. Obras de Drenaje Vial.........................................................................................](#page-139-0) 126 [Anexo C 9. Tabla de Señalización..........................................................................................](#page-150-0) 137**

**[Anexo D 1. PLANOS...............................................................................................................](#page-151-0) 138**

#### **RESUMEN**

<span id="page-12-0"></span>En la actualidad el tema de vialidad es uno de los temas de mayor importancia que se genera en la sociedad, ya que gracias a ésta; nos permite satisfacer diversas necesidades que son de carácter básicas como lo pueden ser de educación, de un trabajo honrado o de una buena alimentación y una buena salud. Es por esto que éstas necesidades pueden llegar a ser las principales actividades que una sociedad requiere para vivir y progresar; mejorando su forma de vida, es por esto que el desarrollo del presente proyecto previo a la obtención del título de Ingeniero Civil, tiene como propósito realizar el diseño geométrico y estructural del pavimento de la vía que corresponde a la entrada principal de la comunidad Morascalle perteneciente a la parroquia Tarqui, para que de esta forma se pueda llegar a brindar a la comunidad una vía en óptimas condiciones que pueda cumplir con todos los parámetros y normativas de diseño que ésta necesita.

Para el correcto desarrollo del proyecto se realizó varias visitas a la comunidad Morascalle con la finalidad de tener un concepto sobre las condiciones en las que se encuentra el terreno y de igual forma realizar a cabo los diversos estudios que conllevan el desarrollo del proyecto.

Teniendo presente que, para poder realizar el diseño geométrico de la vía, se utilizó la normativa MTOP, para poder realizar el diseño estructural del pavimento se hizo uso de la normativa ASSHTO 93 ya que son las respectivas normas utilizadas en el Ecuador.

Una vez obtenidos los diseños finales de la vía, mediante los respectivos estudios y cálculos de la vía se procedió a obtener los diferentes volúmenes de obra que son de carácter necesario para poder realizar las APUS (Análisis de precios Unitarios) y de igual forma obtener los presupuestos referenciales conjuntamente con las rutas críticas y cronogramas valorados.

**Palabras Clave:** Diseño geométrico y pavimentos, TPDA, conteos vehiculares, proyección del tráfico, ESALS.

#### **ABSTRACT**

<span id="page-13-0"></span>Nowadays, the issue of roads is one of the most important issues that is generated in society, because thanks to this, it allows us to satisfy various needs that are of a basic nature such as education, an honest job or good food and good health. That is why these needs can become the main activities that a society requires to live and progress; improving their way of life, that is why the development of this project prior to obtaining the title of Civil Engineer, aims to perform the geometric and structural design of the pavement of the road that corresponds to the main entrance of the community Morascalle belonging to the parish Tarqui, so that in this way we can get to provide the community a road in optimal conditions that can meet all the parameters and design standards that it needs.

For the proper development of the project, several visits were made to the Morascalle community in order to have a concept of the conditions in which the land is located and also to carry out the various studies involved in the development of the project.

Bearing in mind that, in order to carry out the geometric design of the road, the MTOP standards were used; in order to carry out the structural design of the pavement, the ASSHTO 93 standards were used, since they are the respective standards used in Ecuador.

Once the final designs of the road were obtained, by means of the respective studies and calculations of the road, we proceeded to obtain the different volumes of work that are necessary to be able to carry out the APUS (Analysis of Unit Prices) and in the same way to obtain the referential budgets together with the critical routes and valued chronograms.

**Keywords:** Geometric design and pavements, TPDA, vehicle counts, traffic projection, ES

# **INTRODUCCIÓN**

<span id="page-14-0"></span>Una carretera es un tipo de infraestructura utilizado para la movilización y transporte; adecuado dentro de todas las áreas que comprende un terreno, el cual se le conoce como derecho vial, tiene como objetivo la correcta circulación de un conjunto de vehículos de forma consecutiva en un determino espacio y tiempo, con varios niveles que brindan mayor seguridad y comodidad al hacer uso de éstas.

Para el desarrollo de una carretera, los parámetros geométricos es una de las partes de mayor importancia debido a qué; a través de este diseño se establecen los lineamentos geométricos con la finalidad que la vía que está en desarrollo sea segura, cómoda de transitar, estética, funcional y que ésta no tenga incidencia en la afectación del medio ambiente.

El diseño de una vía será optima en base a sus características geométricas teniendo presente el tipo de volúmenes de tráfico, con la finalidad que otorgue una buena movilidad en base a un tipo de velocidad de operación que llegue a ser suficiente para una buena circulación. (Cárdenas, 2013)

## <span id="page-14-1"></span>**EL PROBLEMA DE ESTUDIO**

## <span id="page-14-2"></span>**1.1 Planteamiento del problema**

La comunidad Morascalle cuenta con una vía que sirve para que la población perteneciente a la comunidad pueda movilizarse haciendo uso de la misma; que se conecta a la vía alterna entre el cantón Cuenca y la parroquia Tarqui. La vía existente presenta características precarias en lo que a movilidad se refiere debido a que; ésta al no estar pavimentada y al no poder contar con un diseño geométrico correcto, hace que la vía sea poco transitable generando un mal estar a la población de la comunidad, de igual forma a la población que circula por ella.

La vía existente en la comunidad presenta condiciones precarias en lo que respecta a los diferentes parámetros viales con los que debe cumplir una carretera para que ésta

## <span id="page-14-3"></span>**1.2 Antecedentes**

En la sociedad de hoy en día es de gran importancia la movilidad, ya que gracias a ella muchas personas se trasladan de un destino a otro diariamente, ya sea en auto privado o en transporte público, la vía principal existente en la comunidad de Morascalle tiene como destino dirigir a los transeúntes al centro de la comunidad y de igual forma a sus comunidades aledañas como la comunidad de Chaullayacu y al centro parroquial de la parroquia Tarqui, es por esto que las infraestructuras viales son de gran importancia para poder brindar un mejor estilo de vida tanto social como personal para la población en general comunicando a todo un conjunto de personas de una misma localidad.

En la comunidad de Morascalle se plantea realizar y analizar los estudios debidos con la finalidad de poder desarrollar el diseño geométrico y estructural del pavimento de la carretera que conecta esta comunidad con la carretera que se dirige al centro parroquial de Tarqui caracterizada por tener una población que se dedica a la agricultura y ganadería, la parroquia Tarqui se distingue también por sus diferentes atractivos turísticos que ofrece a lo largo de todas sus comunidades que conforman la misma, con la finalidad de brindar una mejor calidad y la forma en la que vive la población del lugar. Teniendo en cuenta varios factores y aspectos necesarios para desarrollar el diseño geométrico y estructural de una vía son el tipo y volumen de tráfico, de igual manera el análisis del suelo, cálculo del TPDA, proyección del tráfico obtenido en la cuantificación de los mismos, entre otros.

# <span id="page-15-0"></span>**1.2.1 Ubicación Micro del Proyecto**

<span id="page-15-2"></span>El proyecto está ubicado en la parroquia de Tarqui, ubicada en el suroeste del cantón Cuenca, cantón perteneciente a la provincia del Azuay. La parroquia Tarqui, se compone de 26 comunidades y de igual forma con un centro urbano parroquial. Los habitantes de Tarqui representan el 2.0% de los habitantes totales del Cantón Cuenca que es de 505585 hab^2 (PDOT Tarqui, 2014).

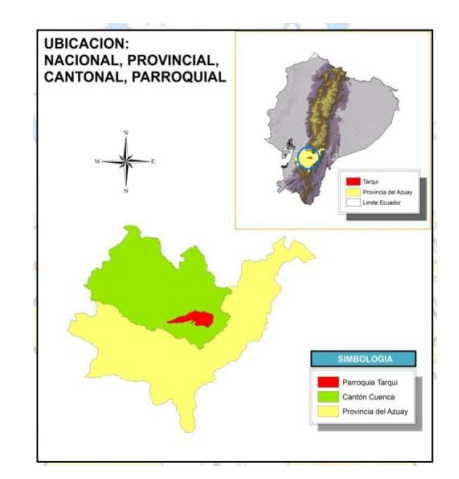

# **Figura 1. Ubicación de la Parroquia**

Fuente: (PDOT Tarqui, Plan de Ordenamiento Territorial, 2014)

# <span id="page-15-1"></span>**1.2.2 Población**

Los números de pobladores en la parroquia de Tarqui, según último de los censos de poblaciones y Viviendas (INEC 2010) es de un total de 10490 habitantes, este número se encuentra estimado en base al género distribuyéndose porcentualmente de las siguientes maneras: el 46% pertenecen a hombres (4833 hab.) y el 54% pertenecen al total de mujeres (5657 hab.) (INEC, 2010).

#### <span id="page-16-0"></span>**1.2.3 Economía**

La parroquia económicamente activa de Tarqui en base a los Censos de Poblaciones y Viviendas hechos por el INEC en el periodo del año 2010 pertenecen al 40,37% de la parroquia en total, referencia menos a la del cantón perteneciente a Cuenca ubicado en un 45,7%, las tasas de desempleos de la parroquia de Tarqui se encuentran ubicados en un 10%, indicador alto a diferencia del Cantonal que está registrado en un 3,39% (PDOT Tarqui, 2014).

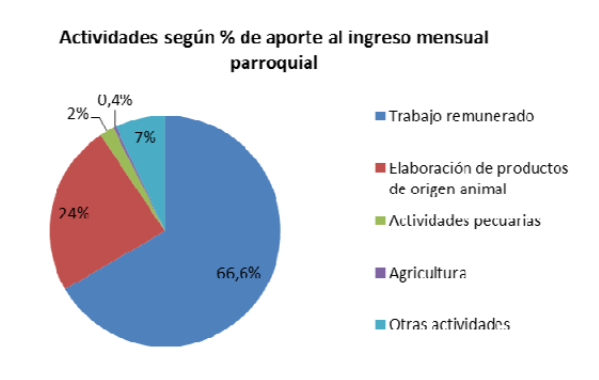

<span id="page-16-3"></span>**Figura 2. Actividades según porcentaje de aporte al ingreso mensual**

Fuente: (PDOT Tarqui, Plan de Ordenamiento Territorial, 2014)

De acuerdo a la figura 2, varias de las actividades económicas caracterizadas en la población en base a los porcentajes de las personas que ejecutan éstas son: las construcciones en las cuales se empeñan un 14,2% de los habitantes entrevistados, seguidamente por los empleos domésticos con un 8.8%, después los agricultores con 6,6%, le siguen los comerciantes con un 5,7%. Las actividades ganaderas que caracterizas a la parroquia de Tarqui, en base a los porcentajes de las personas que ejecutan estas actividades no tienen un peso porcentual considerable debido a que registran un 1,5% (PDOT Tarqui, 2014).

#### <span id="page-16-1"></span>**1.2.4 Estudio del área**

En la comunidad Morascalle perteneciente a la parroquia Tarqui, conviven un bajo número de habitantes en general, para tener una idea de la población, se tomó como referencia estudios publicados por el INEC en el año 2010 (Tabla 1), que dan a conocer una estimación de la población de la comunidad en dicho año, favoreciendo a los habitantes de la misma y a las personas que transitan por ésta para llegar a sus destinos. De igual forma se realizaron los diferentes estudios de flujos vehiculares actuales para tener en cuenta los tipos y volúmenes de tránsito presentes en la zona de estudio y así poder avanzar en el diseño del mismo (INEC, 2010).

**Tabla 1. Población de la comunidad Morascalle**

<span id="page-16-2"></span>

| Comunidad  | Hombres | Mujeres | Total | % población |
|------------|---------|---------|-------|-------------|
| Morascalle | $\perp$ | 149     | 276   | 3%          |

Fuente: (INEC, Instituto Ecuatoriano de Estadísticas y Censos, 2010)

# <span id="page-17-0"></span>**1.3 Justificación**

El diseño de carreteras es un tema de gran importancia en la sociedad de hoy en día ya que mediante éstas, permiten brindar a las personas una mejor calidad de vida y de igual manera una forma en la que se movilizan y comunican con total seguridad a cualquier lugar de una determinada área teniendo en cuenta varios factores como la comodidad y la seguridad que son de gran importancia para que una carretera pueda ser circulada por cualquier tipo de usuario que hace uso de estas para llegar a su destino.

Es por esto que mediante los estudios realizados para analizar y comprender el estado actual de la vía existente en la comunidad Morascalle se pudo llegar a concluir qué es lo que ésta necesita y cuáles son sus desperfectos, para así proceder a llevar a cabo el desarrollo de los componentes que conforman el diseño tanto geométrico como estructural de la vía con la finalidad de brindar a la comunidad una carretera en óptimas condiciones viales.

Para el desarrollo del diseño geométrico se tendrá incondicional en cuenta la infraestructura vial existente, en base de la cual se desarrollarán los estudios que son fundamentales para lograr un nuevo diseño geométrico y de pavimentos, mejorando el trazado actual para cumplir con la norma de diseño MTOP 2003 logrando de esta manera niveles adecuados de comodidad y seguridad para los habitantes.

# <span id="page-17-1"></span>**1.4 Estado del arte**

Se denomina tránsito a la circulación de un determinado conjunto de personas, algunas de éstas haciendo uso de vehículos por un determinado espacio público o carretera, tratándose de un factor físico y de igual forma social. Teniendo en cuenta que, cualquier tipo de estudios de los diferentes incidentes de tránsito urbano nace de la identificación de estos factores. A estos conceptos de los conoce como teoría de tráficos vehiculares (Fernández, 2010).

En una sociedad; cuando el tiempo avanza, la población presenta un aumento a nivel mundial, dando como resultado el incremento de la presencia de vehículos que sirven como transporte para los ciudadanos por lo que existe la necesidad de construir, ampliar o brindar mejores características a las carreteras. De igual forma, el incremento de la potencia y las velocidades en los autos en los últimos tiempos teniendo en cuenta la seguridad de los usuarios, así como el cuidado de la naturaleza, han llevado a que las carreteras presenten condiciones y especificaciones de carácter muy estricto para evitar cualquier circunstancia que pueda llegar a afectar a los usuarios que estén haciendo uso de la carretera (Leclair, 2004).

Existen varias diferencias muy significativas en los respectivos requisitos de las carreteras entre regiones territoriales. En ocasiones existe la necesidad de hacer uso de medidas que pueden llegar a ser únicas. Como, por ejemplo, las montañas se pueden ver caracterizadas por pendientes de gran magnitud y por presentar condiciones climáticas que pueden llegar a ser diferentes de otras ubicaciones geográficas. Por lo que hay que tener muy en cuenta los conceptos básicos de ubicación, planificación, diseño y mantenimiento para poder realizar una carretera en óptimas condiciones (Leclair, 2004).

Para realizar cualquier tipo de diseños de una carretera, los estudios topográficos son aspectos de mayor relevancia para así conocer el estado del terreno en el cual se va a diseñar la carretera y así aplicar los parámetros de diseño. Su objetivo es lograr una representación de forma gráfica de la ubicación de la carretera con los detalles y formas ser de carácter natural o artificial, teniendo en cuenta la forma horizontal, la pendiente en cada tramo del terreno, la distancia de visualidad y de igual forma las secciones transversales (Castillo , Herrera, & Muños , 2013).

Se les conoce a las velocidades de diseño como velocidad de seguridad para los usuarios en la que un vehículo se puede movilizar por una determinada carretera sin presentar algún tipo de problema. El conjunto de aquellos factores geométricos que tienden a formar parte de los alineamientos horizontales, perfiles longitudinales y transversales como los radios mínimos existentes, distancias de visibilidades, peraltes y de igual forma pendientes máximas existentes, bermas, etc., son factores que tienen dependencia directa de las velocidades de diseño y ésta puede llegar a cambiar cuando se produce una determinada variación en sus factores (MTOP, 2003).

Para el correcto y óptimo diseño de una vía, los sistemas de drenajes son de gran importancia ya que son obras que hacen que el manejo de los fluidos pueda ser drenados con facilidad. Hay que tener en cuenta que es fundamental considerar los diferentes procesos que conlleva de captación, transporte, expulsión y disposición que conllevan para que estos sistemas puedan manejar los fluidos sin problema. La ausencia de un tipo de control del agua y los fluidos en general que van a estar presentes en la estructura de la carretera pueden llegar a afectar y deteriorar las características degradando las propiedades geomecánicas, la transferencia de carga, la presión intersticial, la presión hidrostática, la presión parcial de flujo y aumenta el cambio de volumen (Pérez, 2013).

#### <span id="page-18-0"></span>**Objetivo General:**

• Se plantea el diseño geométrico y estructural de la vía principal que conecta la Comunidad Morascalle con el centro parroquial de Tarqui y con el resto de las comunidades aledañas a la misma, con una longitud total de 725 metros.

#### <span id="page-18-1"></span>**Objetivos específicos:**

- Obtener la topografía del terreno con la finalidad de conocer el trazado actual y las condiciones topográficas de los terrenos adyacentes sobre los cuales se emplazarán las modificaciones viales.
- Realizar los conteos vehiculares para conocer el volumen y el determinado tipo de flujo vehicular que circula por esta zona.
- Analizar mediante ensayos de laboratorio el tipo de terreno y su calidad presente en donde se realizar el proyecto a fin de tener presente el tipo de terreno donde éste se desarrolla.
- Analizar el estado actual de la vía para tener un concepto sobre el trazado en el cual va a constar el nuevo diseño geométrico.
- Realizar los debidos estudios hidrológicos, con la finalidad de obtener datos de las precipitaciones, para el respectivo diseño de obras de drenaje vial.

# **CAPÍTULO 2**

# <span id="page-19-1"></span><span id="page-19-0"></span>**2. MARCO TEORICO**

## <span id="page-19-2"></span>**2.1 Carreteras**

El transporte y movilización por las carreteras constituyen factores básicos de la calidad de vida que se da en la mayor parte de las sociedades. En la actualidad, no solo se requiere de nuevas infraestructuras, sino que éstas presenten un diseño que pueda asegurar su vida útil y de mejor manera de solicitar una administración del más alto de los niveles para que esta pueda mantener sus condiciones realizando inspecciones y mantenimiento si lo requieren (Tapia García, 2016).

# <span id="page-19-3"></span>**2.1.1 Clasificación de las carreteras en función del TPDA**

De acuerdo a la tabla 2, las carreteras pueden clasificarse en las siguientes jerarquías dependiendo del TPDA (MTOP, 2003).

<span id="page-19-5"></span>

| Clase de Carretera | Tráfico Proyectado TPDA |  |
|--------------------|-------------------------|--|
| $R-IoR-II$         | Más de 8000             |  |
|                    | De 3000 a 8000          |  |
| Н                  | De 1000 a 3000          |  |
| Ш                  | De 300 a 1000           |  |
| IV                 | De 100 a 300            |  |
| IV                 | Menos de 100            |  |

**Tabla 2. Clasificación de carreteras según el TPDA**

Fuente: (MTOP, Norma de Diseño Geométrico de Carreteras, 2003)

# <span id="page-19-4"></span>**2.1.2 Clasificación por jerarquía vial**

A medida que se desarrolla el diseño de una carretera, se necesita comprobar las particularidades correspondientes a cada tipo de vía, las cuales se clasifican según su importancia en relación con la intensidad del flujo vehicular y los números de carriles presentes. En base a la jerarquía en donde se ubique, el diseño debe escalonarse de acuerdo con el crecimiento del tráfico (MTOP, 2003).

<span id="page-19-6"></span>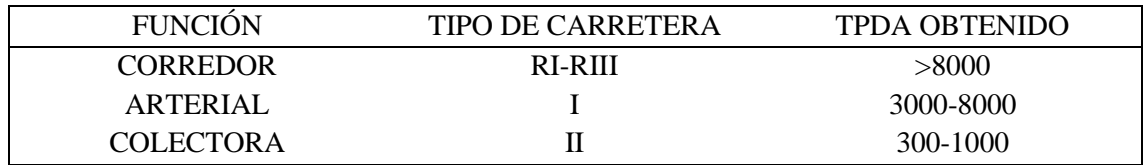

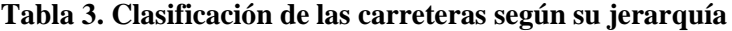

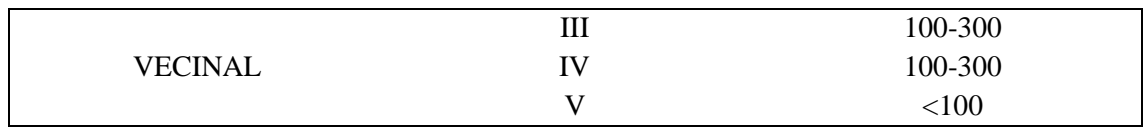

Fuente: (MTOP, Norma de Diseño Geométrico de Carreteras, 2003)

# **2.1.2.1 Carreteras de primer Orden**

Son las arterias, carreteras y caminos secundarios que pueden conducir a las diferentes ciudades de provincias, las que efectúan las funciones esenciales de las importantes áreas de producción y consumo de un país y la integración del país con otros países. Dichos caminos podrán dividirse en carriles según los requisitos técnicos y deberán estar siempre asfaltados (Castillo , Herrera, & Muños , 2013).

# **2.1.2.2 Carreteras de Segundo Orden**

Son las vías que tienen la función de unir las carreteras municipales entre sí, de igual forma de las carreteras municipales a las principales carreteras que existen. Los caminos considerados menores pueden llegar a ser pavimentados o no pavimentados (Castillo , Herrera, & Muños , 2013).

# **2.1.2.3 Carreteras de Tercer Orden**

Son caminos que conectan los caminos municipales con sus respectivos senderos o también pueden conectar caminos entre ellos. Deberán determinarse los caminos a ser considerados Clase III. Si éstas están pavimentadas, tiene que cumplir con los parámetros geométricos establecidas para las vías de circunvalación (Castillo , Herrera, & Muños , 2013).

# <span id="page-20-0"></span>**2.2 Topografía**

La topografía, también conocida más hoy en día como geodesia, está definida históricamente como el conocimiento, la ciencia y la técnica de localizar o alcanzar las diferentes ubicaciones de determinados puntos, sobre y por debajo de la superficie terrestre. No obstante, en un concepto más específico, la topografía puede llegar a ser considerada una doctrina que engloba el proceso de medir y obtener diferentes informaciones físicas acerca de la Tierra y lo que nos rodea, analizar esta información y enviar los resultados a varios campos como por ejemplo el de la Ingeniería (Wolf, 2018).

El factor topográfico es muy importante porque incide directamente en el diseño final del proyecto y de igual forma en los costos de la construcción, para ello existen reglas sobre parámetros de diseños de vías como la velocidad en relación a la topografía del país en donde se situado el desarrollo del proyecto (MTOP, 2003).

## <span id="page-21-0"></span>**2.3 Tráfico**

Este factor es crucial en el diseño vial, porque en éste se manejan datos preliminares reales sobre las cantidades de vehículos o usuarios que cruzan o circulan por esta vía, lo que determina las características del diseño geométrico, porque las personas tienen suficiente información con el tráfico. servicios necesarios para la vía. Los estudios de tráfico deben incluir estos componentes o la cantidad de vehículos por día y por hora, así como vehículos individuales por sus características y peso, y pueden incluir algunas otras estadísticas que pueden ayudar a mejorar el diseño y la condición (NEVI 12, 2013).

#### <span id="page-21-1"></span>**2.3.1 Tráfico promedio diario anual (TPDA)**

Da a conocer la cantidad del tránsito total que transita por la carretera en el lapso de un año dividiéndose por 365 que son el número de días al año, dando a conocer los volúmenes de tránsitos promedios diarios. Estos valores son de gran valor para los diseños de los factores estructurales de la vía en estudio (MTOP, 2003).

#### **2.3.1.1 Factor horario (FH)**

Este factor nos da la posibilidad de transformar el volumen del flujo vehicular de tránsito que se ha registrado en una determinada cantidad de horas a lo que se le conoce como volumen diario promedio (MTOP, 2003).

#### **2.3.1.2 Factor diario (FD)**

Este factor nos permite poder cambiar las cantidades de automóviles diarios promedio, en un volumen semanal promedio (MTOP, 2003).

#### **2.3.1.3 Factor semanal (FS)**

Este factor nos permite poder cambiar las cantidades de vehículos semanales promedios, en volúmenes mensuales promedios (MTOP, 2003).

## **2.3.1.4 Factor mensual (FM)**

Este factor nos permite poder cambiar las cantidades de vehículos mensuales promedio a tráficos promedios diarios anuales en base al índice de consumos de combustibles (MTOP, 2003).

## <span id="page-22-0"></span>**2.3.2 Volumen de tránsito**

Cuando se realiza un diseño de una carretera, hay que basarse en información como los factores de tráficos para que pueda compararse con las capacidades, es decir, la cantidad máxima de automóviles que pueden albergar la vía. Por lo tanto, el tráfico incide de forma directa a los factores para poder realizar los diseños geométricos y de igual forma la proyección del tránsito que es el pronóstico de los volúmenes de tránsitos se utiliza para los niveles de servicios que tendrá las carreteras, lo que afecta la identificación de las velocidades de diseño y otros datos de carácter geométricos para poder desarrollar el proyecto (MTOP, 2003).

Para entender de mejor manera el volumen de tráfico se debe analizar y comprender varios conceptos como los volúmenes de horas pico siendo las cantidades que se tiene en cuenta cuando la circulación del vehículo es máxima, los volúmenes horarios de diseños (VHD) este volumen desarrollado se puede comparar el volumen y las capacidades de la carretera (NEVI 12, 2013).

## <span id="page-22-1"></span>**2.3.3 Tránsito actual**

Los volúmenes de tránsito actual se refieren a las cantidades de automóviles que circulan por las carreteras posterior a la mejora de la carretera o las cantidades de automóviles que circulan actualmente por un nuevo usuario de la vía (MTOP, 2003).

## **2.3.3.1 TPDA**

Los datos tabulados de estaciones de conteo permanentes serían ideales, lo que nos permite conocer los cambios de flujos vehiculares ya sean por días, por semana y anuales. Además, sería conveniente deshacerse de registros históricos de datos tabulados de muchos años, lo que proporciona datos confiables para unos crecimientos del flujo de tráfico que podemos esperar en un futuro. Dado que a menudo es poco práctico tener paradas fijas en todas las vías, el TPDA semanal se puede determinar durante las primeras semanas, con una recolección de muestras realizada las 24 horas del día, al menos cuatro días en una semana, incluidos los sábados y de igual forma los domingos y se calcula con la siguiente fórmula (MTOP, 2003).

$$
TPDA = T_o * Fh * Fd * Fs * Fm
$$

Donde:

- To = Tráfico observado.
- $Fh = Factor$ e Horario.
- $Fd = Factor Diario$ .
- Fs= Factor Semanal.
- $Fm = Factor$  Mensual.

## <span id="page-23-0"></span>**2.3.4 Tránsito futuro**

El proceso de diseño se tuvo que tomar en cuenta algunos aspectos importantes, entre ellos el pronóstico para la vida útil de las carreteras en el Ecuador suele ser de 15 o 20 años. Esto es muy importante porque estas predicciones proporcionan los datos que determinan los diseños geométricos de las carreteras. Hay muchas formas de obtener tráfico en el futuro. Haciendo uso del modelo logístico, Esto se basa en el uso del índice de motorización (Tm,) lo que tiende a significar cuántos autos hay en la ciudad en base a cada mil habitantes en el periodo de un año determinado k, utilizando estas series históricas de Tm, identificaremos los índices de saturaciones (Ts), Tm puede ser constante, lo que da a conocer que cuando aumenta la población aumentan los turismos, pero las velocidades de motorizaciones tienden a ser constantes, los valores de Ts aumentarán los coeficientes de regresiones y se ajusta mejor a la siguiente ecuación (MTOP, 2003):

$$
T_m = \frac{T_s}{1 + e^{a + bt}}
$$

Donde:

- Tm = Tasa de motorización para un año k (vehículos/1000 habitantes).
- Ts = Tasa de Saturación (Vehículos/1000 habitantes).
- $\bullet$  e = Base del logaritmo natural.
- $\bullet$  t = Tiempo.

Dado que esta ecuación tiene tres variables, se puede reducir a una forma de línea recta con la regresión apropiada, dando: (MTOP, 2003)

$$
(a+bt)=\ln{(\frac{T_s}{T_m}-1)}
$$

Dado que Ts se superpone y Tm son datos anuales, la ecuación tiende a tener una forma de una línea recta y hay una manera de usar la regresión lineal para poder hallar el valor de (a) en base a la ordenada inicial y (b) como la pendiente. (MTOP, 2003)

$$
Y = a + bt
$$

$$
Y = 2.539 - 0.094t
$$

Podemos calcular la tasa de proyección esperada de los vehículos durante 5 años usando la ecuación que se describe a continuación (MTOP, 2003).

$$
\sqrt[n]{\frac{TF}{TA} - 1} = i
$$

Donde:

- TF:  $=$  Tráfico Futuro para el año n+5.
- TA = Tráfico Actual para el año n.
- $n =$  Número de años transcurridos entre TA+TF (n+5-n=5).
- $\bullet$  i = Tasa de crecimiento para los cinco años.

# <span id="page-24-0"></span>**2.3.5 Tránsito inducido**

Trata en los diferentes viajes hechos por diferentes vehículos, que no ve hubieran dado si la carretera no fuera construida o mejorada y consta de aspectos como los recorridos que no se hubieran hecho anteriormente, los recorridos que se hubieran hecho con anterioridad mediante vehículos de uso público y los recorridos que con anterioridad se hubieran hecho a diferentes lugares y en que en ese instante ya se pueden desarrollar por la comodidad de la nueva carretera construida (NEVI 12, 2013).

# <span id="page-24-1"></span>**2.3.6 Tránsito por desarrollarse**

Es un concepto de tráfico futuro que posibilita reflejar y analizar luego de la apertura o mejoramiento de la vía por varios años, debido a que está directamente comparados con el desarrollo del área del proyecto, para estudiar este incremento es necesario mapear las tierras. en un mapa o en un campo (NEVI 12, 2013).

# <span id="page-24-2"></span>**2.3.7 Determinación del Número total de ejes equivalentes**

Para los cálculos de tránsito, el método actual calcula el equivalente a 18 000 libras (8,2 toneladas) de ejes individuales acoplados durante la fase de los diseños.

La siguiente ecuación se usa para poder calcular los parámetros del tráfico W18 en los carriles de diseño (AASHTO, 1993).

$$
W18 = DD * DL * W18
$$

Donde:

- W $18 =$  Es el Tránsito acumulado en los primeros años, en ejes equivalentes sencillos de 8.2 Ton, en el carril de diseño.
- DD = Factores de distribuciones direccionales.
- $W18 =$  Ejes equivalentes acumulados en ambas direcciones.
- DL = Factor de distribución por carril, cuando se tenga dos o más carriles por sentido.

# <span id="page-25-0"></span>**2.4 Señalización**

Es importante que en señalizaciones viales siempre se deban manejarse con un modelo de indicación para que el tráfico de la vía pueda poder proyectar la acción necesaria y evitar cualquier percance. El uso de señales que no coinciden con los parámetros existentes puede crear una confusión y circunstancias gravemente peligrosas. El diseño del logotipo es uniforme y fácilmente reconocible por los usuarios de la vía. Es por esto, que se normará los usos de formas, colores e información para identificar rápidamente diferentes señales (INEN, 2010).

#### <span id="page-25-1"></span>**2.4.1 Colores**

Los colores estándar de las señales son mostrados a continuación, debiendo cumplir con los reglamentos y estandarizaciones de la norma INEN correspondiente (INEN, 2010).

Rojo: Es utilizado como coleres de fondos para los descriptivos de alto, señales que son comparadas con la prohibición de los flujos y velocidades más bajas, en las señales de tipo especiales de advertencia y señales de cruce; como color explicativo de las señales que prohíben paradas; como ceder el paso, alerta color del borde del triángulo y letrero no molestar en caso de riesgo.

Negro: Son utilizadas como colores de emblemas, encabezamientos y flechas en tipo de señales de fondos blancos, amarillos, verdes lima y naranjas, y en los distintivos de precaución, también son utilizadas para leyendas y fondos de distintivos de tráfico.

Blanco: Son utilizadas como colores de fondos para la mayor parte de las señales reglamentarias, descripciones de caminos, nombres de avenidas y señales de información, así como leyendas de colores, símbolos como flechas en señales con fondos verdes, azules, negros, rojos o marrones.

Amarillo: Son utilizadas como colores de fondos para emblemas de seguridad, distintivos de velocidades adicionales, señales de distancias y emblemas, señales de peligro y señales de límites de carácter especiales.

Naranja: Son utilizados como colores de fondos para señales temporales de construcción de carreteras y pancartas de cruce de niños.

Verde: Utilizado como colores de fondos para distintivos de información de llegada, tarifas de controles de peso y peligros; también son utilizas como leyendas de colores, símbolos y emblemas en las señales de aparcamiento gratuito ya sea con o sin límites de tiempos.

Azul: Son utilizas como colores de fondos de los distintivos de información de servicio, ya que la leyenda y el borde son del mismo color también en las señales de dirección y de aparcamiento en las zonas de pago (en las estaciones de para de autobús estas señales tienen un tipo de carácter reglamentario).

Café: Son utilizas como colores de fondos para carteles de información turística y medioambiental.

## <span id="page-26-0"></span>**2.4.2 Distancias de legibilidad:**

Los alfabetos grandes que brindan buena legibilidad con espaciado y apariencia de caracteres son los alfabetos de las series D y E; para palabras comunes con restricciones de espacio en la señal, la serie C es aceptable. Estas letras se utilizan en señales reglamentarias, señales de advertencia y construcción de carreteras y señales especiales, las letras mayúsculas correspondientes a la serie A y B solamente pueden ser usadas en los distintivos de alto y otros distintivos que requieren una lectura lenta. Las respectivas distancias de lectura para el grupo de letras mayúsculas correspondientes a la serie C, D, E y E modificada son mostradas a continuación y pueden ser usadas como guías para identificar las distancias de lectura para los distintivos estándar y para diseñar distintivos especiales y otras señales informativas como se puede ver en la tabla (INEN, 2010).

<span id="page-26-2"></span>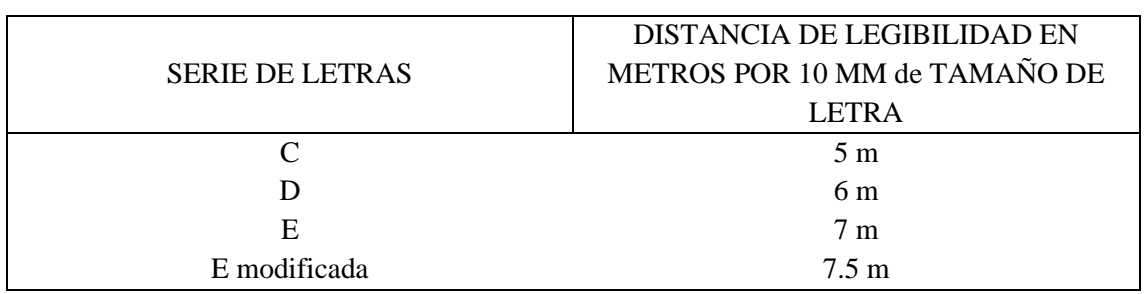

# **Tabla 4. Distancia de Legibilidad de letreros**

Fuente: (INEN, Señalización Vertical, 2010)

# <span id="page-26-1"></span>**2.4.3 Señales Regulatorias**

Las señales regulatorias dan a conocer a los participantes del tránsito sobre la prioridad de su uso, de igual forma para las prohibiciones, obligaciones y permisos que existen, la inobservancia de estas señales será una multa a la Ley de Tránsito y Reglamento de Tránsito. (INEN, 2010)

#### **2.4.3.1 Clasificación de las señales regulatorias**

Estas señales pueden clasificarse en varias (INEN, 2010).

**Serio de prioridad de paso R1:** Se instalarán a las entradas de las intersecciones o lugares fijos donde se deban adaptar las reglas mencionadas en estos letreros.

Pare (R1–1). Se coloca en la vía de acceso a una intersección, donde una vía tiene preferencia sobre la otra, y obliga a los vehículos a detenerse posterior a la señal unos momentos posteriores al ingreso de la intersección.

# **Figura 3. Señalización Pare (R1-1)**

<span id="page-27-0"></span>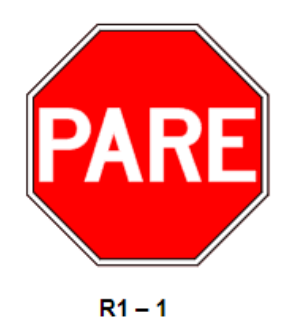

Fuente: (INEN, Señalización Vertical, 2010)

Su objetivo es hacer que el conductor detenga el vehículo por completo y reanude la conducción solo cuando se haya eliminado por completo la posibilidad de un accidente.

La parada debe hacerse de tal manera que el conductor tenga una visión clara de la carretera prioritaria para poder conducir con seguridad.

<span id="page-27-1"></span>Ceda el paso (R1 - 2). Son utilizadas para acercarse a intersecciones en donde lo vehículos presente que tienen la función de ceder el respectivo paso tienen una adecuada visibilidad para el flujo vehicular en la carretera principal (principal).

# **Figura 4. Señalización Pare (R1-2)**

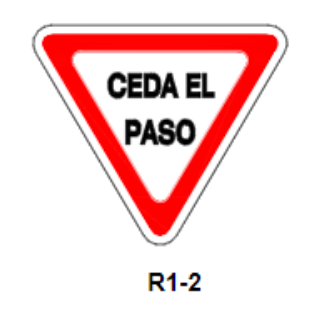

Fuente: (INEN, Señalización Vertical, 2010)

Esto requiere que los conductores cedan el camino a los automóviles que viajan por la carretera a la que se acercan sin parar si hay suficiente espacio para que el tráfico en la carretera cruce o se incorpore de manera segura.

**Serie de movimiento y dirección. (R2)** Constricción de los que manejan los automóviles de conducir solamente en las direcciones indicadas por las flechas señalizadas.

Una carretera izquierda (R2–1I), o derecha (R2–1D). Los que manejan solamente deben conducir en las direcciones indicadas por las flechas en las señaléticas.

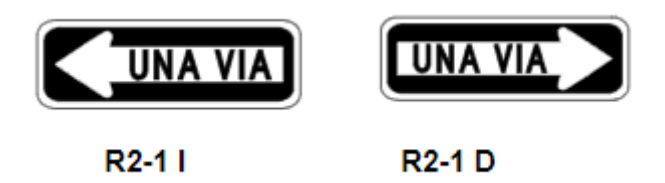

<span id="page-28-0"></span>**Figura 5. Señalización una vía izquierda (R2–1I), o derecha (R2–1D)**

Fuente: (INEN, Señalización Vertical, 2010)

<span id="page-28-1"></span>Doble vía (R2-2). Debe ubicarse al comienzo de la carretera o vía de doble sentido y reincidir en todos los cruces e intersecciones. Los indicadores deberán colocarse siempre a ambos sentidos de las calles.

# **Figura 6. Señalización Doble vía (R2-2)**

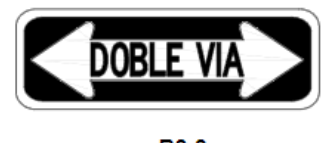

 $R2-2$ 

Fuente: (INEN, Señalización Vertical, 2010)

<span id="page-28-2"></span>Ceda el paso los peatones (R2-4). La señal se coloca en un cruce semaforizado, donde, por la geometría de la vía, la zona peatonal no es paralela a la vía por la que gira el vehículo, por lo que es necesario dar a conocer al conductor que gire a la izquierda o correcto que deben conceder el paso a los peatones a pesar de la luz verde.

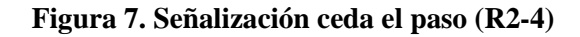

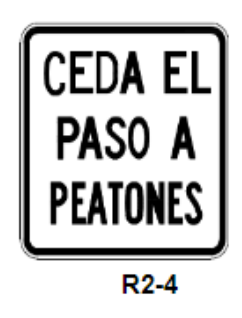

Fuente: (INEN, Señalización Vertical, 2010)

No entre (R2-7). Esta señal prohíbe que el tráfico que se aproxima proceda inmediatamente más allá de su ubicación en la que se encuentra.

# **Figura 8. Señalización no entre (R2-7)**

<span id="page-29-0"></span>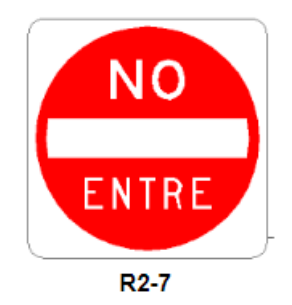

Fuente: (INEN, Señalización Vertical, 2010)

Debe usarse en carreteras y accesos a carreteras; se recomienda usar "Y" en las intersecciones en caminos de un solo sentido al ingresar a intersecciones con caminos regulares para evitar retroceder.

**Serie restricción de circulación. (R3).** Esta señale es utilizada para restringir la entrada y/o conducción de las clases de vehículos indicadas por el símbolo. La señal prohíbe que los vehículos o peatones que se aproximan procedan directamente fuera del lugar de su instalación. Debe colocarse donde los automovilistas o peatones puedan comprender fácilmente qué caminos están prohibidos.

<span id="page-29-1"></span>No pesados (R3-2). Esta señal indica que los vehículos pesados tienen prohibido la entrada y/o paso en una carretera o zona determinada.

# **Figura 9. Señalización no pesados (R3-2)**

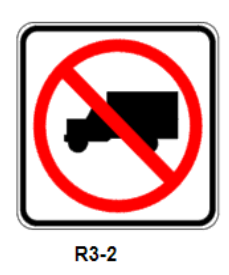

Fuente: (INEN, Señalización Vertical, 2010)

<span id="page-29-2"></span>No buses (R3-3). Esta señal indica que los autobuses tienen prohibido ingresar y/o circular en determinadas vías o zonas.

# **Figura 10. Señalización No buses (R3-3)**

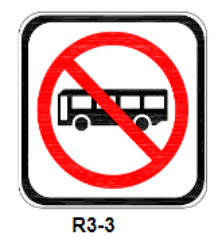

Fuente: (INEN, Señalización Vertical, 2010)

**Serie de límites máximos - R4:** Obligación de la reducción de las velocidades por parte de los conductores que vean esta señal.

Límites máximos de velocidades (R4-1). Estas señales son utilizadas para dar a conocer las velocidades máximas permitidas en una sección de carretera cuando el límite especificado difiere de la velocidad especificada en la Ley de Transporte Terrestre, Circulación y Seguridad Vial y su normativa general aplicable. Su colocación requiere de estudios previos del tramo vial, teniendo en cuenta los tipos de vías, las velocidades de diseño y de explotación, el número de accidentes registrados, el uso del suelo de los tramos viales adyacentes, etc.

# <span id="page-30-2"></span>**Figura 11. Señalización límite máximo de velocidad**

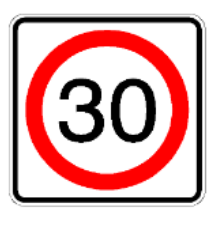

R4-1

Fuente: (INEN, Señalización Vertical, 2010)

Límites máximos de velocidades con iluminación LED (R4-2). Señal de prohibición de velocidades que tiene la característica de tener iluminación artificial incorporada con el uso de circuitos como leds. El cartel se cola en lugares con cualidades especiales y condiciones ambientales adversas, por ejemplo (niebla, lluvia, etc.) para dar a conocer las velocidades máximas permitidas en un tramo de vía.

# <span id="page-30-3"></span>**Figura 12. Señalización límite máximo de velocidad con iluminación**

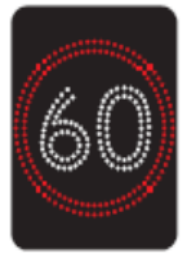

**R4-2** 

Fuente: (INEN, Señalización Vertical, 2010)

# <span id="page-30-0"></span>**2.5 Diseño Geométrico**

# <span id="page-30-1"></span>**2.5.1 Velocidad de diseño**

Las velocidades de diseño que contempla una estructura vial, es la velocidad indicativa o la que se toma como referencia para que se pueda determinar qué características geométricas mínimas van ser comprendidas por los factores de los trazados y diseño final en aspectos de confort y seguridad. Por lo que, ésta es una señal mínima. (Cárdenas, 2013)

Las relaciones globales entre las velocidades de circulación y las velocidades de diseños son mostradas en la tabla 5, en la forma que incrementan el flujo vehicular, las velocidades de circulación disminuyen de acuerdo a las cantidades de vehículos. Si la cantidad de automóviles sobrepasan los niveles promedio, las velocidades de la bicicleta por ejemplo se reducirá aún más. En casos extremos donde los volúmenes de tránsito son iguales a las capacidades de la vía, las velocidades del vehículo dependen más de la saturación del tráfico que de la velocidad de diseño (MTOP, 2003).

<span id="page-31-1"></span>

| Velocidad de diseño | VELOCIDAD DE CIRCULACIÓN EN KM/H |                                         |      |  |
|---------------------|----------------------------------|-----------------------------------------|------|--|
| en km/h             | Volumen de tránsito              | Volumen de tránsito Volumen de tránsito |      |  |
|                     | bajo                             | intermedio                              | Alto |  |
| 25                  | 24                               | 23                                      | 22   |  |
| 30                  | 28                               | 27                                      | 26   |  |
| 40                  | 37                               | 35                                      | 34   |  |
| 50                  | 46                               | 44                                      | 42   |  |
| 60                  | 55                               | 51                                      | 48   |  |
| 70                  | 63                               | 59                                      | 53   |  |
| 80                  | 71                               | 66                                      | 57   |  |
| 90                  | 79                               | 73                                      | 59   |  |
| 100                 | 86                               | 79                                      | 60   |  |
| 110                 | 92                               | 85                                      | 61   |  |

**Tabla 5. Velocidades de circulación**

Fuente: (MTOP, Norma de Diseño Geométrico de Carreteras, 2003)

# <span id="page-31-0"></span>**2.5.2 Radio mínimo de curvatura horizontal**

Los radios de curvatura horizontales mínimos son la cantidad más pequeño que hace que el tráfico sea seguro a unas velocidades de diseño determinada, en base de la pendiente máxima seleccionada (e) y los correspondientes coeficientes de fricción laterales (f). El uso de las curvas con un radio más pequeños que el mínimo especificado requerirá espacio aéreo más allá de los límites operativos prácticos del automóvil. Por lo que, las curvaturas son un valor importante en el diseño de rutas. Los radios mínimos (R) en condiciones seguras se pueden calcular utilizando la siguiente fórmula (MTOP, 2003).

$$
R = \frac{V^2}{127(e+f)}
$$

Donde:

- $R =$  Radio mínimo de una curva horizontal (m).
- $\bullet$  V = Velocidad de diseño (Km/h).
- $\bullet$  f = Coeficiente de fricción lateral.
- $\bullet$  e = Peralte de la curva, m/m (metro por metro ancho de la calzada).

# <span id="page-32-0"></span>**2.5.3 Alineamiento Horizontal:**

Los diseños geométricos en planta o alineación horizontal de la vía son las proyecciones de sus ejes o eje espacial encima de un plano horizontal. Los ejes horizontales constan de varias partes rectas, denominadas tangentes, unidas por líneas curvas (Cárdenas, 2013).

## **2.5.3.1 Curvas Circulares Simples**

<span id="page-32-2"></span>Las curvas horizontales circulares simples son un arco circular comprendido de radios que une dos tangentes seguidas y forma las proyecciones horizontales de un sólido o curva maciza. Por lo que, la curva real del espacio no es necesariamente circular, como se puede ver en figura 13 (Cárdenas, 2013).

**Figura 13. Elementos de una Curva Circular Simple**

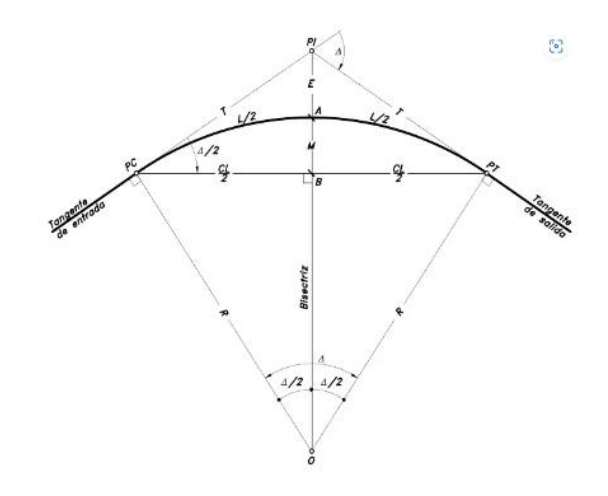

Fuente: (Cárdenas, Diseño Geométrico de Carreteras, 2013)

Los elementos que conforman una curva circular, que se pueden observar en la ilustración anterior de detallan de la tabla 6.

<span id="page-32-1"></span>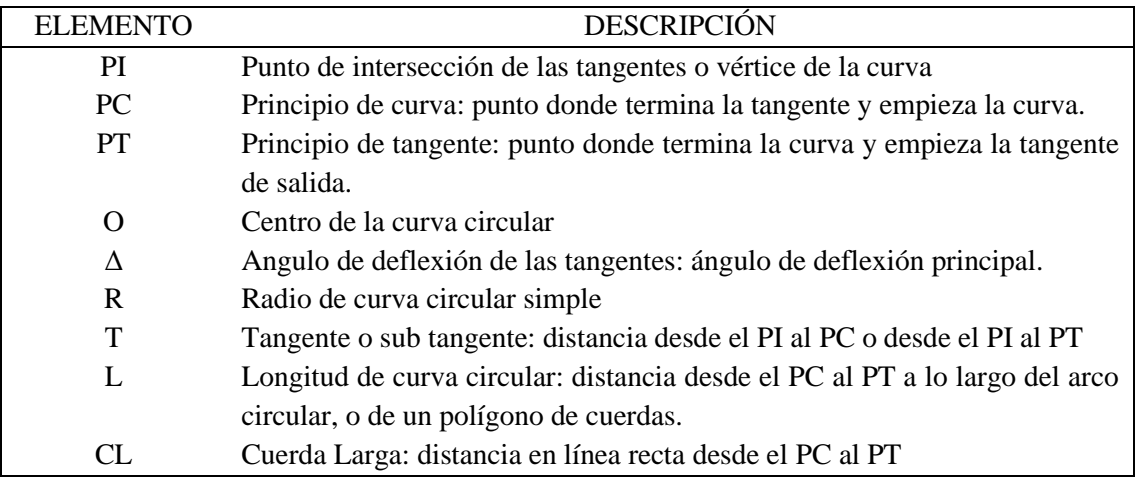

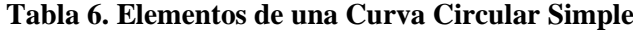

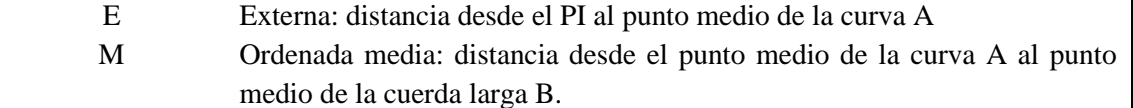

Fuente: (Cárdenas, Diseño Geométrico de Carreteras, 2013)

• CL: Distancias en líneas recta desde el PC al PT (Cárdenas, 2013)*.*

Como se ve del triángulo rectángulo 0\*B\*PC, se obtiene:

$$
sen\frac{\Delta}{2} = \frac{B * PC}{O * PC} = \frac{\frac{CL}{2}}{R}
$$
  
Donde CL = 2R \* sen \*  $\frac{\Delta}{2}$ 

• T: En función de R y ∆ (Cárdenas, 2013)*.*

$$
\tan\frac{\Delta}{2} = \frac{PC * PI}{O * PC} = \frac{T}{R}
$$
  
Donde T = R \* tan  $\frac{\Delta}{2}$ 

• Gc: Se le conoce como grados de curvaturas de unas determinadas curvaturas circulares de radios R, bajo los sistemas cuerdas - grados, las cuales variarán en base al valor de las cuerdas unidas c (Cárdenas, 2013)*.*

$$
G_c = \frac{360 * CL}{2 * \pi * R}
$$

• Lc: Son las longitudes de unas poligonales comprendidas en estas, partiendo del PC al PT, donde los lados son cuerdas. De tal forma, si se compara una cuerda a un ángulo central (Cárdenas, 2013)*.*

$$
L = \frac{L_c * \Delta}{G}
$$

• E: La externa son las distancias a partir del PI hasta los puntos medios de las curvaturas A (Cárdenas, 2013)*.*

$$
E = R * \left(\frac{1}{\cos \frac{\Delta}{Z}}\right) - 1
$$

• M: Son las ordenadas medias siendo las distancias desde los puntos medios de las curvaturas A hasta los puntos medios de las cuerdas largas B (Cárdenas, 2013)*.*

$$
M = r * (1 - \cos \frac{\Delta}{2})
$$

• Deflexión por metro: Se llama deflexiones de unas curvaturas a los ángulos conformados entre cualquiera recta tangente a las curvaturas y las cuerdas desde los puntos de tangencia a cualquier otro punto P de las curvaturas. (Cárdenas, 2013)

$$
D.m = \frac{G_c}{2 * L_c}
$$

• Deflexión por unidad de cuerda: En base a estas deflexiones se construyen las carteras de deflexiones, que van a ser las que nos permitan construir la curva en área del terreno (Cárdenas, 2013)*.*

$$
D.c = \frac{G_c}{2}
$$

• PC: Es el comienzo de curvatura, punto en donde se terminan la tangente y comienza la curvatura (Cárdenas, 2013)*.*

$$
PC = PI - T
$$

• PT: Son los principios de tangentes, punto en donde se terminan la curvatura y empiezan las tangentes de salidas (Cárdenas, 2013)*.*

$$
PT = PC + L
$$

• PM: Este es el punto medio de la curvatura (Cárdenas, 2013).

$$
PM = \frac{PC + PT}{2}
$$

## <span id="page-34-0"></span>**2.5.4 Alineamiento Vertical**

De igual forma que en la vista en planta, los ejes de alineación vertical consisten en una serie de partes de línea recta llamada tangente vertical unidas por una curva vertical definidas. Las pendientes de la tangente vertical y las longitudes de las curvaturas requieren fundamentalmente del terreno del área, la alineación horizontal, la distancia de visibilidad, las velocidades del proyecto, los montos referentes a la construcción, los montos de operaciones, los porcentajes de automóviles presentes entre otros (Cárdenas, 2013).

#### **2.5.4.1 Curvas verticales Convexas**

Como se puede ver en la figura 14 las curvas convexas pueden ser de varios tipos, las longitudes mínimas de la curvatura vertical se estiman mediante a los requisitos de las distancias de visibilidades para estacionar el automóvil, teniendo en consideración que las alturas de la vista del conductor son de 1,15 metros y las alturas de los objetos visibles en la vía es de 0,15 metros (MTOP, 2003).

# **Figura 14. Curvas verticales convexas**

<span id="page-35-1"></span>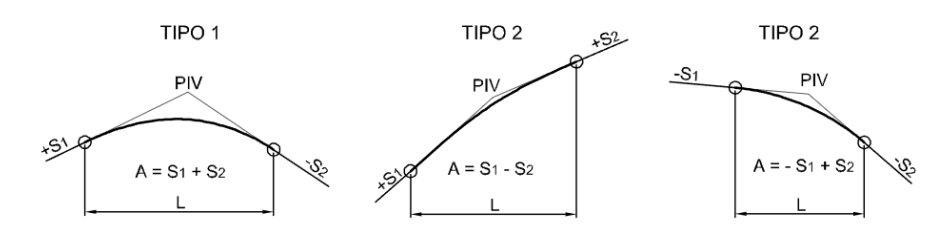

Fuente: (INVIAS, Manual de Diseño Geométrico de Carreteras , 2008)

Las longitudes de una curvatura vertical cóncava son expresadas por la siguiente ecuación (MTOP, 2003).

$$
L=K*A
$$

Donde:

- $\bullet$  L = Longitud de la curva.
- $K = Curvas$  verticales mínimas.
- A = Diferencia algébrica de las gradientes, expresada en porcentaje.

En la tabla 7 se indican diferentes principios de "K" en base a la velocidad de diseños y para varios tipos de vías para curvas convexas.

<span id="page-35-0"></span>

| <b>CURVAS VERTICLAES CONVEXAS MÍNIMAS</b> |                  |                            |                |  |
|-------------------------------------------|------------------|----------------------------|----------------|--|
| Velocidad de diseño                       | Distancia de     | Coeficiente K=S^2/122+3.5S |                |  |
| Kph                                       | Visibilidad para | Calculado                  | Redondeado     |  |
|                                           | Parada - "S"     |                            |                |  |
|                                           | (Metros)         |                            |                |  |
| 20                                        | 20               | 0.94                       | 1              |  |
| 25                                        | 25               | 1.47                       | $\overline{2}$ |  |
| 30                                        | 30               | 2.11                       | $\overline{2}$ |  |
| 35                                        | 35               | 2.88                       | 3              |  |
| 40                                        | 40               | 3.76                       | $\overline{4}$ |  |
| 45                                        | 50               | 5.87                       | 6              |  |
| 50                                        | 55               | 7.1                        | 7              |  |
| 60                                        | 70               | 11.5                       | 12             |  |
| 70                                        | 90               | 19.01                      | 19             |  |
| 80                                        | 110              | 28.4                       | 28             |  |
| 90                                        | 135              | 42.78                      | 43             |  |
| 100                                       | 160              | 60.09                      | 60             |  |
| 110                                       | 180              | 76.06                      | 80             |  |
| 120                                       | 220              | 113.62                     | 115            |  |

**Tabla 7. Valores de K para las diferentes velocidades en curvas Convexas**
### **2.5.4.2 Curvas verticales Cóncavas**

Como se puede ver en la figura 15 las curvas convexas pueden ser de varios tipos, por motivos de precaución, éstas tienen que ser tan extensas que las longitudes de las luces de los faros de los automóviles sean exactamente igual a las distancias visuales requeridas para que los automóviles se detengan (MTOP, 2003).

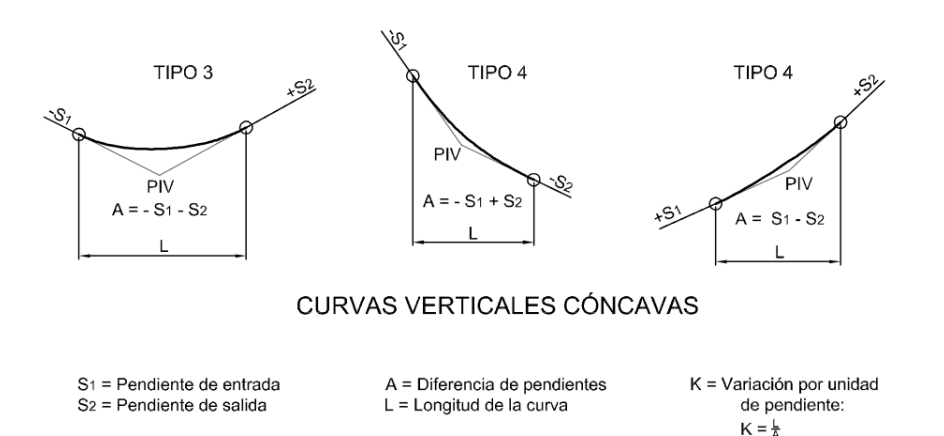

**Figura 15. Curvas verticales cóncavas**

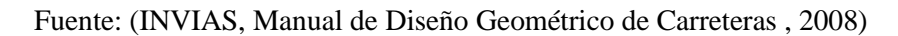

Las longitudes de estas curvas están expresadas por la siguiente ecuación (MTOP, 2003).

$$
L = K * A
$$

Donde:

- $\bullet$  L = Extenso de la curvatura.
- $K =$  Curvas verticales mínimas.
- $A =$  Diferencias entre las gradientes  $(\%)$ .
- $\bullet$  S = Distancias de visibilidad para que un auto pueda frenar.

En la tabla 8 se indica los diferentes principios de "K" en base a la velocidad de diseño y para los varios tipos de vías para curvas cóncavas.

### **Tabla 8. Valores de K para las diferentes velocidades en curvas Cóncavas**

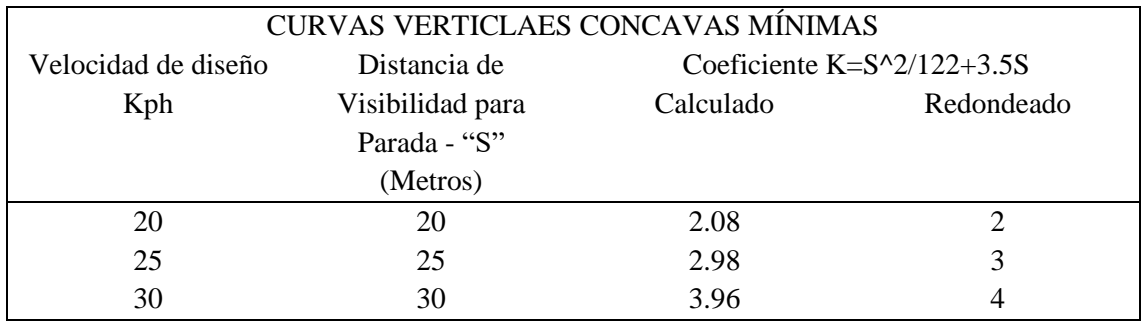

| 35  | 35  | 5.01  |    |
|-----|-----|-------|----|
| 40  | 40  | 6.11  | 6  |
| 45  | 50  | 8.42  | 8  |
| 50  | 55  | 9.62  | 10 |
| 60  | 70  | 13.35 | 13 |
| 70  | 90  | 18.54 | 19 |
| 80  | 110 | 23.87 | 24 |
| 90  | 135 | 30.66 | 31 |
| 100 | 160 | 37.54 | 38 |
| 110 | 180 | 43.09 | 43 |
| 120 | 220 | 54.26 | 54 |

Fuente: (MTOP, Norma de Diseño Geométrico de Carreteras, 2003)

Tomando en consideración, las parábolas a un determinado arco de circunferencias de radios R, a las velocidades especificadas de las curvaturas verticales Vcv, las aceleraciones verticales ac viene a ser:

$$
a_c = V_{cv}^2 \le 0.305 \frac{m}{seg^2}
$$
  
En donde  $R \ge \frac{V_{cv}^2}{0.305}$ 

No obstante, para los arcos de circunferencias, sus longitudes Ls viene a ser:

$$
L_s = R * \Delta, \text{ donde } \Delta = i
$$
\n
$$
L_v = R * i, R = \frac{L_v}{i} \ge \frac{V_{cv}^2}{0.305}
$$

Tomando a i en %, las longitudes mínimas Lv de las curvaturas verticales, con criterios de comodidad o confort, vendría a ser igual a:

$$
L_v = \frac{V_{cv}^2 * i}{395}
$$

Las curvas verticales profundas, debido a que son completamente visibles a la luz del día, deberían darles a los conductores unas correctas apariencias o una apariencia estéticas. Se ha comprobado experimentalmente que las longitudes mínimas Lv de estas curvaturas, expresada en términos de apariencias o criterio estéticos, expresada en %, es:

$$
L_v = 30 * i
$$

Las curvas verticales, que presenten una pendiente de ingreso y de salida de signos opuestos, tanto convexos como cóncavos, muy anchos, con una parte superior o inferior casi horizontal, que pueden dificultar el drenaje de las aguas pluviales. Se ha demostrado que no se producen problemas de drenaje si se consigue una pendiente del 0,3% al menos a 15 metros de la parte superior de la curva. Se obtiene un kv de:

$$
Kv = \frac{15m}{0.3\%} = 50
$$

Por tanto, i expresada en %, las longitudes máximas Lv de las curvaturas verticales convexa cóncava que cumple el criterio de drenaje es:

$$
L_v=50*i
$$

Para lo corrección de la pendiente se hizo uso de:

$$
y = \left(\frac{i}{2L_v}\right) * x^2 = Kx^2
$$

Para determinar cómo último paso la externa vertical Ev.

$$
E_v = \frac{L_v * i}{8}
$$

#### **2.5.5 Peralte**

La única fuerza que evita que el vehículo se deslice es la fricción comprendida entre las ruedas y la carretera. Estas fuerzas por sí sola no suele ser suficiente para evitar un paso lateral; por lo tanto, es necesario encontrar una adición en la pendiente lateral de la carretera. Ésta pendiente se llama peralte (Cárdenas, 2013).

A medida que el vehículo avanza por la pista circular, la fuerza centrífuga "F" lo empuja hacia afuera. Debido a la inclinación, estas fuerzas son contrarrestadas por un componente de los pesos de los vehículos (P) y las fricciones resultantes entre el neumático y la carretera como se ve en la figura 16 (MTOP, 2003).

**Figura 16. Estabilidad de un vehículo en curvas**

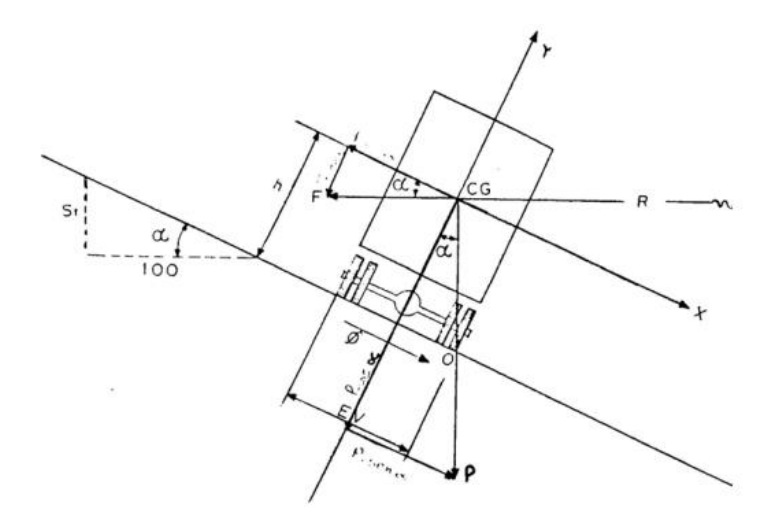

Fuente: (MTOP, Norma de Diseño Geométrico de Carreteras, 2003)

$$
F = \frac{m \times V^2}{R} = \frac{P \times V^2}{g \times R}
$$

Donde:

- $P = P$ eso del vehículo (kg).
- $V =$  Velocidad de diseño (m/seg).
- $g =$  Aceleración de la gravedad 9.78 (m/seg^2).
- $R =$  Radio de la curva circular (m).

En donde la ecuación para el respectivo cálculo de los peraltes es la siguiente (MTOP, 2003):

$$
e = \frac{V^2}{127R} - f
$$

Donde:

- $\bullet$  e = Peralte de la curva, m/m (metro por metro de ancho de la calzada).
- $V =$  Velocidad de diseño (Km/h).
- $R =$  Radio de la curva (m).
- $\bullet$  f = Máximo coeficiente de fricción lateral (Ver figura 17).

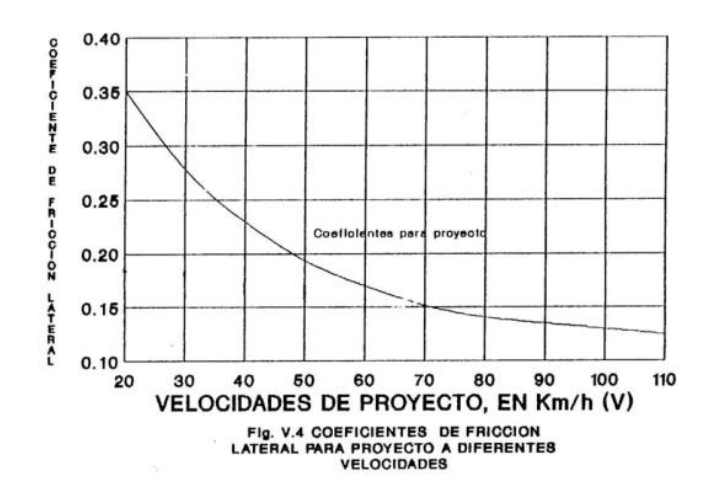

#### **Figura 17. Coeficiente de fricción**

Fuente: (MTOP, Norma de Diseño Geométrico de Carreteras, 2003)

## **2.5.6 Sobreancho**

En el momento que un determinado automóvil circula sobre una curva horizontal, éste ocupará más ancho de vía a diferenciade una en línea recta. Esto ocurre debido a que las rigideces y el tamaño del automóvil hacen que las llantas posteriores sigan un camino diferente al de las ruedas delanteras, lo que dificulta que el usuario mantenga el automóvil en el eje de la vía correcto. En tales casos, los carriles en la curva deben ampliarse para proporcionar suficiente espacio entre los

vehículos para que las formas de manejo en las curvas sean muy semejantes a los estados de operaciones de los automóviles en la recta. en la cesta. Carreteras de doble sentido o adelantamientos en carreteras de un solo sentido y entre el vehículo y el arcén. Este aumento de ancho se conoce como sobre ancho (Cárdenas, 2013).

### **2.5.6.1 Determinación del sobreancho**

### **2.5.6.1.1 Vehículos Rígidos**

La figura 18 muestra 2 automóviles pesados rígidos que circulan por una curva de radio RC (INVIAS, 2008).

### **Figura 18. Sobreancho en las Curvas**

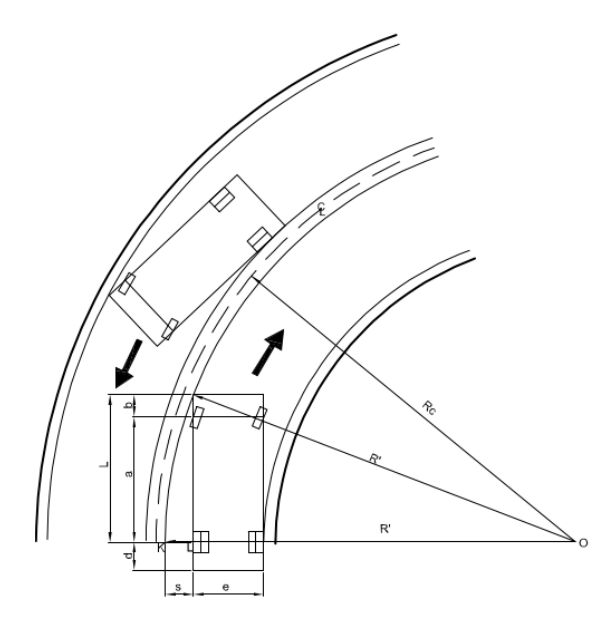

Fuente: (INVIAS, Manual de Diseño Geométrico de Carreteras , 2008)

En la Tabla 9 se muestra las dimensiones correspondientes a los vehículos representados según su categoría (INVIAS, 2008).

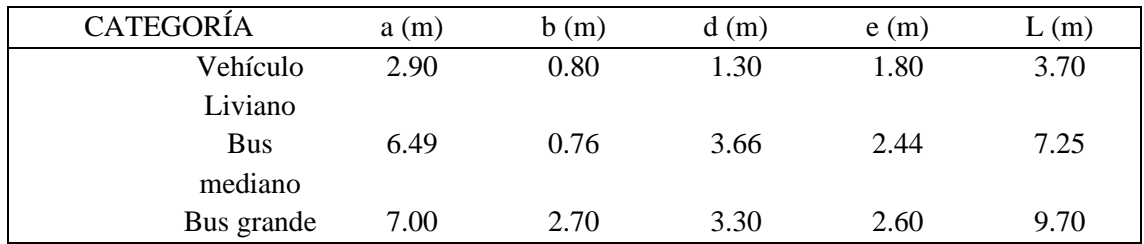

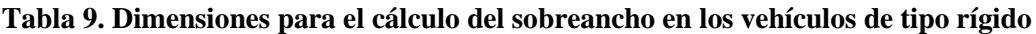

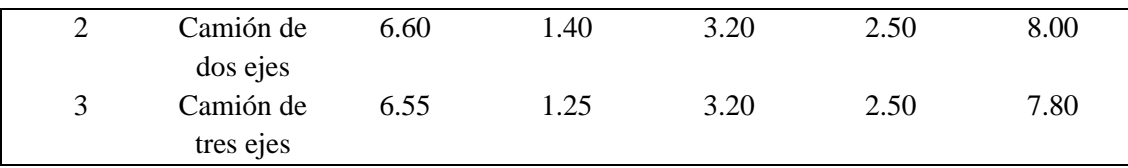

Fuente: (INVIAS, Manual de Diseño Geométrico de Carreteras , 2008)

**Figura 19. Dimensiones de un vehículo rígido**

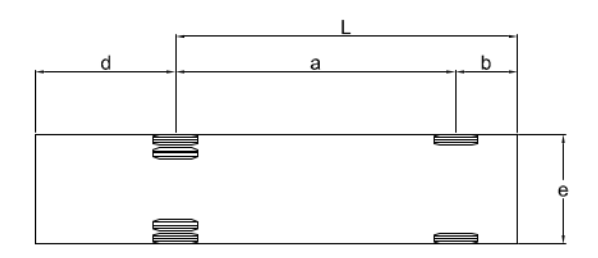

Fuente: (INVIAS, Manual de Diseño Geométrico de Carreteras , 2008)

De la figura 18 se deduce que:

- $\bullet$   $\bullet$   $\bullet$   $\bullet$   $\bullet$  R  $\bullet$  as a  $\bullet$  as a electromodel parachoques delantero
- $\bullet$  S = Sobreancho que se requiere para cada carril
- $\bullet$  L = Es la distancia desde el parachoques delantero y el eje trasero del vehículo

De la figura 18, si se asume que R' es igual a Rc, obteniendo que para la calzada de n carrieles la fórmula será (INVIAS, 2008):

$$
S = n * (R_c - \sqrt{R_c^2 - L^2})
$$

Donde:

- $\bullet$  S = Sobreancho requerido para la calzada.
- $\bullet$  n = Número de carriles.
- $\text{Rc} = \text{Radio de la curva circular.}$

Para esto se calcula un sobreancho como adición de seguridad, dependiendo de la curva y la rapidez del vehículo en las curvas horizontales (Vch) con el fin de mejorar el manejo sobre la curvatura en metros (INVIAS, 2008).

$$
Z = 0.1 * \sqrt{\frac{V_{CH}}{R_c}}
$$

Donde:

- Vch = Velocidades específicas de la curvatura en  $(km/h)$ .
- $\text{Rc} = \text{Radio de la curva, en metros.}$

### **2.5.7 Distancia de Visibilidad**

Estas distancias de visibilidad tienen que ser bastamente grande para que el usuario logre la velocidad de diseño y así controlar las velocidades del automóvil antes de realizar determinadas acciones en la carretera, por ejemplo, cuando hay obstáculos fijos en la calzada (distancia de frenado) o adelantamientos. Un automóvil lento en una carretera de 2 sentidos y 2 carriles (adelantamiento de visibilidad) o un acercamiento entre 2 vehículos que circula en la misma dirección en un carril estrecho en una carretera de tercera clase (MTOP, 2003).

#### **2.5.7.1 Distancia de visibilidad en parada**

Al momento que un vehículo toma una curvatura, ya sea horizontal o también vertical, el factor de visibilidad es crítico para su conducción normal, entonces la visibilidad de estacionamiento siendo la longitud mínima que necesita un chofer para alcanzar o acercarse a las velocidades calculada, ver objetos en la carretera y poder parar su automóvil posterior a la llegada. Por lo que, esta es la longitud de visibilidad mínima que se tiene que mantener en diferentes puntos de la carretera. Los tiempos de percepción varía de un conductor a otro y éste tiene el rango de 1,5 segundos en estados normales de la vía, según diversos estudios que se realizaron por la AASHTO. Las distancias de frenado son calculadas haciendo uso de las fórmulas "carga dinámica" y teniendo en cuenta las acciones de las fricciones desarrolladas entre las ruedas y la carretera (MTOP, 2003).

$$
d_2PF=\frac{PV_c^2}{2g}
$$

En donde:

- $\bullet$  d2 = Es la trayectoria de freno en la calzada (m).
- $\bullet$  f = Es el factor de fricciones longitudinales.
- $VC = Es$  la velocidad del vehículo al aplicar los frenos (m/s).
- $\bullet$  P = Es el peso del automóvil.
- $\bullet$  g = Es la aceleración de la gravedad (9.78 m/s).

Convirtiendo Vc en km/h y para unas determinadas gradientes longitudinales horizontales, la ecuación pasa a convertirse en (MTOP, 2003):

$$
d_2 = \frac{V_c^2}{254f}
$$

Los cambios en los coeficientes de fricciones longitudinal (f) sobre superficies de carretera mojada se muestran en las curvas de la figura 20, expresados por la siguiente ecuación (MTOP, 2003):

$$
f = \frac{1.15}{V_c^{0.3}}
$$

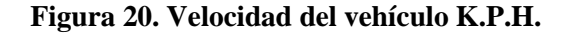

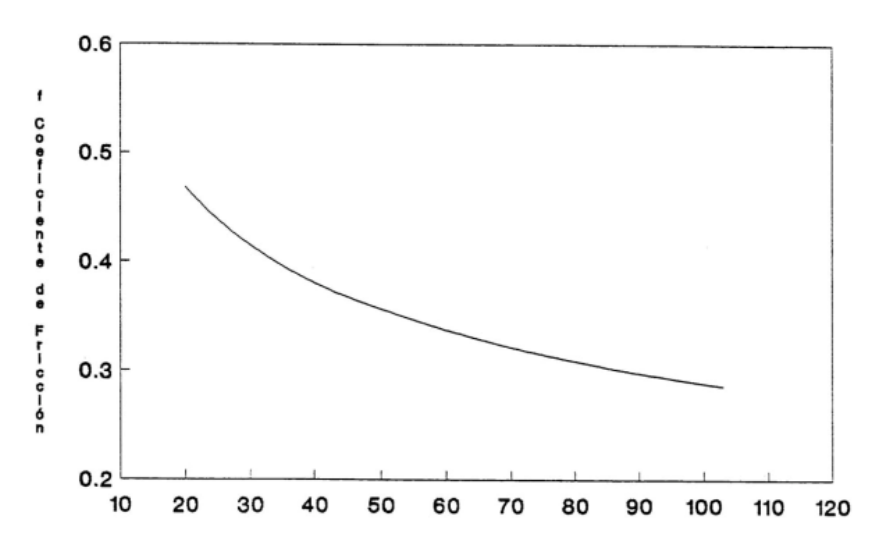

Fuente: (MTOP, Norma de Diseño Geométrico de Carreteras, 2003)

#### **2.5.7.2 Efecto de las Gradientes**

La gradiente afecta hasta qué punto es visible el vehículo cuando está detenido, es decir las distancias de frenado. Para el presente caso, dichas distancias se representan mediante la siguiente ecuación (MTOP, 2003).

$$
d = \frac{V_c^2}{254(f \pm G)}
$$

En donde:

G = El porcentaje de los gradientes divididos por 100.

f = Coeficientes de fricción longitudinal

## **2.5.7.3 Distancia de Visibilidad en las curvas horizontales**

Hay inconvenientes laterales como paredes, taludes, edificios, etc., en el borde interior de la curva y debe haber suficiente visibilidad como se puede ver en la figura 21 (MTOP, 2003).

#### **Figura 21. Distancia de visibilidad en curvas horizontales**

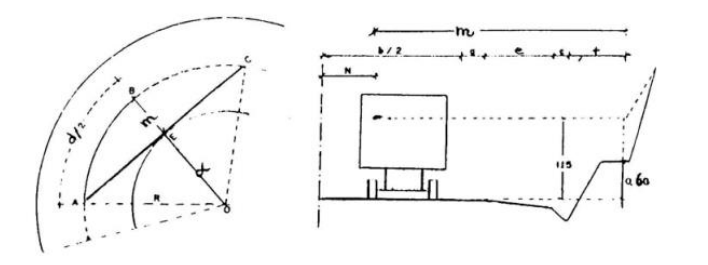

Fuente: (MTOP, Norma de Diseño Geométrico de Carreteras, 2003)

De los respectivos estudios del arco ABC en la Figura 21, se puede ver que ésta da a conocer las distancias visuales de frenado "d" y pertenecen a una curvatura de radio R, que pasa por el automóvil. Desde otro punto, la línea AC da a conocer laslíneas de visión del usuario, que cruzaría el punto tangente de la pendiente a la altura supuesta de 1,15 m. al otro lado de la carretera (MTOP, 2003).

## **2.5.7.4 Distancia de Visibilidad Lateral**

En las carreteras en aspectos urbanos y en los cruces de altura con otras carreteras y vías férreas, para mantener un tráfico vehicular seguro, es necesario garantizar una visibilidad lateral suficiente desde las áreas de la carretera (adyacentes). Los conductores necesitan ver a alguien corriendo desde la acera hacia la carretera con anticipación, o un vehículo o tren acercándose en una intersección como se ve en la figura 22 (MTOP, 2003).

**Figura 22. Distancia de Visibilidad Lateral**

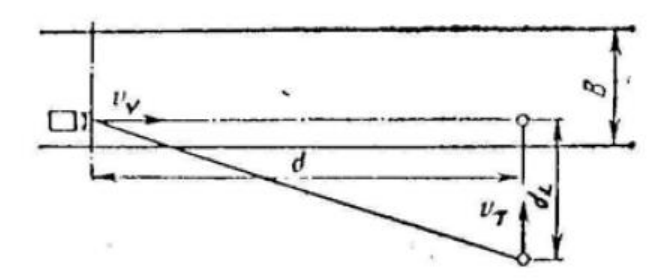

Fuente: (MTOP, Norma de Diseño Geométrico de Carreteras, 2003)

Las distancias mínimas requeridas para la visualización lateral son calculadas mediante la siguiente fórmula (MTOP, 2003):

$$
d_L = \frac{V_T}{V_V} D
$$

Donde:

- $\bullet$  dL = Distancias de Visibilidades laterales (m).
- $\bullet$  d = Distancias de Visibilidades para las paradas de un automóvil (m)
- $VT = Velocidades de las personas que através a por la vía.$
- $Vv = Velocidades de diseños de los vehículos (Km/h).$

### **2.5.7.5 Distancia de Visibilidad para el Rebasamiento de un Vehículo**

La capacidad de rebasamiento se basa en la longitud de las vías necesarias para un adelantamiento seguro. Aunque son posibles múltiples excedencias simultáneas, no es práctico aceptar tal situación; generalmente se considera que es el caso de un automóvil que adelanta a otro. Generalmente, el valor de diseño del rebasamiento es suficiente para permitir rebasamientos ocasionales (MTOP, 2003).

La capacidad de adelantamiento consiste en la sumatoria de las siguientes 4 distancias parciales (MTOP, 2003):

d1 = Distancias recorridas por los vehículos que pasan durante la respuesta y la aceleración inicial para llegar al carril izquierdo.

d2 = Distancias recorridas por los vehículos que pasan ocupando el carril izquierdo.

d3 = En el final de la acción, las distancias a través el automóvil que sobrepasa y del que circula en sentido opuesto. Supongamos de 30 m a 90 m.

d4 = Las distancias recorridas por los vehículos que se aproximan utilizando el carril izquierdo es dos tercios del tiempo recorrido por los vehículos que se adelantan, es decir, 2/3 de d2. Se supone que las velocidades de los automóviles que se acercan es igual a la velocidad de los vehículos que pasan.

Es decir, la distancia aparente para adelantar es igual a:

$$
d_r = d_1 + d_2 + d_3 + d_4
$$

Donde dr:

• Dr = Distancias de visibilidad para el adelantamiento de un automóvil.

# **2.6 Drenaje**

El objetivo de dichas obras es la disposición final de los escurrimientos o los escurrimientos superficiales. Son complementos de gran importancia para controlar la erosión de taludes, proteger la estructura de los pavimentos y para prevenir la integridad de los usuarios que están utilizando la carretera. El agua superficial en las carreteras crea un peligro para el tráfico exacerbado por las condiciones de congelamiento; causa erosión, se filtra en las calzadas y no soporta las aceras y sus bancas; y esto entrega como resultados aumentos significativos en los precios de mantenimiento o reparación (Pérez, 2013).

#### **2.6.1 Drenaje Superficial**

Las cuestiones de drenajes, en particular las escorrentías superficiales en los inconvenientes de drenaje de caminos, surgen porque las cuencas hidrológicas se humedecen de manera conservadora durante la lluvia pronosticada, de modo que la interceptación y la retención superficial ya están cubiertas. En el pasado, el agua de lluvia era lo único que puede reducir las precipitaciones son los procesos de infiltración (INVIAS, 2009).

### **2.6.2 Drenaje Subterráneo**

Con estos sistemas se puede evitar que el subsuelo y el subsuelo vial tomen los grados de humedades que contribuirá a las pérdidas de sus capacidades portantes y contribuirá a los deterioros de las superficies de las carreteras debido al tipo de cargas de los vehículos. El agua se filtra en los pavimentos a través de grietas e imperfecciones en las estructuras superficiales de caminos, diques o zanjas, y del subsuelo debido al aumento del nivel freático, la acción capilar y la infiltración causada por el flujo de agua subterránea desde áreas laterales (Pérez, 2013).

#### **2.6.3 Precipitaciones**

Las precipitaciones son comúnmente causadas por diferentes fenómenos de tipo atmosféricos. Éstas se miden en base a la altura determinada en milímetros de agua que cae en presencia de lluvia, mediante un período de tiempo que es determinado o de igual forma por la intensidad en milímetros por hora durante un aguacero (Pérez, 2013).

Las nubes son comúnmente llevadas por el viento, varias suelen estar sobre el océano, mientras que otras se mueven a través de los continentes. Durante estos movimientos, pueden rápidamente enfriarse, lo que permite que las gotas que tienden a forman las nubes se expandan a medida que se fusionan o se juntan alrededor de las partículas que se elevaban en la atmósfera. A medida que asciende, las precipitaciones pertenecientes a los líquidos aterrizan en las superficies de la tierra por su propio peso, provocando las precipitaciones (Fattorelli & Fernández, 2011).

#### **2.6.3.1 Formación de las precipitaciones**

Son necesarias tres condiciones para que la humedad atmosférica se convierta en precipitación como estar en estados de saturación (Por lo general debido a la reducción de temperatura), una transición de forma de vapor que sea de líquido a líquido o también a estados sólido, y el aumento de partículas de menor tamaño. Las gotas de agua o las formas de hielos hacen que éstas caigan (Fattorelli & Fernández, 2011).

### **2.6.4 Interpretación de datos de lluvia**

La interpretación correcta de los registros de lluvia requiere la consideración de la hoja, las intensidades y las duraciones de las lluvias, donde los diagramas como los mapas de lluvia o las curvaturas de intensidades, duraciones y frecuencias (IDF) de lluvia que dan cuenta de la distribución temporal de la lluvia son útiles para determinar precipitaciones máximas en un periodo de tiempo (Fattorelli & Fernández, 2011).

### **2.6.5 Estimación de la distribución espacial de las precipitaciones**

Las precipitaciones promedio en alguna determinada región o de igual forma una cuenca son de gran importancia en los temas hidrológicos o de igual forma en la Ingeniería, y su correcta estimación es fundamental hacia la simulación de los diferentes mecanismos de las lluvias y de las escorrentías tanto en los modelos de pronósticos como en los diseños (Fattorelli & Fernández, 2011).

## **2.6.5.1 Curvas intensidad, duración y frecuencia (IDF)**

Las curvas Intensidad-Duración-Frecuencia IDF es una matriz que muestra la cantidad de precipitación (estimada como las intensidades de precipitaciones) según las duraciones y los períodos de retornos de la precipitación, como se puede ver en la figura 23 (INVIAS, 2009).

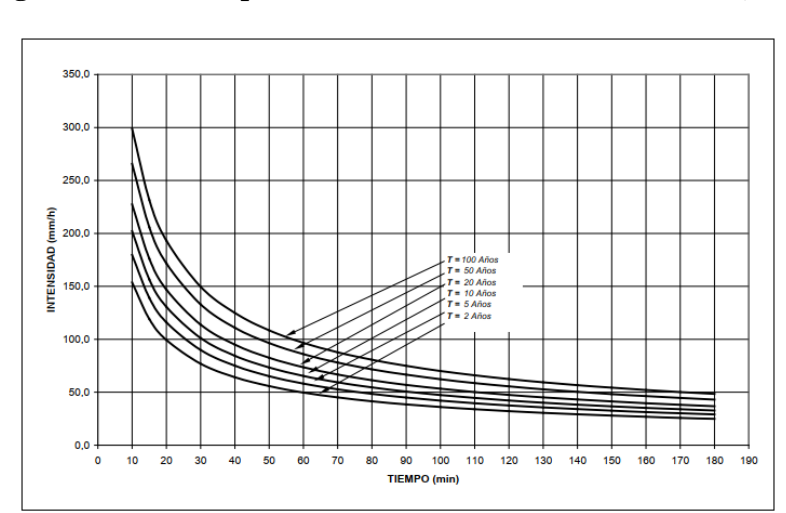

**Figura 23. Curvas típicas intensidad – duración – frecuencia, IDF**

Fuente: (INVIAS, Manual de drenaje para carreteras, 2009)

#### **2.6.5.2 Cálculo de curvas IDF por método simplificado**

Para estos estudios se dedujo curvas intensidad - duración - frecuencia por correlaciones con las precipitaciones máximas promedios anuales en el tiempo de 24 horas, los números promedio de días de lluvias que ocurren en un año, la precipitación totales medias anuales y las elevaciones de cada estación. Sin embargo, la correlación que mejor se logró es la correlación con la precipitación media anual máxima de 24 horas en una estación, que además de ser la más fácil de usar, también es la correlación recomendada para la investigación (INVIAS, 2009).

La fórmula resultante para su uso está dada por:

$$
i = \frac{a * T^b * M^d}{\left(\frac{t}{60}\right)^c}
$$

Donde:

- $\bullet$  I = Intensidades de las precipitaciones (mm/h).
- $\bullet$  T = Periodos de retorno, en años.
- M =Precipitaciones máximas promedio anuales en 24 h
- $\bullet$  t = Duración de las lluvias (min).
- $\bullet$  a, b, c, d = Son parámetros para ajustar las regresiones. Estos factores dependen de la región de ubicación y sus valores se presentan en la Tabla 10

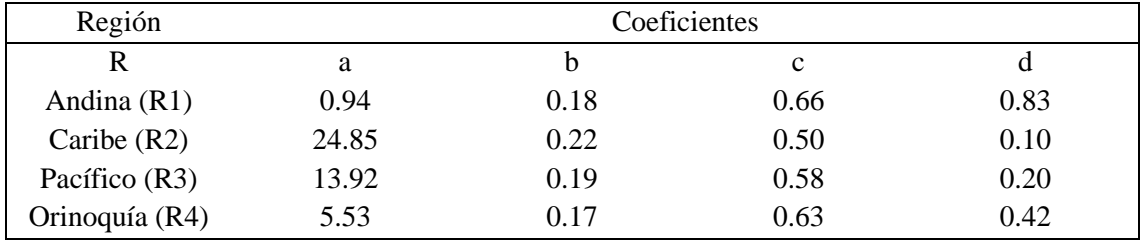

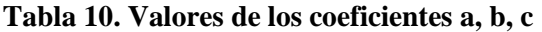

Fuente: (INVIAS, Manual de drenaje para carreteras, 2009)

### **2.7 Cunetas**

Son un tipo de zanja construidas a los dos lados de la vía y son utilizadas para interceptar la escorrentía de la vía y las aguas superficiales generadas debido a las lluvias o también por el corte del talud que acumulan estos fluidos y conducirlas al sitio de disposición final. De igual forma las cunetas que son construidas sobre terraplenes tienen como función la protección de los bordes de las bermas y de las erosiones en los taludes del terraplén, que son ocasionadas por lluvias (Pérez, 2013).

## **2.7.1 Localización pendiente y velocidad**

La cuenta estará ubicada en el espaldón de la vía y entre el pie de los taludes de corte. Las pendientes serán igual a los perfiles longitudinales de las calzadas con un valor mínimo de 0,50% y valores máximos limitados por las velocidades del agua, que determinarán si necesitan de pavimentación. La tabla 11 muestra la velocidad del agua como criterio para la erosión de diferentes materiales. Aunque se dan valores específicos, es una práctica común restringir la velocidad del agua en zanjas a 3,00 m/s en pavimentos y 4,00 m/s en hormigones (MTOP, 2003).

| <b>MATERIAL</b> | VELOCIDAD m/s | <b>MATERIAI</b> | VELOCIDAD m/s |
|-----------------|---------------|-----------------|---------------|
| Arena Fina      | 0.45          | Pizarra suave   | 2.0           |
| Arcilla Arenosa | 0.50          | Grava gruesa    | 3.50          |

**Tabla 11. Velocidades del agua con las que se erosionan los materiales**

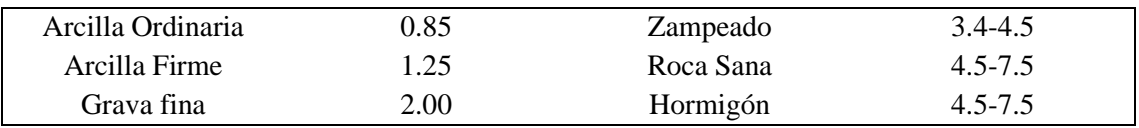

Fuente: (MTOP, Norma de Diseño Geométrico de Carreteras, 2003)

### **2.7.2 Forma de la sección**

Dependiendo de la configuración de las secciones transversales, estos pueden llegar a ser triangular, rectangular y trapezoidal como se puede ver en la figura 24, las zanjas triangulares se usan mucho, probablemente porque son fáciles de construir y mantener; aunque de igual forma se puede usar secciones rectangulares o trapezoidales según el rango hidráulico requerido. Por motivos de factores de tráficos, las secciones rectangulares por lo general son poco usadas, debido a que son vistas como riesgosas para los conductores que pasan cerca de ellas. Por las mismas razones, las secciones trapezoidales se utilizan cada vez menos, a menos que la pendiente cerca de la carretera sea muy estrecha (MTOP, 2003).

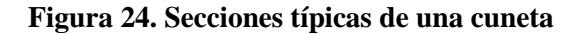

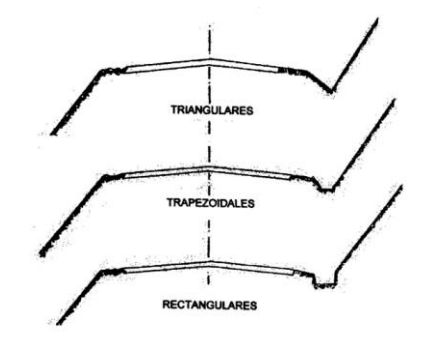

Fuente: (MTOP, Norma de Diseño Geométrico de Carreteras, 2003)

En los segmentos de las vías de tipo triangular, son recomendadas que las pendientes de la carretera sea como mínimo 3:1, preferible 4:1, y en a lado del corte deben seguir las pendientes de sus taludes, prestando atención que en estos casos el agua no tiene que ser mayor de 30 cm como se puede ver en la figura 25 (MTOP, 2003).

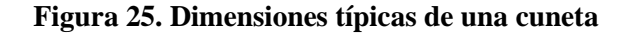

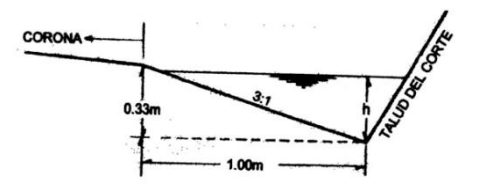

Fuente: (MTOP, Norma de Diseño Geométrico de Carreteras, 2003)

#### **2.7.2.1 Cálculo del flujo uniforma en Cunetas**

Los flujos de aguas en canales descubiertos son constante y estable si las velocidades medias (V) y las profundidades (y) del canal no cambian con el tiempo o dentro del canal. De las ecuaciones que rigen los siguientes flujos: continuidad y las cantidades de movimientos o impulso, se obtiene las ecuaciones de Chezy, que describe los siguientes flujos (INVIAS, 2009).

$$
V = C\sqrt{R * S_o}
$$

Donde:

- $V = Velocidad (m/s)$ .
- $R =$  Radio hidráulico (m).
- So = Pendientes longitudinales del canal.
- $\bullet$   $C =$  Constante de Chezy, la cual puede obtenerse mediante la relación empírica:

$$
C:\frac{R^{\frac{1}{6}}}{n}
$$

En donde se le conoce a n como los coeficientes de rugosidades de Manning como se ve en la tabla 12, una variable que ha sido ampliamente investigada en las prácticas de ingenierías, aunque limitado en comparación con las ecuaciones originales de Chezy, es muy aceptado internacionalmente (INVIAS, 2009).

**Tabla 12. Valores promedios del coeficiente de Manning "n"**

| Valores promedios del coeficiente de Manning n para un flujo de agua |       |  |
|----------------------------------------------------------------------|-------|--|
| Material de paredes del canal recubiertos                            | N     |  |
| Vidrio                                                               | 0.010 |  |
| Cobre                                                                | 0.011 |  |
| Acero liso                                                           | 0.012 |  |
| Acero pintado                                                        | 0.014 |  |
| Acero remachado                                                      | 0.015 |  |
| Hierro fundido                                                       | 0.013 |  |
| Concreto acabado                                                     | 0.012 |  |
| Concreto no acabado                                                  | 0.014 |  |
| Madera aplanada                                                      | 0.012 |  |
| Azulejo                                                              | 0.014 |  |
| Ladrillo                                                             | 0.015 |  |
| Asfalto                                                              | 0.016 |  |

Fuente: (Chow, Hidráulica de canales Abiertos, 1994)

$$
V = \frac{1}{n} R^{\frac{1}{3}} * S_o^{\frac{1}{2}}
$$

Las cuales, usando la ecuación de continuidad, son expresadas en función de los caudales como (INVIAS, 2009):

$$
Q = \frac{1}{2}A * R^{\frac{2}{3}} * S^{\frac{1}{2}}_{o}
$$

### **2.7.2.2 Sección de la cuneta**

El tipo de cuneta que se usó tiene las características que se ven en la figura 26, la cual es una de las secciones típicas de uso en el país.

#### **Figura 26. Sección de la cuneta**

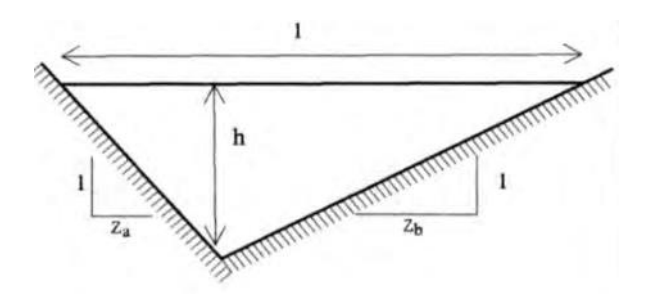

Fuente: (NEVI 12, Norma para Estúdios y Diseños Viales, 2013)

Sus diferentes parámetros se calculan con las siguientes fórmulas:

• Ancho Superficial (I)

$$
(Z_a + Z_b) * h
$$

• Área  $(\pi)$ 

$$
\frac{(Z_a+Z_b)*h^2}{2}
$$

• Perímetro Mojado (P)

$$
(\sqrt{1+Z_a^2}+\sqrt{1+Z_b^2}*h
$$

• Radio Hidráulico (R)

$$
\frac{(Z_a + Z_b) * h}{2 * \left(\sqrt{1 + Z_a^2} + \sqrt{1 + Z_b^2}\right)}
$$

### **2.7.3 Escorrentía superficial**

Los problemas de drenajes, especialmente en las escorrentías de tipo superficiales en los inconvenientes de drenajes viales, desde un punto de vista conservador, la cuenca hidrológica se encuentra húmeda para la precipitación proyectada, por lo que el corte y retención superficial ha sido cubierto por agua de lluvia anterior, único factor que puede reducir. la precipitación es un proceso de infiltración (INVIAS, 2009).

## **2.7.3.1 Método Racional**

Cuando se requieren la obtención de los caudales máximos que se esperan en estructuras que pueden ser como puentes o alcantarillas, se puede calcular haciendo uso de la ecuación racional que consiste de la siguiente fórmula (Fattorelli & Fernández, 2011).

$$
Q = \frac{C \times I \times A}{360}
$$

Donde:

- $Q =$  Caudal (m3/s).
- $\bullet$  C = es el coeficiente de escorrentía (tabla 13).
- $\bullet$  I = Intensidades de las lluvias (mm/hora).
- $A = \text{Áreas}$  (hectáreas).

Para la utilización de la ecuación racional, hay que conocer los coeficientes de escorrentías C, el cual se ubica en tablas construidas para tal fin. En la Tabla 13 se dan ciertos valores que son típicos del coeficiente según se trate de áreas urbanas o rurales, respectivamente.

| <b>COEFICIENTE DE ESCURRIMENTO (C)</b> |        |               |  |  |
|----------------------------------------|--------|---------------|--|--|
| <b>CALLES</b>                          | Mínimo | <b>Máximo</b> |  |  |
| Asfaltadas                             | 0.70   | 0.95          |  |  |
| De concreto Hidráulico                 | 0.70   | 0.95          |  |  |
| Adoquinados                            | 0.70   | 0.85          |  |  |
| <b>PRADERAS</b>                        | Mínimo | Máximo        |  |  |
| Suelos arenosos Planos                 | 0.05   | 0.10          |  |  |
| (pendientes 0.02 o menos               |        |               |  |  |
| Suelos arenosos con                    | 0.10   | 0.15          |  |  |
| pendientes medias (0.02-               |        |               |  |  |
| 0.07)                                  |        |               |  |  |
| Suelos arenosos                        | 0.15   | 0.20          |  |  |
| escarpados (0.07 o más)                |        |               |  |  |
| Suelos arcillosos Planos               | 0.13   | 0.17          |  |  |
| $(0.02 \text{ o menos})$               |        |               |  |  |

**Tabla 13. Valores del coeficiente de escorrentía en áreas urbanas**

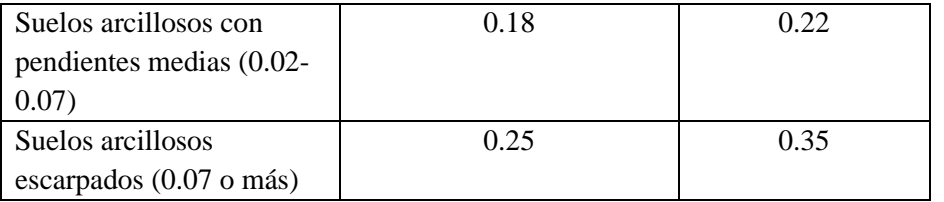

Fuente: (Aparicio, Fundamentos de la Hidrología de Superfície, 1989)

## **2.7.4 Alcantarillas**

Estas son estructuras para la expulsión de aguas de drenaje como se ve en la figura 27. Tubería que suele pasar por debajo de una vía y que, por lo tanto, puede tener una sección geométrica circular, rectangular o cuadrada. El diseño debe dar como resultado el perfil más económico que debe permitir el máximo flujo sin sobrepasar las cargas máximas en las entradas de ACS, que se denomina altura o nivel (Pérez, 2013).

**Figura 27. Componentes de una alcantarilla**

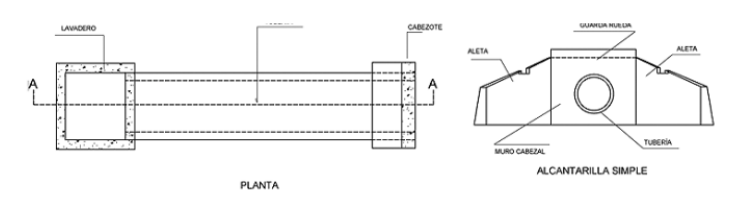

Fuente: (Pérez, Diseño y construcción de alcantarillados sanitarios, pluvial y drenaje de carreteras, 2013)

Para el cálculo de una alcantarilla de sección circular como se ve en la figura 28 se hace uso se las siguientes fórmulas (Sotelo, 1997).

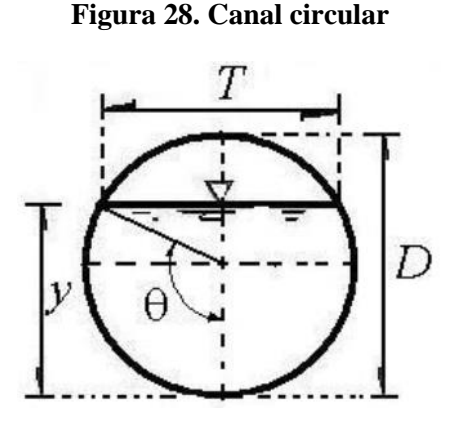

Fuente: (Sotelo, Hidráulica ll, 1997)

• Área A:

$$
\theta=\cos^{-1}(1-\frac{2y}{D})
$$

• Perímetro Mojado P:

 $\theta=D$ 

Radio Hidráulico

$$
R_h = \frac{A}{P}
$$

• Ancho de la superficie libre, T

$$
T = 2\sqrt{y * (D - y)}
$$

• Tirante medio

$$
T_m = \frac{A}{T}
$$

## **2.7.4.1 Pocetas**

Estas estructuras están diseñadas para ingresar a las alcantarillas, que recogen el flujo de varios drenajes, desagües o filtros como se ve en la figura 29. En carreteras de dos carriles, las pocetas también se utilizan como pozos de inspección (Pérez, 2013).

### **Figura 29. Funcionamiento de las pocetas**

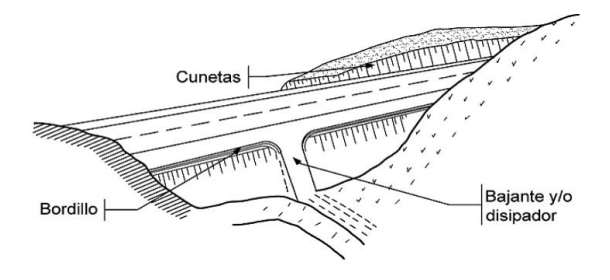

Fuente: (Pérez, Diseño y construcción de alcantarillados sanitarios, pluvial y drenaje de carreteras, 2013)

## **2.8 Suelos de fundación y subrasante**

El suelo que soporta las estructuras de los pavimentos son unos de los más complicados de entender. La influencia del suelo afecta el perfil y las medidas de las estructuras de los pavimentos, así como el mantenimiento requerido en toda la vida útil del pavimento. Es necesario saber las propiedades del suelo a utilizar como base y del suelo, que puede ser natural o transportado, como relleno (Menéndez, 2009).

# **2.8.1 Definición de Suelo y Roca**

En estudios de pavimentación, la piedra es considerada como un tipo de agregado de proceder natural compuesto de granos minerales conectados por una alta y permanente cohesión. El suelo en parte, es considerado un tipo de agregados naturales de partículas minerales que tienen o no meterías orgánicas que podrían ser separados por métodos prácticos convencionales, como la mezcla con agua (Montejo, 1998).

# **2.8.2 Etapas de un estudio de suelos**

Las etapas del estudio de suelos son (Menéndez, 2009):

- Revisar la información topográfica y de igual forma de la parte geológica de la zona.
- Reconocimiento: Determinar la geología del área y desarrollar hipótesis de suelo (perfiles probables)
- Investigación Preliminar: Con base en la investigación, se realizó unos números limitados de perforaciones y pruebas para probar las condiciones del subsuelo.
- Seleccionar la sección de diseño según las características geológicas, topográficas y también de drenaje.
- Estudios definitivos: Esto permiten poder determinar los parámetros finales de resistividad y de las estratigrafías para los diseños de pavimentos.

# **2.8.3 Trabajos de campo**

Para conocer los diferentes tipos de ensayos y trabajos de campo que se desarrollan, los procesos que se deben realizar son las siguientes (Menéndez, 2009):

# **a. Análisis de información existente**

• Al igual que los estudios realizados con anterioridad, análisis de tipo geológicos, isoyetas geológicas, fotografías aéreas, perspectivas satelitales, vistas de Google Earth.

## **b. Métodos de prospección de suelos**

- Calicatas
- **Trincheras**
- Perforaciones con posteadora
- Perforación con diamantina

## **c. Recolección de muestras**

- Inalteradas
- Alteradas

# **d. Ensayo de Campo**

- Ensayo estándar de penetración
- Cono de penetración ligero (PDC)

# **2.8.4 Ensayos de Laboratorio**

Los diferentes ensayos que se llevan a cabo para poder determinar la composición del suelo son las siguientes (Menéndez, 2009):

# **a. Contenido de Humedad**

- Los contenidos de humedades del suelo, (también conocidos como contenidos de agua)
- Indica sobre las cantidades de agua que se encuentran presentes en los suelos. Por concepto, los contenidos de humedades son las relaciones que se tiene acerca de los pesos del agua en unas muestras y la masa de sólidos (secos) en las muestras, que se expresa como porcentaje (w).

## **b. Análisis granulométrico**

- El análisis de seguimiento lateral es una de las pruebas de suelos más antiguas y se utiliza para las clasificaciones de los suelos y forma conjunto del código de los suelos para las construcciones de aeródromo, vías, presas de tierras entre otros.
- Los análisis de tamiz estándar determinan las composiciones relativas de diferentes distribuciones de tamaño de partículas dentro de un rango de tamaño específico llamado distribución de tamiz.

# **c. Gravedad Específica de los Sólidos**

• Los pesos específicos de un sólido son lasrelaciones entre los pesos de unos determinados volúmenes de los materiales y los pesos de los mismos volúmenes de agua (a 20ºC). Muestra efectivamente el peso o peso del material en relación con el agua.

# **d. Límites líquidos, limites plásticos y obtención de los índices de plasticidades**

• Las arcillas y algunos de los suelos finos tienen plasticidad cuando el suelo tiene la cantidad adecuada de agua.

# **e. Ensayo de relaciones esfuerzos densidades conocido como Proctor modificado (ensayos de compactación)**

• Las prácticas de compactaciones son unos de los mecanismos básicos de construcciones que incluyen superficies de carreteras y bases de pavimentos de vías y aeródromos estructuras del mismo tipo.

## **f. Ensayo de CBR**

La prueba CBR es una prueba relativamente simple que se utiliza para obtener clasificaciones de resistencia del suelo para subrasantes, subrasantes y subrasantes utilizadas en pavimentaciones de vías y aeropuertos. Las pruebas fueron desarrolladas por los Departamentos de Carreteras de California en 1929 y adoptada por el Cuerpo de Ingenieros para desarrollar pavimentos.

# **2.8.4.1 CBR**

Estos ensayos intentan estimar la tensión de cortes de los suelos con parámetros de humedades y densidades, que pueden usarse para generar parámetros de resistencias a la penetración del suelo y capacidades de cargas del suelo. Para poder ejecutar la prueba hay que realizar varios impactos en la superficie del suelo con un martillo estándar usando un cilindro específico de acuerdo con AASHTO. Una vez que se obtienen los resultados, se debe hacer una comparación para determinar el uso previsto del suelo de prueba (Castro, 2013).

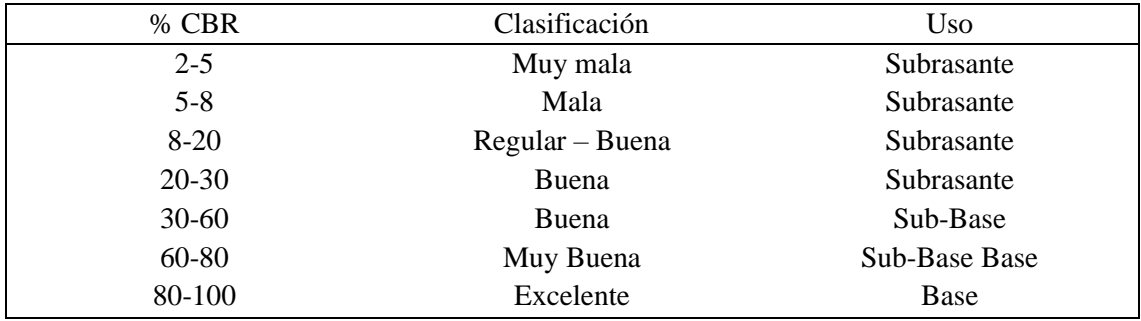

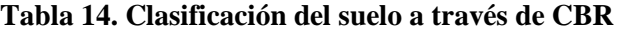

Fuente: (Castro, Mecánica de suelos, 2013)

## **2.9 Pavimentos**

Los pavimentos están compuestos por grupos de capas colocadas en formas horizontales, de maneras técnicas diseñadas y construidas con componentes adecuados y adecuadamente aplastados. Estas estructuras en capas colocadas sobre la superficie de la carretera, obtenidas a través del proceso de estudio del movimiento del suelo, deben ser capaces de soportar las fuerzas que se les aplican durante las cargas de tráfico repetidas durante los diseños de las estructuras de los pavimentos (Montejo, 1998).

# **2.9.1 Clasificación de los pavimentos**

Los pavimentos están clasificados en (Montejo, 1998):

# **2.9.1.1 Pavimentos flexibles**

Estos tipos de pavimentos consisten en unas capas de asfalto, por lo general soportada por 2 capas blandas (base y base). Sin embargo, cualesquiera de este tipo de capas se pueden omitir en base a las necesidades específicas de cada pieza (Montejo, 1998).

# **2.9.1.2 Pavimento Semi – Rígido**

Estos tipos de pavimento tiene esencialmente las mismas estructuras que un pavimento flexible, una capa se refuerza artificialmente con aditivos, que pueden ser: betún, emulsiones, cementos, cal y productos de origen químicos. El objetivo principal del uso de estos aditivos es la corrección o modificación de los factores mecánicas de los componentes inadecuados para la colocación de capas de cobertura locales, considerando que los materiales adecuados están demasiado lejos para encarecer los materiales y costos de construcción (Montejo, 1998).

# **2.9.1.3 Pavimentos Rígidos**

Estos tipos de pavimentos se caracteriza por losas de hormigones hidráulicos que pueden tener refuerzo estructural y se colocan directamente sobre la subrasante. Transfiere una tensión directamente al suelo, es autoportante y es necesario controlar la cantidad de hormigón (Montejo, 1998).

# **2.9.2 Metodología AASHTO para diseño de pavimentos flexibles**

El Método AASHTO, edición de 1993, especifica procedimientos para los diseños de secciones estructurales flexibles y rígidas de pavimentos de vías. En los casos de pavimentos flexibles, este método prevé que las superficies de rodadura sólo deben tratarse con hormigón asfáltico y tratamiento superficial, ya que la estructura debe soportar un alto volumen de tráfico (más de 50.000 que acumulan el equivalente a 8,2 toneladas). Después del diseño, deje espacio para aceras ligeras con menos tráfico que antes, como caminos pavimentados o que sean de grava (AASHTO, 1993).

## **2.9.2.1 Confiabilidad "R"**

El uso del parámetro de confiabilidad "R" requiere ciertos grados de certezas en el enfoque de diseños para garantizar que las diferentes alternativas a los miembros estructurales finales duren al menos a lo largo de los períodos de diseños. AASHTO clasifica estos niveles de confiabilidad como se muestra en la Tabla 15 (AASHTO, 1993).

# **Tabla 15. Niveles de Confiabilidad**

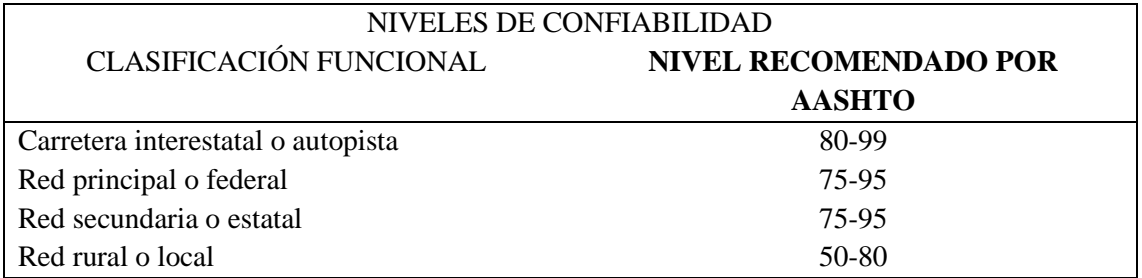

Fuente: (AASHTO, American Association of State highway and Transportation Officials, 1993)

De igual forma para estimar los parámetros de confiabilidad So se comprueba en la tabla 16 (AASHTO, 1993).

## **Tabla 16. Niveles de Serviciabilidad So**

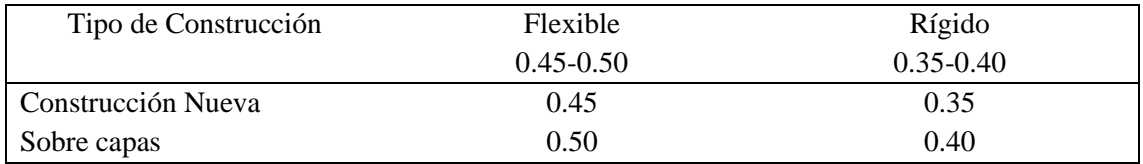

Fuente: (AASHTO, American Association of State highway and Transportation Officials, 1993)

## **2.9.2.2 Pérdida o diferencia entre índices de servicio inicial y terminal**

Las serviciabilidades de los pavimentos se definen como una adecuación al flujo vehicular que lo utilizará. La mejor manera de medir esto es usar los índices de servicios actuales (PSI). Los criterios de diseños básicos son los conceptos de operación y mantenimiento, que prevé la posibilidad de diseñar los pavimentos al finalizar los ciclos de diseños en funciones de los volúmenes de tráficos total determinado y el nivel mínimo de operación requerido (Montejo, 1998).

Para el cálculo de los índices de serviciabilidad, la AASHTO propone los siguientes índices en base al TPDA obtenido como se ve en la tabla 17.

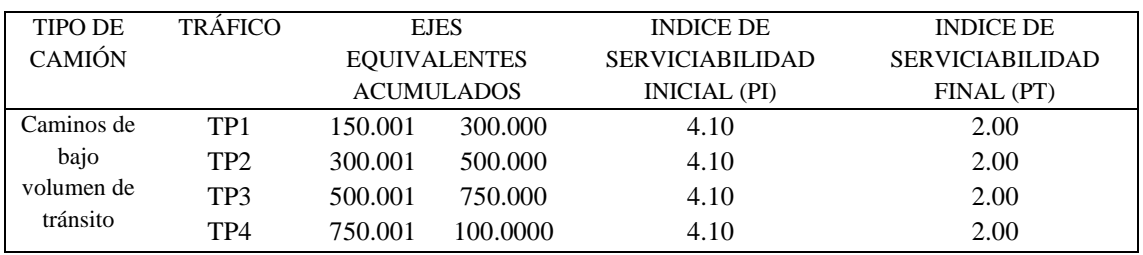

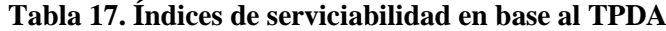

Fuente: (AASHTO, American Association of State highway and Transportation Officials, 1993)

Para los cálculos de la serviciabilidad final se efectúa la siguiente operación: (AASHTO, 1993)

 $\Delta PSI = PSI$  inicial – PSI final

Donde:

•  $\Delta PSI = \text{Indice de serviciabilidad}$ 

#### **2.9.2.3 Módulo Resiliente**

Los módulos resilientes se utilizan para deducir las composiciones de los suelos base (es decir, la base de la carretera). Estos datos son importantes teniendo en cuenta el tipo de subrasante sobre el que se depositará el revestimiento, por lo que determinar las condiciones del suelo subyacente se puede estimar los espesores de la capa de revestimiento. El método ASSHTO 93 para el procedimiento de diseño de pavimentos flexibles contiene las relaciones entre los módulos resiliente "Mr" y CBR, teniendo en cuenta que, en varios países, como el nuestro, no existe el equipo necesario para la determinación del módulo de elasticidad (AASHTO, 1993).

- Mr (PSI) =  $1500$ <sup>\*</sup>CBR para CBR <  $10\%$  (SEGÚN AASHTO).
- Mr (PSI) =  $3000 \times \text{CBR} \cdot 0.65$  para los CBR de 7,2% a 20% (SEGÚN AASHTO).
- Mr (PSI) =  $4326 \times 10^{10}$  (De uso para los suelos que son granulares según la ASSHTO).

### **2.9.2.4 Número estructural**

Con este método, a cada una de la capa de pavimento se le asigna un coeficiente necesario para la construcción de pavimentos flexibles. Estos factores posibilitan transformar los espesores reales en números de estructura (SN), cada uno de los cuales es una aptitud relativa de cada uno de los materiales para servir como fragmento de las estructuras de los pavimentos. Según el tipo y características de la capa considerada, el método ofrece tres clases de estos coeficientes siendo para las carpetas asfálticas, base y sub base, los cuales se determina mediante la siguiente ecuación (AASHTO, 1993):

$$
SN = a_1 h_1 + a2 m_2 h_2 + a_3 m_3 h_3
$$

Donde:

- a1,  $a2$ ,  $a3$  = Número estructural del pavimento.
- h1, h2, h3 = Espesores de capa asfáltica.
- m2, m3 = Coeficientes de drenaje.

#### **2.9.2.4.1 Módulo resiliente para la capa asfáltica (a1)**

Las carpetas asfálticas son caracterizadas por los módulos resilientes, los cuales dependen de las frecuencias de cargas y de las temperaturas de las mezclas en donde para conocer nuestro número estructural hacemos uso de las siguientes fórmulas (AASHTO, 1993).

$$
f = \frac{v}{2\pi}
$$

Donde:

- $\bullet$  f = Frecuencias de aplicaciones de cargas (Hz).
- $v =$  Velocidades de operaciones de los vehículos (km/h).

$$
T_s = (-0.0093 \times T_a^2 + 1.569 \times T_a - 1.578)(-0.084 \times lnh_s + 1.55)
$$

Donde:

- Ts = Temperaturas efectivas  $(C^{\circ})$ .
- Ta = Temperaturas medias del aire  $(C^{\circ})$ .
- $\bullet$  hs = Espesores de las capas asfálticas (mm).

Una vez determinado las frecuencias de aplicaciones de cargas y las temperaturas efectivas de las capas asfálticas se procede a ubicar los valores obtenidos en la figura 30 (AASHTO, 1993).

## **Figura 30. Determinación del Módulo Resiliente de la capa asfáltica**

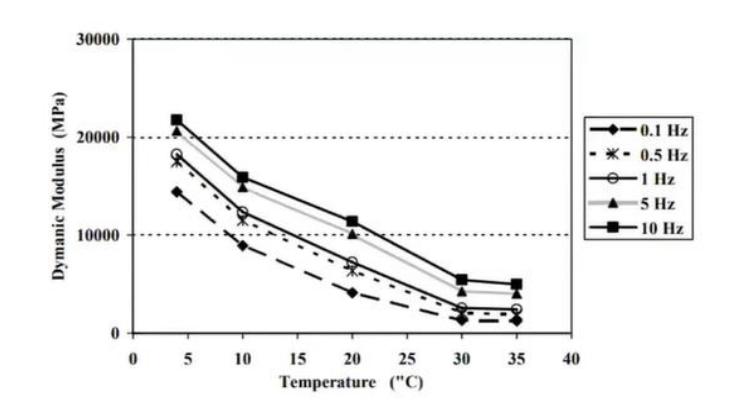

Fuente: (AASHTO, American Association of State highway and Transportation Officials, 1993)

Cuando se haya determinado el módulo de resiliencia en la respectiva curva según se obtenga el resultado se calcula el número estructural a1 con la siguiente fórmula.

$$
a_1 = 0.184 * \ln(Mr) - 1.9547
$$

Donde:

- $a1$  = número estructural para la capa asfáltica.
- Mr = módulo de resiliencia ubicada en la gráfica 18, en PSI.

### **2.9.2.4.2 Módulo de resiliencia para la capa base (a***2***)**

Según la MOP propone usar un CBR al 40% como mínimo para determinar los módulos resilientes para las sub bases el cual hacienda uso del ábaco de la figura 31, se puede estimar los módulos resilientes de las sub bases (MOP, 2002).

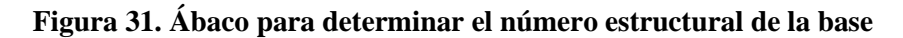

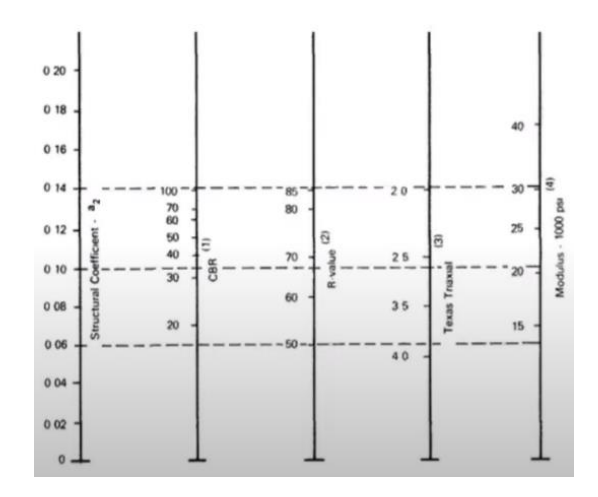

Fuente: (AASHTO, American Association of State highway and Transportation Officials, 1993)

#### **2.9.2.4.3 Módulo de resiliencia para la subbase (a3)**

Al igual que para los cálculos de la base, en la sub base de igual forma se asume el criterio propuesto por MOP, debido a que ésta norma propone el uso del CBR en un valor mínimo o igual del 40 %, haciendo uso del ábaco de la figura 32 (MOP, 2002).

# **Figura 32. Ábaco para determinar el número estructural de la subbase**

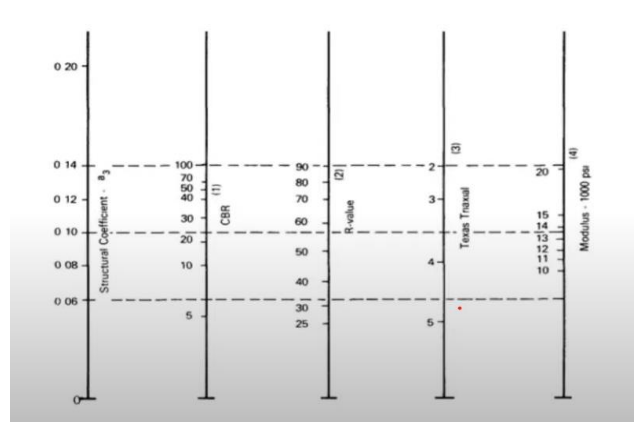

Fuente: (AASHTO, American Association of State highway and Transportation Officials, 1993)

## **2.9.2.5 Características del drenaje**

Por encima de la importancia del drenaje en los diseños de una carretera, las formas de pavimentación actuales a menudo incluyen subrasantes de baja permeabilidad que son difíciles de drenar. Este enfoque da libertad de determinar qué nivel de calidades de drenaje debe lograrse bajo un conjunto dado de condiciones de drenaje (Montejo, 1998).

La Tabla 18 dan a mostrar los valores recomendados por la AASHTO en concordancia con las calidades de los drenajes y los tiempos en los años durante los cuales se esperan que los pavimentos estén normalmente expuestos a grados de humedades próximos a las saturaciones (AASHTO, 1993).

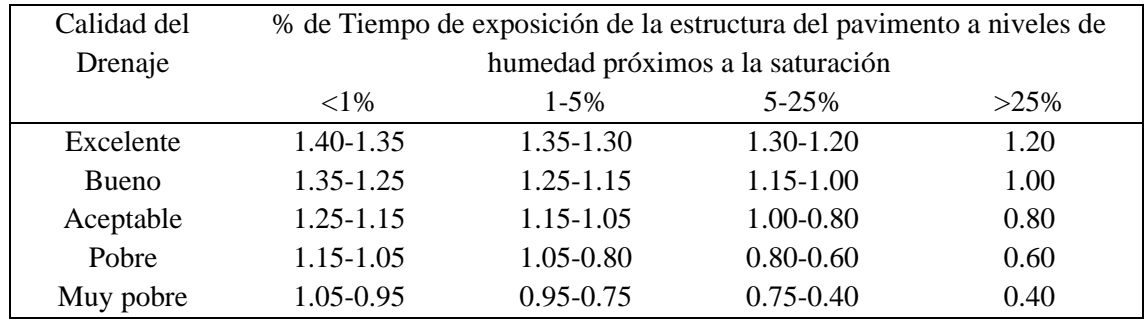

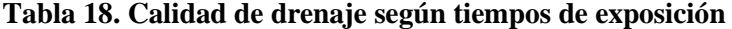

Fuente: (AASHTO, American Association of State highway and Transportation Officials, 1993)

### **2.9.2.6 Diseño Estructural del pavimento**

Este tipo de métodos de diseños se puede aplicar para carreteras que tienen tránsitos superiores a 0.05 x 10^6 ejes equivalentes de 8.2 toneladas y la ecuación que se usa para el respectivo diseño de pavimentos flexibles es la siguiente (AASHTO, 1993):

$$
Log W_{18} = ZR * S_o + 9.36 Log(SN + 1) - 0.20 + \frac{Log(\frac{\Delta PSI}{2.2 - 1.5})}{0.40(\frac{1.094}{(SN + 1)^{5.19}})} + 2.32 Log Mr - 8.07
$$

Donde:

- W18 = Número estimado de ejes simples equivalentes de 8.2 toneladas.
- ZR = Desviación estándar normal.
- So = Error estándar combinado de la predicción del tránsito y de la predicción del comportamiento.
- $\Delta PSI = Diferencias$  entre los índices de serviciabilidad.
- $Mr = Módulos$  *resilientes*.
- $SN = N$ úmero estructural.

## **2.9.2.6.1 Análisis de diseño por capas**

De ser los pavimentos unos tipos de sistemas multicapas, la respectiva disposición de los diferentes espesores deben manejarse con respecto a los principios mostrados en la Figura 33 (Montejo, 1998).

**Figura 33. Composición de las capas de un pavimento**

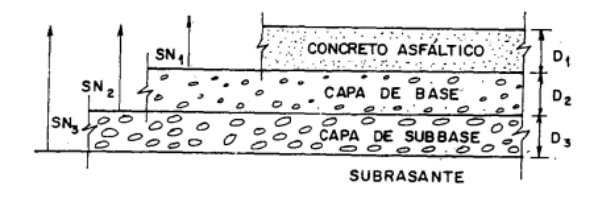

Fuente: (Montejo, Ingeniería de Pavimentos, 1998)

Primero se debe calcular el SN requerido por sobre las subrasantes. De igual manera, se encuentra los SN requeridos en las subcapas y capas base, haciendo uso de los valores de resistencias aplicables en cada caso. Se determina los espesores máximos permitidos de cada capa en función de la diferencia entre el SN calculado para cada capa según sea necesario y éstos deben cumplir las condiciones propuestas (Montejo, 1998).

Condición 1

$$
D_1 \ge \frac{SN_1}{a_1}
$$
  
 
$$
SN_1 = a_1 D_1 \cdot \ge SN_1
$$
  
 
$$
Condition 2
$$

$$
D_2 \ge \frac{SN_2 - SN_1}{a_2 m_2}
$$

$$
SN_1 + SN_2 \geq SN_2
$$
  
Condition 3  

$$
D_3 = \frac{SN_3 - (SN_1 + SN_2)}{a_3 m_3}
$$

## **2.9.2.6.2 Cálculo del Mejoramiento para suelos de baja calidad**

Para suelos de baja calidad que estén compuesto por un CBR inferior al 6% se recomienda colocar material de mejoramiento, con la finalidad de resistir y dispersar los diferentes esfuerzos caudados por los vehículos mejorando las condiciones de comodidad y seguridad para los usuarios que están haciendo uso de la vía (MTC, 2014).

Para lo cual se calculará empleando la siguiente ecuación (MTC, 2014).

$$
E = \frac{\Delta SN}{ai * mi}
$$

Donde:

∆SN = Diferencia algebraica de Número estructurales

 $E =$  Espesor de reemplazo (cm).

ai = Coeficiente estructural del material a colocar (cm).

Mi = Coeficiente de drenaje del material a colocar.

En donde la diferencia algebraica será una resta entre los números estructurales correspondientes a los números obtenidos con el CBR resultado del suelo de baja calidad y los números estructurales correspondientes al CBR de mejoramiento, en este caso es el mínimo que vendría a ser el 6% (MTC, 2014).

$$
\Delta SN = \Delta SN_E - \Delta SN_M
$$

Donde:

 $\Delta SN_E$  = Número estructural correspondiente al CBR predeterminado.

 $\Delta SN_M$  = Número estructural correspondiente al CBR de mejoramiento (6%).

Para determinar el coeficiente estructural ai correspondiente a la carpeta de mejoramiento es calculada con la siguiente fórmula

$$
a_i = 0.95 * a_3
$$

Donde:

ai = Coeficiente estructural del material a colocar (cm).

a3 = Coeficiente estructural correspondiente a la carpeta de la sub base.

# **CAPÍTULO 3**

# **3. METODOLOGÍA**

### **3.1 Materiales y equipos usados**

A lo largo del desarrollo del proyecto técnico, se requirió de equipos y materiales determinados para poder llegar a cumplir los objetivos planteados, los cuales se describen a continuación.

### **3.1.1 Medición en tiempo real cinemático (RTK)**

Para poder realizar la topografía, se hizo uso del RTK el cual nos permite realizar todo mediante satélite.

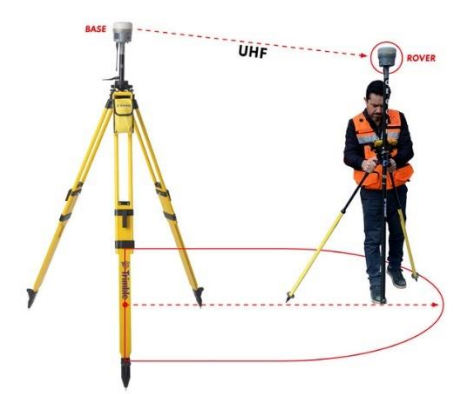

**Figura 34. Composición de un RTK**

El modo RTK de medición GPS que requiere el uso de al menos dos sistemas receptores GPS simultáneos. De hecho, este es el caso de todas las aplicaciones de GPS que requieren una precisión de posición superior a 100 metros. En un sistema GPS RTK de doble receptor, un subsistema receptor está diseñado como estación base y el otro como móvil. El sistema receptor base generalmente se encuentra en una ubicación conocida, p. latitud, longitud, elevación o este, norte conocidos. Cuando el sistema base está operativo, recopila datos sin procesar de los satélites disponibles. (Thales Navigation, 2000)

### **3.1.2 Radios de comunicación**

Al momento de trabajar para llevar a cabo el proyecto se hizo uso de radios de comunicación, debido a que, como el proyecto abarca longitudes de mayor distancia la comunicación se vuelve complicada, por lo que se optó por el uso de estos equipos.

Fuente: (GEOCOM, 2023)

## **3.1.3 Flexómetro**

Se hizo uso de un flexómetro de 5m para tomar las medidas de determinadas magnitudes que son de mucha importancia al momento de la ejecución del proyecto.

### **3.1.4 Cinta métrica**

Además del flexómetro se utilizó una cinta métrica la cual es muy útil para tomar la medida de magnitudes que son de gran proporción para realizar diferentes tomas de medidas como abscisado o también para determinar el ancho de la calzada.

#### **3.1.5 Computador**

Es de suma importancia el uso de una computadora debido a que gracias a ella podemos procesar los datos obtenidos de levantamiento topográfico y de igual forma para poder llevar a cabo todos los cálculos que conllevada el desarrollo del proyecto

### **3.2 Recopilación de datos**

## **3.2.1 Análisis y recopilación de información**

Para poder llevar a cabo del desarrollo del proyecto se realizaron varias visitas a si ubicación para así poder tener información que es crucial para poder desarrollar el mismo, ya sea como el análisis del estado en el que se encuentra la vía existente, realizar los respectivos conteos para conocer el flujo vehicular presente, hablar con la gente que habita en la localidad para así poder hacer varios análisis no solo técnicos sino sociales, entre otros.

# **3.2.2 Ubicación del proyecto**

La vía está ubicada en la parroquia Tarqui, sector de Morascalle, actualmente cuenta con una longitud total de 800 metros y su capa es de rodadura es lastre. Como se puede observar en la figura 35, el trazado de la carretera ya se encuentra realizada, con el detalle de que esta carretera no se encuentra pavimentada y no cuenta con un diseño geométrico adecuado.

# **Figura 35. Ubicación del proyecto**

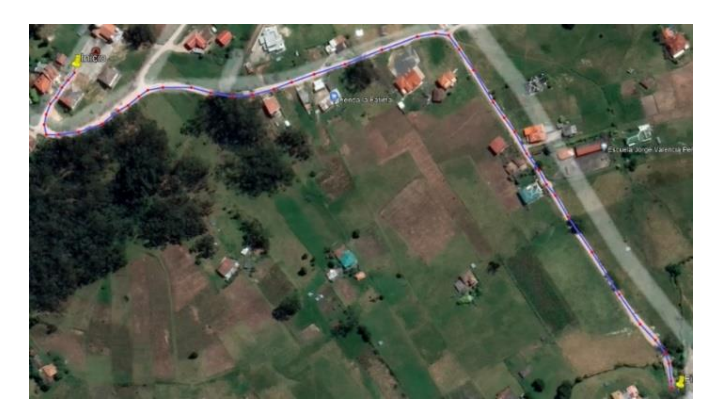

Fuente: (Google Earth, 2023)

• Coordenadas del Proyecto (tabla 19):

# **Tabla 19. Coordenadas del proyecto**

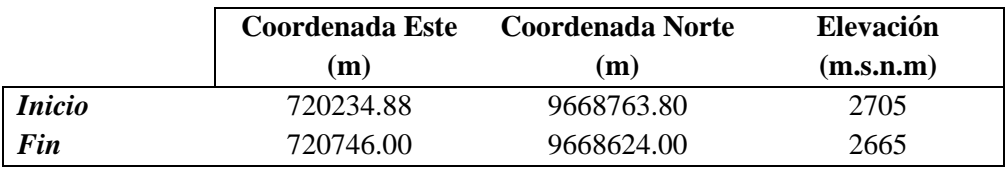

Fuente: (Google Earth, 2023)

# **3.2.3 Determinación del flujo vehicular**

# **3.2.3.1 Ubicación de las estaciones de conteo**

Para poder estimar el tránsito presente en el área de estudio, se planteó la ubicación de dos estaciones, una de entrada y otra de salida las cuales darán a conocer los vehículos que conducen por la vía principal de entrada a la comunidad de Morascalle como se ve en la figura 36.

## **Figura 36. Ubicación de las Estaciones de Conteo**

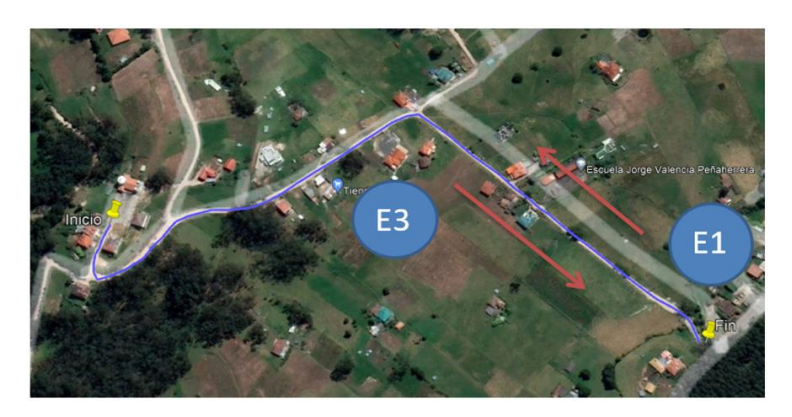

Fuente: (Google Earth, 2023)

- Intersección E1: Esta Intersección dará a conocer los datos de los vehículos que ingresan a la intersección.
- Intersección E3: Esta intersección dará a conocer los datos de los vehículos que salen de esta intersección.

# **3.2.3.2 Conteo Vehicular**

Para realizar los conteos vehiculares, se plantó una cámara (Anexo A1 y A2), en la cual nos da a conocer las cantidades de automóviles que circulan en la carretera, tanto de entrada como de salida. Para realizar la contabilización de los vehículos se los hizo en el transcurso de todo el día es decir desde las 00h00 am hasta las 23h59 pm, lo que nos da a conocer con una precisión exacta de los vehículos presentes y de igual forma el conteo se realizó en todos los 7 días de una semana.

Los formularios que se usaron para contabilizar los vehículos se detallan en la tabla 20, el cual presenta una distribución adecuada en base al formato presentado por la MTOP, para que así la clasificación de los vehículos pueda ser de una manera adecuada teniendo en cuenta que las horas contabilizadas fueron de 24 horas.

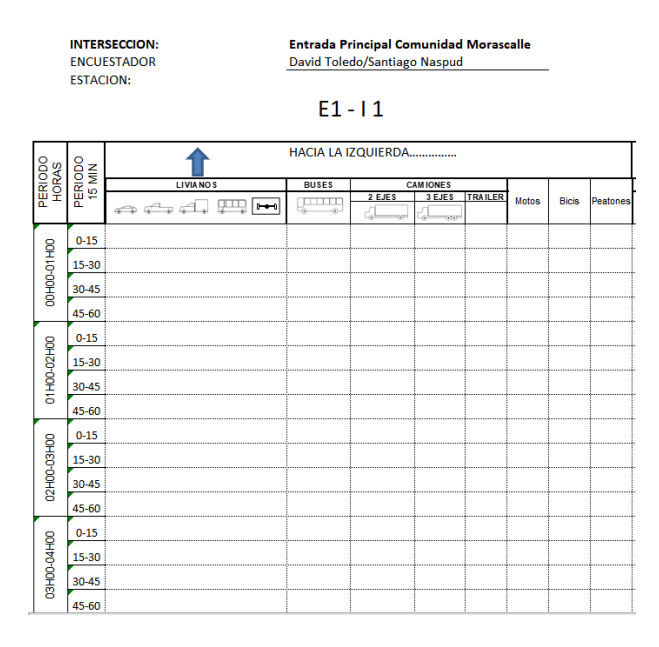

## **Tabla 20. Formato para contabilizar los vehículos**

Fuente: (MTOP, Norma de Diseño Geométrico de Carreteras, 2003)

# **3.2.3.3 Análisis de Datos**

Obtener los datos de los flujos vehiculares es de mucha importancia debido a que, en base a esos datos, se analizan y se comprenden con que datos se va a realizar tomando en consideración en qué día se presenta el mayor flujo vehicular para el proceso de diseño de la vía a construir teniendo en cuenta las respectivas normas viales para que el diseño final tenga una correcto y optimo diseño.

# **CAPÍTULO 4**

# **4. CÁLCULOS**

### **4.1 Introducción**

### **4.1.1 Conteo Vehicular para cálculo del TPDA**

Para poder contabilizar los vehiculares, se ubicó dos estaciones en la entrada principal de la vía, una de entrada llamada E1 y otra de salida llamada E3 los cuales permitirán determinar el tránsito presentes en las áreas de estudios, de igual manera para poder clasificar los tipos de automóviles que circulan por la vía aplicando las respectivas normas como la MTOP y la AASHT para lo cual se realizaron el conteo de las 24 horas por todos los días de la semana siento 7 en total obteniendo así el número máximo de automóviles que circulan en un determinado día de la semana como se ve en la tabla 21 y así poder realizar los debidos cálculos para determinar el TPDA.

#### **Tabla 21. Total, de Vehículos que entran y salen en una semana**

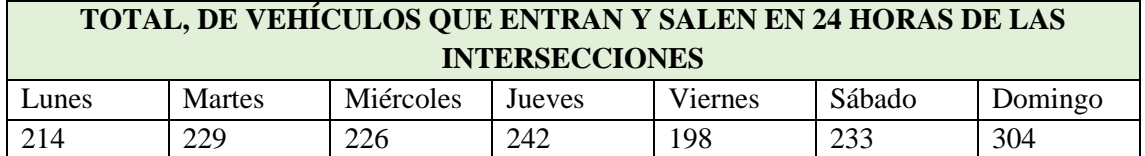

#### Fuente: Autor

Para analizar y comprender la distribución de los vehículos como resultado del conteo, en el (Anexo A4 y A5) se detallan el conteo en 24 horas del día que mayor flujo vehicular se obtuvo.

Por lo que el día que mayor flujo vehicular presenta es el día domingo, lo cual indica que ese día se usara para realizar los cálculos correspondientes al TPDA, entonces en la tabla 22 se analiza los resultados del conteo de ese día para cada estación.

### **Tabla 22. Resumen de Giros en 24 horas**

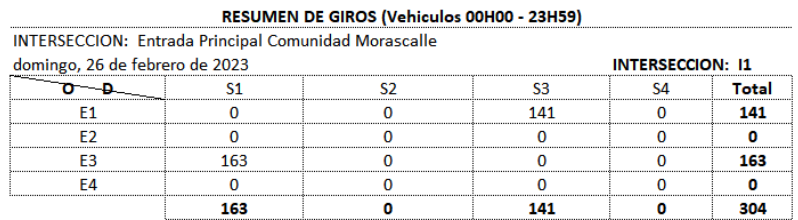

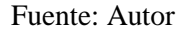

# **4.1.1.1 Cálculo del factor horario**

El factor horario está en relación al conteo de un día entero de 24 horas de conteo, por lo tanto, como el conteo se hizo en 24 hora el factor horario es 1.

$$
Fh = \frac{24}{24} = 1
$$

#### **4.1.1.2 Factor diario**

Como los días que se realizaron el conteo son 7 y el factor diario es la relación de los días contados a la semana por lo que el factor diario es 1.

$$
Fd = \frac{7}{7} = 1
$$

## **4.1.1.3 Factor semanal**

Este factor se basa en el número de semanas por mes y en el mes de conteo que se realizó, tomando en consideración que si el año no es bisiesto el factor semanal correspondiente a febrero será 1 como se puede ver en la tabla 23.

| <b>MES</b>       | <b>No DIAS</b> | <b>No SEMANAS</b> | <b>Fs</b>   |
|------------------|----------------|-------------------|-------------|
| Enero            | 31             | 4.428571429       | 1.107142857 |
| Febrero          | 28             | 4                 |             |
| <b>Marzo</b>     | 31             | 4.428571429       | 1.107142857 |
| Abril            | 30             | 4.285714286       | 1.071428571 |
| Mayo             | 31             | 4.428571429       | 1.107142857 |
| Junio            | 30             | 4.285714286       | 1.071428571 |
| Julio            | 31             | 4.428571429       | 1.107142857 |
| Agosto           | 31             | 4.428571429       | 1.107142857 |
| Septiembre       | 30             | 4.285714286       | 1.071428571 |
| Octubre          | 31             | 4.428571429       | 1.107142857 |
| <b>Noviembre</b> | 30             | 4.285714286       | 1.071428571 |
| <b>Diciembre</b> | 31             | 4.428571429       | 1.107142857 |
| Total            | 365            |                   |             |

**Tabla 23. Factor semanal correspondiente el presente año**

#### Fuente: Autor

Por lo que deduciendo que el mayor flujo vehicular se da en el día domingo 26 de febrero nuestro factor semanal será 1.

$$
Fs=1
$$

#### **4.1.1.4 Factor mensual**

Este factor está en función del consumo de combustibles de la provincia en donde se realizó el conteo, los cuales se realizaron en base de datos históricos de consumos, una proyección al año del consumo de combustibles como se ve en la tabla 24.
|                  | <b>Extra</b>  | <b>Super</b> | <b>Diesel</b> | suma          | factor mensual |
|------------------|---------------|--------------|---------------|---------------|----------------|
| Enero            | 5 041 034     | 426 907      | 3 821 603     | 9 2 8 9 5 4 3 | 1.059591651    |
| Febrero          | 4880836       | 433 298      | 3 541 383     | 8855516       | 1.111524411    |
| Marzo            | 5 3 5 5 9 7 9 | 453 869      | 3 841 103     | 9650951       | 1.019912205    |
| Abril            | 5 032 952     | 413 959      | 3736007       | 9 182 9 17    | 1.071894934    |
| Mayo             | 5078272       | 399 376      | 4 1 63 8 12   | 9 641 460     | 1.020916201    |
| Junio            | 5 196 709     | 387913       | 4 2 2 3 8 7 7 | 9808499       | 1.00352997     |
| Julio            | 5 5 4 7 5 1 3 | 419 991      | 4 503 173     | 10 470 677    | 0.940065545    |
| Agosto           | 5 452 805     | 428 022      | 4 4 4 4 4 2 0 | 10 329 247    | 0.9529371      |
| Septiembre       | 5 3 4 9 5 5 9 | 389 638      | 4 4 1 7 1 4 6 | 10 156 342    | 0.969160177    |
| Octubre          | 5 2 5 8 9 7 8 | 392 703      | 4 1 2 6 1 2 9 | 9777810       | 1.006679687    |
| Noviembre        | 5 417 543     | 396 626      | 4 330 418     | 10 144 587    | 0.970283235    |
| <b>Diciembre</b> | 5907968       | 444 561      | 4 4 5 7 3 9 3 | 10 809 921    | 0.91056375     |
|                  | 63 520 145    | 4986862      | 49 610 461    | 118 117 467   |                |
|                  |               |              |               | 9843122       |                |

**Tabla 24. Consumo de combustibles para la provincia del Azuay 2022**

Fuente: (Recursos y Energía, 2022)

Para realizar la proyección se hizo un promedio de los datos para cada año logrando así obtener la proyección para el año esperado.

Como el día que mayor flujo vehicular pertenece al mes de febrero, el factor mensual será:

 $Fm = 1.11152441$ 

# **4.1.2 Cálculo del TPDA**

Una vez se obtengan todos los factores que determinan el cálculo del TPDA se procede a calcular.

$$
TPDA = T_o * Fh * Fd * Fs * Fm
$$

$$
TPDA_{2023} = 304 * 1.00 * 1.00 * 1.00 * 1.11152441
$$

$$
TPDA_{2023} = 338
$$

Por lo que el resumen de tráfico corregido observado en la intersección se puede ver en la tabla 25.

# **Tabla 25. Corrección de Tráfico observado en la intersección**

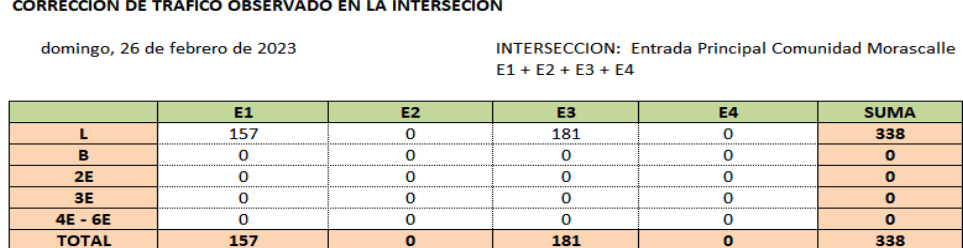

Fuente: Autor

#### **4.1.3 Proyección del tráfico**

Los pronósticos a cortos y largos plazos son esenciales para realizar los estudios de pavimentos durante las fases de diseño y operación. Para el cálculo de este parámetro se requiere una serie de datos cronológicos de la población. Con base en los datos y usando modelos de regresión, se pueden usar modelos lineales y exponenciales para ajustar series históricas de tráfico porque dan a conocer los modelos que de mejor manera son ajustados a estas sucesiones históricas. Seleccione el modelo que tenga la mejor correlación de valores de flujo para el análisis tomando en consideración que por lo general las proyecciones se realizan para 20 en cuestiones de viabilidad (Montejo, 1998).

Para determinar la relación de vehículos livianos, utilizaremos un modelo logístico basado en la relación de motorizaciones Tm, los cuales significan cuántos automóviles por cada mil habitantes de la parroquia en un año determinado k, y encontrar las series histórica de Tm en relación de las tasas de saturaciones Ts, Tm es un factor constante, lo que significa que aumenta los habitantes, aumenta el número de vehículos livianos, pero las motorizaciones son constantes, los valores de Ts encontrados harán que los coeficientes de regresión sean los valores máximos que mejor se ajustan dicha ecuación (MTOP, 2003).

$$
T_m = \frac{T_s}{1 + e^{a + bt}}
$$

Donde:

- Tm: Tasa de motorización para un año k (vehículos/1000 habitantes).
- Ts: Tasa de saturación (vehículos/1000 habitantes).
- e: Base del logaritmo natural.
- a, b: constantes a determinar.
- t: Tiempo.

Dado que esta ecuación tiene tres variables, se puede reducir a una forma de línea recta con la regresión apropiada (MTOP, 2003).

$$
(a+bt) = \ln\left(\frac{T_s}{T_m} - 1\right)
$$

Dado que Ts se superpone y Tm son datos anuales, esta función tiene las formas de una línea recta y hay una manera de usar la regresión lineal para encontrar el valor de a como la ordenada inicial y b como la pendiente (MTOP, 2003).

$$
Y = a + bt
$$

$$
Y = 2.539 - 0.094t
$$

| ANO          | <b>POBLACION</b><br><b>CUENCA</b> | <b>VEHICULOS</b><br><b>LIVIANOS</b> | Y=Ln(Tc/Tm-1)<br>m   |                    | Tm<br><b>AJU STADO</b> | VEH, AJUSTADO.<br><b>LIVIANO<sub>3</sub></b> |
|--------------|-----------------------------------|-------------------------------------|----------------------|--------------------|------------------------|----------------------------------------------|
| 1969         | 183 862                           | 1935                                | 10.52                | 2.87               | 17.08                  | 3 141                                        |
| 1970         | 189 695                           | 2435                                | 12.84                | 2.66               | 18.35                  | 3481                                         |
| 1971         | 196 628                           | 3 173                               | 16.23                | 2.41               | 19.70                  | 3853                                         |
| 1972<br>1973 | 201 361<br>207 194                | 3 5 2 9<br>3921                     | 17.53<br>18.92       | 2.33<br>2.24       | 21.14<br>22.68         | 4 2 5 8<br>4 698                             |
| 1974         | 213 027                           | 4 6 3 8                             | 21.77                | 2.09               | 24.30                  | 5.177                                        |
| 1975         | 220 782                           | 5710                                | 25.86                | 1.89               | 26.03                  | 5747                                         |
| 1976         | 228 538                           | 6.588                               | 28.83                | 1.76               | 27.96                  | 6.367                                        |
| 1977<br>1978 | 236 293<br>244 049                | 8 10 6<br>8877                      | 34.30<br>36.37       | 1.56<br>1.49       | 29.79<br>31.84         | 7040<br>7770                                 |
| 1979         | 251 804                           | 11 193                              | 44.45                | 1.23               | 33.99                  | 8 5 6 0                                      |
| 1980         | 259 559                           | 11 632                              | 44.81                | 1.22               | 36.26                  | 9413                                         |
| 1981         | 267 315                           | 12070                               | 45.15                | 1.21               | 38.65                  | 10 3 3 2                                     |
| 1982         | 275 070                           | 13 383                              | 48.65                | 1.11               | 41.15                  | 11 3 20                                      |
| 1983<br>1984 | 282 065<br>289 060                | 14 695<br>15 4 5 3                  | 52.10<br>53.46       | 1.02<br>0.99       | 43.77<br>46.51         | 12 347<br>13 4 44                            |
| 1985         | 296.054                           | 16 113                              | 54.43                | 0.96               | 49.36                  | 14 6 14                                      |
| 1986         | 303 049                           | 18887                               | 62.32                | 0.77               | 52.33                  | 15859                                        |
| 1987         | 310 044                           | 18847                               | 60.79                | 0.81               | 55.41                  | 17 179                                       |
| 1988         | 317 039                           | 18 806                              | 59.32                | 0.84               | 58.60                  | 18 577                                       |
| 1989<br>1990 | 324 033<br>331 028                | 23 028<br>20 648                    | 71.07<br>62.38       | 0.57<br>0.77       | 61.88<br>65.27         | 20 053<br>21 607                             |
| 1991         | 338 901                           | 22 202                              | 65.51                | 0.70               | 68.75                  | 23 299                                       |
| 1992         | 346 774                           | 22 3 5 3                            | 64.46                | 0.72               | 72.31                  | 25 076                                       |
| 1993         | 354 647                           | 22 504                              | 63.45                | 0.74               | 75.95                  | 26 9 35                                      |
| 1994         | 362,520                           | 21,940                              | 60.52                | 0.81               | 79.65                  | 28 875                                       |
| 1995<br>1996 | 370 393<br>378 267                | 25 658<br>27 067                    | 69.27<br>71.56       | 0.61<br>0.56       | 83.41<br>87.22         | 30 895<br>32 991                             |
| 1997         | 386 140                           | 30 957                              | 80.17                | 0.38               | 91.06                  | 35 160                                       |
| 1998         | 394 013                           | 31 006                              | 78.69                | 0.41               | 94.92                  | 37 399                                       |
| 1999         | 401886                            | 35 703                              | 88.84                | 0.20               | 98.79                  | 39 702                                       |
| 2000         | 409 759                           | 42 924                              | 104.75               | $-0.13$            | 102.66                 | 42 067                                       |
| 2001<br>2002 | 417 632<br>427 405                | 44 586<br>45 513                    | 106.76<br>106.49     | $-0.17$<br>$-0.16$ | 106.52<br>110.36       | 44 487<br>47 167                             |
| 2003         | 437 177                           | 49 245                              | 112.64               | $-0.29$            | 114.16                 | 49.906                                       |
| 2004         | 446 950                           | 58 775                              | 131.50               | $-0.70$            | 117.91                 | 52 698                                       |
| 2005         | 456 722                           | 66 601                              | 145.82               | $-1.05$            | 121.60                 | 55 538                                       |
| 2006         | 466 495                           | 74 657                              | 160.04               | $-1.47$            | 125.23                 | 58 418                                       |
| 2007<br>2008 | 476 268<br>486 040                | 67 3 53<br>74 846                   | 141.42<br>153.99     | $-0.93$<br>$-1.28$ | 128.78<br>132.24       | 61 3 3 2<br>64 27 5                          |
| 2009         | 495 813                           | 68 302                              | 137.76               | $-0.84$            | 135.61                 | 67 239                                       |
| 2010         | 505 585                           | 73 703                              | 145.78               | $-1.05$            | 138.89                 | 70 220                                       |
| 2011         | 517 085                           | 79 4 24                             | 153.60               | $-1.26$            | 142.06                 | 73 457                                       |
| 2012         | 528 585                           | 83.675                              | 158.30               | $-1.41$            | 145.12                 | 76 709                                       |
| 2013         | 540 085                           | 84 929<br>84 644                    | 157.25<br>153.46     | $-1.38$            | 148.07                 | 79 971                                       |
| 2014<br>2015 | 551 585<br>563 085                | 89 864                              | 159.59               | $-1.26$<br>$-1.45$ | 150.91<br>153.63       | 83 238<br>86 505                             |
| 2016         | 574 585                           | 85 961                              | 149.61               | $-1.15$            | 156.23                 | 89 767                                       |
| 2017         | 586 085                           | 86 966                              | 148.38               | $-1.12$            | 158.71                 | 93 020                                       |
| 2018         | 597 585                           | 92 906                              | 155.47               | $-1.32$            | 161.08                 | 96 261                                       |
| 2019<br>2020 | 609 085<br>620 585                | 93 825<br>94 125                    | 154.04<br>151.67     | $-1.28$<br>$-1.21$ | 163.34<br>165,48       | 99 486<br>102 692                            |
| 2021         | 632.085                           | 95.632                              | 151.30               | $-1.20$            | 167.50                 | 105 876                                      |
| 2022         | 643 585                           | 99 890                              | 155.21               | $-1.31$            | 169.42                 | 109 038                                      |
| 2023         | <b>657 285</b>                    |                                     |                      |                    | 171.24                 | 112 551                                      |
| 2024         | 664 627                           |                                     | Ξ<br>a               | 2.354              | 172.95                 | 114 946                                      |
| 2025<br>2026 | 671 231<br>677 297                |                                     | ь<br>Ξ               | $-0.079$           | 174.56<br>176.08       | 117 170<br>119 257                           |
| 2027         | 682 961                           |                                     |                      |                    | 177.50                 | 121 228                                      |
| 2028         | 688 328                           |                                     | г<br>Ξ               | 0.9713             | 178.84                 | 123 103                                      |
| 2029         | 692712                            |                                     |                      |                    | 180.10                 | 124 757                                      |
| 2030         | 699 262                           |                                     | r<br>Ξ               | 0.94345814         | 181.28                 | 126 759                                      |
| 2031         | 706 320                           |                                     |                      |                    | 182.38                 | 128 816                                      |
| 2032         | 714 174                           |                                     | $Ts =$               | 197                | 183.41                 | 130 984                                      |
| 2033         | 722 877                           |                                     | $Y =$                | a+bt               | 184.37                 | 133 276                                      |
| 2034<br>2035 | 732 288<br>742 292                |                                     |                      |                    | 185.27<br>186.11       | 135 670<br>138 145                           |
| 2036         | 752 794                           |                                     | $Y = 2.354 - 0.079t$ |                    | 186.89                 | 140 689                                      |
| 2037         | 763 716                           |                                     |                      |                    | 187.62                 | 143 286                                      |
| 2038         | 774 993                           |                                     |                      |                    | 188.30                 | 145 928                                      |
| 2039         | 786 581                           |                                     |                      |                    | 188.93                 | 148 607                                      |
| 2040         | 798 432                           |                                     |                      |                    | 189.51                 | 151 315                                      |
| 2041         | 812971                            |                                     |                      |                    | 190.06                 | 154 514                                      |
| 2042         | 825 571                           |                                     |                      |                    | 190.57                 | 157 328                                      |
| 2043<br>2044 | 838 117<br>851 150                |                                     |                      |                    | 191.04<br>191.48       | 160 115<br>162 977                           |
| 2045         | 864 591                           |                                     |                      |                    | 191.89                 | 165 903                                      |
| 2046         | 878 385                           |                                     |                      |                    | 192.26                 | 168 881                                      |
| 2047         | 892 492                           |                                     |                      |                    | 192.61                 | 171906                                       |
| 2048         | 906 867                           |                                     |                      |                    | 192.94                 | 174 970                                      |
| 2049         | 921 469                           |                                     |                      |                    | 193.24                 | 178 065                                      |
| 2050         | 936 268                           |                                     |                      |                    | 193.52                 | 181 186                                      |
| 2051         | 951 229                           |                                     |                      |                    | 193,78                 | 184 328                                      |
| 2052<br>2053 | 967 536<br>984 986                |                                     |                      |                    | 194.02<br>194.24       | 187 720<br>191 325                           |
|              |                                   |                                     |                      |                    |                        |                                              |

**Tabla 26. Proyección de vehículos según modelo logístico**

Fuente: Autor

En la tabla 26 muestra una tabla de ajuste de curvas logísticas y el cálculo de Tm ajustado para encontrar el valor del parque automotor para cada año k, usando información de población y registros de registro de la ciudad de Cuenca disponibles desde 1969 hasta 2023 en donde la Tasa de saturación es igual a 197/1000 habitantes.

Por lo tanto, según los datos proyectados para 2043, podemos usar la siguiente ecuación para calcular las tasas de proyección esperada por vehículo liviano por cada cinco años (MTOP, 2003).

$$
\sqrt[n]{\frac{TF}{TA} - 1} = i
$$

Donde:

- TF: Tráfico Futuro para el año n+5
- TA: Tráfico Actual para el año n
- n: Número de años transcurridos entre TA+TF (n+5-n=5)
- i: Tasa de crecimiento para los cinco años

En la tabla 27 se muestra una relación directa del crecimiento poblacional, quiere decir que crecerán con la misma tasa de la población (MTOP, 2003).

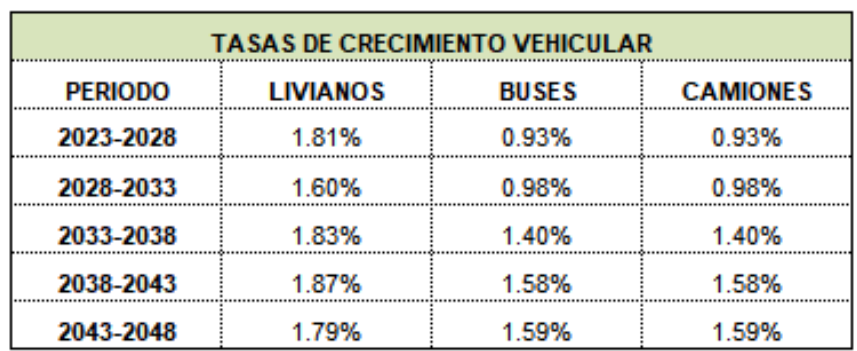

#### **Tabla 27. Tasa de crecimiento Vehicular**

### Fuente: Autor

En la tabla 28 los resultados de la previsión TPDA para los años 2023-2043 se presentan tanto para estaciones y sus componentes, como para toda la intersección, así como desglosados por tipos de vehículos que se tienen en cuenta a la hora de contabilizar los vehículos.

|                          |                 |                  | 2023                | 2028  | 2033    | 2038                        | 2043 |
|--------------------------|-----------------|------------------|---------------------|-------|---------|-----------------------------|------|
|                          | <b>ESTACION</b> | <b>VEHICULOS</b> | <b>TPDA</b><br>2023 | 2028  | 2033    | TPDA TPDA TPDA TPDA<br>2038 | 2043 |
|                          |                 | L.               | 157                 | 171   | 186     | 203                         | 223  |
|                          |                 | в                | ٥                   | ٥<br> | ٥       | o                           | ٥    |
|                          | E1              | E2               | ۵                   | ٥     | o.      | 0                           | o    |
|                          |                 | ES               | ٥                   | ٥     | ٥       | ٥                           | Ω    |
|                          |                 | E4 - E6          | ۵                   | 0     | ٥       | o                           |      |
|                          |                 | <b>TOTAL</b>     | 167                 | 171   | 188     | 203                         | 223  |
|                          |                 | ш                | ٥                   | ٥     | 0       | 0                           | 0    |
|                          |                 | в                | ٥                   | ٥     | ٥       | ٥                           | n    |
|                          | E2              | E2               | n                   | n     | n       |                             |      |
|                          |                 | E3.              | ٥                   |       | 0       |                             |      |
|                          |                 | E4 - E6          | ٥                   | n.    | ٥       | 0                           | n    |
| Tráfico de 00H00 a 24H00 |                 | <b>TOTAL</b>     | ٥                   | ۰     | ۰       | ۰                           | ۰    |
|                          |                 | $\mathsf{L}$     | 181                 | 198   | 215     | 235                         | 258  |
|                          | E3              | в                | ٥                   | ٥     | ٥       | 0                           | ٥    |
|                          |                 | E2               | ۵                   | ٥     | ٥<br>   | o                           | ٥    |
|                          |                 | FЗ               | n                   | n     | n.      |                             | n    |
|                          |                 | E4 - E6          | ٥                   |       | ٥       |                             |      |
|                          |                 | <b>TOTAL</b>     | 181                 | 198   | 216     | 236                         | 268  |
|                          |                 | <b>L</b>         | ٥                   | 0     | 0       | 0                           | 0    |
|                          |                 | в                | ٥                   | n     | ٥       | !                           |      |
|                          | E4              | E2               | ٥                   | a     | a       | o                           | n    |
|                          |                 | E3               | ۵                   | ۵     | ٥       | ۵                           |      |
|                          |                 | E4 - E6          | n                   | n     | n.<br>i |                             |      |
|                          |                 | <b>TOTAL</b>     | ۰                   | ۰     | ۰       | ۰                           | ٥    |
|                          |                 | L                | 338                 | 370   | 400     | 438                         | 481  |
|                          |                 | в<br>            | ٥                   | ٥     | ٥       | o                           | ٥    |
|                          | <b>TOTAL</b>    | E2               | o                   | ٥     | 0.      | 0                           |      |
|                          |                 | ES.<br>          | n                   | n.    | 0       | Ω.                          | n.   |
|                          |                 | E4 - E6          | a                   | n.    | a       | n.                          |      |
|                          |                 | <b>TOTAL</b>     | 338                 | 370   | 400     | 438                         | 481  |

**Tabla 28. Proyección del TPDA**

# Fuente: Autor

En base a los resultados obtenidos en la proyección tenemos un flujo de vehículos total para el año 2043 de 438 vehículos

# **4.1.4 Cálculo del ESALS**

Para los cálculos de tránsito, el método actual calcula el equivalente a 18 000 libras (8,2 toneladas) de ejes individuales acumulados durante la fase de diseño.

La ecuación siguiente se usa para calcular el parámetro del tránsito W18 en el carril de diseño.

$$
W18 = DD * DL * W18
$$

Donde:

• W18: Tránsito acumulado en el primer año, en ejes equivalentes sencillos de 8.2 Ton, en el carril de diseño

- DD: Factor de distribución direccional; el cual se recomienda 50% para la mayoría de las carreteras pudiendo varias de 0.3 a 0.7.
- W18: Ejes equivalentes acumulados en ambas direcciones
- DL: Factor de distribución por carril, cuando se tenga dos o más carriles por sentido

Para lo cual en la tabla 29 se detalla la cantidad de ejes equivalentes de cargas calculadas en base al tipo de vehículo, ya que es necesario para determinar el número de ejes equivalentes a 8.2 Toneladas.

|                 |                |               |      | <b>FACTORES DE EQUIVALENTE DE CARGA POR TIPO DE VEHÍCULO</b> |      |               |               |               |            |
|-----------------|----------------|---------------|------|--------------------------------------------------------------|------|---------------|---------------|---------------|------------|
|                 |                | <b>SIMPLE</b> |      | <b>SIMPLE DOBLE</b>                                          |      | <b>TANDEM</b> | <b>TRIDEM</b> | <b>FACTOR</b> |            |
| <b>TIPO</b>     | tons           | $(P/6.6)^A4$  | tons | $(P/8.2)^{A}$                                                | tons | (P/15)^4      | tons          | (P/23)^4      | <b>FEC</b> |
| <b>BUS</b>      | 4              | 0.13          | 9    | 1.45                                                         |      |               |               |               | 1.59       |
| 2DA             | 3              | 0.04          | 7    | 0.53                                                         |      |               |               |               | 0.57       |
| 2 <sub>DB</sub> | $\overline{7}$ | 1.27          | 11   | 3.24                                                         |      |               |               |               | 4.50       |
| 3A              | 7              | 1.27          |      |                                                              | 20   | 3.16          |               |               | 4.43       |
| AC              | 7              | 1.27          |      |                                                              |      | 0.00          | 24            | 1.19          | 2.45       |
| <b>2S2</b>      | $\overline{7}$ | 1.27          | 11   | 3.24                                                         | 20   | 3.16          |               |               | 7.66       |
| 2R <sub>3</sub> | 7              | 1.27          | 11   | 3.24                                                         | 20   | 3.16          |               |               | 10.90      |
|                 |                |               | 11   | 3.24                                                         |      |               |               |               |            |
| <b>3S2</b>      | 7              | 1.27          |      |                                                              | 20   | 3.16          |               |               | 7.59       |
|                 |                |               |      |                                                              | 20   | 3.16          |               |               |            |
| 3R <sub>3</sub> | 7              | 1.27          |      | 3.24                                                         | 20   | 3.16          |               |               | 10.82      |
|                 |                |               | 11   |                                                              | 20   | 3.16          |               |               |            |
| <b>3S3</b>      | 7              | 1.27          |      |                                                              | 20   | 3.16          | 24            | 1.19          | 5.61       |

**Tabla 29. Factor Equivalente por tipo de carga**

Fuente: (NEVI 12, Norma para Estúdios y Diseños Viales, 2013)

Para el factor de distribución de carriles se toma en consideración que número de carriles estarán funcionando en la vía, los cuales pueden variar como se ve en la tabla 30, dando a conocer en que el W18 va a ser dividido para el porcentaje asumido de esa cantidad de carriles que va a ser divido el W18 acumulado.

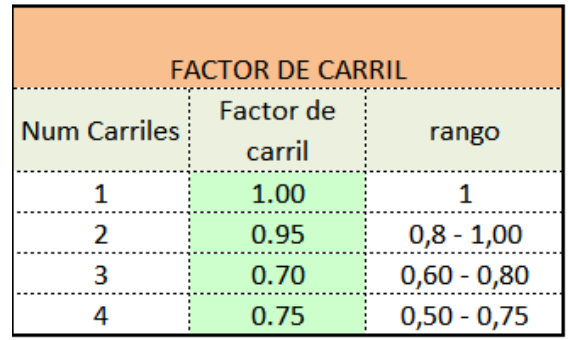

# **Tabla 30. Factor de distribución de carriles**

Fuente: Autor

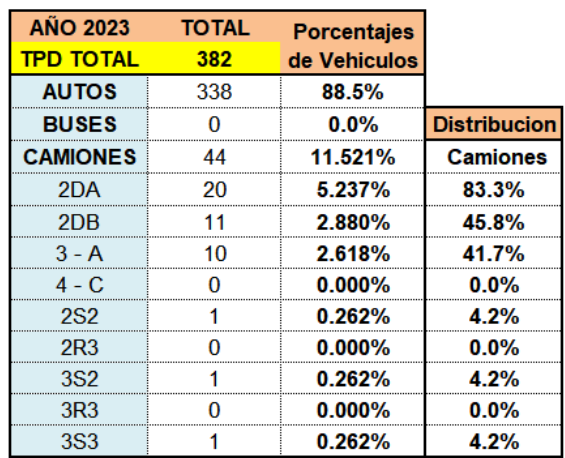

### **Tabla 31. TPDA total**

al TPDA con fines de seguridad como se puede ver en la tabla 31.

#### Fuente: Autor

Una vez que se tienen todos los factores que se necesitan para estimar el W18 se procede a construir la tabla de proyecciones del ESAL, el cual dará a conocer año por año la proyección del W18 según los datos presentes como se puede ver en la tabla 32. En donde el W18 acumulado es la sumatoria de todos los vehículos presentes en el año y el W18 en los carriles de diseño es el acumulado dividido para el porcentaje del número de carriles presentes.

**Tabla 32. Cálculo de Número de Ejes Equivalentes a 8.2 Toneladas**

| AÑO  |              |              | % Crecimiento                   |                         |                  |                 | <b>TRANSITO PROMEDIO DIARIO</b> |                                 |                                | <b>CAMIONES</b>      |                        |              |              |            |                    | <b>W<sub>19</sub></b> | $W_{18}$ |            |           |                      |
|------|--------------|--------------|---------------------------------|-------------------------|------------------|-----------------|---------------------------------|---------------------------------|--------------------------------|----------------------|------------------------|--------------|--------------|------------|--------------------|-----------------------|----------|------------|-----------|----------------------|
|      | <b>AUTOS</b> | <b>BUSES</b> | <b>CAMION</b><br><b>LIVIANO</b> | <b>CAMION</b><br>PESADO | <b>TPD TOTAL</b> | <b>AUTOS</b>    | <b>BUSES</b>                    | <b>CAMION</b><br><b>LIVIANO</b> | <b>CAMION</b><br><b>PESADO</b> | 2DA                  | 2DB                    | $3 - A$      | ٠c           | <b>2S2</b> | 2R3                | 352                   | 3R3      | <b>3S3</b> | Acumulado | <b>Carril Diseño</b> |
|      |              |              |                                 |                         |                  |                 |                                 |                                 |                                |                      |                        |              |              |            |                    |                       |          |            |           |                      |
| 2023 | 2.13%        | 0.00%        | 1.12%                           | 1.12%                   | 382              | 338             | n                               | 20                              | 24                             | 20                   | 11                     | 10           | $\Omega$     |            | $\Omega$           |                       | O        |            | 46.039    | 21869                |
| 2024 | 2.13%        | 0.00%        | 0.99%                           | 0.99%                   | 390              | 345<br>         | n<br>                           | 20                              | 24<br>                         | 20<br>               | 11                     | 10<br>       | $\Omega$     |            | $\sqrt{2}$         |                       | O        |            | 92 121    | 43757                |
| 2025 | 1.94%        | 0.00%        | 0.90%                           | 0.90%                   | 397<br>          | 352<br>-------- | o<br>                           | 20<br>--------                  | 24<br>-------                  | 20<br>               | 11<br>----------       | 10<br>       | $\mathbf{0}$ |            | $\Omega$<br>------ |                       | O        |            | 138 240   | 65 664               |
| 2026 | 1.78%        | 0.00%        | 0.84%                           | 0.84%                   | 403              | 358             |                                 | 21                              | 25<br>                         | 21<br>               | 11<br>                 | 10<br>------ | $\Omega$     |            | $\sqrt{2}$         | ------                | о        |            | 184 395   | 87 588               |
| 2027 | 1.65%        | 0.00%        | 0.79%                           | 0.79%                   | 410<br>--------  | 364<br>-------  |                                 | 21                              | 25<br>                         | 21<br>               | 11<br>----------       | 10<br>------ | $\Omega$     |            | $\Omega$           | -------               | п        |            | 230 584   | 109 527              |
| 2028 | 1.55%        | 0.00%        | 0.64%                           | 0.64%                   | 415              | 370             | o                               | 21                              | 25                             | 21                   | 11                     | 10           | $\Omega$     |            |                    |                       | п        |            | 276 800   | 131 480              |
| 2029 | 1.34%        | 0.00%        | 0.95%                           | 0.95%                   | 421              | 375             | -------                         | 21                              | 25                             | 21<br>------         | 11<br>--------         | 10           | $\Omega$     |            | n                  |                       | o        |            | 323 058   | 153 453              |
| 2030 | 1.61%        | 0.00%        | 1.01%                           | 1.01%                   | 427<br>          | 381             |                                 | 21                              | 26<br>                         | 21<br>               | 11<br>                 | 10<br>------ | $\mathbf{0}$ |            | $\Omega$           |                       |          |            | 369 360   | 175 446              |
| 2031 | 1.62%        | 0.00%        | 1.11%                           | 1.11%                   | 434              | 387             |                                 | 21                              | 26                             | 21                   | 11                     | 10           | $\mathbf{0}$ |            | $\sqrt{2}$         |                       | л        |            | 415 712   | 197 463              |
| 2032 | 1.68%        | 0.00%        | 1.22%                           | 1.22%                   | 441              | 393             | . . <del>.</del>                | 22                              | 26                             | 22<br>. <del>.</del> | 11                     | 10           | $\mathbf{O}$ |            |                    | . <del>.</del>        |          |            | 462 118   | 219 506              |
| 2033 | 1.75%        | 0.00%        | 1.30%                           | 1.30%                   | 449              | 400             |                                 | 22                              | 26                             | 22                   | 12                     | 11           | $\Omega$     |            | n                  |                       | л        |            | 511844    | 243 126              |
| 2034 | 1.80%        | 0.00%        | 1.37%                           | 1.37%                   | 456<br>          | 407             |                                 | 22                              | 27<br>.                        | 22<br>               | 12<br>. <del>.</del> . | 11<br>       | $\mathbf{O}$ |            | $\Omega$           | . <del>.</del>        |          |            | 561 632   | 266 775              |
| 2035 | 1.82%        | 0.00%        | 1.41%                           | 1.41%                   | 465              | <br>415         |                                 | 23                              | 27                             | 23                   | 12                     | 11           | $\Omega$     |            | $\Omega$           |                       | Ω        |            | 611 486   | 290 456              |
| 2036 | 1.84%        | 0.00%        | 1.45%                           | 1.45%                   | 473              | 422             | .                               | 23                              | 28                             | 23                   | 12                     | 11           | $\mathbf{o}$ |            | $\Omega$           |                       |          |            | 661 409   | 314 169              |
| 2037 | 1.85%        | 0.00%        | 1.48%                           | 1.48%                   | 481              | 430             |                                 | 23                              | 28                             | 23                   | 12                     | 11           | $\Omega$     |            | $\Omega$           |                       | O        |            | 711 403   | 337 917              |
| 2038 | 1.84%        | 0.00%        | 1.50%                           | 1.50%                   | 490              | 438             | -----<br>n                      | 24                              | 28                             | 24                   | 13                     | 11           | $\Omega$     |            | $\Omega$           |                       | O        |            | 763 115   | 362 479              |
| 2039 | 1.84%        | 0.00%        | ---------<br>1.51%              | 1.51%                   | <br>499          | <br>446         |                                 | 24                              | <br>29                         | ------<br>24         | <br>13                 | <br>12       | $\Omega$     |            | $\Omega$           |                       | O        |            | 816 516   | 387 845              |
| 2040 | 1.82%        | 0.00%        | 1.82%                           | 1.82%                   | 508              | 454             | o                               | 24                              | 29                             | 24                   | 13                     | 12           | $\bullet$    |            | $\Omega$           |                       |          |            | 870 009   | 413 254              |
| 2041 | 2.11%        | 0.00%        | 1.55%                           | 1.55%                   | 519              | 464             | <br>n                           | 25                              | 30                             | <br>25               | <br>13                 | 12           | $\Omega$     |            | $\Omega$           |                       | n        |            | 923 581   | 438 701              |
| 2042 | 1.82%        | 0.00%        | 1.52%                           | 1.52%                   | 528              | 472             |                                 | 25                              | 30                             | 25                   | 13                     | 12           | $\bullet$    |            | $\Omega$           |                       | O        |            | 977 232   | 464 185              |
| 2043 | 1.77%        | 0.00%        | 1.56%                           | 1.56%                   | <br>537          | 481             | <br>n                           | ------<br>26                    | <br>31                         | <br>26               | <br>14                 | <br>12       | $\Omega$     |            | $\Omega$           |                       | n        |            | 1032609   | 490 489              |

#### Fuente: Autor

Como resultado de la proyección del ESALS se obtuvo un W18 para el año 2043 de **1032609** acumulado y divididos para el carril de diseño se obtuvo un total de **490489.**

## **4.1.5 Diseño del pavimento flexible**

Una vez se tenga los datos del ESALS correspondiente a 490. 489 perteneciente al año de proyección del 2043 se procede a realizar el diseño de pavimento flexible mediante al método AASHTO 93.

### **4.1.5.1 Datos para el diseño del pavimento flexible**

Para realizar el diseño del pavimento se hizo un promedio de resultados de CBR correspondientes a la subrasante, obtenidos de laboratorios como resultado de dos muestras de calicatas (Anexo B1 y B2), como se ve en la tabla 33.

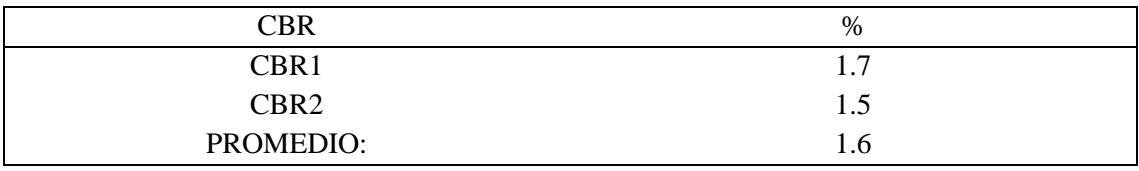

### **Tabla 33. CBR obtenidos de laboratorio**

Fuente: (GAD parroquial de Tarqui , 2021)

Como resultado del CBR obtenido se puede analizar que existe la presencia de un suelo de baja calidad, por lo que se asume el valor mínimo del 6% de diseño ya que para contrarrestar la baja calidad del suelo se calculará una capa de mejoramiento para estabilizar de mejor manera las condiciones estructurales de la vía.

# **4.1.5.2 Determinación de parámetros de confiabilidad**

Para obtener los parámetros de confiabilidad se hizo uso de la tabla 34.

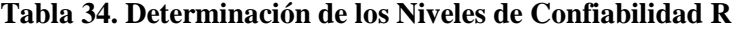

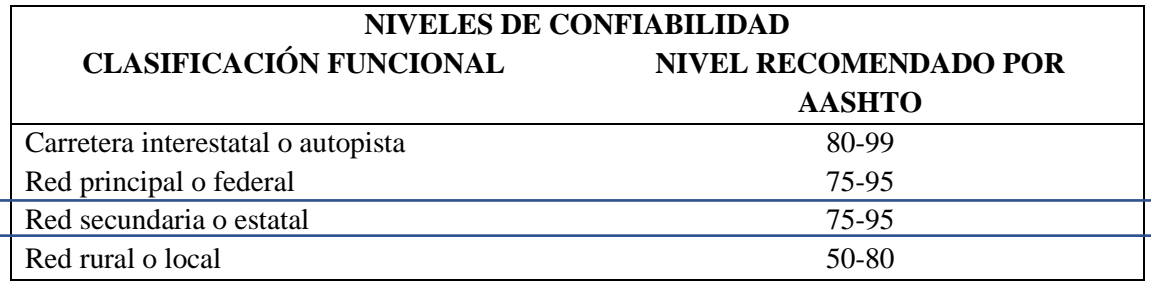

Fuente: (AASHTO, American Association of State highway and Transportation Officials, 1993)

Donde se obtuvo:

R para red rurales o locales: 0.7

Y para determinar el Zr se hizo uso de la tabla 35.

#### **Tabla 35. Determinación del parámetro Zr**

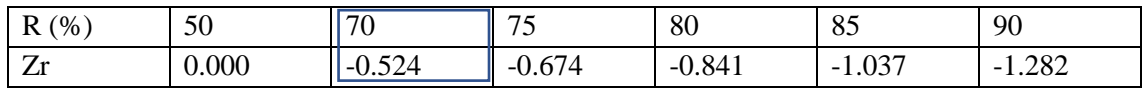

Fuente: (AASHTO, American Association of State highway and Transportation Officials, 1993)

Obtenido un Zr de: -0.524

Para determinar el parámetro de serviciabilidad, como es construcción nueva y pavimento flexible, haciendo uso de la tabla 36 se determinó.

 $So = 0.45$ 

### **Tabla 36. Determinación de los Niveles de serviciabilidad So**

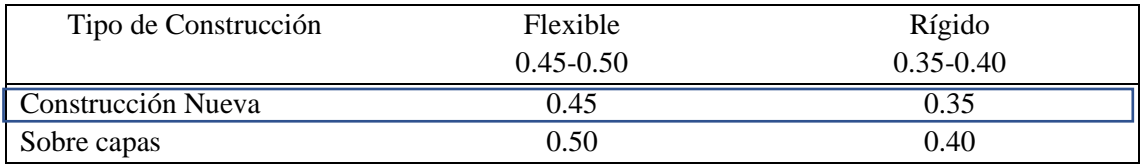

Fuente: (AASHTO, American Association of State highway and Transportation Officials, 1993)

### **4.1.5.3 Determinación de parámetros de confiabilidad**

Para determinar los parámetros de confiabilidad se hizo uso de la tabla 37.

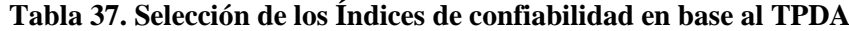

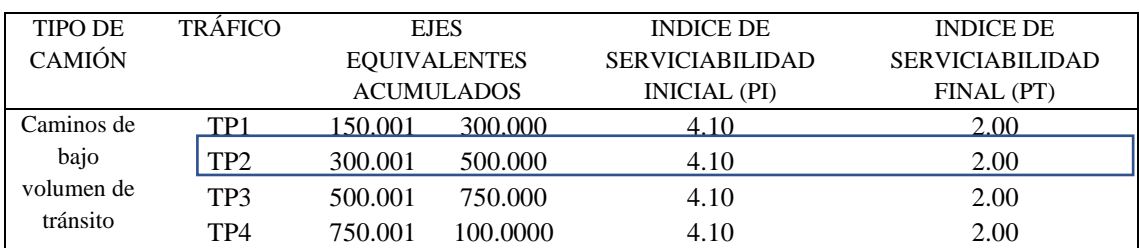

Fuente: (AASHTO, American Association of State highway and Transportation Officials, 1993)

Aplicando la fórmula se obtuvo un valor de:

 $APSI = PI - PT$  $\Delta PSI = 4.10 - 2.00 = 2.1$ 

### **4.1.5.4 Cálculo del módulo resiliente**

El método AASHTO propone la siguiente condición:

 $Mr (PSI) = 1500*CBR$  para CBR < 10% (SEGÚN AASHTO)

Por lo que como nuestro CBR es de 1.6% y cumple con esta condición se aplicó la fórmula propuesta por la AASHTO.

$$
Mr = 1500 * CBR
$$

$$
Mr = 1500 * 1.6\% = 2400
$$

#### **4.1.5.5 Cálculo del módulo Resiliente y coeficientes estructurales**

Para determinar el módulo resiliente de la subrasante se asume que la subrasante está compactada con un valor superior al 95% del Proctor modificado. (ICPC, 2008)

#### **Figura 37. Estimación del número estructural de la subrasante**

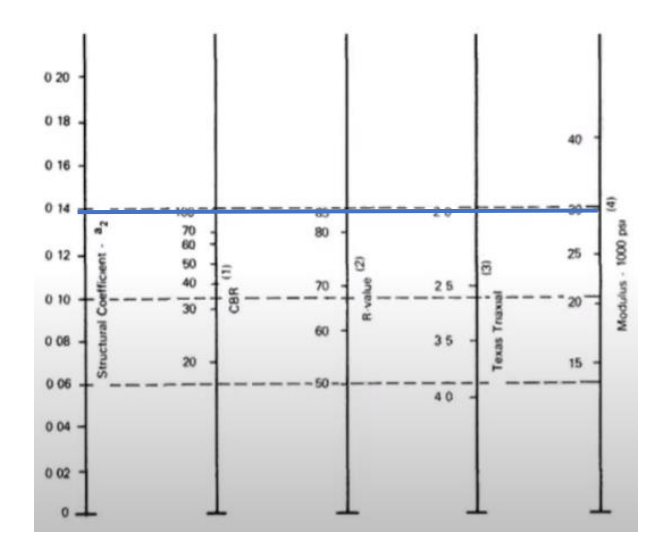

Fuente: (AASHTO, American Association of State highway and Transportation Officials, 1993)

Como el CBR para la subrasante se está usando al 95%, ubicando este valore en la figura 37 obtenemos que

- El módulo resiliente para la subrasante es de 3000 PSI
- Por lo que su coeficiente estructural  $a2 = 0.138$

Para determinar el módulo resiliente de la base y subbase, se recomienda como mínimo usar un CBR >= 40 % por lo que ubicando en el gráfico 38 obtenemos (MOP, 2002).

**Figura 38. Estimación del número estructural de la base y Sub base**

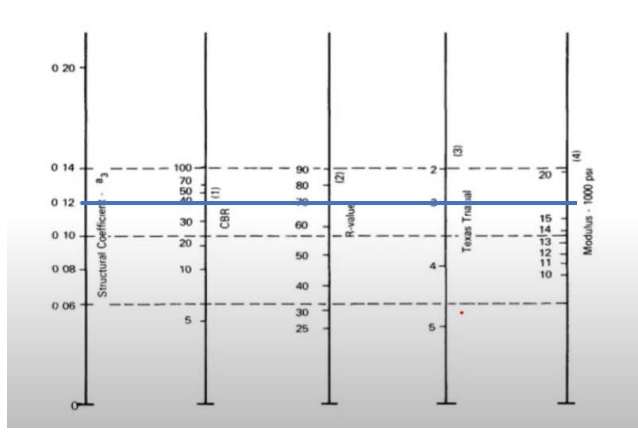

Fuente: (AASHTO, American Association of State highway and Transportation Officials, 1993)

- Módulo Resiliente para la base y sub base de 17000 PSI
- Coeficiente estructural  $a3 = 0.12$

# **4.1.5.5.1 Cálculo del módulo Resiliente para la mezcla asfáltica**

Para determinar el módulo resiliente calculamos la frecuencia de aplicación de carga.

$$
f = \frac{v}{2\pi} = \frac{30}{2\pi} = 4.7746Hz = 5Hz
$$

Calculamos la temperatura efectiva de la capa asfáltica, en °C.

Para lo cual la temperatura ambiente del Cuenca es de 17°C y se asumió un espesor de capa mínimo permitido de 100 mm, y remplazamos.

$$
T_s = (-0.0093 * 17^2 + 1.569 * 17^2 - 1.578)(-0.084 * ln 100 + 1.55) = 20 °C
$$

Una vez determinado la frecuencia de aplicación de carga y la temperatura efectiva de la capa asfáltica se procede a ubicar los valores obtenidos en la figura 39 (AASHTO, 1993).

**Figura 39. Estimación del Módulo Resiliente de la capa asfáltica**

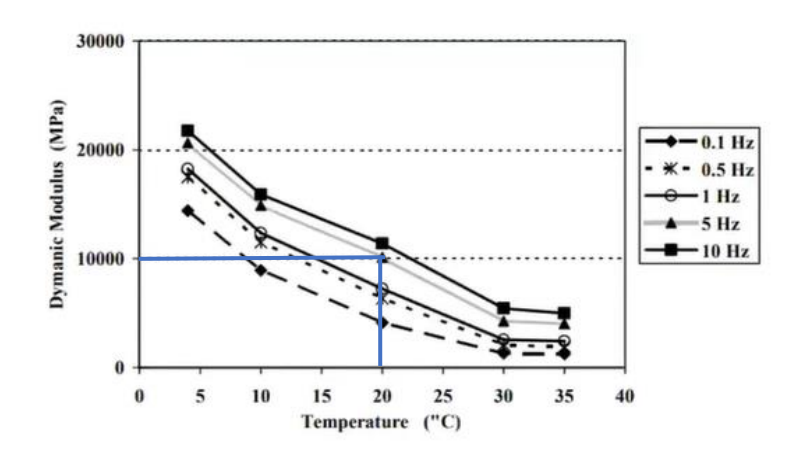

Fuente: (AASHTO, American Association of State highway and Transportation Officials, 1993)

Obteniendo un módulo resiliente: 10000 Mpa

Cuando se haya determinado el módulo de resiliencia en la respectiva curva según se obtenga el resultado se procede a calcular el número estructural a1 con la siguiente fórmula convirtiendo el módulo resiliente de Mpa a PSI:

$$
a_1 = 0.184 * \ln(1450000) - 1.9547 = 0.655572164
$$

# **4.1.5.6 Cálculo de los coeficientes de Drenaje**

Para determinar los coeficientes de drenaje, se tuvo en cuenta que, en la comunidad hay le existencia de varias quebradas en donde se podría drenar el agua por lo que la calidad de drenaje es buen y de igual forma el pavimento va a estar expuesto a niveles mayores del 25%. Teniendo esas consideraciones en la tabla 38 se obtiene.

| Calidad del |               | % de Tiempo de exposición de la estructura del pavimento a niveles de<br>humedad próximos a la saturación |               |         |  |  |  |  |  |  |  |
|-------------|---------------|----------------------------------------------------------------------------------------------------|---------------|---------|--|--|--|--|--|--|--|
| Drenaje     |               |                                                                                                    |               |         |  |  |  |  |  |  |  |
|             | ${<}1\%$      | $1 - 5\%$                                                                                                 | 5-25%         | $>25\%$ |  |  |  |  |  |  |  |
| Excelente   | 1.40-1.35     | $1.35 - 1.30$                                                                                             | 1.30-1.20     | 1.20    |  |  |  |  |  |  |  |
| Bueno       | 1.35-1.25     | $1.25 - 1.15$                                                                                             | 1.15-1.00     | 1.00    |  |  |  |  |  |  |  |
| Aceptable   | $1.25 - 1.15$ | $1.15 - 1.05$                                                                                             | 1.00-0.80     | 0.80    |  |  |  |  |  |  |  |
| Pobre       | 1.15-1.05     | 1.05-0.80                                                                                                 | $0.80 - 0.60$ | 0.60    |  |  |  |  |  |  |  |
| Muy probre  | 1.05-0.95     | $0.95 - 0.75$                                                                                             | $0.75 - 0.40$ | 0.40    |  |  |  |  |  |  |  |

**Tabla 38. Selección de la Calidad de drenaje según tiempos de exposición**

Fuente: (AASHTO, American Association of State highway and Transportation Officials, 1993)

Por lo que se obtiene un índice de Drenaje de 1.

# **4.1.5.7 Cálculo del número Estructural requerido**

Para realizar el cálculo de los números estructurales mediante los datos estimados (Tabla 39), hacemos uso de la siguiente fórmula (AASHTO, 1993).

$$
Log W_{18} = ZR * S_o + 9.36 Log(SN + 1) - 0.20 + \frac{Log(\frac{\Delta PSI}{2.2 - 1.5})}{0.40(\frac{1.094}{(SN + 1)^{5.19}})} + 2.32 Log Mr - 8.07
$$

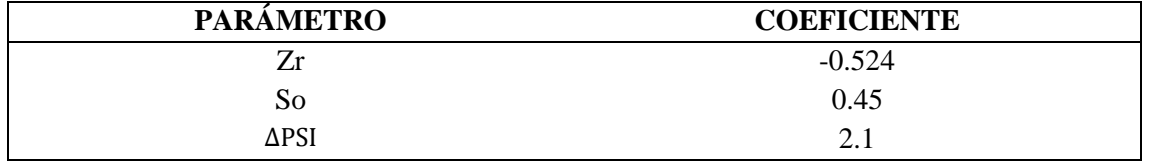

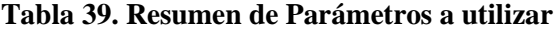

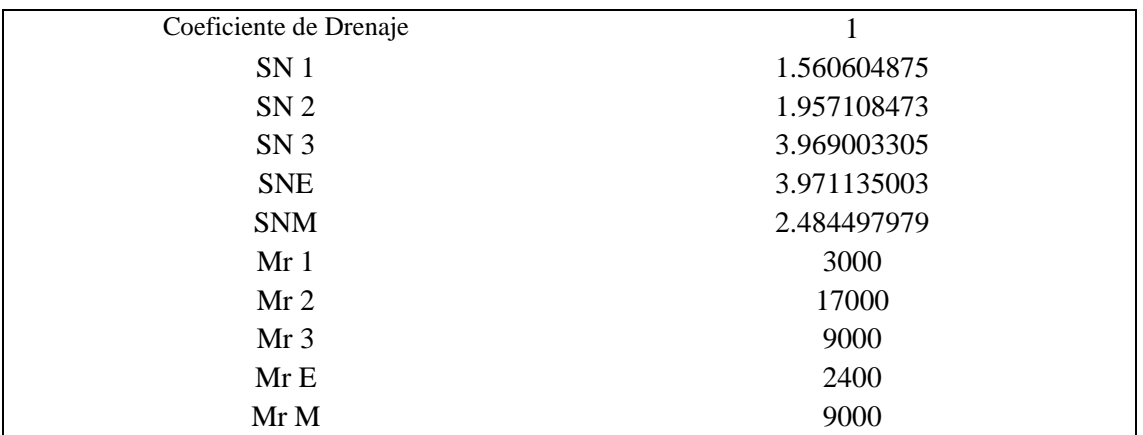

# Fuente: Autor

Una vez se tengan todos los parámetros necesarios para el cálculo del número estructural requerido, se reemplaza en le fórmula y se obtiene los siguientes números estructurales:

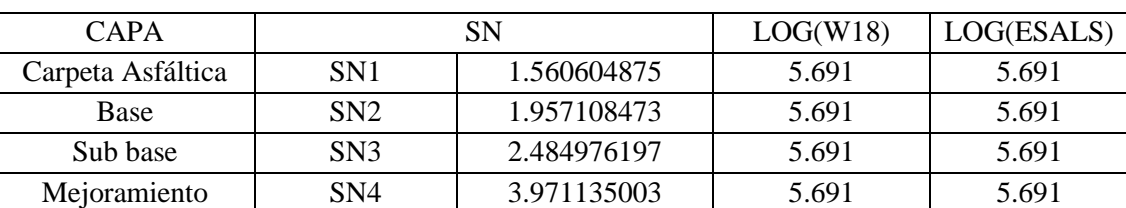

# **Tabla 40. Cálculo de los números estructurales Requeridos**

#### Fuente: Autor

# **Tabla 41. Cálculo de los Espesores**

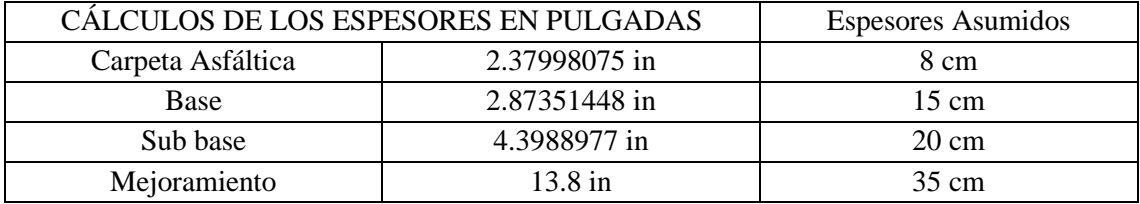

## Fuente: Autor

# **Tabla 42. Cálculo de los Número estructurales Reales**

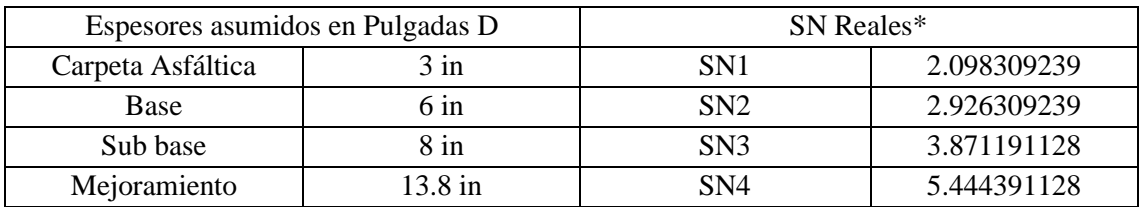

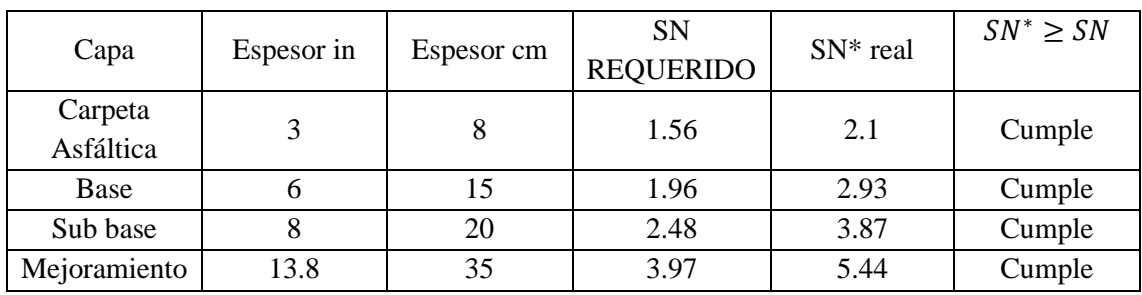

# **Tabla 43. Comprobación de las Condiciones**

Fuente: Autor

# **Tabla 44. Comprobación de los Parámetros de diseño**

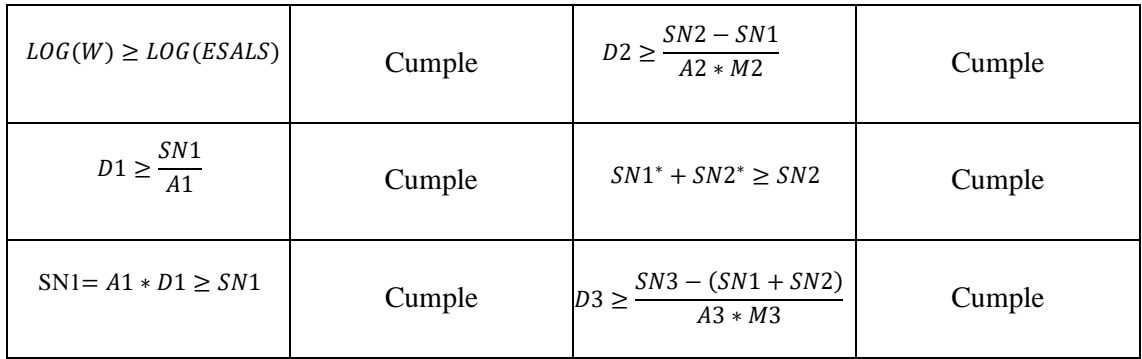

En la tabla 45 se puede ver el resultado final que tendrán las dimensiones de las capas:

# **Tabla 45. Resultado Final de las Dimensiones de las Capas**

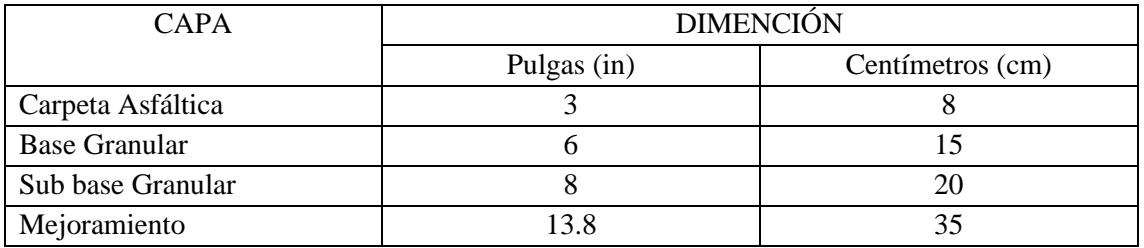

Fuente: Autor

# **Figura 40. Resultados de los espesores de las carpetas**

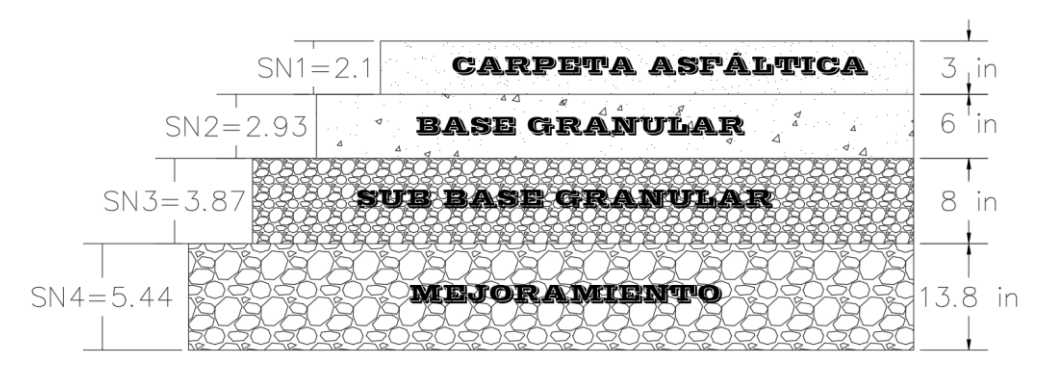

Fuente: Autor

# **4.1.6 Levantamiento Topográfico**

El levantamiento Topográfico tiene como objetivo, la medición y el registro de las distintas elevaciones que conforman nuestro terreno, obteniendo la posición relativa de un grupo de puntos sobre un plano Horizontal.

El levantamiento topográfico es el primer paso, para la realización de un proyecto de construcción, pues como mencionamos mediante dicho proceso reconocemos el terreno, y a la vez las diferentes relieves, obteniendo así los límites del mismo y clasificándolo en los tipos de terreno que planteamos en nuestro marco teórico.

# **4.1.6.1 Planteamiento del GPD diferencial (RTK)**

La realización del levantamiento topográfico se realizó con la ayuda de un GPS diferencial y sus aditamentos correspondientes proporcionados por la Universidad. El GPS diferencial nos permite obtener la posición de un punto midiendo las distancias que existen entre las antenas emisoras de los satélites y la antena receptora del equipo de campo.

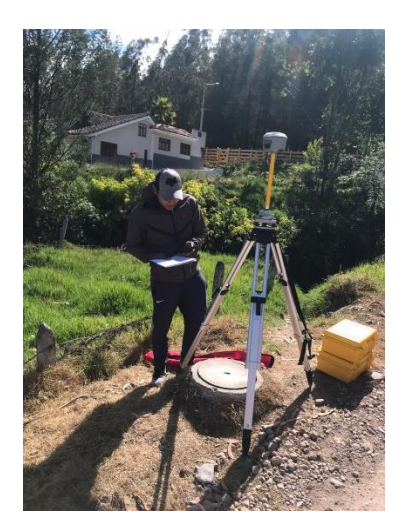

# **Figura 41. Planteamiento del RTK**

Fuente: Autor

Mediante la ayuda del equipo mencionado se procedió levantar la información del terreno, teniendo en cuenta el ancho de la vía existente, límites de terrenos aledaños a la misma, para después poder procesar toda esta información en el Software más apropiado para nuestro diseño geométrico, como se ve en la figura 42.

# **Figura 42. Nube de puntos del Levantamiento**

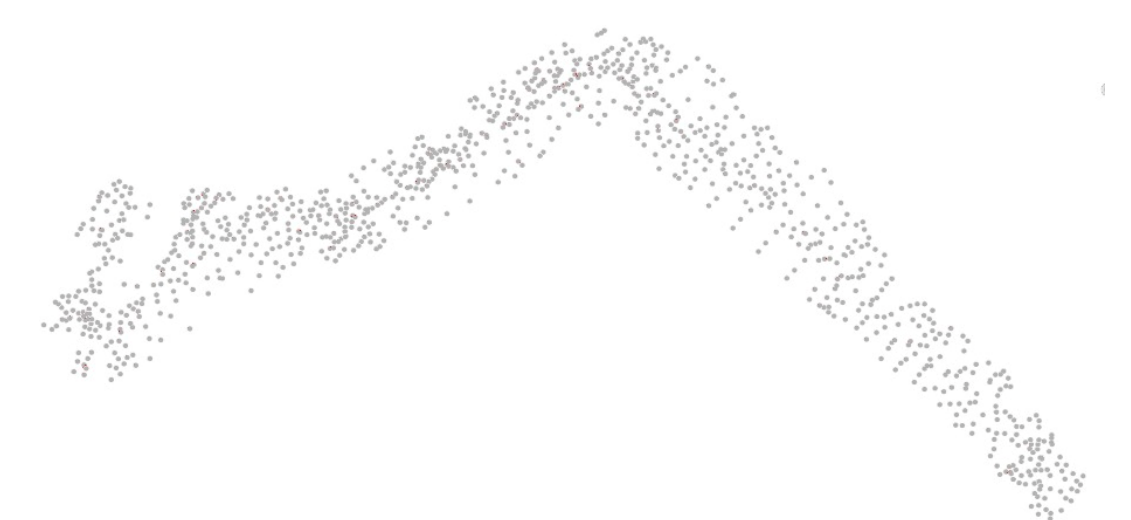

# Fuente: Autor

Una vez procesado nuestro grupo de puntos en el software mencionado anteriormente, comenzamos a obtener nuestra topografía, la misma analizada, pudimos concluir que es un terreno montañoso por las pendientes existentes en el mismo.

# **Figura 43. Superficie del levantamiento**

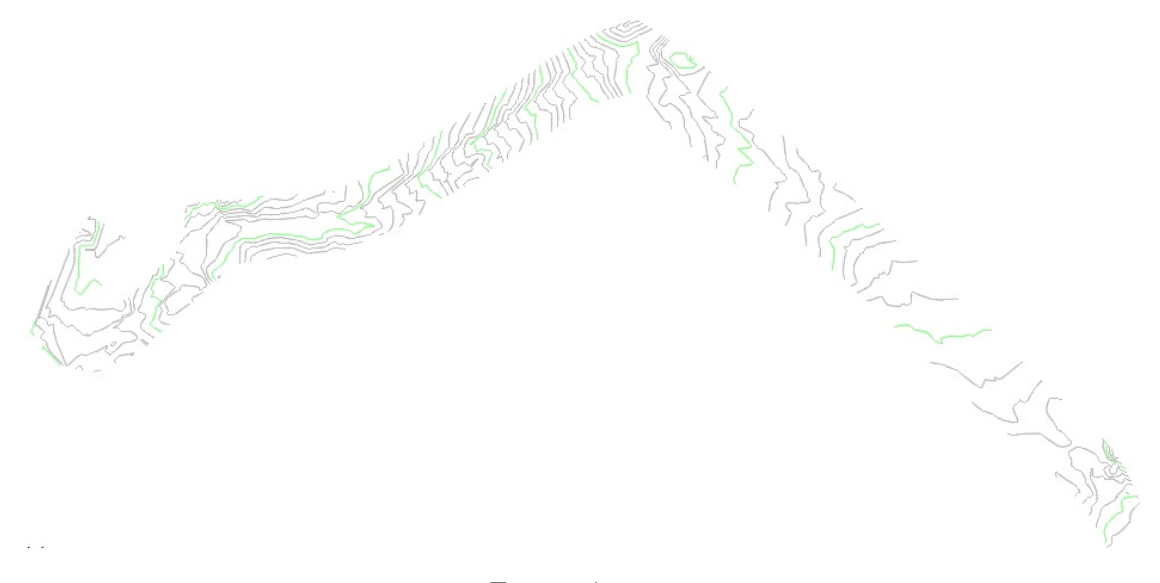

# Fuente: Autor

# **4.1.7 Diseño Geométrico**

Como sabemos el diseño de una vía comprende al método de trazar una vía, y a la vez el mismo nos permite establecer la disposición espacial, que este más acorde al terreno donde va a desarrollase el proyecto, teniendo en cuenta varios de los aspectos, como la comodidad, seguridad, funcionalidad, entre otras características. El diseño Geométrico lo hemos realizado dos etapas, las mismas comprenden primero el trabajo en campo, seguidamente el trabajo en oficina, una vez obtenido los datos de las condiciones del terreno y los puntos por donde va a ser trazada la vía se procede a realizar los cálculos correspondientes al diseño geométrico.

# **4.1.7.1 Alineamiento horizontal**

# **4.1.7.1.1 Velocidad de diseño**

Como se muestra en la tabla 46, determinamos nuestra velocidad de diseño que para nuestro caso de estudio será de 30 km/h, teniendo en cuenta las consideraciones especificadas para bajo, intermedio y alto volumen de tránsito.

| Velocidad de diseño |                     | VELOCIDAD DE CIRCULACIÓN EN KM/H        |      |
|---------------------|---------------------|-----------------------------------------|------|
| en km/h             | Volumen de tránsito | Volumen de tránsito Volumen de tránsito |      |
|                     | bajo                | intermedio                              | Alto |
| 25                  | 24                  | 23                                      | 22   |
| 30                  | 28                  | 27                                      | 26   |
| 40                  | 37                  | 35                                      | 34   |
| 50                  | 46                  | 44                                      | 42   |
| 60                  | 55                  | 51                                      | 48   |
| 70                  | 63                  | 59                                      | 53   |
| 80                  | 71                  | 66                                      | 57   |
| 90                  | 79                  | 73                                      | 59   |
| 100                 | 86                  | 79                                      | 60   |
| 110                 | 92                  | 85                                      | 61   |

**Tabla 46. Cálculo de las Velocidades de circulación**

Fuente: (MTOP, Norma de Diseño Geométrico de Carreteras, 2003)

### **4.1.7.1.2 Radio Mínimo de curvatura**

Una vez determinada nuestra velocidad de circulación, procedemos a determinar nuestros radios mínimos de curvaturas, el mismo que es el valor mínimo que nos brinda seguridad en el tránsito en relación a nuestras velocidades de diseños determinada en el punto anterior.

$$
Rmin = \frac{V^2}{127(e+f)}
$$

En la ecuación anterior tenemos 3 variables, como nuestra velocidad, la cual ya conocemos, nuestro valor de "e" que hace referencia al peralte máximo usado en nuestro diseño, en este caso sería del 4% que nos recomienda la normativa para nuestra velocidad de diseño, finalmente

nuestra variable "f", la cual define el coeficiente de fricción, dicho valor viene dado por la figura 44, el mismo que está en base a nuestra velocidad.

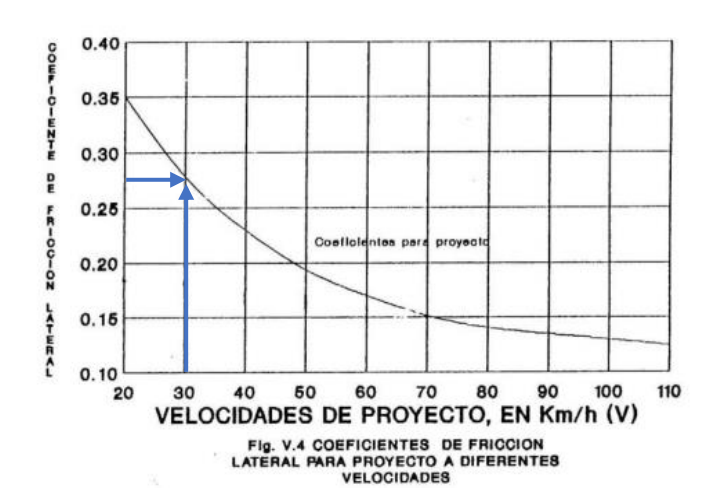

### **Figura 44. Estimación del Coeficiente de fricción**

Fuente: (MTOP, Norma de Diseño Geométrico de Carreteras, 2003)

Como podemos apreciar en la figura anterior nuestro coeficiente de fricción lateral es: 0.28, con este último valor procedemos a determinar nuestro Radio mínimo de curvatura para nuestro proyecto.

$$
Rmin = \frac{V^2}{127(e+f)}
$$
  
\n
$$
Rmin = \frac{30^2}{127(4\% + 0.28)}
$$
  
\n
$$
Rmin = 22.15m
$$

# **4.1.7.1.3 Distancia de frenado**

Al ser un terreno de relieve montañosa, para calcular nuestra distancia de frenado o parada de un vehículo, tenemos que incluir nuestra pendiente o gradiente del terreno, hemos optado por ocupar la pendiente más crítica de todo nuestro tramo vial, que en este caso sería de **15.99%,** con nuestro valor de la pendiente, es decir nuestra variable G, procedemos a determinar nuestra distancia de frenado.

D. 
$$
frenado = \frac{Vc^2}{254 * (f \pm G)}
$$
  
D. 
$$
frenado = \frac{30^2}{254 * (0.28 \pm 15.99\%)}
$$

$$
D. \,frenado = 8.05 \, m
$$

### **4.1.7.1.4 Distancia de Visibilidad en Curvas Horizontales**

Nuestras distancias de visibilidades en las curvas horizontales vienen dadas por la siguiente expresión, la misma que está en función de nuestras variables calculadas en los pasos anteriores, como la distancia de frenado y nuestro radio mínimo de curvatura, sin embargo, se ha optado por otro radio de curvatura, pues por factores ajenos no ocuparemos nuestro radio mínimo calculado, se sustituirá dicho valor por nuestro radio más crítico observado en campo, el mismo es de **5.86m.**

$$
m = Rc * \left(1 - \cos\left(\frac{28.65 * Dp}{Rc}\right)\right)
$$

$$
m = 5.86 * \left(1 - \cos\left(\frac{28.65 * 8.05}{5.86}\right)\right)
$$

 $m = 5.86 m$ 

#### **4.1.7.1.5 Distancia de Visibilidad Lateral**

Las distancias de Visibilidades Laterales, están expresadas por la siguiente ecuación en la cual tenemos una variable como es la velocidad de un transeúnte, teniendo en cuenta la Normativa Ecuatoriana de diseño geométrico de carreteras del Ministerio de Transporte y Obras Públicas, esta nos da un valor de **10 km/h,** de igual manera empleamos nuestros valores determinados anteriormente

$$
dL = \frac{Vt}{Vv} * d
$$

 $dL =$ 10  $\frac{12}{30} * 8.05$ 

### $dL = 2.68$  m

### **4.1.7.1.6 Distancia de Visibilidad para el rebasamiento de un Vehículo**

Las distancias de rebasamientos están en base de cuatro variables, dichos valores son proporcionados por la Norma de Diseño Geométrico de Carreteras 2003 MTOP en función a nuestra velocidad de diseño.

 $d1 = 44 m$  $d2 = 145 m$  $d3 = 30 m$  $d4 = 30 m$ D. Rebasamiento =  $d1 + d2 + d3 + d4$ 

# **4.1.7.1.7 Curvas Circulares**

Una vez obtenidos nuestros parámetros iniciales como nuestras velocidades de diseño, radios mínimos de curvaturas y las diferentes de distancias de visibilidad para garantizar la seguridad y comodidad al tránsito que circule por nuestra vía, seguidamente procedemos a determinar los distintos elementos de nuestras curvas circulares, los mismos que se calculan a partir de los radios de curvaturas, el ángulo de deflexión de las tangentes, y el valor de la abscisa PI para el replanteo de nuestras diferentes curvas, todas las ecuaciones empleadas son del libro de James Cárdenas Grisales.

Para ello hemos tomado como ejemplo a 1 curva de todo nuestro alineamiento, así se muestra a continuación:

### **Curva 1:**

Radio de curvatura: 40.79m

Ángulo de deflexión de las tangentes: 26.60°

∆

Valor PI: 0+36.87

### • **Cuerda larga:**

$$
CL = 2 * R * sen\left(\frac{\Delta}{2}\right)
$$
  

$$
CL = 2 * 40.79 * sen\left(\frac{26.60}{2}\right)
$$

$$
\mathit{CL} = 18.77~m
$$

• **Tangente:**

$$
T = R * Tan \frac{\Delta}{2}
$$

$$
T = 40.79 * Tan \frac{26.60}{2}
$$

 $T = 9.642m$ 

• **G. Curvatura:**

$$
Gc = \frac{360 * CL}{2 * \pi * R}
$$

$$
Gc = \frac{360 * 18.77}{2 * \pi * 40.79}
$$

 $Gc = 26.36^{\circ}$ 

# • **Longitud Curva Circular:**

$$
L = \frac{Lc * \Delta}{G}
$$

$$
L = \frac{18.77 \times 26.60^{\circ}}{26.36^{\circ}}
$$

 $L = 18.94 m$ 

• **Externa:**

$$
E = R * \left(\frac{1}{\cos \frac{\Delta}{2}}\right) - 1
$$

$$
E = 40.79 * \left(\frac{1}{Cos\frac{26.60^{\circ}}{2}}\right) - 1
$$

 $E = 1.124 m$ 

• **Ordenada Media:**

$$
M = R * \left(1 - \cos\frac{\Delta}{2}\right)
$$

$$
M = 40.79 * \left(1 - \cos\frac{26.60^{\circ}}{2}\right)
$$

 $M = 1.094 m$ 

• **Deflexión por metro:**

$$
D.m = \frac{Gc}{2 * Lc}
$$

$$
D.m = \frac{26.36^{\circ}}{2 * 18.77}
$$

 $D.m = 0.70$ 

• **Deflexión por unidad de cuerda:**

$$
D.c = \frac{Gc}{2}
$$

$$
D.c = \frac{26.36^{\circ}}{2}
$$
  
 
$$
D.c = 13.18 m
$$

• **Principio de Curva:**

$$
PC = PI - T
$$

 $PC = 36.86 - 9.642$ 

 $PC = 27.23 m$ 

• **Principio de Tangente:**

 $PT = PC - L$ 

 $PT = 27.23 - 18.94$ 

 $PT = 46.17 m$ 

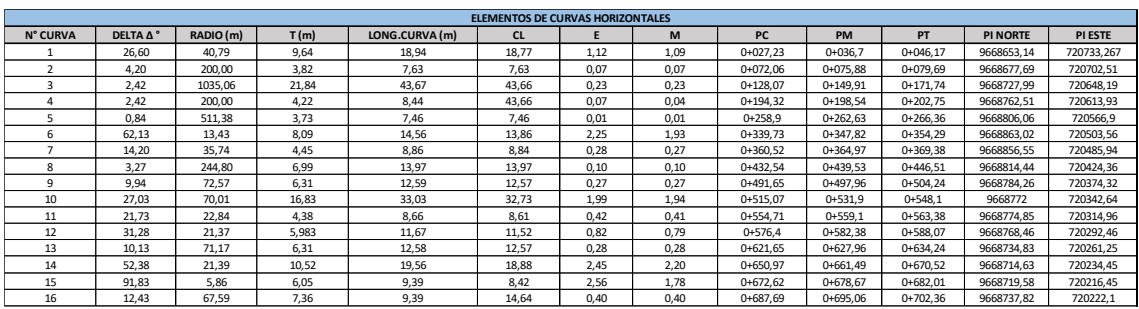

#### **Tabla 47. Resumen de Curvas Horizontales**

#### Fuente: Autor

# **4.1.7.2 Alineamiento Vertical**

Una vez concluido el diseño o alineamiento horizontal, procedemos a realizar nuestro alineamiento vertical, teniendo en cuenta todos los aspectos necesarios, para asegurar la tranquilidad y garantía del tránsito, sucesivamente calculamos todos los parámetros que componen cada una de nuestras curvas verticales, los mismos que se calculan a partir de datos indispensables tales como: la velocidad de diseño respectivamente, al igual que la variable "A" la misma que se define como la diferencia de pendientes de "m" y "n", los factores K son muy importantes pues con ellos determinamos nuestra longitud de curva vertical, dichos valores de K nos proporciona la Norma de diseño geométrico de carreteras, como se mencionó anteriormente las ecuaciones utilizadas son basadas en el libro de Diseño Geométrico de Carreteras de James Cárdenas Grisales.

De igual manera como el alineamiento horizontal, se ejemplifica el cálculo con una de las curvas de nuestro diseño vertical, como se muestra a continuación:

• **Curva 2:**

Velocidad: 30 km/h

Valor PI: 0+55.73

Elevación PI: 2676.2 m.s.n.m

Pendiente m: -4.92%

Pendiente n: 4.02%

# • **Diferencia de pendientes:**

- $A = |m n|$
- $A = |-4.92 4.02|$
- $A = 8.94\%$ 
	- **Factor K para curvas cóncavas:**

$$
K=2
$$

- **Longitud mínima de curva vertical:**
- $Lvmin = K*A$

 $Lvmin = 2 * 0.0894$ 

 $Lvmin = 17.88 m$ 

• **Longitud mínima por comodidad:**

Lvmin = 
$$
\frac{V^2 * A}{395}
$$

$$
Lvmin = \frac{30^2 * 8.94}{395}
$$

 $Lvmin = 20.37 m$ 

- **Longitud mínima por Apariencia:**
- $Lvmin = 30 * A$

 $Lvmin = 30 * 8.94$ 

- $Lvmin = 268.2 m$ 
	- **Longitud máxima por Drenaje:**

 $Lvmin = 50 * A$ 

 $Lvmin = 50 * 8.94$ 

 $Lvmin = 447 m$ 

Para nuestra longitud de curva vertical optamos el valor de **17.88m,** puesto que los otros valores no son los adecuados para el diseño vertical de nuestra vía, puesto que la misma es una vía de tercer orden, y las longitudes calculadas por términos de apariencia y drenaje son muy altos, con nuestra longitud de curva procedemos a determinar nuestros parámetros restantes de nuestra curva vertical cóncava.

Lmin  $\frac{1}{2}$ Lvmin 2 Lmin  $\frac{1}{2}$ 17.88 2 Lmin  $\frac{12}{2}$  = 8.94 m

• **Corrección de pendiente:**

$$
y = \frac{A}{2 * Lvmin}
$$
  
\n
$$
y = \frac{8.94}{2 * 17.88}
$$
  
\n
$$
y = 0.0025
$$
  
\n• **External Vertical:**  
\n
$$
E = \frac{Lvmin*A}{8}
$$
  
\n
$$
E = \frac{17.88 * 8.94}{8}
$$

$$
E=\mathbf{0.20}
$$

# **Tabla 48. Resumen de Curvas Horizontales**

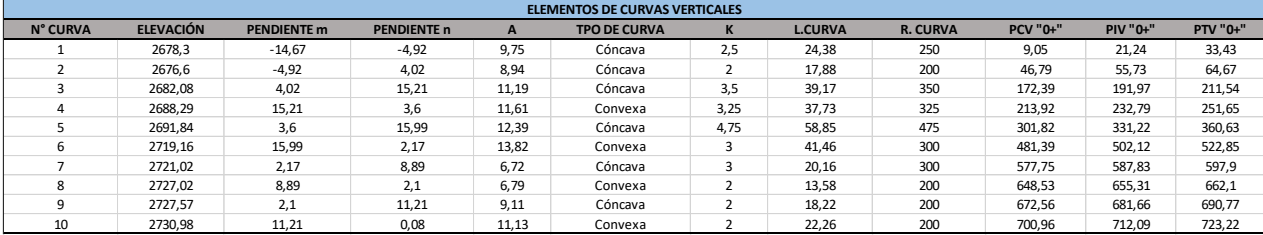

Fuente: Autor

# **4.1.7.3 Sobreancho**

Como sabemos el momento que un automóvil atraviesa una curva, las ruedas traseras recorren una trayectoria en el interior de la trayectoria de las ruedas frontales, por tal motivo se determina un "Sa" que hace referencia a un sobre ancho, el mismo que se calcula teniendo en cuenta varias variables como la velocidad, los radios mínimos de curvaturas y las longitudes del vehículo más largo que transitara por la vía en estudio.

En todo nuestro diseño vial contamos con 16 curvas, por tal razón de la misma manera que el alineamiento horizontal y vertical, procedemos a ejemplificar el diseño de un sobre ancho en una de las curvas de nuestra vía en estudio, como se muestra a continuación:

Partimos de la tabla 49 que nos indica las longitudes para los diferentes tipos de vehículos.

|                | <b>CATEGORÍA</b> | a(m) | b(m) | d(m) | e(m) | L(m) |
|----------------|------------------|------|------|------|------|------|
|                | Vehículo         | 2.90 | 0.80 | 1.30 | 1.80 | 3.70 |
|                | Liviano          |      |      |      |      |      |
|                | <b>Bus</b>       | 6.49 | 0.76 | 3.66 | 2.44 | 7.25 |
|                | mediano          |      |      |      |      |      |
|                | Bus grande       | 7.00 | 2.70 | 3.30 | 2.60 | 9.70 |
| $\overline{2}$ | Camión de        | 6.60 | 1.40 | 3.20 | 2.50 | 8.00 |
|                | dos ejes         |      |      |      |      |      |
| 3              | Camión de        | 6.55 | 1.25 | 3.20 | 2.50 | 7.80 |
|                | tres ejes        |      |      |      |      |      |

**Tabla 49. Cálculo del sobreancho en los vehículos de tipo rígido**

Fuente: (INVIAS, Manual de Diseño Geométrico de Carreteras , 2008)

Optamos la longitud mayor, es decir del "Camión de tres ejes o doble troque", la cual nos indica que tiene una longitud de **7.80** m, y procedemos a determinar nuestro sobreancho.

#### **Curva 8:**

Radio: 244.8m

Velocidad: 30 km/h

Ancho de Carril: 3 m

Longitud de Vehículo: 7.80 m

**Sobre ancho necesario:**

$$
S = 2 * \left( Rc - \sqrt{Rc^2 - L^2} \right) + \frac{0,1Vch}{\sqrt{Rc}}
$$

$$
S = 2 * (244.8 - \sqrt{244.8^2 - 7.80^2}) + \frac{0.1 * 30}{\sqrt{244.8}}
$$

# $S = 0.44 m$

Como podemos notar el sobreancho necesario para la curva ocho es de 0.44m, no obstante, en nuestro diseño existen curvas con radio menores al mínimo, por tal razón el sobreancho calculado es muy alto, sin embargo, para las curvas con radios menores al mínimo procedimos a tomar en cuenta uno de los párrafos descritos en la Norma Ecuatoriana de diseño geométrico de carreteras MTOP – 2003, donde nos a conocer los valores de sobre ancho a usar para distintas velocidades. Para vías con velocidades no mayores a 50 km/h se establece un sobreancho de 30cm y para velocidades mayores a 50 km/h, se optará un sobreancho de 40cm.

# **4.1.7.4 Peralte**

La función de los peraltes es brinda seguridad al transitar por una curva horizontal, pero hay que tomar en cuenta la magnitud del mismo, pues un peralte muy elevado, puedes ocasionar el deslizamiento del automóvil hacia la parte interna de la curva, por tal motivo se ha planteado un peralte máximo para tipos de carreteras en función a su velocidad del 8% para rodaduras asfálticas, concreto, sin embargo, el peralte máximo que se ha optado para la vía en estudio es del 4%.

La fuerza centrífuga hay que tener en cuenta para el mejor entendimiento de la función del peralte en las curvas horizontales, para encontrar dicha fuerza, partimos de variables importantes como la velocidad, radio de curvatura, gravedad y el respectivo peso del vehículo.

Procedemos a determinar la fuerza centrífuga en nuestra curva de menor radio de todo nuestro alineamiento horizontal, para un camión grande de dos ejes, el mismo que posee un peso de 10000kg, así tenemos a continuación:

Velocidad: 30 km/h

Radio de curvatura: 5.86 m

Gravedad: 9.81 m/s2

Peso del Vehículo: 10000kg

#### **Fuerza Centrífuga:**

$$
F = \frac{P * V^2}{g * R^2}
$$

$$
F = \frac{10000 * 30^2}{9.81 * 5.86^2}
$$

#### $F = 26716.42 N$

Teniendo en cuenta la importancia de la fuerza centrífuga de un vehículo ejercida en una curva horizontal, procedemos a determinar nuestro peralte, el mismo que está en función de nuestro coeficiente de fricción, determinado con anterioridad, de la misma manera el peralte de igual forma está en función de la velocidad y el radio de curvatura.

Como realizamos en procesos anteriores, procedemos a ejemplificar el cálculo del peralte en una curva de nuestro alineamiento, así tenemos a continuación:

Velocidad: 30 km/h

Radio de curvatura: 5.86m

Fuerza de fricción: 0.28

$$
e = \frac{V^2}{127 * R} - f
$$

$$
e = \frac{30^2}{127 * 5.86} - 0.28
$$

 $e = 0.93\%$ 

#### **4.1.7.5 Obras de Drenaje Vial**

La conservación de las vías depende fundamentalmente del buen manejo de drenaje que tenga la misma, por tal motivo se procede al diseño de cunetas, las mismas que conducirán los residuos de las precipitaciones hacia áreas donde las mismas no tiendan a acumularse o depositarse, para el diseño de las cunetas, tenemos que tener en cuenta factores como la intensidad de lluvia en el lugar de estudio, coeficiente de escorrentía y el área de aportación que recibirá cada tramo de cuneta en diseño.

### **4.1.7.5.1 Cunetas**

Los datos de las precipitaciones de las estaciones más cercanas al lugar de estudio, dicha estación se llama "Tarqui DJ Cumbe", mismos datos que se muestran en la tabla 50.

|      | Precipitaciones máxima en 24 Horas |               |
|------|------------------------------------|---------------|
| Año  |                                    | Precipitación |
| 1997 | 30                                 | mm            |
| 1998 | 43,5                               | mm            |
| 1999 | 29,5                               | mm            |
| 2000 | 24,5                               | mm            |
| 2001 | 30                                 | mm            |
| 2002 | 26                                 | mm            |
| 2003 | 22,5                               | mm            |
| 2004 | 25,5                               | mm            |
| 2005 | 30,5                               | mm            |
| 2006 | 31                                 | mm            |
| 2007 | 31,5                               | mm            |
| 2008 | 27                                 | mm            |
| 2009 | 32                                 | mm            |
| 2010 | 33,5                               | mm            |
| 2011 | 43                                 | mm            |
| 2012 | 20                                 | mm            |
| 2013 | 30                                 | mm            |
| 2014 | 22                                 | mm            |

**Tabla 50. Precipitaciones máximas de la estación Tarqui DJ Cumbe**

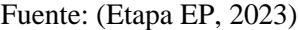

En la tabla anterior se puede apreciar las precipitaciones máximas en 24 horas en la estación antes mencionada, como se puede apreciar la precipitación máxima se dio en el año 1998, seguidamente con estos datos pluviométricos procedemos a determinar nuestra ecuación de intensidad.

Para establecer nuestra ecuación de intensidad usamos el método simplificado planteado en el "Manual de drenaje vial INVIAS", el mismo que nos determina varios coeficientes según la región en donde esté ubicado.

$$
i = \frac{a * T^b * M^d}{(\frac{t}{60})^c}
$$

Nuestro proyecto está ubicado en la región Andina, en la sierra ecuatoriana, por ende, nuestros distintos coeficientes para completar nuestra ecuación son:

**a: 0.94**

**b: 0.18**

**c: 0.66**

**d: 0.83**

Con nuestros coeficientes, periodo de retorno (T), precipitación máxima (M), y nuestro tiempo de duración de lluvia, procedemos a armar nuestra ecuación para un periodo de retorno de 25 años y una duración de 60 minutos.

 $i=$  $0.94 * 25^{0.18} * 43.5^{0.83}$  $\left(\frac{60}{60}\right)$  $\frac{60}{60}$ )<sup>0.66</sup>

# $i = 38.43$  mm/h

Con nuestra ecuación procedemos a determinar nuestra intensidad (mm/h), para diferentes periodos de retorno y tiempo de duración, como se muestra en la tabla 51.

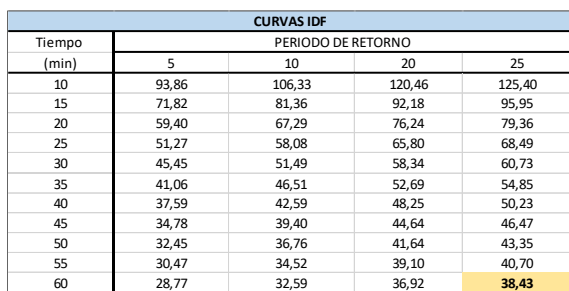

#### **Tabla 51. Cálculo de las Intensidades para cada Periodo**

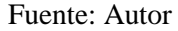

Una vez determinada nuestra intensidad de lluvia para el periodo y tiempo requerido, procedemos a graficar nuestras curvas IDF, las mismas que nos muestran nuestra intensidad en función de las variables antes mencionadas.

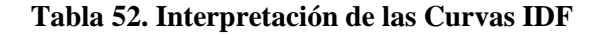

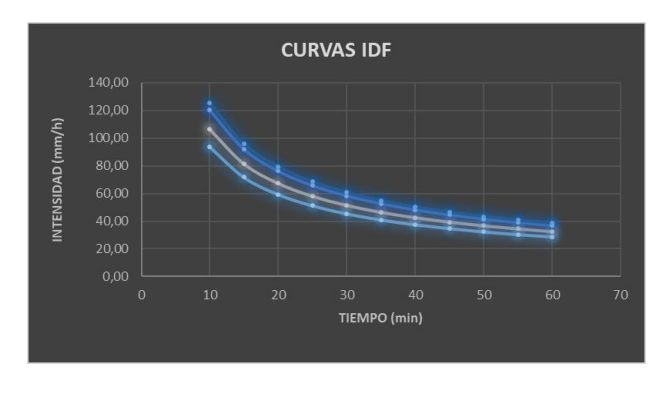

Fuente: Autor

# **4.1.7.5.1.1 Cunetas**

Para el cálculo de nuestro caudal de aporte para los distintos tramos de cunetas de la vía en estudio, necesitamos determinar el coeficiente de escorrentía correcto, para ello nos basamos en el libro "Fundamentos de hidrología de superficie" de Aparicio Mijares, donde el autor nos da a conocer los respectivos coeficientes para los distintos tipos de terreno, en este caso, para pavimento y para suelos arcillosos escarpados.

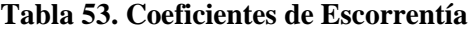

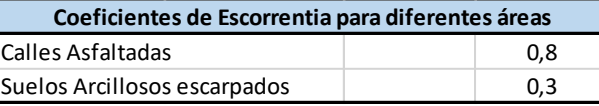

**Fuente:** (Aparicio, Fundamentos de la Hidrología de Superfície, 1989)

Como el caudal de las precipitaciones aportado corresponde a dos distintos tipos de terreno, procedemos a ponderar cada uno de acuerdo al área de aportación de cada terreno, finalmente obtenemos el coeficiente de escorrentía para cada tramo de la vía, como se muestra en la siguiente tabla.

**Tabla 54. Coeficientes de escorrentía ponderados según área de aporte**

|       | <b>COEFICIENTES DE ESCORRENTIA PARA LOS DISTINTOS TRAMOS</b> |                  |              |                  |                  |             |  |  |  |  |  |  |  |
|-------|--------------------------------------------------------------|------------------|--------------|------------------|------------------|-------------|--|--|--|--|--|--|--|
|       |                                                              | Carril Derecho   |              | Carril Izquierdo |                  |             |  |  |  |  |  |  |  |
| Tramo | ΣA. Carril D                                                 | Σ C*A. Carril D. | C. Ponderado | ΣA. Carril Iz    | Σ C*A. Carril Iz | C.ponderado |  |  |  |  |  |  |  |
|       | 161                                                          | 83               | 0,51         | 92               | 62               | 0,68        |  |  |  |  |  |  |  |
| 2     | 114                                                          | 79               | 0,69         | 630              | 234              | 0,37        |  |  |  |  |  |  |  |
| 3     | 900                                                          | 540              | 0,60         | 2340             | 972              | 0,42        |  |  |  |  |  |  |  |
| 4     | 340                                                          | 256              | 0,75         | 3399             | 1174             | 0,35        |  |  |  |  |  |  |  |
| 5     | 2366                                                         | 983              | 0,42         | 1638             | 764              | 0,47        |  |  |  |  |  |  |  |
| 6     | 1764                                                         | 624              | 0,35         | 221              | 161              | 0,73        |  |  |  |  |  |  |  |
|       | 1566                                                         | 600              | 0,38         | 305              | 222              | 0,73        |  |  |  |  |  |  |  |
| 8     | 213                                                          | 142              | 0,67         | 182              | 133              | 0,73        |  |  |  |  |  |  |  |

Fuente: Autor

## **4.1.7.5.1.2 Método Racional**

Para el cálculo del caudal aportado por las precipitaciones utilizamos el método racional, dicha ecuación está en función del área de aporte, coeficiente de escorrentía y la respectiva intensidad.

$$
Q = \frac{C \cdot I \cdot A}{3.6}
$$

Para el diseño de nuestras cunetas, hemos dividido en ocho tramos nuestra vía en estudio, por razones de descarga de aguas pluviales, de igual manera como en los procesos anteriores procedemos a ejemplificar nuestro cálculo mediante uno de los ocho tramos, en este caso el tramo donde el caudal de diseño sea el mayor, así tenemos a continuación:

### **Tramo 7**

Cuneta Derecha

Abscisa: 0+586 – 0+673

Longitud: 87 m

Ancho de carril: 3 m

Área de aportación terreno aledaño a la vía: 1305 m2

Área de aportación por el ancho de carril: 261 m2

Área total: 1566 m2

Área total: 0.001566 km2

Coeficiente de Escorrentía: 0.38

n manning: 0.0013

Procedemos a aplicar la ecuación del método racional

$$
Q = \frac{C * I * A}{3,6}
$$
  

$$
Q = \frac{0.38 * 38.43 * 0.001566}{3,6}
$$

 $Q = 0.00641 \, m3/s$ 

# **4.1.7.5.1.3 Cálculo de la sección de la Cuneta**

Con nuestro caudal mediante el método racional, procedemos a imponernos una altura "h" y las respectivas relaciones de taludes, como nuestra cuneta es triangular, los taludes za y zb, serían **1:1** y **1:1** respectivamente, como se mencionó nos imponemos nuestra altura "h: **0.3 m**", para posteriormente comprobar nuestras dimensiones de la cuneta con la ecuación de manning, la misma que está en función del área, perímetro mojado y la pendiente de nuestro tramo en estudio.

$$
Q = \frac{1}{n} * \left(\frac{A^5}{P^2}\right)^{1/3} * S^{1/2}
$$

Para determinar el área y perímetro mojado de nuestra cuneta, hacemos uso de las siguientes ecuaciones, las mismas que son obtenidas de la norma ecuatoriana vial NEVI 2B.

$$
A = \frac{(Za + Zb) * h^2}{2}
$$

$$
A = \frac{(1+1) * 0.3^2}{2}
$$

$$
A = 0.09 m2
$$
  

$$
P = (\sqrt{1 + Za^2} + \sqrt{1 + Zb^2}) * h
$$
  

$$
P = (\sqrt{1 + 1^2} + \sqrt{1 + 1^2}) * 0.30
$$

#### $P = 0.85 m$

 $S = 5\%$ 

Finalmente aplicamos la ecuación de manning mencionada para comprobar si las dimensiones de la cuneta cumplen con el caudal aportado por las aguas pluviales.

$$
Q = \frac{1}{n} * \left(\frac{A^5}{P^2}\right)^{1/3} * S^{1/2}
$$

$$
Q = \frac{1}{0.0013} * \left(\frac{0.09^5}{0.85^2}\right)^{1/3} * 0.05^{1/2}
$$

#### $Q = 0.634 \, m3/s$

Las dimensiones cumplen, pues el caudal aportado es menor al caudal que puede conducir la cuneta mediante la ecuación de manning.

|    | <b>CUADRO DE CUNETAS</b> |                    |                   |         |    |    |        |            |      |               |       |  |
|----|--------------------------|--------------------|-------------------|---------|----|----|--------|------------|------|---------------|-------|--|
| N° | <b>CARRIL</b>            | <b>ABS. INICIO</b> | <b>ABS. FINAL</b> | Coef. C | Za | Zb | Q(1/s) | manning(n) | h(m) | Ancho (I) (m) | $S\%$ |  |
|    | Izquierdo                | $0 + 0$            | $0+23$            | 0.68    |    |    | 0,66   | 0,0013     | 0,3  | 0,6           | 15%   |  |
|    | Derecho                  | $0 + 0$            | $0+23$            | 0,51    |    |    | 0,88   | 0,0013     | 0,3  | 0,6           | 15%   |  |
|    | Izquierdo                | $0 + 28$           | $0 + 58$          | 0,37    |    |    | 2,50   | 0,0013     | 0,3  | 0,6           | 5%    |  |
|    | Derecho                  | $0 + 28$           | $0 + 58$          | 0.69    |    |    | 0,85   | 0.0013     | 0,3  | 0,6           | 5%    |  |
| 3  | Izquierdo                | $0 + 58$           | $0+238$           | 0,42    |    |    | 10,38  | 0,0013     | 0,3  | 0,6           | 10%   |  |
|    | Derecho                  | $0 + 58$           | $0+238$           | 0,60    |    |    | 5,76   | 0,0013     | 0,3  | 0,6           | 10%   |  |
|    | Izquierdo                | $0 + 238$          | $0 + 341$         | 0,35    |    |    | 12,54  | 0,0013     | 0,3  | 0,6           | 4%    |  |
|    | Derecho                  | $0+238$            | $0 + 341$         | 0,75    |    |    | 2,74   | 0,0013     | 0,3  | 0,6           | 4%    |  |
|    | Izquierdo                | $0 + 341$          | $0 + 523$         | 0,47    |    |    | 8,16   | 0,0013     | 0,3  | 0,6           | 16%   |  |
|    | Derecho                  | $0 + 341$          | $0 + 523$         | 0,42    |    |    | 10,49  | 0,0013     | 0,3  | 0,6           | 16%   |  |
| 6  | Izquierdo                | $0+523$            | 0+586             | 0,73    |    |    | 1,72   | 0,0013     | 0,3  | 0,6           | 2%    |  |
|    | Derecho                  | $0 + 523$          | 0+586             | 0,35    |    |    | 6,66   | 0,0013     | 0,3  | 0,6           | 2%    |  |
|    | Izquierdo                | $0 + 586$          | $0+673$           | 0,73    |    |    | 2,37   | 0,0013     | 0,3  | 0,6           | 5%    |  |
|    | Derecho                  | $0 + 586$          | $0+673$           | 0,38    |    |    | 6,41   | 0,0013     | 0,3  | 0,6           | 5%    |  |
|    | Izquierdo                | $0 + 673$          | $0+725$           | 0,73    |    |    | 1,42   | 0,0013     | 0,3  | 0,6           | 11%   |  |
| 8  | Derecho                  | $0 + 673$          | $0+725$           | 0,67    |    |    | 1,52   | 0,0013     | 0,3  | 0,6           | 11%   |  |

**Tabla 55. Resumen de Cunetas**

Fuente: Autor

# **4.1.7.5.2 Alcantarillas de Alivio**

El caudal aportado por las cunetas tiene que ser despedido cada cierta distancia, varias normas nacionales como internacionales, sugieren cada 200 metros la implementación de alcantarillas de alivio, con el fin de sacar estas aguas pluviales. Teniendo en cuenta nuestra topografía nos hemos planteado seis alcantarillas de alivio, las mismas que estarán ubicados en los puntos más acertados para retirar dichas aguas de nuestra calzada.

Nuestras alcantarillas de alivio se basan en la estructura de entrada más conocida como "poceta" o "lavadero", la respectiva tubería transversal y la correspondiente estructura de salida, tanto la estructura de entrada como de salida, el diseño fue realizado teniendo en cuenta las dimensiones más adecuadas, en relación a las medidas de nuestra cuneta y al caudal de entrada y salida.

Como se puede observar en la siguiente la figura 45, tenemos la vista en planta de la respectiva poceta o lavadero como se mencionó anteriormente.

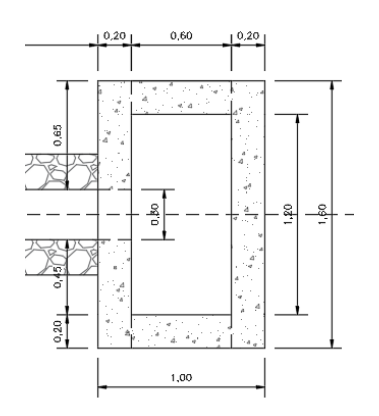

## **Figura 45. Vista en planta de la Poceta**

Fuente: Autor

Las dimensiones de la estructura de entrada como se puede apreciar en la figura 45 anterior, corresponden a 0.60m de ancho por 1.20m de largo, teniendo en cuenta las dimensiones de la cuneta de aportación, la misma que posee 0.60m de ancho superficial como se observó en cálculos anteriores.

La altura de la poceta o lavadero de entrada a nuestra alcantarilla de alivio es de 1.20m, misma dimensión nos garantiza el correcto fluido de las aguas pluviales, como se muestra en la figura 46.

#### **Figura 46. Alturas de las Pocetas**

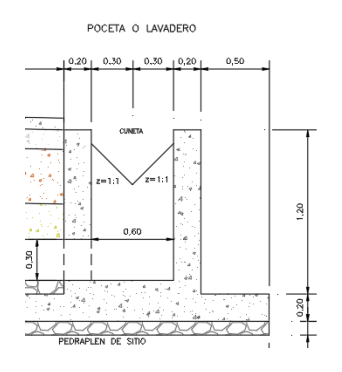

Fuente: Autor

En la figura 46 se puede apreciar la vista en perfil de la estructura de entrada de la alcantarilla de alivio en estudio, en la parte inferior derecha se aprecia la entrada de la tubería respectivamente, esta tubería tiene un diámetro de 300 mm, para el diseño de la misma se empleó el método para dimensionar un canal circular, el mismo que tiene consta de varias consideraciones como la pendiente, la viscosidad, densidad del agua, gravedad, entra otras variables, teniendo en

consideración siempre el máximo porcentaje de llenado que es del 80%, para no saturar nuestro canal.

La estructura de salida de nuestra alcantarilla en estudio, se define como muro de cabezal o buzón de salida, el mismo que conta de las respectivas aletas y el descole para garantizar que el fluido que este siendo evacuado se dirija al lugar designado, en algunos tramos de nuestra vía en estudio, se sugiere construir un pedraplén el mismo que nos servirá para evitar la erosión del suelo del lugar en donde se vaya a implementar la respectiva alcantarilla, como se puede observar en la figura 47.

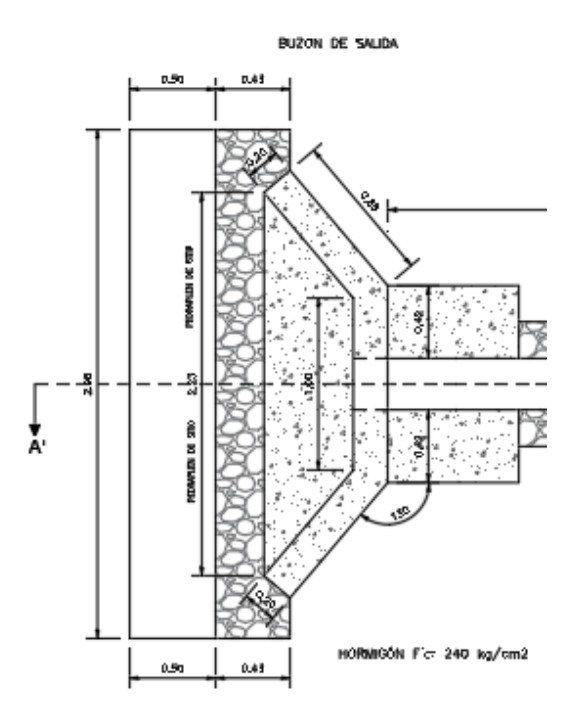

**Figura 47. Estructura de Salida de las alcantarillas**

Fuente: Autor

En la figura anterior, se observa el buzón de salida, dicha estructura como se mencionó anteriormente consta de dos aletas, las mismas que están ubicadas a 130 grados con respecto a la tubería de salida.

Como se mencionó para determinar las dimensiones de la tubería se hizo uso de varias variables, las mismas que se mencionaron anteriormente. Para dimensionar las estructuras de drenaje de nuestra vía en estudio, se dividió en ocho tramos, seguidamente procedemos a ejemplificar el dimensionamiento de la respectiva tubería en la alcantarilla de alivio 6.

# **Alcantarilla de alivio #6**

Abscisa de ubicación: 0+673

Pendiente S: 2%

Longitud: 7.2 m

n manning: 0.0013

Caudal Aportado por el tramo de cuneta 8: 0.0015 m3/s

Porcentaje de llenado: 80%

Diámetro impuesto: 250mm

Ángulo θ: 4.429 Rad

# **Tirante y:**

 $0.8 * y =$ 

 $0.8 * 250 =$ 

# $y=200mm$

**Área:**

$$
A = \frac{(\theta * sen\theta) * D^2}{8}
$$
  

$$
A = \frac{(4.429 * sen4.429) * 250^2}{8}
$$
  

$$
A = 0.042 m2
$$

**Perímetro mojado:**

$$
P = \frac{\theta * D}{2}
$$

$$
P = \frac{4.429 * 250}{2}
$$

 $P = 0.554 m$ 

# **Radio Hidráulico:**

$$
RH = \frac{\text{Área}}{\text{Perímetro Mojado}}
$$
\n
$$
RH = \frac{0.042}{0.554}
$$

 $RH = 0.076 m$ 

# **Caudal:**

$$
Q = \frac{1}{n} * A * RH^{2/3} * S^{1/2}
$$
  

$$
Q = \frac{1}{0.0013} * 0.042 * 0.076^{2/3} * 0.02^{1/2}
$$

$$
Q=0.082\ m3/s
$$

### **Velocidad:**

$$
V = \frac{A}{Q}
$$
  

$$
V = \frac{0.042}{0.082}
$$
  

$$
V = 1.95 \text{ m/s}
$$

Como se puede observar nuestro diámetro de 250 mm si abastece nuestro caudal aportado por los diferentes tramos de cunetas, por razones constructivas procedemos a implementar un diámetro de 300 mm en todas nuestras alcantarillas de alivio.

#### **Tabla 56. Alcantarillas de Alivio**

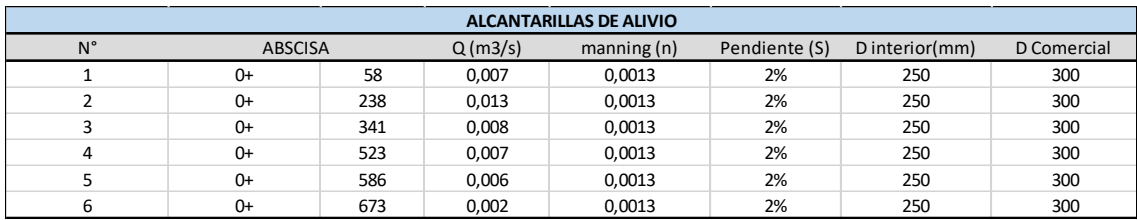

Fuente: Autor

### **4.1.7.6 Total de Volúmenes de Corte y Relleno**

La obra lineal de la vía en estudio consta de un ancho de carril de 3 metros para cada uno de los sentidos de la vía, una cuneta de 0.6m de ancho superficial, siendo la totalidad de 7.20m el ancho de la vía como tal.

Como se puede evidenciar en procesos anteriores de nuestro diseño de pavimento, el CBR del suelo de nuestra vía es muy bajo, por consiguiente se tiene que añadir material de mejoramiento, y a la vez realizar un desalojo en la vía existente, por motivos de la estructura vial y por el alineamiento vertical, teniendo en cuenta las consideraciones anteriores se determinó el volumen de corte y relleno, siendo de **6947.36 m3** y **5.48 m3** respectivamente, para mejor entendimiento del proceso indicado, estos volúmenes se pueden corroborar en los planos y tablas anexadas.

#### **4.1.8 Presupuesto Total del Proyecto**

Como resultado de los diferentes estudios y cálculos para el dimensionamiento de la carretera, se determinaron los diferentes rubros en base a los materiales de construcción, mano de obra, tipo de activades y los materiales necesarios para que se pueda estimar con exactitud los rubros para obtener el presupuesto total del proyecto, obteniendo como resultado los costos que se pueden ver en la tabla 57.

# **Tabla 57. Presupuesto Total del Proyecto**

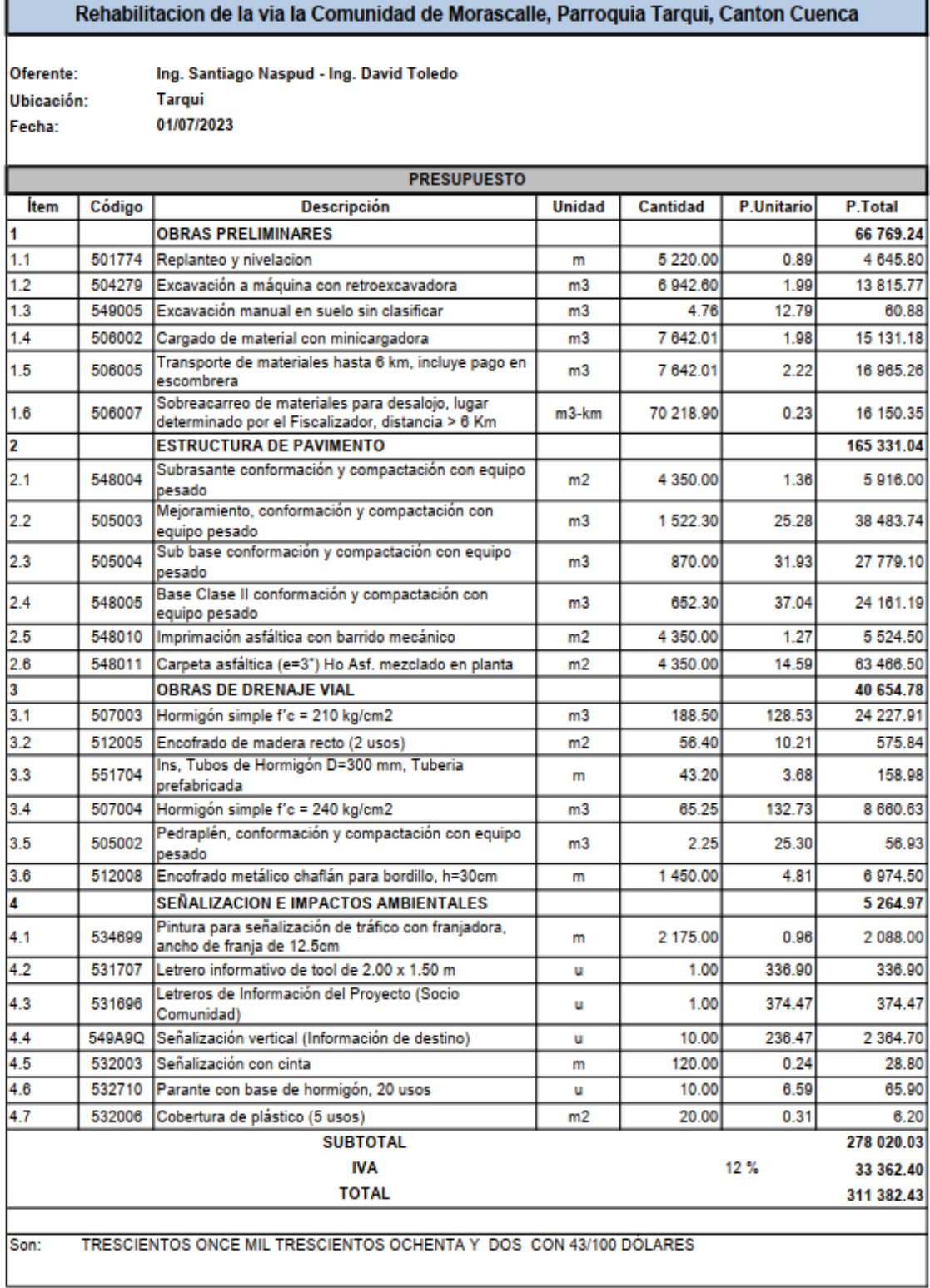

Fuente: Autor
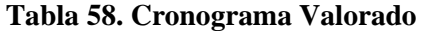

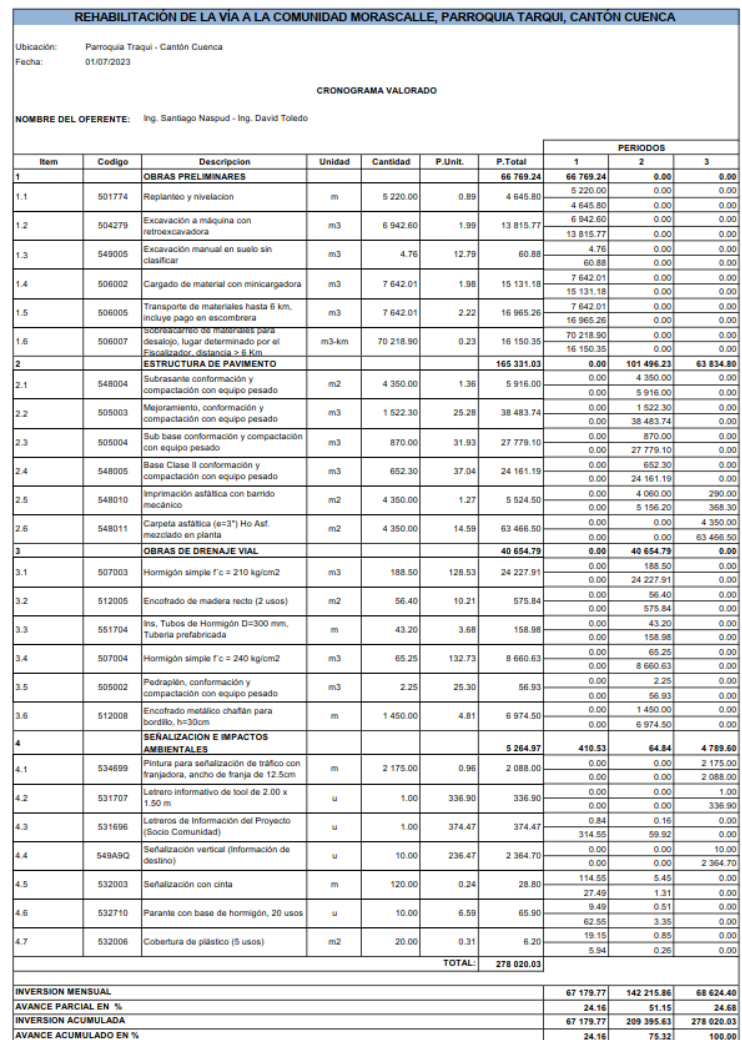

#### **Tabla 59. Ruta Crítica**

| No.                     | Item | Descripción                                          | Unidad         | Cantidad <sup>P</sup> |        |                  | <br>Unitario P. Total Rendimiento # Cuadrillas Duración(días) Fecha Inicio |          |                   | Fecha Fin  | Predecesoras   | julio de 2023 |  |    | agosto de 2023 |  |    | septiembre de 2023 |    |    |    |    |    |
|-------------------------|------|------------------------------------------------------|----------------|-----------------------|--------|------------------|----------------------------------------------------------------------------|----------|-------------------|------------|----------------|---------------|--|----|----------------|--|----|--------------------|----|----|----|----|----|
|                         |      |                                                      |                |                       |        |                  |                                                                            |          |                   |            |                |               |  | 16 | 23             |  | Of | 13                 | 20 | 27 | 03 | 10 | 17 |
| $\mathbf{1}$            |      | 1 OBRAS PRELIMINARES                                 |                |                       |        | 66.769           |                                                                            |          | 21d 03/07/2023    | 31/07/2023 |                |               |  |    |                |  |    |                    |    |    |    |    |    |
| $\overline{2}$          |      | 1.1 Replanted y nivelacion                           | m              | 5220                  |        | 0.89 4.645.80    | 0.04                                                                       | 3.07     | 7.88d 03/07/2023  | 12/07/2023 |                |               |  |    |                |  |    |                    |    |    |    |    |    |
| $\overline{\mathbf{3}}$ |      | 1,2 Excavación a máquina con retroexcavadora         | m3             | 6942.6                |        | 1,99 13,815.77   | 0.04                                                                       | 2.65     | 12.63d 12/07/2023 | 31/07/2023 |                |               |  |    |                |  |    |                    |    |    |    |    |    |
| 4                       |      | 13 Excavación manual en suelo sin clasificar         | m <sup>2</sup> | 4.76                  | 12.79  | 60.88            | 2.25                                                                       | 0.11     | 12.63d 12/07/2023 | 31/07/2023 |                |               |  |    |                |  |    |                    |    |    |    |    |    |
| 5                       |      | 1.4 Cargado de material con minicargadora            | m3             | 7642.01               |        | 1,98 15,131,18   | 0.06                                                                       | 4.38     | 12.75d 12/07/2023 | 31/07/2023 |                |               |  |    |                |  |    |                    |    |    |    |    |    |
| 6                       |      | 1.5 Transporte de materiales hasta 6 km, incluve     | m3             | 7642.01               |        | 2.22 16.965.26   | 0.04                                                                       | 3.82     | 11d 17/07/2023    | 31/07/2023 | $\overline{z}$ |               |  |    |                |  |    |                    |    |    |    |    |    |
| $\overline{7}$          |      | 1.6 Sobreacarreo de materiales para desalojo,        | $m3 - km$      | 70218.9               |        | 0.23 16.150.35   | 0.01                                                                       | 5.72     | 10.75d 17/07/2023 | 31/07/2023 | Þ              |               |  |    |                |  |    |                    |    |    |    |    |    |
| 8                       |      | 2 ESTRUCTURA DE PAVIMENTO                            |                |                       |        | 165,331          |                                                                            |          | 19d 14/08/2023    | 07/09/2023 |                |               |  |    |                |  |    |                    |    |    |    |    |    |
| $\mathbf{Q}$            |      | 2.1 Subrasante conformación y compactación con m2    |                | 4350                  |        | 1.36 5,916.00    | 0.01                                                                       | 2.47     | 1.88d 14/08/2023  | 15/08/2023 | 19             |               |  |    |                |  |    |                    |    |    |    |    |    |
| 10                      |      | 2.2 Mejoramiento, conformación y compactación m3     |                | 1522.3                |        | 25.28 38.483.    | 0.04                                                                       | 2.42     | 2.75d 15/08/2023  | 18/08/2023 | $\overline{Q}$ |               |  |    |                |  |    |                    |    |    |    |    |    |
| 11                      |      | 2.3 Sub base conformación y compactación con m3      |                | 870                   |        | 31,93 27,779.10  | 0.04                                                                       | 1.9      | 2d 18/08/2023     | 22/08/2023 | 10             |               |  |    |                |  |    |                    |    |    |    |    |    |
| 12                      |      | 2.4 Base Clase II conformación y compactación con m3 |                | 652.3                 |        | 37.04 24.161.19  | 0.04                                                                       | 0.59     | 4.88d 22/08/2023  | 29/08/2023 | 11             |               |  |    |                |  |    |                    |    |    |    |    |    |
| 13                      |      | 2.5 Imprimación asfáltica con barrido mecánico       | m <sup>2</sup> | 4350                  |        | 127 5,524.50     | 0.01                                                                       | 1.04     | 2.63d 29/08/2023  | 01/09/2023 | 12             |               |  |    |                |  |    |                    |    |    |    |    |    |
| 14                      |      | 2.6 Carpeta asfáltica (e=3") Ho Asf. mezclado en     | m <sup>2</sup> | 4350                  |        | 14.59 63.456     | 0.01                                                                       | 0.56     | 4.88d 01/09/2023  | 07/09/2023 | 13             |               |  |    |                |  |    |                    |    |    |    |    |    |
| 15                      |      | 3 OBRAS DE DRENAJE VIAL                              |                |                       |        | 40.654.          |                                                                            |          | 9d 01/08/2023     | 11/08/2023 |                |               |  |    |                |  |    |                    |    |    |    |    |    |
| 16                      |      | 3.1 Hormigón simple f'c = 210 kg/cm2                 | m3             | <b>188.5</b>          |        | 128.53 24,227.91 | 0.76                                                                       | 4.51     | 3.97d 01/08/2023  | 04/08/2023 |                |               |  |    |                |  |    |                    |    |    |    |    |    |
| 17                      |      | 3.2 Encofrado de madera recto (2 usos)               | m <sup>2</sup> | 56.4                  |        | 10.21 575.84     | 0.2                                                                        | 0.35     | 4d 01/08/2023     | 04/08/2023 | - 7            |               |  |    |                |  |    |                    |    |    |    |    |    |
| 18                      |      | 3.3 Ins, Tubos de Hormigón D=300 mm, Tuberia         | m.             | 43.2                  | 3.68   | 158.98           | 0.16                                                                       | 0.25     | 3.44d 01/08/2023  | 04/08/2023 |                |               |  |    |                |  |    |                    |    |    |    |    |    |
| 19                      |      | 3.4 Hormigón simple f'c = 240 kg/cm2                 | m3             | 65.25                 |        | 132.73 8.660.63  | 0.76                                                                       | 5.51     | 1.13d 10/08/2023  | 11/08/2023 | 21             |               |  |    |                |  |    |                    |    |    |    |    |    |
| 20                      |      | 3.5 Pedraplén, conformación y compactación con m3    |                | 2.25                  | 25.30  | 56.93            | 0.04                                                                       | $\Omega$ | 3.38d 07/08/2023  | 10/08/2023 | 17             |               |  |    |                |  |    |                    |    |    |    |    |    |
| 21                      |      | 3.6 Encofrado metálico chaflán para bordillo         |                | 1450                  |        | 4.81 6.974.50    |                                                                            | 46.77    | 3.88d 07/08/2023  | 10/08/2023 | 17             |               |  |    |                |  |    |                    |    |    |    |    |    |
| 22                      |      | 4 SEÑALIZACION E IMPACTOS AMBIENTALES                |                |                       |        | 5,264.97         |                                                                            |          | 60d 03/07/2023    | 22/09/2023 |                |               |  |    |                |  |    |                    |    |    |    |    |    |
| 23                      |      | 4.1 Pintura para señalización de tráfico con         |                | 2175                  |        | 0.96 2.088.00    | 0.02                                                                       | 1.4      | 3.884 08/09/2023  | 13/09/2023 | 14             |               |  |    |                |  |    |                    |    |    |    |    |    |
| 24                      |      | 4.2 Letrero informativo de tool de 2.00 x 1.50 m     |                |                       |        | 336,90 336,90    | 12                                                                         | 0.48     | 3.13d 19/09/2023  | 22/09/2023 | 26             |               |  |    |                |  |    |                    |    |    |    |    |    |
| 25                      |      | 4.3 Letreros de Información del Proyecto (Socio      |                |                       | 374.47 | 374.47           |                                                                            | 0.04     | 25d 03/07/2023    | 04/08/2023 |                |               |  |    |                |  |    |                    |    |    |    |    |    |
| 26                      |      | 4.4 Señalización vertical (Información de destino)   | h.             | 10 <sup>1</sup>       |        | 236.47 2.364.70  | 11                                                                         | 3.79     | 3.63d 14/09/2023  | 19/09/2023 | 23             |               |  |    |                |  |    |                    |    |    |    |    |    |
| 27                      |      | 4.5 Señalización con cinta                           |                | 120                   | 0.24   | 28.80            | 0.02                                                                       | 0.01     | 22d 03/07/2023    | 01/08/2023 |                |               |  |    |                |  |    |                    |    |    |    |    |    |
| 28                      |      | 4.6 Parante con base de hormigón, 20 usos            |                | 10 <sup>10</sup>      | 6.59   | 65.90            | 0.5                                                                        | 0.03     | 22.13d 03/07/2023 | 02/08/2023 |                |               |  |    |                |  |    |                    |    |    |    |    |    |
| 29                      |      | 4.7 Cobertura de plástico (5 usos)                   | m <sup>2</sup> | 20                    | 0.31   | 6.20             | 0.02                                                                       |          | 21.94d 03/07/2023 | 01/08/2023 |                |               |  |    |                |  |    |                    |    |    |    |    |    |

Fuente: Autor

#### **4.2 Conclusiones**

En base a los estudios realizados, se pudo determinar los diferentes factores que intervinieron en el diseño de la carretera en la comunidad de Morascalle, muchos de estos factores teniendo un carácter importante para que se logre llevar a cabo el desarrollo del presente proyecto, dichos factores ya sea cómo aspectos sociales, geográficos, niveles de distribución territorial, calidades de vida y movilidad son factores que dieron a conocer el estado en la que se encuentra la comunidad en la actualidad y porque nace la necesidad del desarrollo del presente proyecto.

Los resultados de los diseños en este proyecto dan a conocer los parámetros y las condiciones en las que se encuentra la vía existente en la comunidad y qué es lo que necesita ésta para que la nueva vía desarrolla pueda ser tanto sustentable como sostenible en beneficio para la comunidad, es por esto que cada proceso por el que atravesó el diseño de la vía tanto geométrico como estructural, se basó en parámetros ya existentes como una vía existente en la cual contaba con un trazo determinado conectado a la comunidad de Morascalle con el resto de comunidades pero que esta vía no contaba con las condiciones adecuadas para que pueda ser circulada.

Tomando en consideración aspectos como el tipo de automóviles que circulan por la zona como resultado de los conteos se determinó el TPDA el cual se proyectó a 20 años ya que este tiempo es la vida útil de un pavimento, los tipos de suelos sobre los cuales soportarán las cargas de la estructura de la vía contando con un porcentaje de CBR de baja calidad por lo que se determinaron los espesores ya descritos como resultado final, las condiciones para que el agua procedente de precipitaciones por ejemplo; pueda ser expulsada a algún determinado lugar sin afectar a ninguna persona que habita por ahí, las velocidades en las que las personas podrán circular con toda seguridad y los diferentes procesos que conllevan el diseño de una carretera son aspectos que lograron que el proyecto se desenvuelva con total certeza y exactitud para así lograr obtener el diseño definitivo al que se ha llegado.

#### **4.3 Recomendaciones**

Se debe contar que al momento de la ejecución del proyecto se hagan las respectivas instalaciones tanto de agua potable como alcantarillados con la finalidad de garantizar el estilo de vida de los pobladores de la comunidad.

Es importante tomar en consideración que las señalizaciones que se colocaron a lo largo de la vía, son distintivos para evitar algún percance a futuro como el límite de velocidades o las señalizaciones pare. De igual manera al ser una comunidad que cuenta con un establecimiento educativo es primordial respetar estas señalizaciones.

De igual manera se recomiendo al respectivo Gad parroquial realizar mantenimientos rutinarios para así poder prolongar la vida útil del pavimento y este no sufra desperfectos a futuro.

Se recomienda a la entidad constructora que desde la abscisa la estabilización del talud o de muros de construcción con el fin de estabilizar los predios aledaños a la vía.

#### **5. Bibliografía**

- AASHTO. (1993). *American Association of State Highway and Transportation Officials.* Washington D.C.
- Aparicio, F. (1989). *Fundamentos de la Hidrología de Superfície.* México: Limusa.
- Cárdenas, J. (2013). *Diseño Geométrico de Carreteras.* Bogotá: Ecoe Ediciones.
- Castillo , D., Herrera, R., & Muños , J. (2013). *Análisis de los factores que inciden en los accidentes de tránsito del servicio de transportación pública interprovincial en el Ecuador.* Guayaquil.
- Castro, W. (2013). *Mecánica de suelos.* Madrid.
- Chow, V. T. (1994). *Hidráulica de canales Abiertos.* Bogotá: McGraw Hill.
- Etapa EP. (2023). *Estación Pluviométrica.* Cuenca.
- Fattorelli, S., & Fernández, P. (2011). *Diseño Hidrológico.* Zaragoza: WASA-GN.
- Fernández, R. (2010). *Elementos de lateoría del tráfico vehicular.* Lima: Fondo Editorial.
- GAD parroquial de Tarqui . (2021). *Ensayo de la bororatorios de suelos.* Cuenca.
- *GEOCOM*. (15 de Junio de 2023). Obtenido de https://www.geocom.cl/blogs/news/posicionamiento-rtk-recomendaciones-y-cuidados
- ICPC. (2008). *Manual de Diseño de pavimentos de Concreto.* Bogotá.
- INEC. (2010). *Instituto Ecuatoriano de Estadísticas y Censos.* Cuenca.
- INEN. (2010). *Señalización Vertical.* Quito.
- INVIAS. (2008). *Manual de Diseño Geométrico de Carreteras .* Bogotá.
- INVIAS. (2009). *Manual de drenaje para carreteras.* Bogotá.
- Leclair, R. (2004). *Normas para el diseño Geométrico de las Carreteras Regionales.* Guayaquil.
- Menéndez, J. (2009). *Pavimentos.* Lima: ICG.
- Montejo, A. (1998). *Ingeniería de Pavimentos.* Bogotá: Stella Valbuena de Fierro.
- MOP. (2002). *Especificaciones generales para la construcción de caminos y Puentes.* Quito.
- MTC. (2014). *Manual de Carreteras.* Lima: Servicios Gráficos Squadrito EIRL.
- MTOP. (2003). *Norma de Diseño Geométrico de Carreteras.* Quito.
- NEVI 12. (2013). *Norma para Estúdios y Diseños Viales* (Vol. 2A). Quito.
- NEVI 12. (2013). *Norma para Estúdios y Diseños Viales* (Vol. 2B). Quito.
- PDOT Tarqui. (2014). *Plan de Ordenamiento Territorial.* Cuenca.
- Pérez, R. (2013). *Diseño y construcción de alcantarillados sanitarios, pluvial y drenaje de carreteras.* Bogotá: Ecoe Ediciones.
- Recursos y Energía. (24 de 02 de 2022). *Gobierno del Ecuador*. Obtenido de Gobierno del Ecuador: https://www.recursosyenergia.gob.ec/biblioteca/

Sotelo, G. (1997). *Hidráulica ll.* México: UNAM.

Tapia García, M. Á. (2016). *Pavimentos.* Ciudad de México.

Thales Navigation. (2000). *Guía para el sistema de medición RTK.* Santa clara: ASHTECH.

Wolf, P. (2018). *Topografía.* Mexico: Alfaomega.

# **5.1 Anexos**

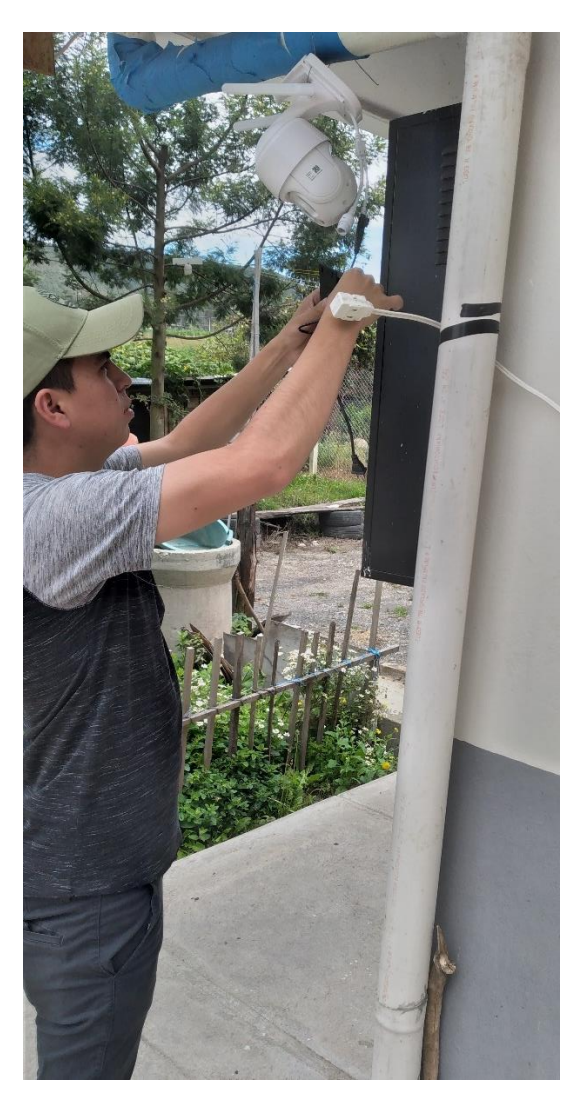

# **Anexo A 1. Cámara de Conteo Vehicular**

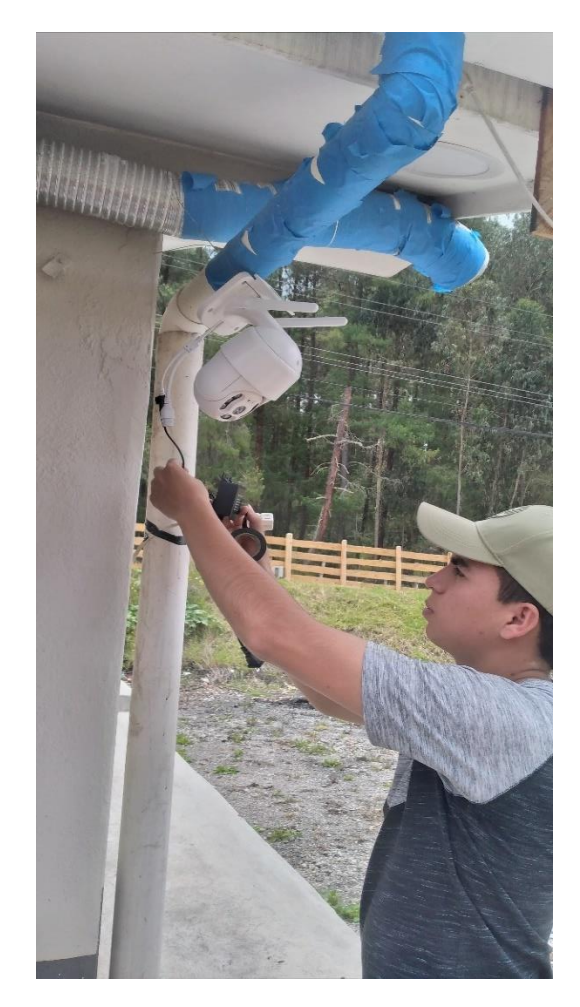

**Anexo A 2. Colocación de la Cámara para el Conteo**

**Fuente: Autor**

**Anexo A 3. Cámara en Funcionamiento**

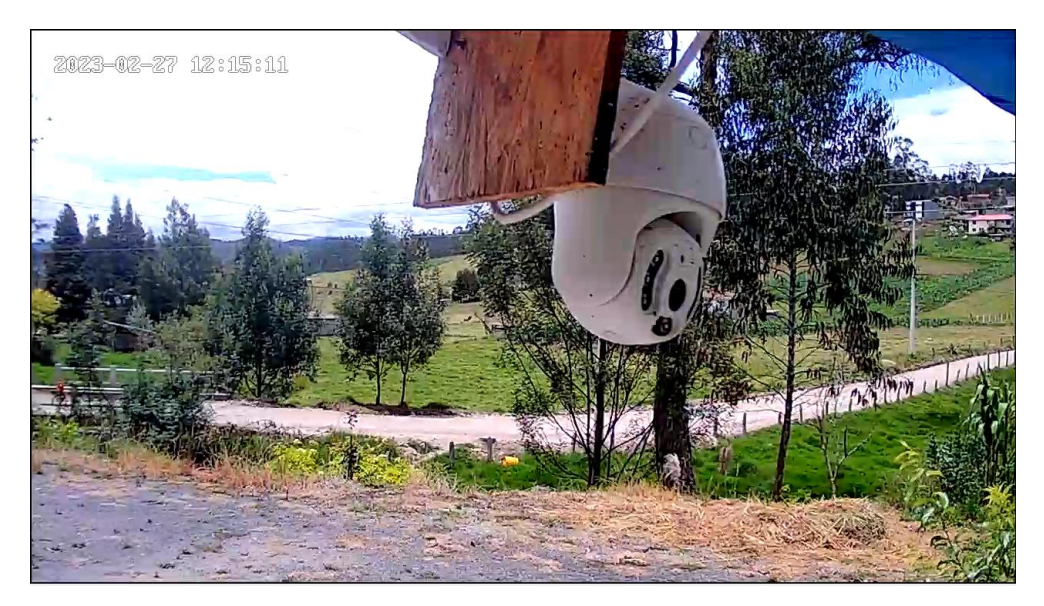

Fuente: Autor

#### ć, Entran a la Interseccion PERIODO **LIVIANOS BUSES CAMIONES** 3 EJES TRAILER 2 EJES بسس Motos  $\begin{picture}(150,10) \put(0,0){\line(1,0){10}} \put(15,0){\line(1,0){10}} \put(15,0){\line(1,0){10}} \put(15,0){\line(1,0){10}} \put(15,0){\line(1,0){10}} \put(15,0){\line(1,0){10}} \put(15,0){\line(1,0){10}} \put(15,0){\line(1,0){10}} \put(15,0){\line(1,0){10}} \put(15,0){\line(1,0){10}} \put(15,0){\line(1,0){10}} \put(15,0){\line($ d  $0 - 15$  $15 - 30$  $\overline{1}$  $30 - 45$  $45 - 60$  $0 - 15$  $\overline{1}$  $15 - 30$  $\overline{1}$  $30 - 45$  $45 - 60$  $0 - 15$  $15 - 30$  $30 - 45$ 45-60  $0 - 15$ 15-30  $30 - 45$  $45 - 60$  $0 - 15$ 15-30 30-45 45-60  $0 - 15$  $15 - 30$  $\mathbf{1}$  $\overline{2}$  $30 - 45$ 1  $45 - 60$  $0 - 15$  $\overline{\mathbf{3}}$

 $\overline{1}$ 

 $\overline{2}$ 

 $\overline{2}$ 

 $\overline{1}$ 

 $\overline{2}$ 

 $\overline{1}$ 

 $\overline{2}$ 

## **Anexo A 4. Conteo Vehicular Estación E1 – Ingreso**

Domingo 26 de Febrero del 2023 Fecha:

PERIODO<br>HORAS

 $15 - 30$ 

 $0 - 15$ 

 $15 - 30$ 

 $30 - 45$ 

 $45 - 60$ 

 $\overline{2}$ 

 $\overline{1}$ 

 $\overline{1}$ 

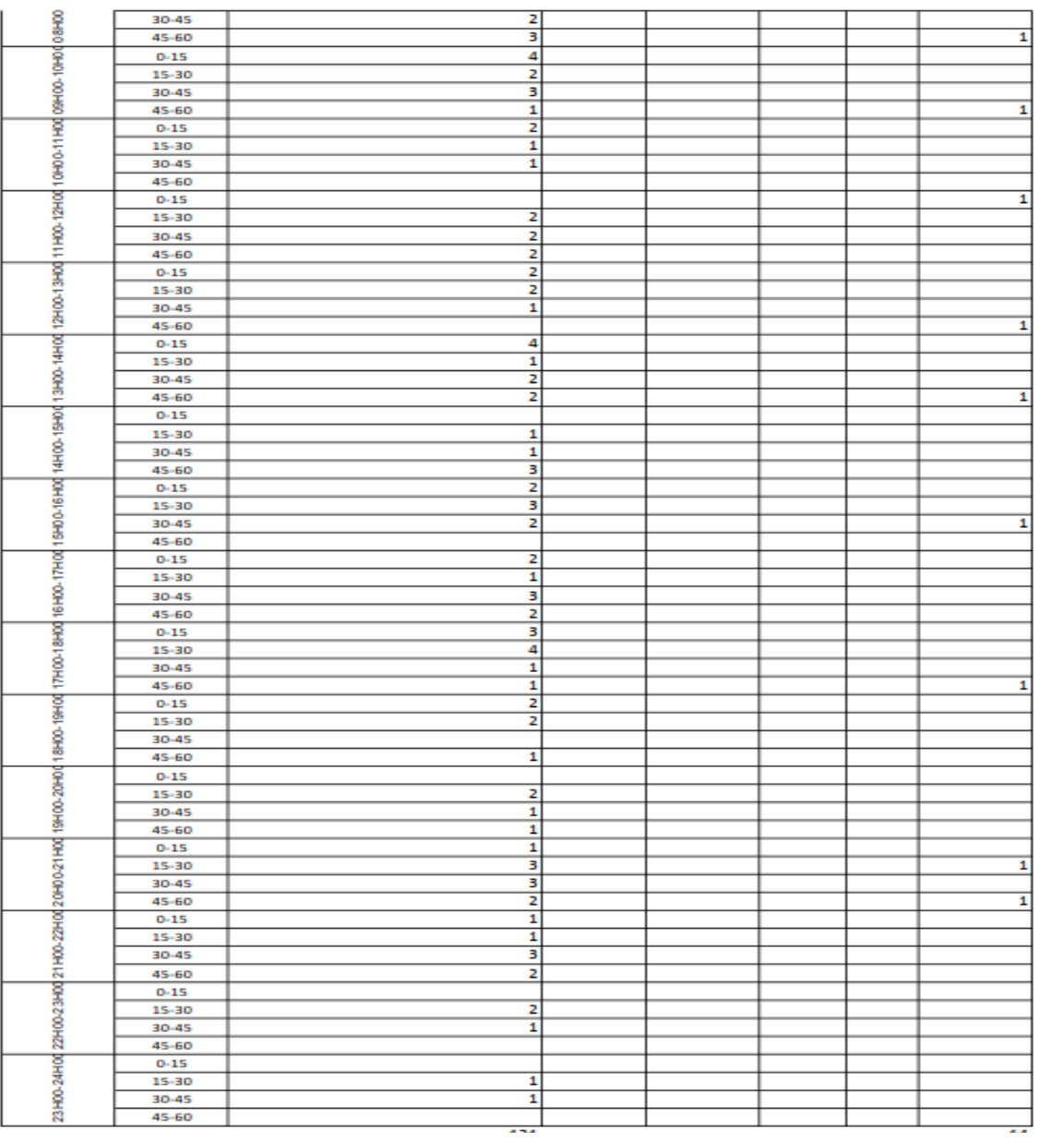

|                                                                                                    | ي                  |                                                                                         |              | Salen de la Interseccion |               |                  |
|----------------------------------------------------------------------------------------------------|--------------------|-----------------------------------------------------------------------------------------|--------------|--------------------------|---------------|------------------|
|                                                                                                    |                    | <b>LIVIANOS</b>                                                                         | <b>BUSES</b> | CAMIONES                 |               |                  |
| PERICOO                                                                                                    | PERIODO<br>MIN     | $\Longleftrightarrow$ $\Longleftrightarrow$ $\Longleftrightarrow$ $\Longleftrightarrow$ | ராம          | $2$ EJES<br>đ<br>n.      | 3 EJES<br>omo | TRAILER<br>Motos |
|                                                                                                    | $0 - 15$           |                                                                                         |              |                          |               |                  |
|                                                                                                    | $15 - 30$          |                                                                                         |              |                          |               |                  |
|                                                                                                    | 30-45              |                                                                                         |              |                          |               |                  |
|                                                                                                    | $45 - 60$          |                                                                                         |              |                          |               |                  |
|                                                                                                    | $0 - 15$           |                                                                                         |              |                          |               | 1                |
|                                                                                                    | $15 - 30$          |                                                                                         |              |                          |               |                  |
|                                                                                                    | 30-45              |                                                                                         |              |                          |               |                  |
|                                                                                                    | $45 - 60$          |                                                                                         |              |                          |               |                  |
|                                                                                                    | $0 - 15$           |                                                                                         |              |                          |               |                  |
|                                                                                                    | $15 - 30$          |                                                                                         |              |                          |               |                  |
|                                                                                                    | $30 - 45$          |                                                                                         |              |                          |               |                  |
|                                                                                                    | $45 - 60$          |                                                                                         |              |                          |               |                  |
|                                                                                                    | $0 - 15$           |                                                                                         |              |                          |               |                  |
|                                                                                                    | $15 - 30$<br>30-45 |                                                                                         |              |                          |               |                  |
|                                                                                                    | $45 - 60$          |                                                                                         |              |                          |               |                  |
|                                                                                                    | $0 - 15$           |                                                                                         |              |                          |               |                  |
|                                                                                                    | $15 - 30$          |                                                                                         |              |                          |               |                  |
|                                                                                                    | $30 - 45$          |                                                                                         |              |                          |               |                  |
|                                                                                                    | 45-60              |                                                                                         |              |                          |               | 1                |
|                                                                                                    | $0 - 15$           |                                                                                         |              |                          |               |                  |
|                                                                                                    | $15 - 30$          |                                                                                         |              |                          |               |                  |
|                                                                                                    | $30 - 45$          |                                                                                         |              |                          |               |                  |
|                                                                                                    | $45 - 60$          | 1                                                                                       |              |                          |               |                  |
|                                                                                                    | $0 - 15$           |                                                                                         |              |                          |               |                  |
|                                                                                                    | $15 - 30$          |                                                                                         |              |                          |               |                  |
|                                                                                                    | 30-45              | 1                                                                                       |              |                          |               |                  |
|                                                                                                    | $45 - 60$          | 2                                                                                       |              |                          |               |                  |
|                                                                                                    | $0 - 15$           | 3                                                                                       |              |                          |               | 1                |
|                                                                                                    | $15 - 30$          | 1                                                                                       |              |                          |               |                  |
|                                                                                                    | $30 - 45$          | 5                                                                                       |              |                          |               |                  |
|                                                                                                    | 45-60              |                                                                                         |              |                          |               |                  |
|                                                                                                    | $0 - 15$           | 3                                                                                       |              |                          |               |                  |
|                                                                                                    | $15 - 30$          | 1                                                                                       |              |                          |               |                  |
|                                                                                                    | 30-45<br>$45 - 60$ | ī<br>2                                                                                  |              |                          |               |                  |
| рингоориод такоориостонгоориос дона болгоориос орноосонго рангоориос дона состоят должно состоят на состоят так | $0 - 15$           | 4                                                                                       |              |                          |               | 1                |
|                                                                                                    | $15 - 30$          | 2                                                                                       |              |                          |               |                  |
|                                                                                                    | $30 - 45$          | 3                                                                                       |              |                          |               |                  |
|                                                                                                    | $45 - 60$          | 2                                                                                       |              |                          |               |                  |
|                                                                                                    | $0 - 15$           | 3                                                                                       |              |                          |               |                  |
|                                                                                                    | $15 - 30$          | 1                                                                                       |              |                          |               |                  |
|                                                                                                    | $30 - 45$          |                                                                                         |              |                          |               |                  |
|                                                                                                    | $45 - 60$          | $\frac{1}{2}$                                                                           |              |                          |               |                  |
|                                                                                                    | $0 - 15$           | 1                                                                                       |              |                          |               |                  |
|                                                                                                    | $15 - 30$          | 3                                                                                       |              |                          |               |                  |
|                                                                                                    | 30-45              | 1                                                                                       |              |                          |               | 1                |
|                                                                                                    | $45 - 60$          | 2                                                                                       |              |                          |               |                  |
|                                                                                                    | $0 - 15$           |                                                                                         |              |                          |               |                  |
|                                                                                                    | $15 - 30$          | з                                                                                       |              |                          |               |                  |
|                                                                                                    | $30 - 45$          | 3                                                                                       |              |                          |               |                  |

Fecha: Domingo 26 de Marzo del 2023

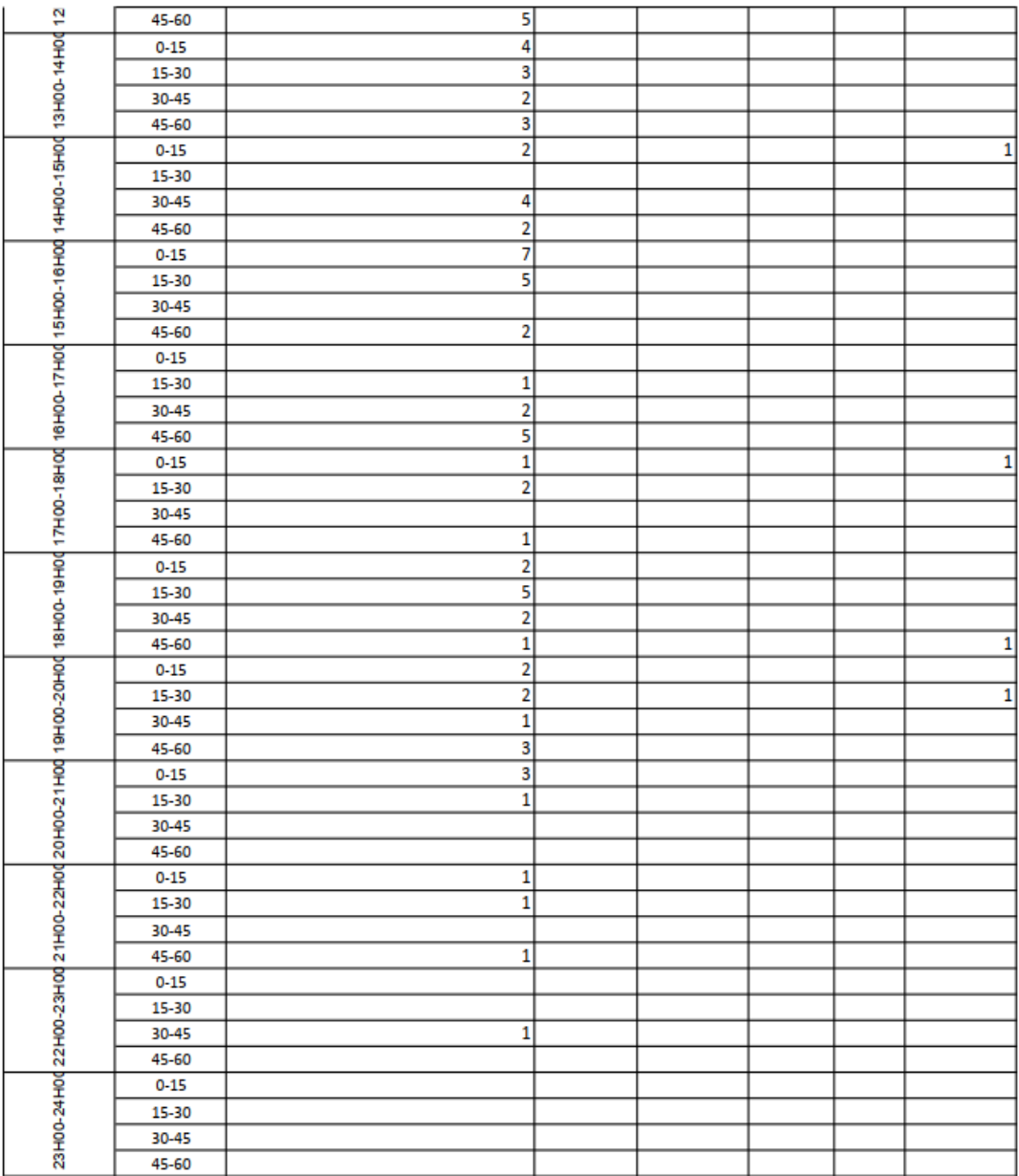

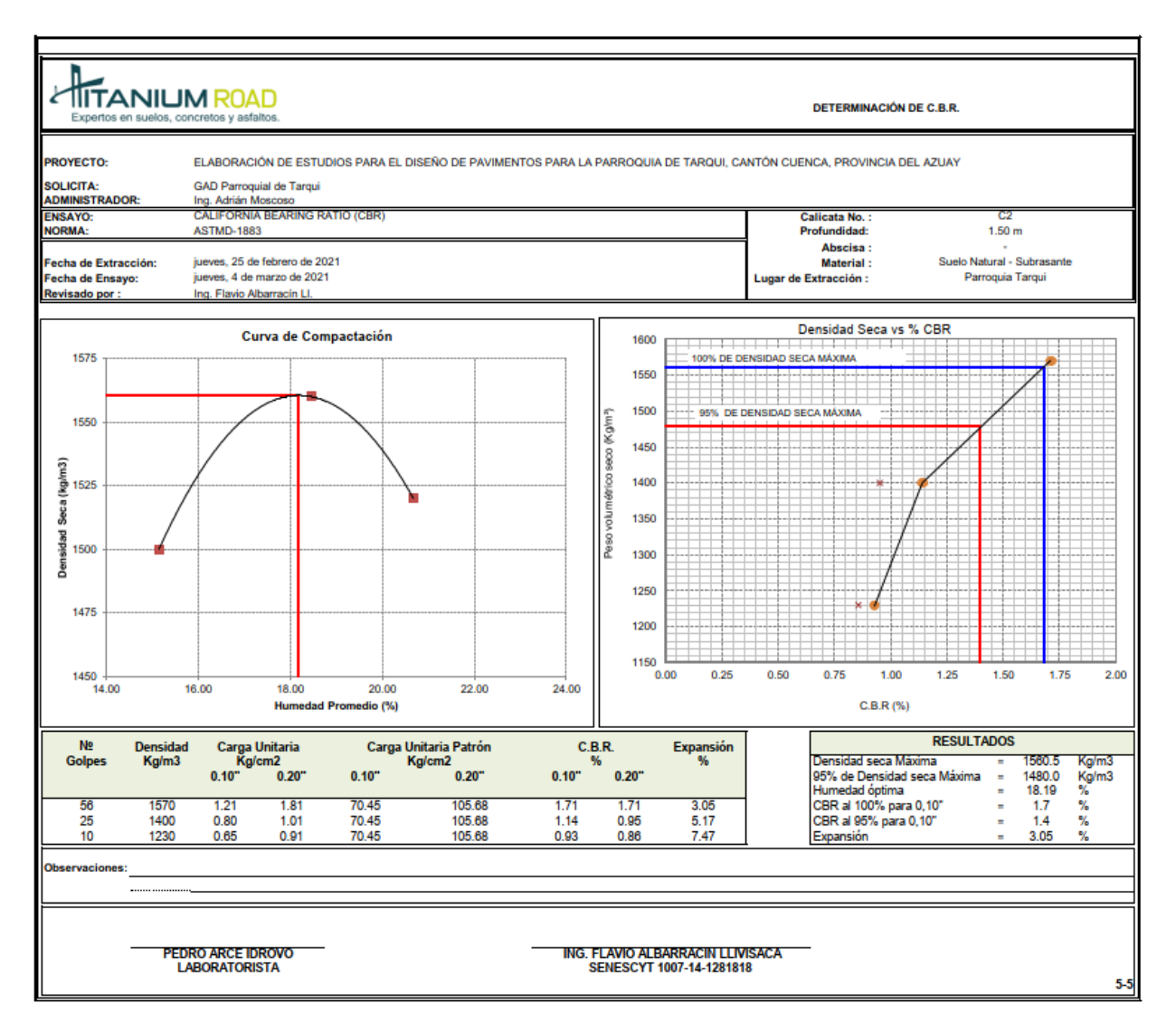

**Anexo B 1. Resultados de Laboratorio - Calicata C2**

**Fuente: Gad Parroquial de Tarqui**

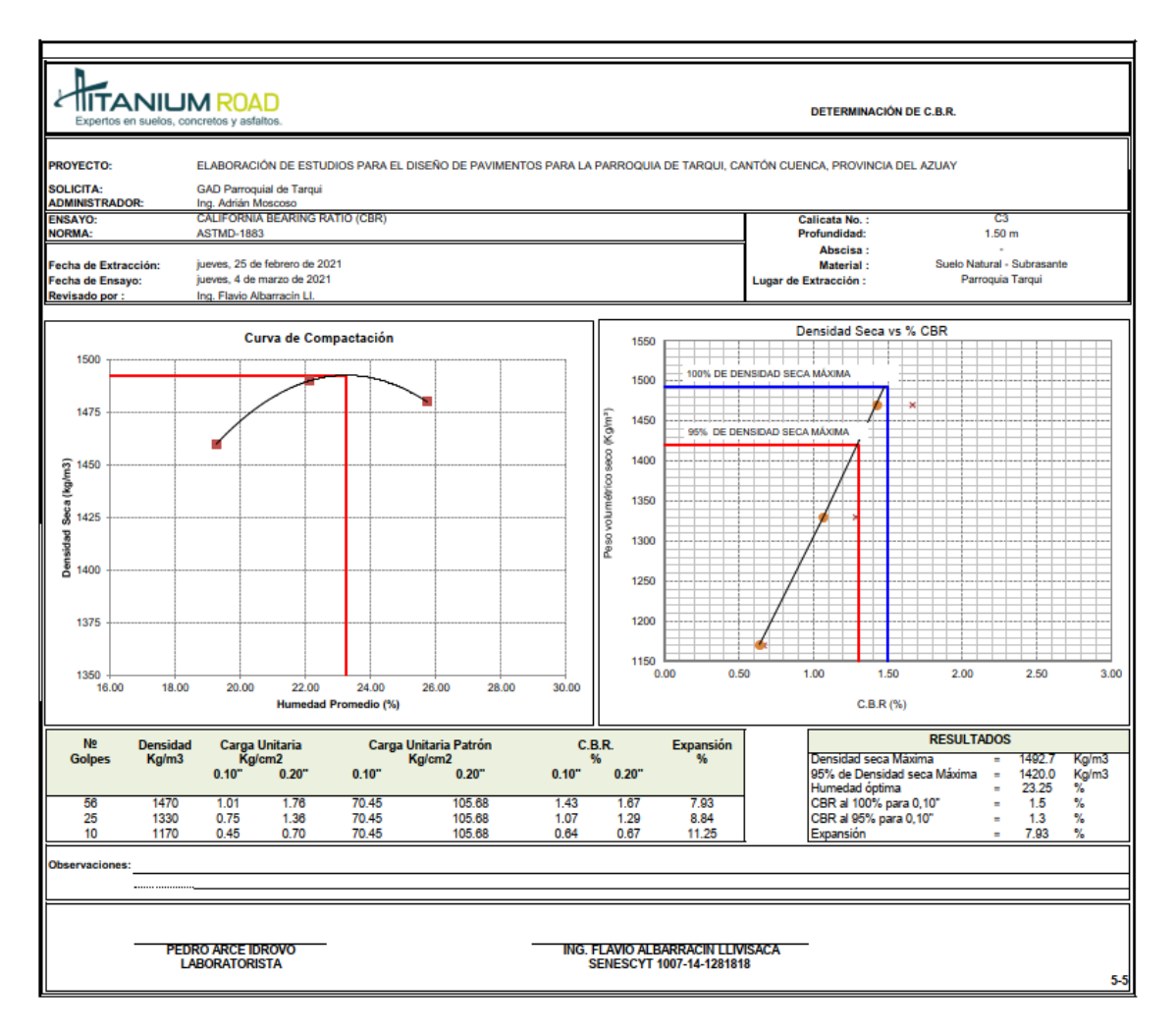

**Anexo B 2. Resultados de Laboratorio - Calicata C3**

**Fuente: Gad Parroquial de Tarqui**

| Velocidad | VELOCIDAD DE CIRCULACIÓN EN KM/H |                     |               |  |  |  |  |
|-----------|----------------------------------|---------------------|---------------|--|--|--|--|
| de diseño | Volumen de                       | Volumen de tránsito | Volumen de    |  |  |  |  |
| en km/h   | tránsito bajo                    | intermedio          | tránsito Alto |  |  |  |  |
| 25        | 24                               | 23                  | 22            |  |  |  |  |
| 30        | 28                               | 27                  | 26            |  |  |  |  |
| 40        | 37                               | 35                  | 34            |  |  |  |  |
| 50        | 46                               | 44                  | 42            |  |  |  |  |
| 60        | 55                               | 51                  | 48            |  |  |  |  |
| 70        | 63                               | 59                  | 53            |  |  |  |  |
| 80        | 71                               | 66                  | 57            |  |  |  |  |
| 90        | 79                               | 73                  | 59            |  |  |  |  |
| 100       | 86                               | 79                  | 60            |  |  |  |  |
| 110       | 92                               | 85                  | 61            |  |  |  |  |

**Anexo C 1. Velocidades de Diseño**

**Anexo C 2. Distancias de frenado**

| PARÁMETROS INICIALES - DISEÑO GEOMÉTRICO           |             |           |                                                                    |  |  |  |  |  |  |  |
|----------------------------------------------------|-------------|-----------|--------------------------------------------------------------------|--|--|--|--|--|--|--|
| <b>DISTANCIA DE FRENADO</b>                        |             |           |                                                                    |  |  |  |  |  |  |  |
| Velocidad de diseño:<br>Pendiente:                 | 30<br>15,66 | km/h<br>% |                                                                    |  |  |  |  |  |  |  |
| Tiempo de reacción:                                | 2,5         | seg       | (Para el 90 % de los conductores según la AASHTO)                  |  |  |  |  |  |  |  |
| Efecto de las Gradientes:                          |             |           |                                                                    |  |  |  |  |  |  |  |
| <i>D.</i> frenado = $\frac{Vc^2}{254 * (f \pm G)}$ |             |           | (Diseñamos con la pendiente mas crítica de nuestro diseño: 15,66%) |  |  |  |  |  |  |  |
| D:<br>8,05                                         | m           |           |                                                                    |  |  |  |  |  |  |  |

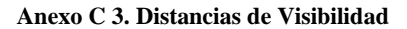

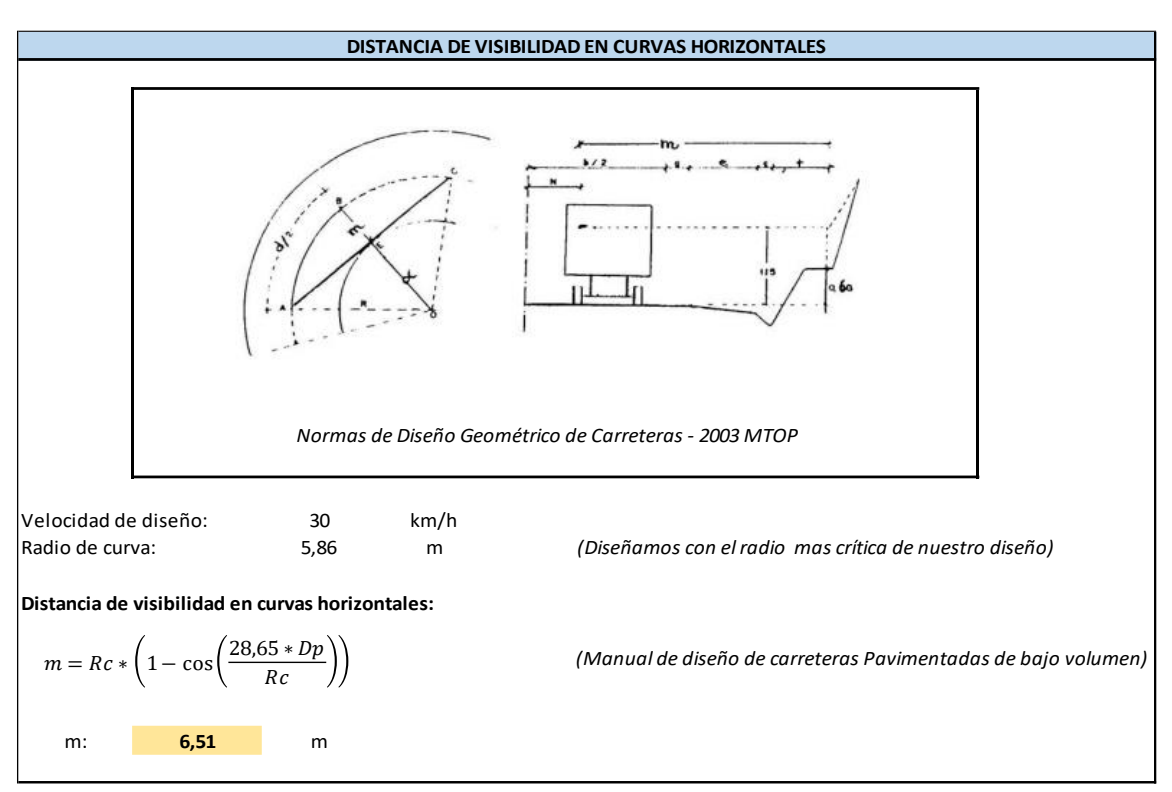

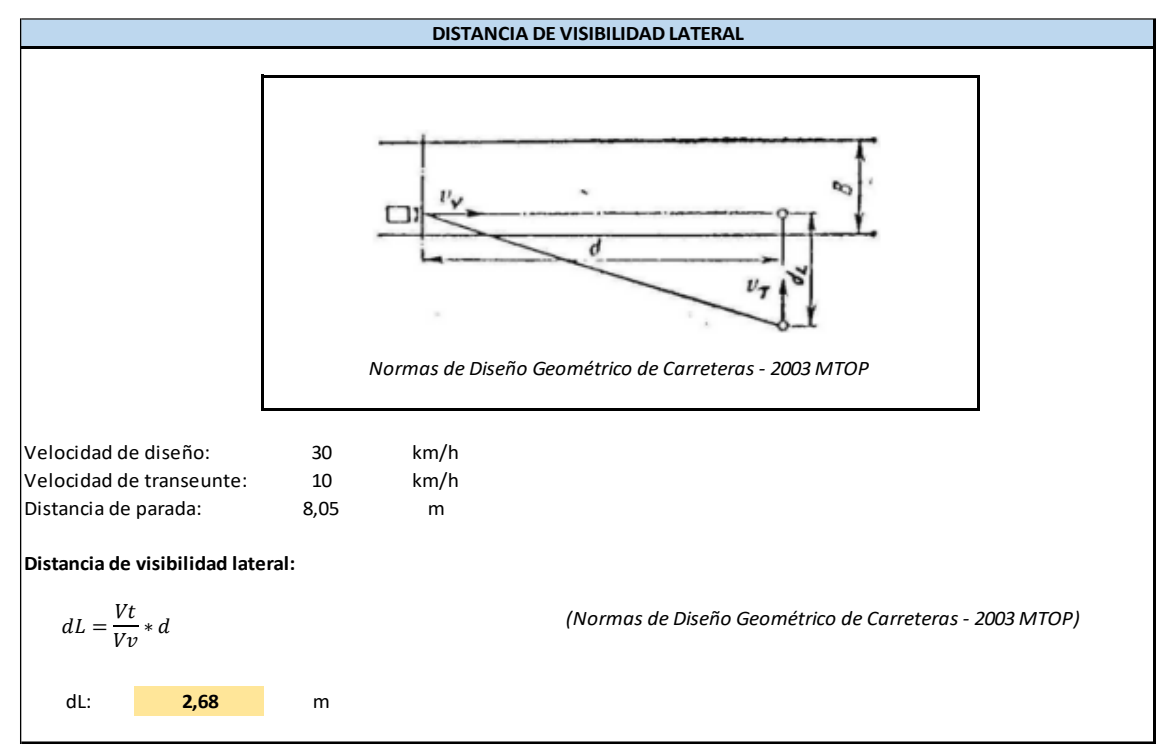

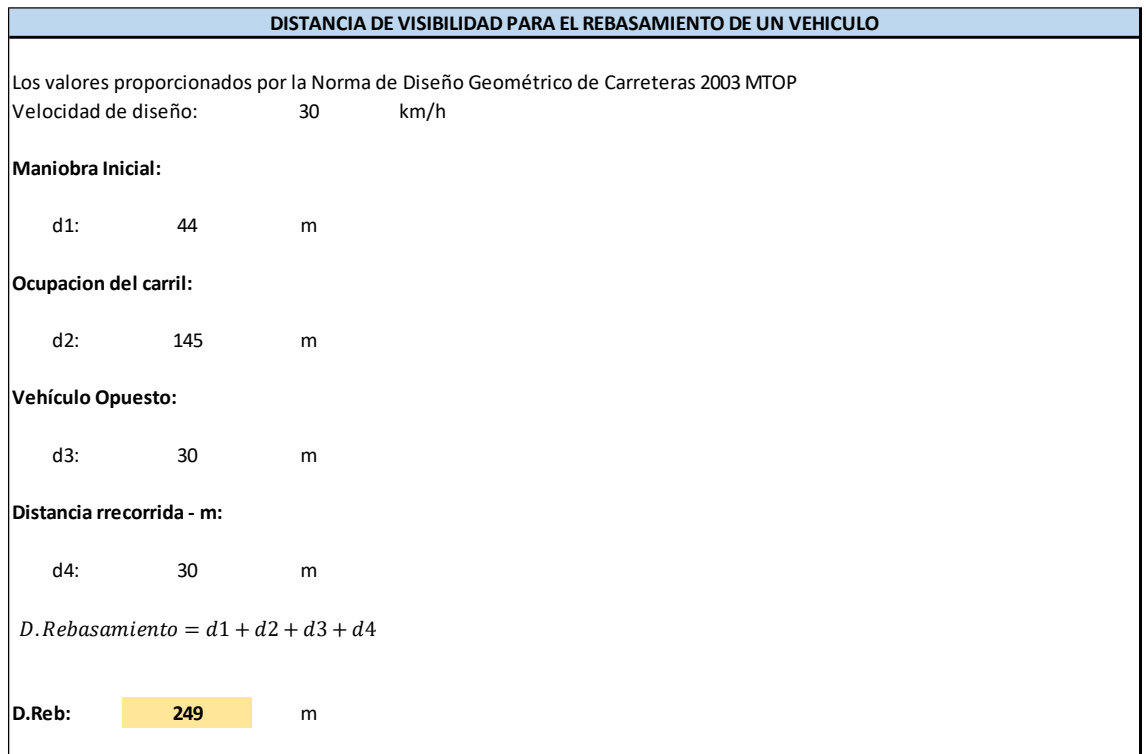

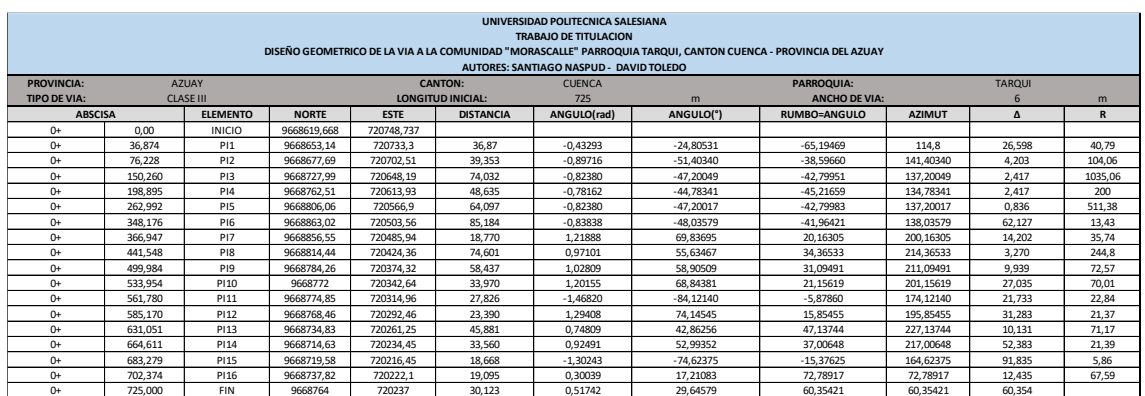

#### **Anexo C 4. Alineamientos Horizontales**

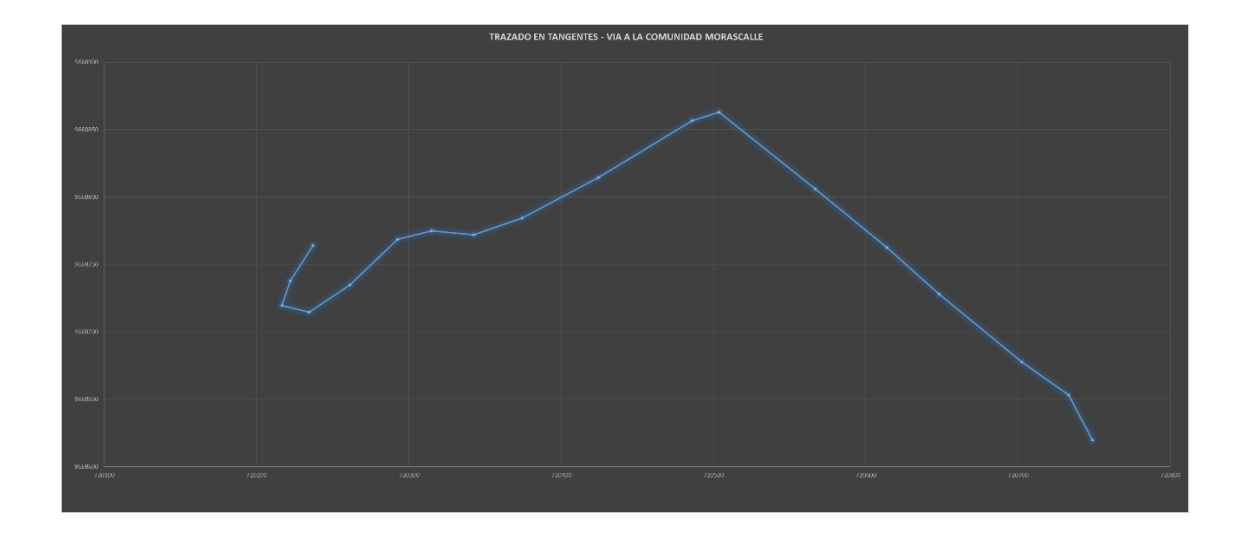

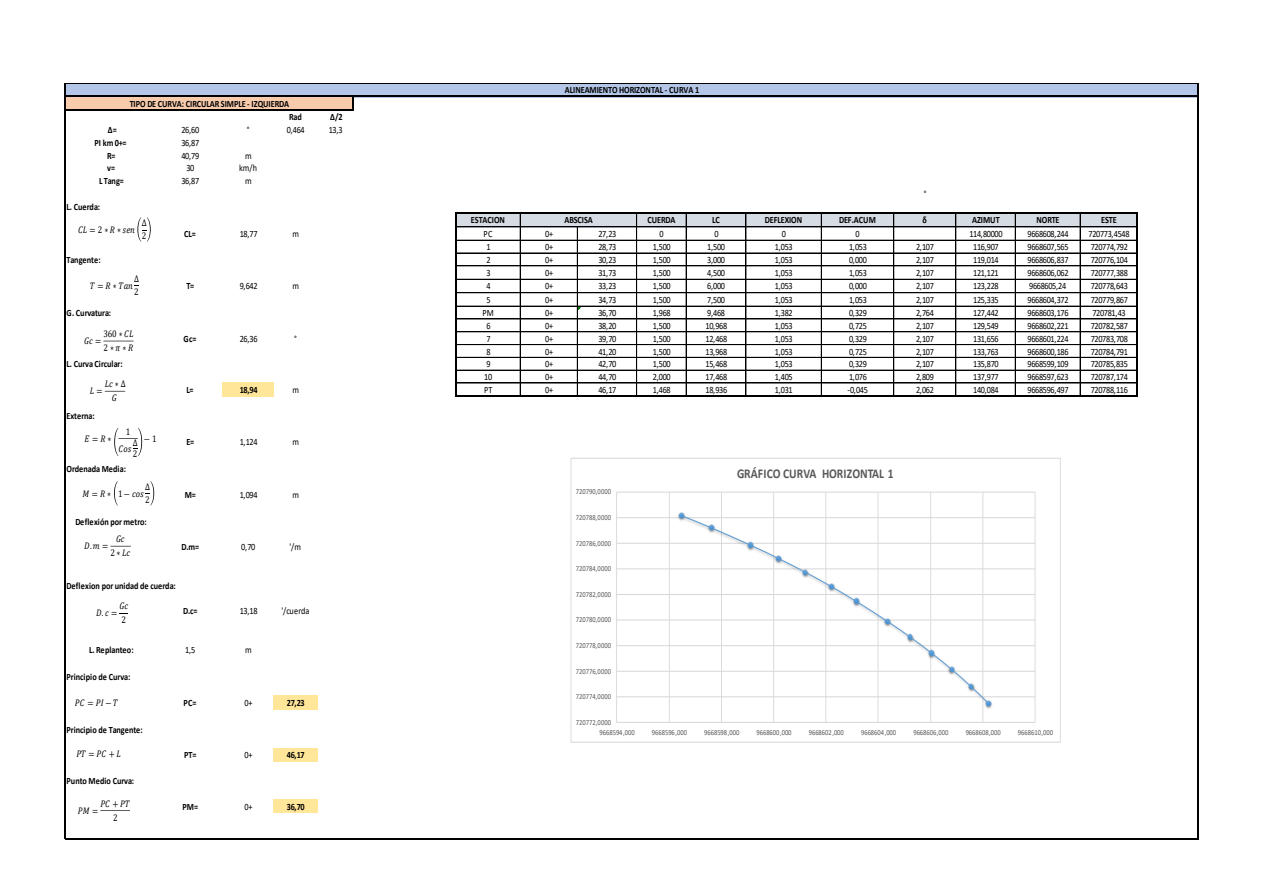

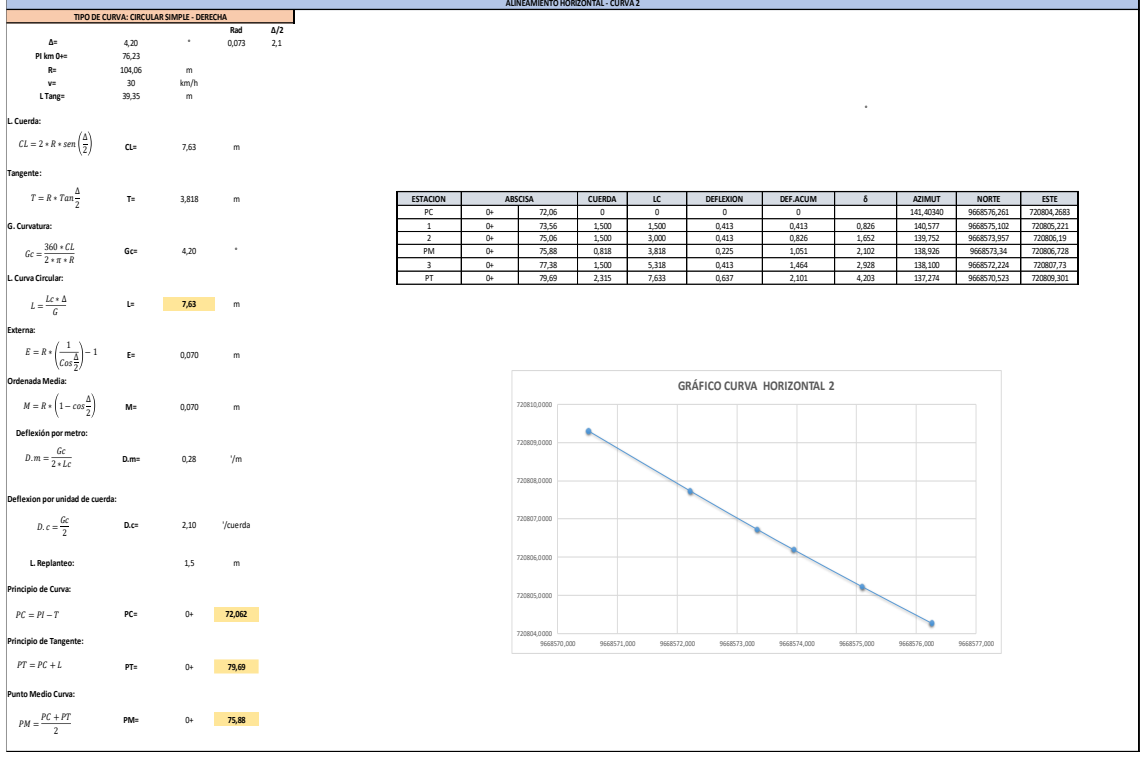

**ALINEAMIENTO HORIZONTAL - CURVA 3**

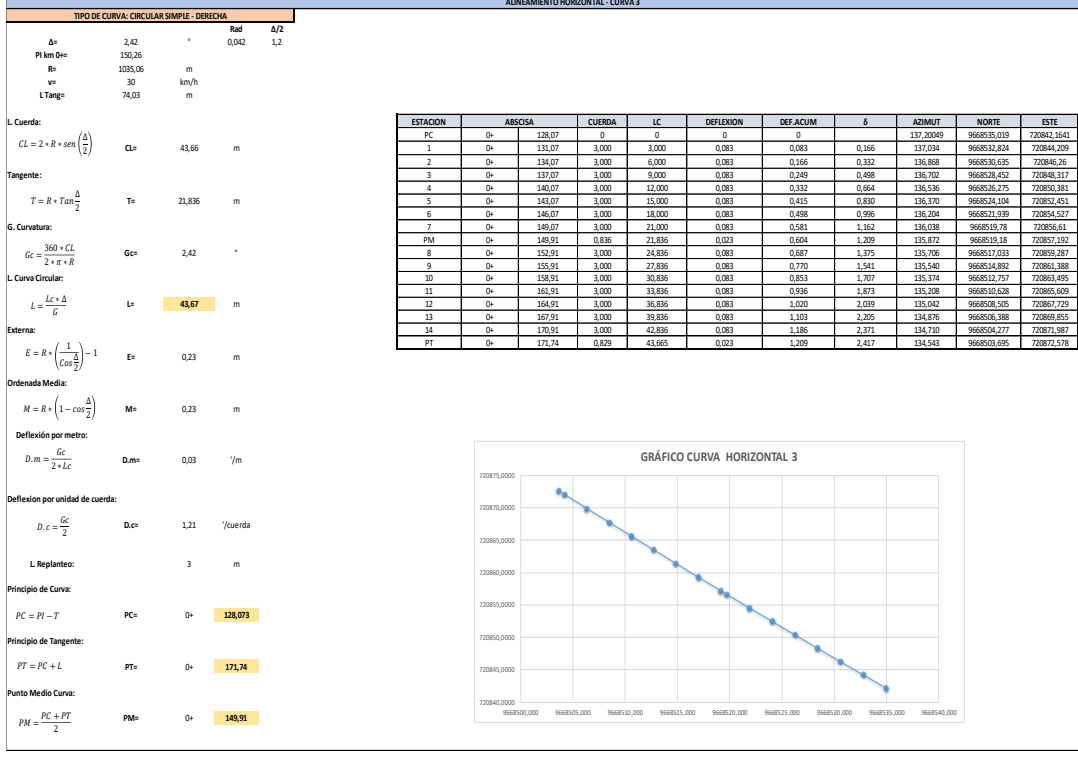

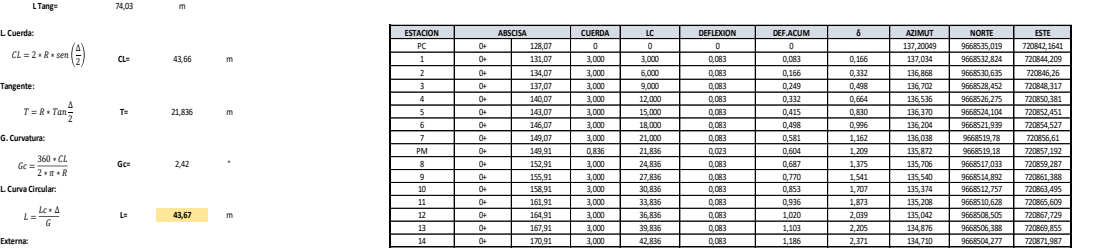

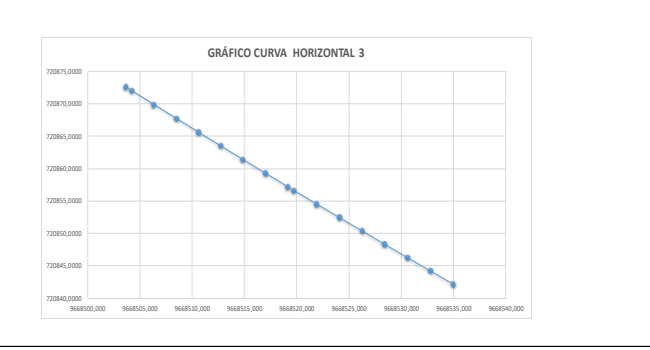

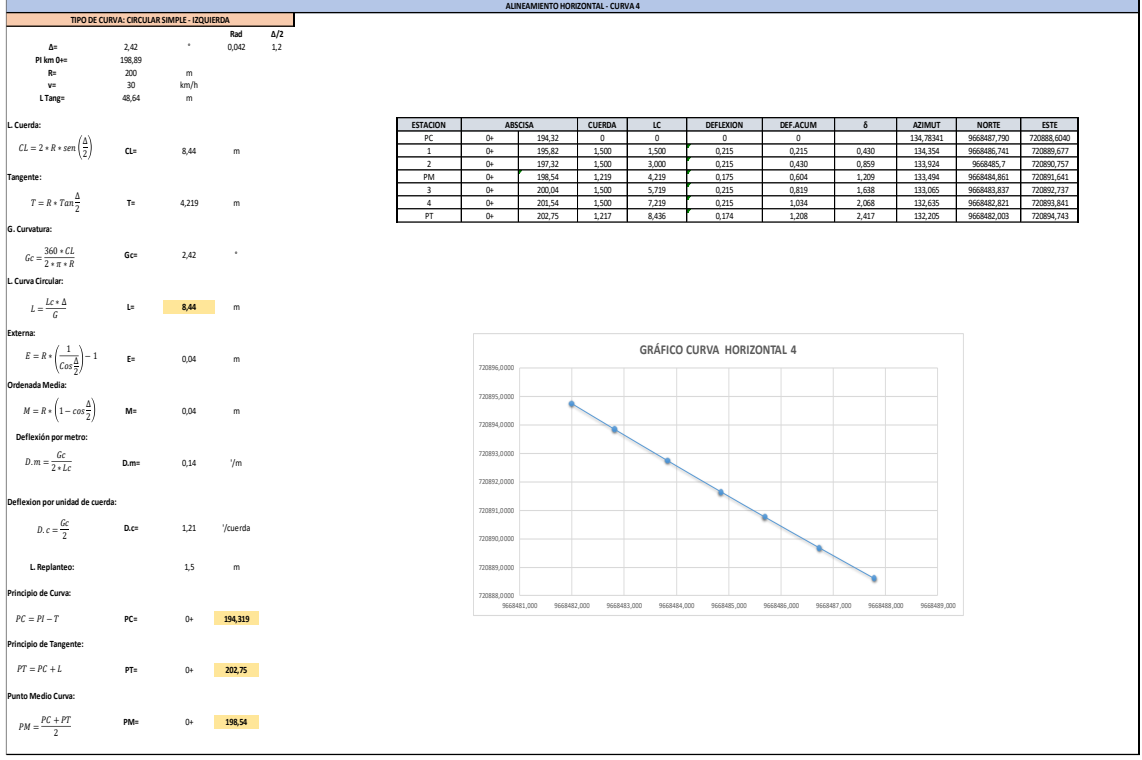

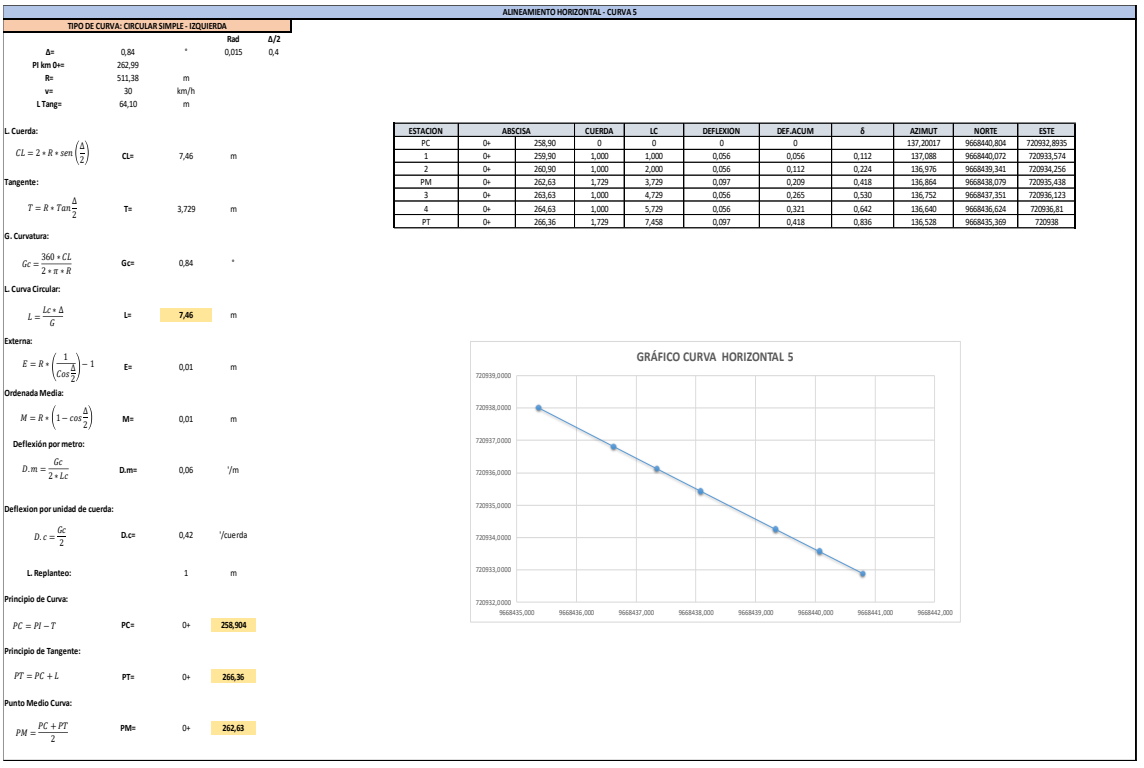

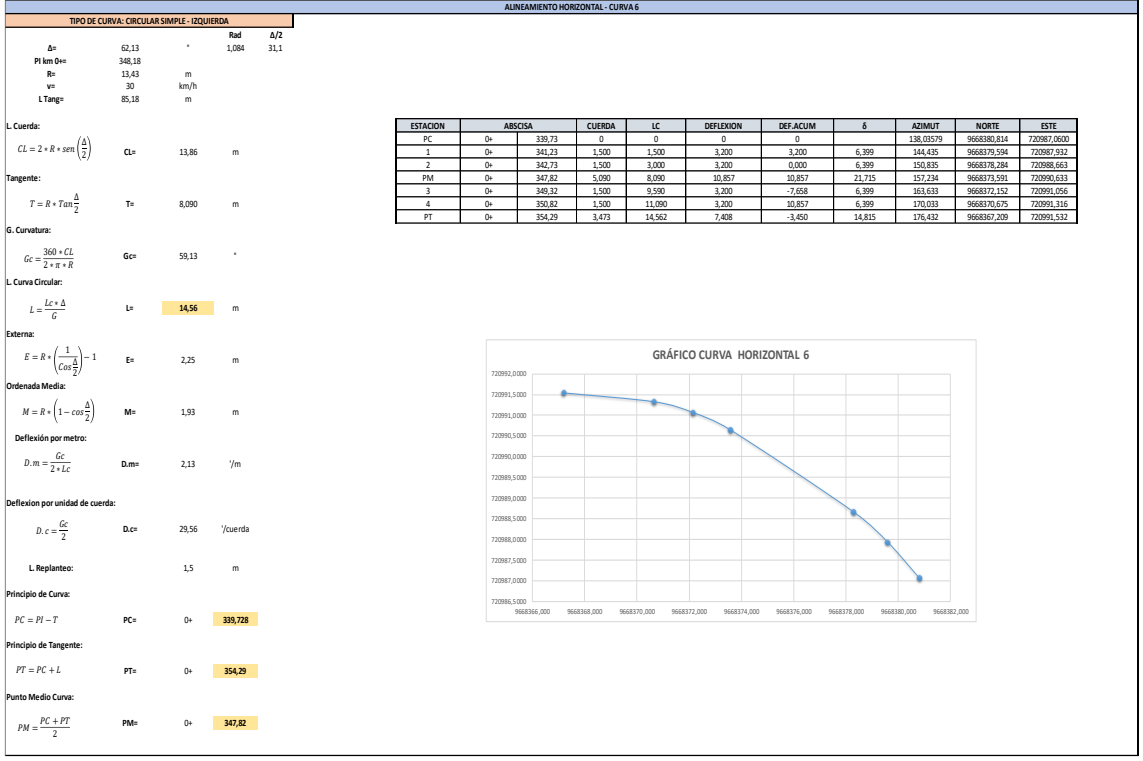

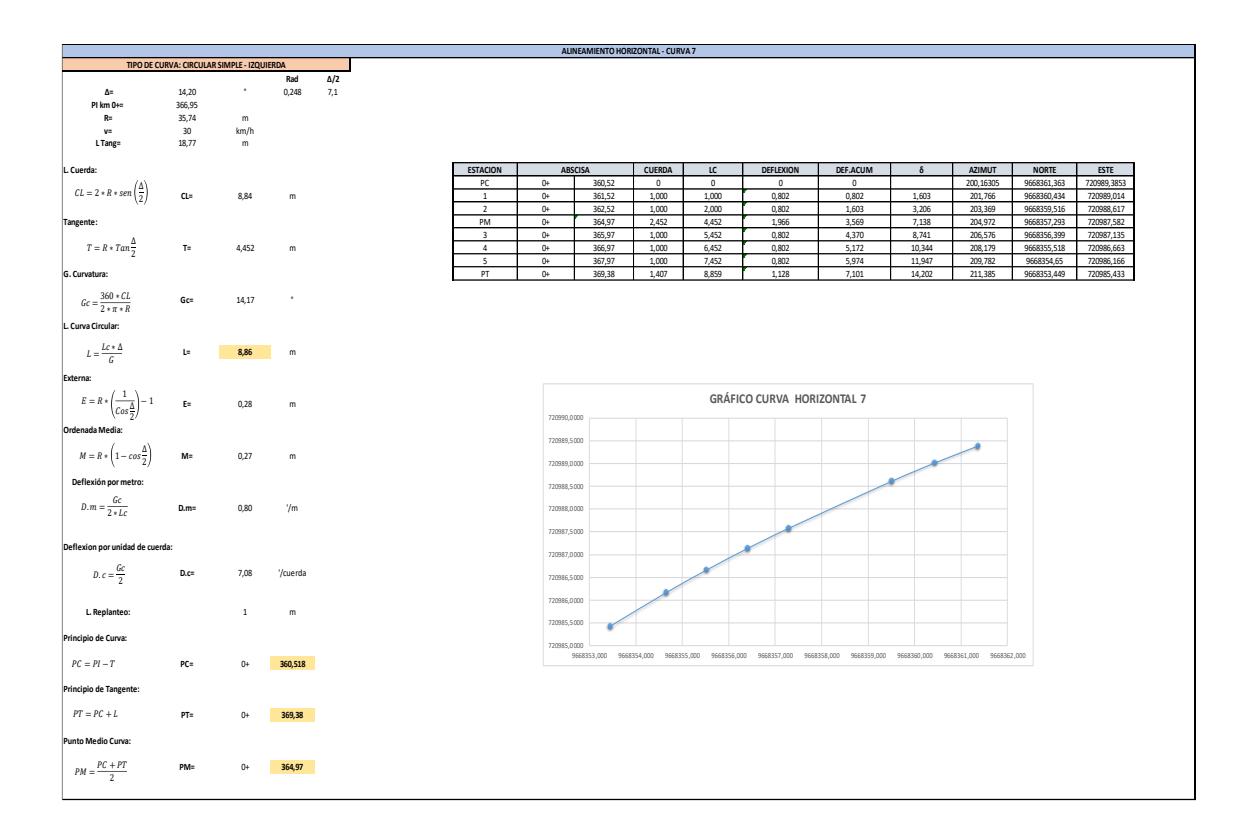

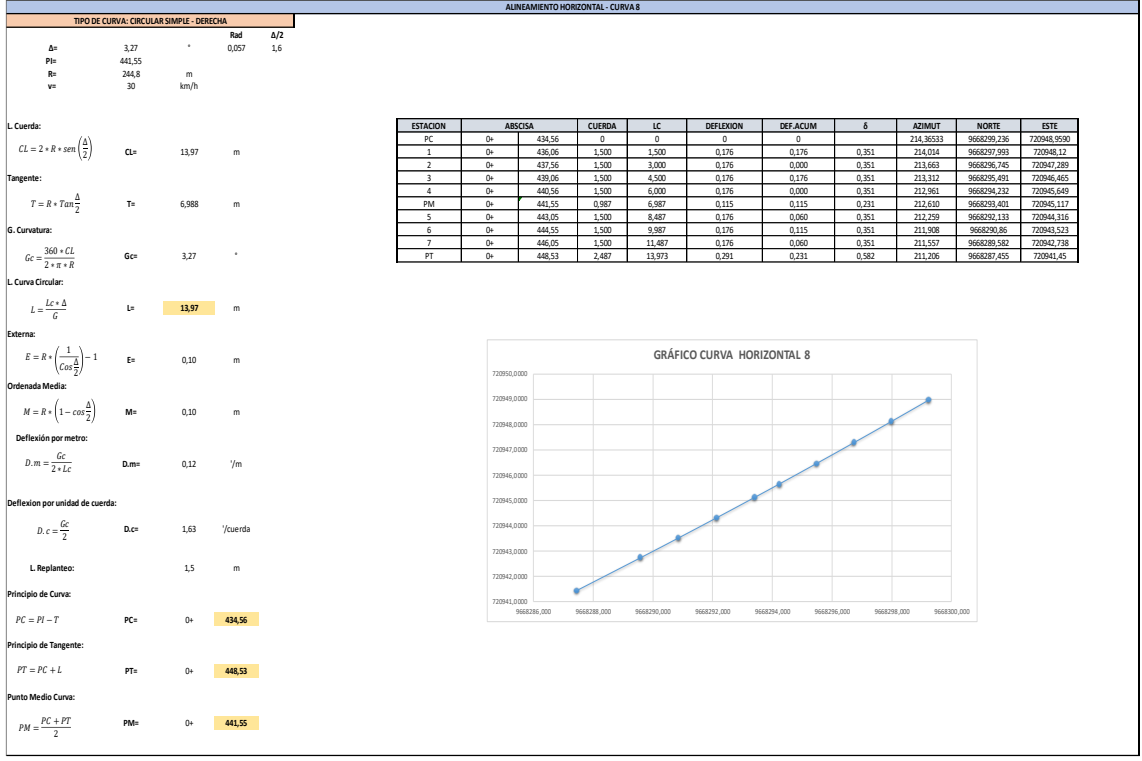

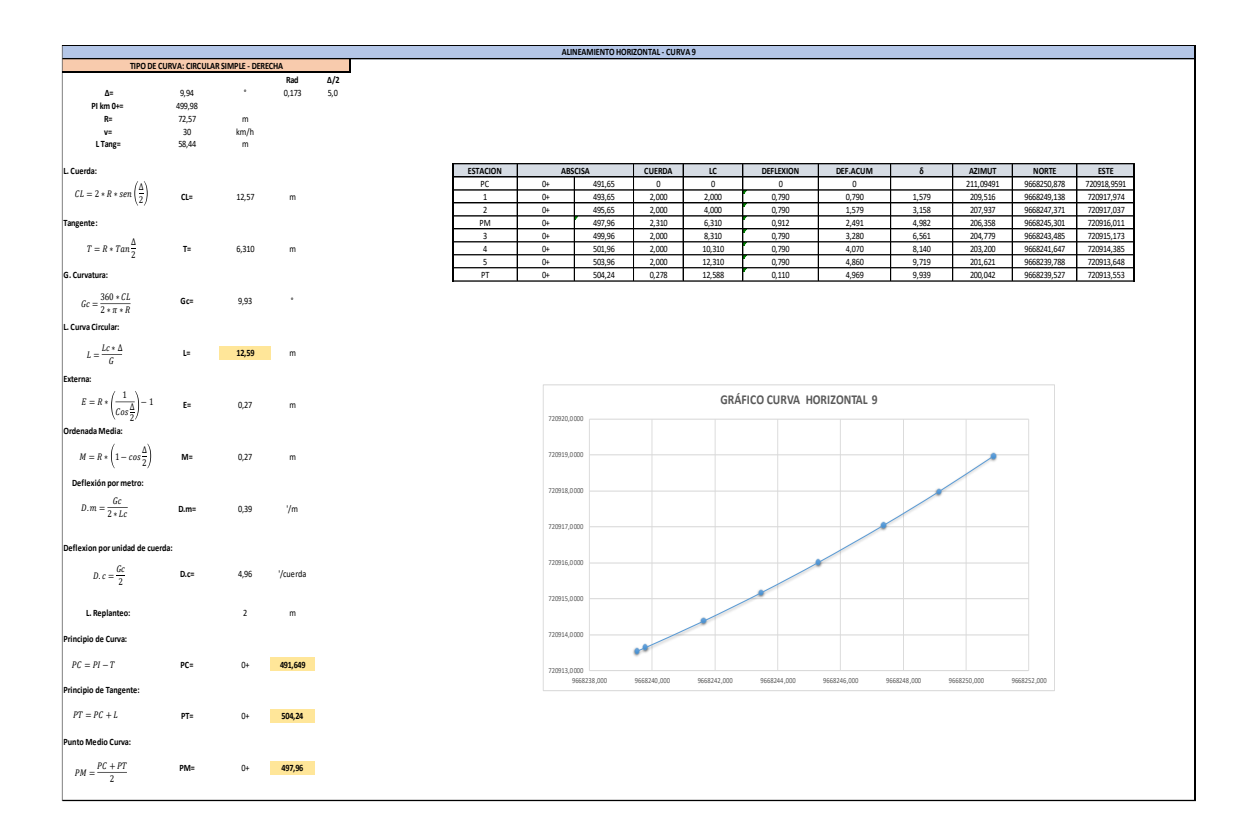

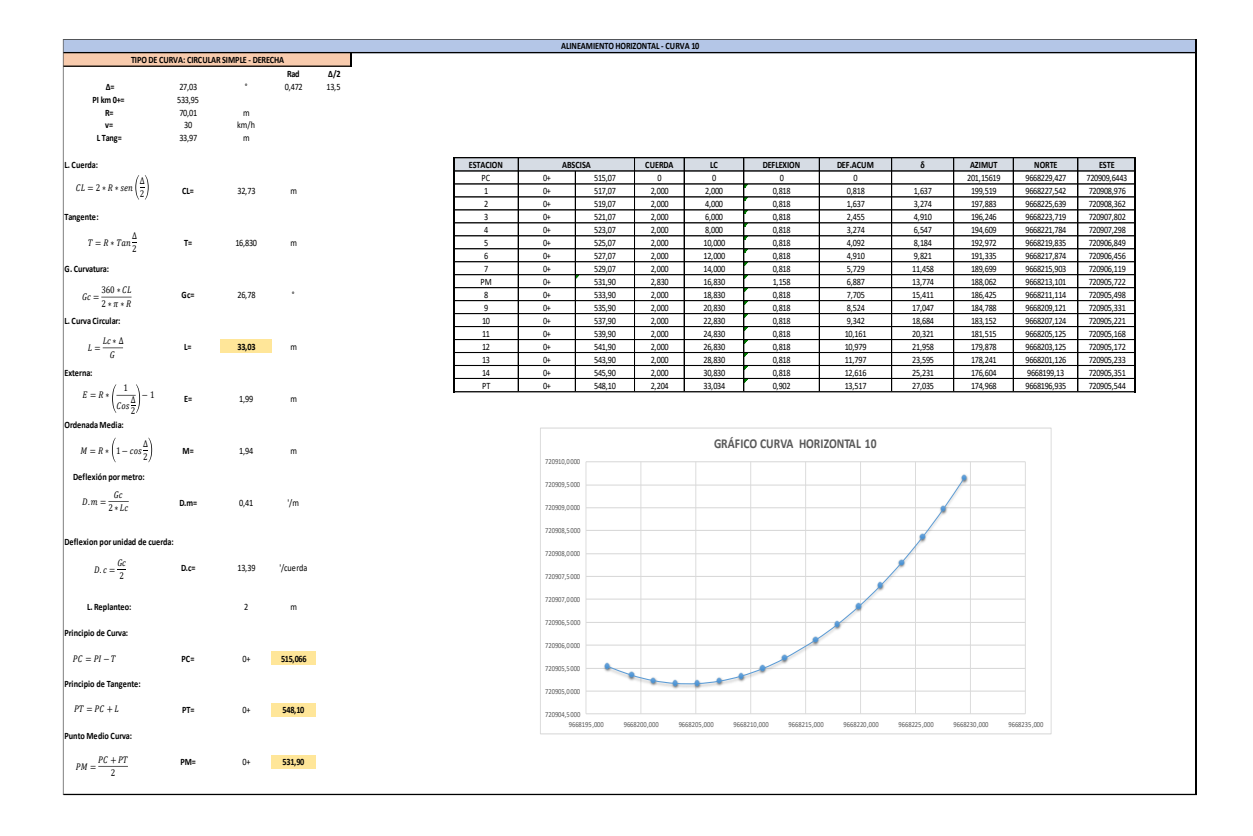

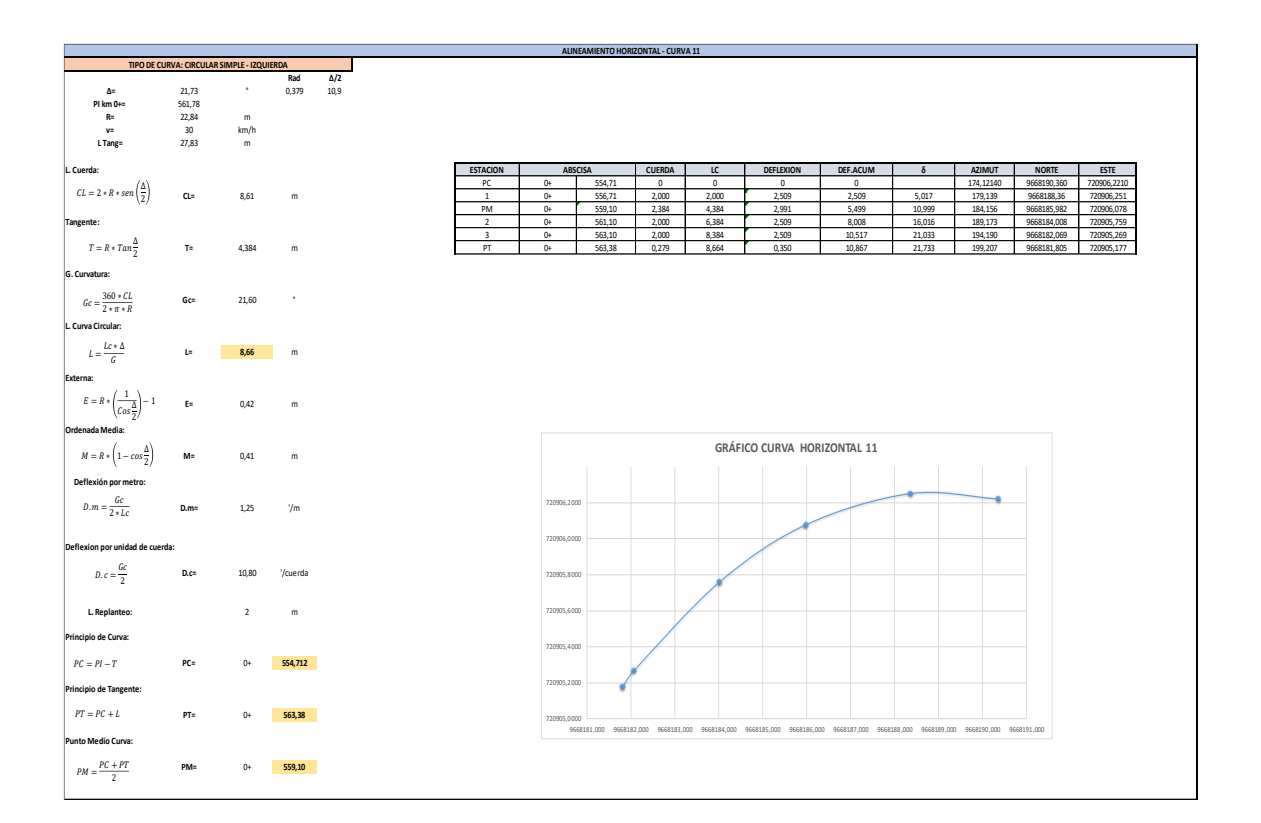

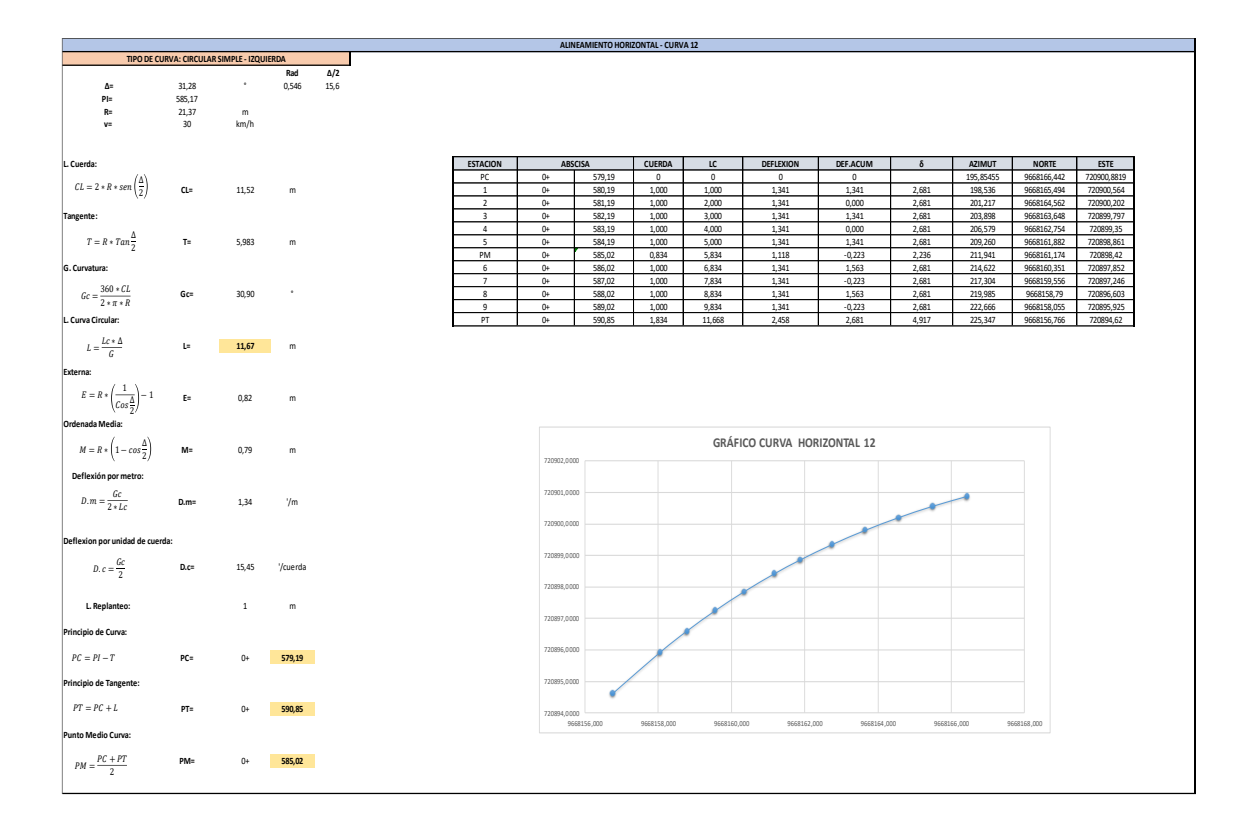

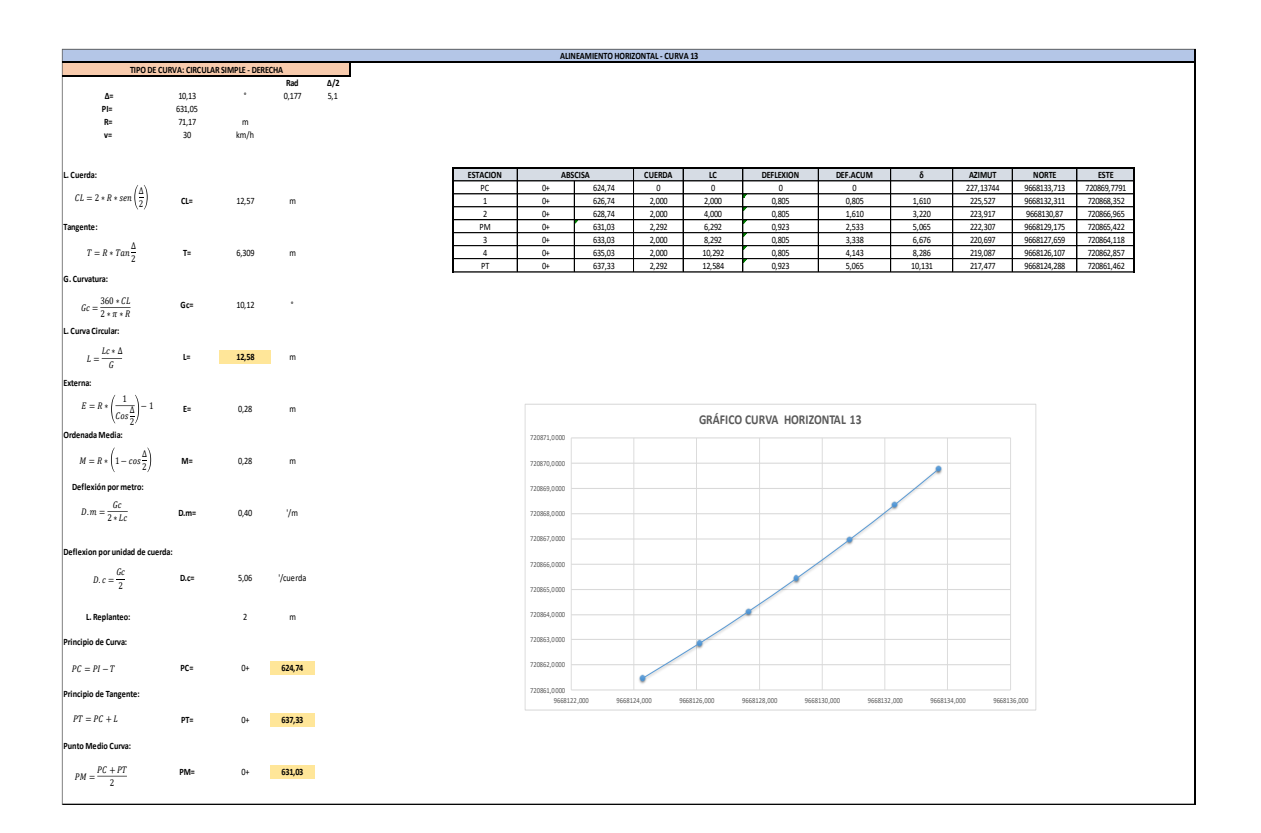

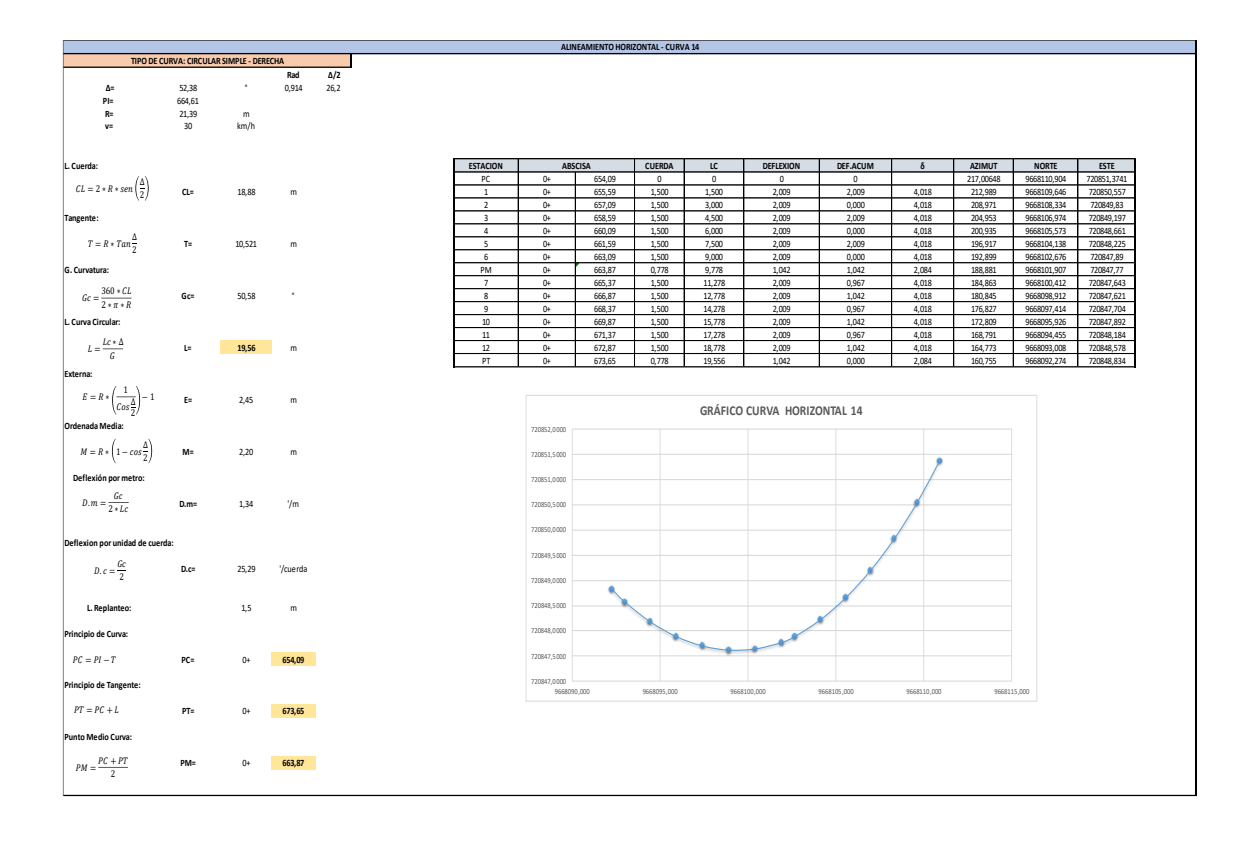

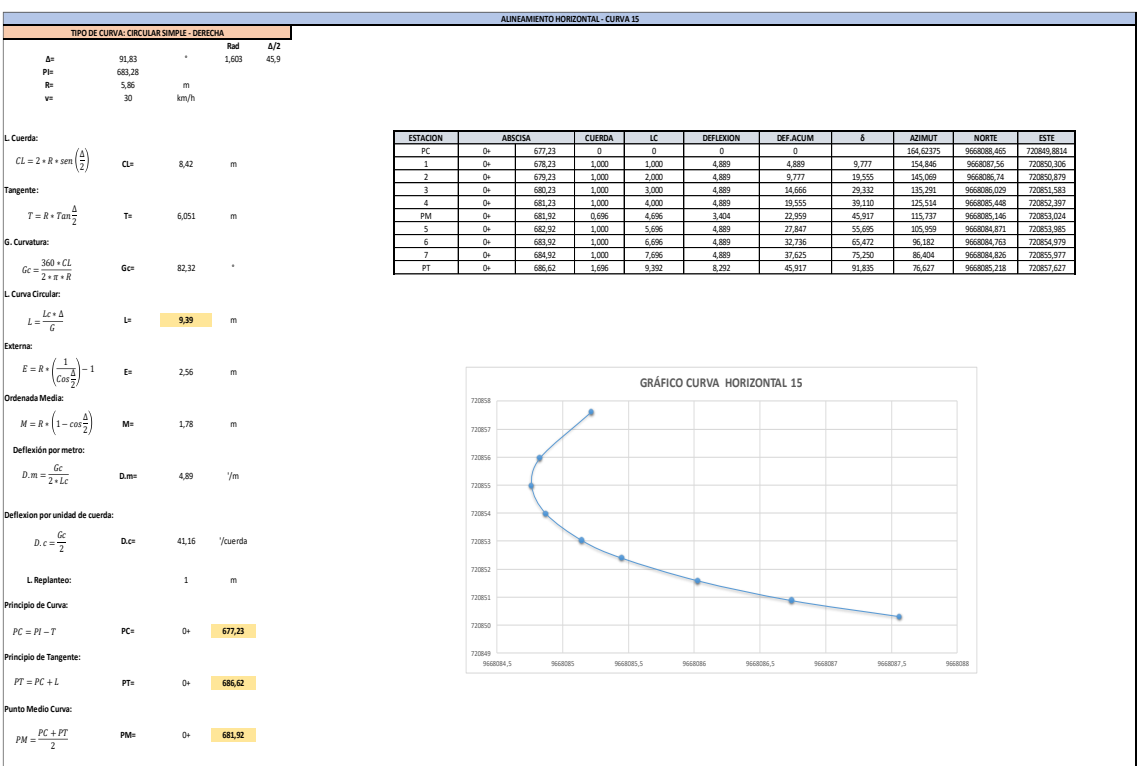

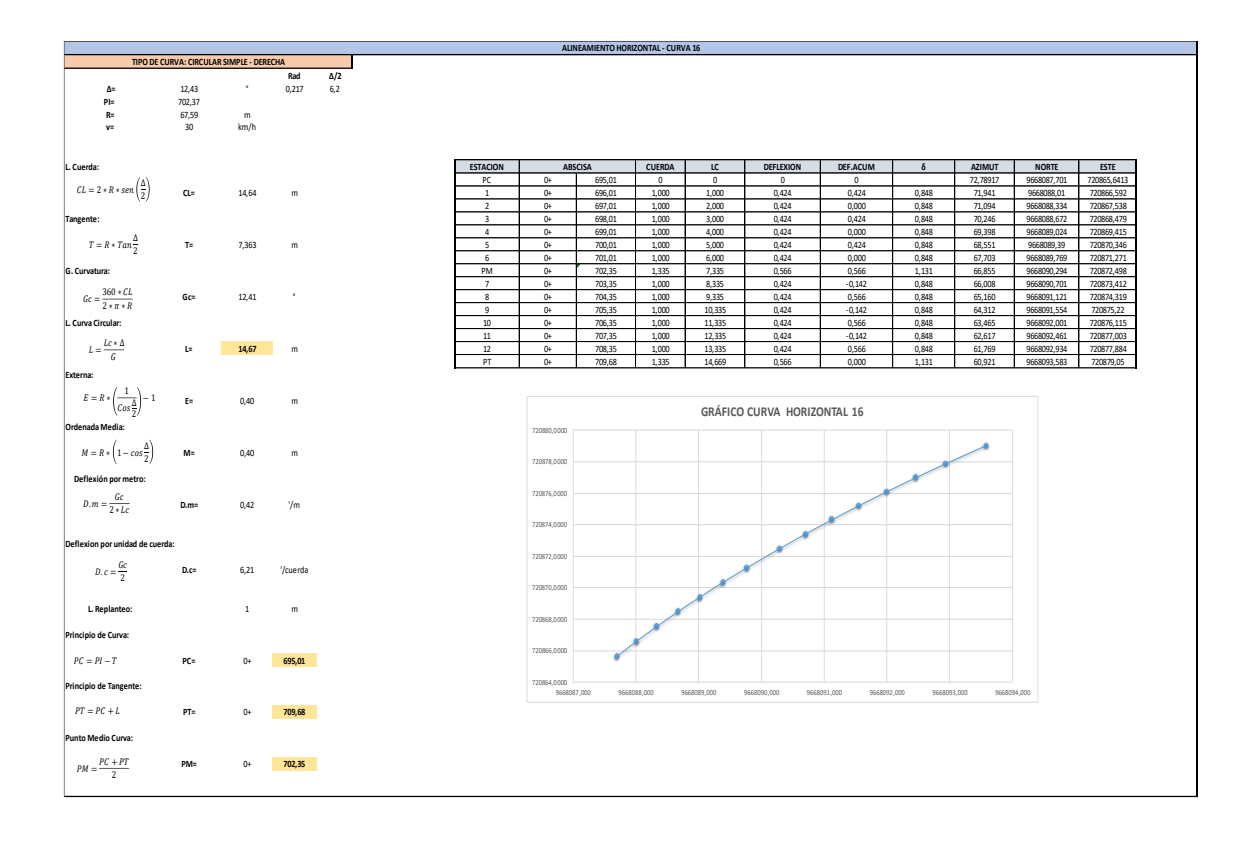

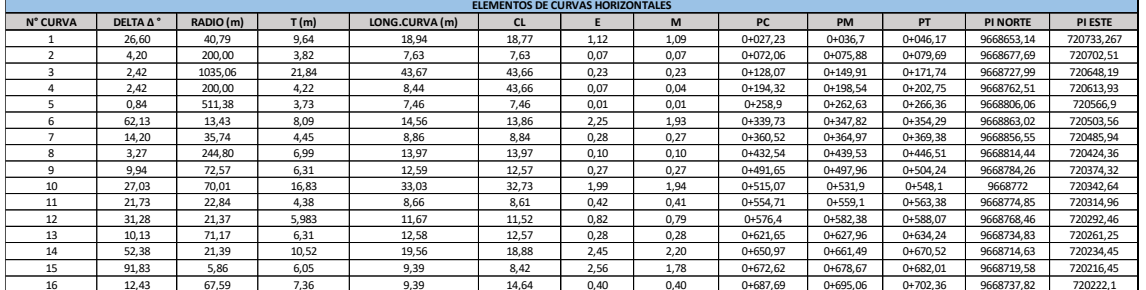

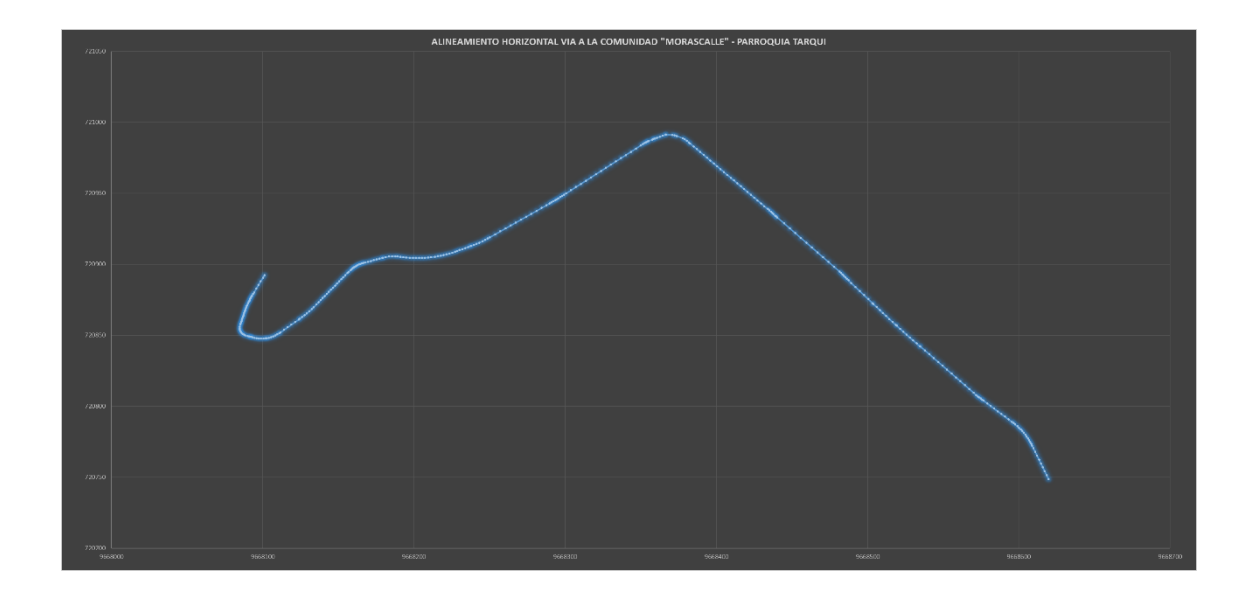

# **Anexo C 5. Cálculo de Sobreanchos**

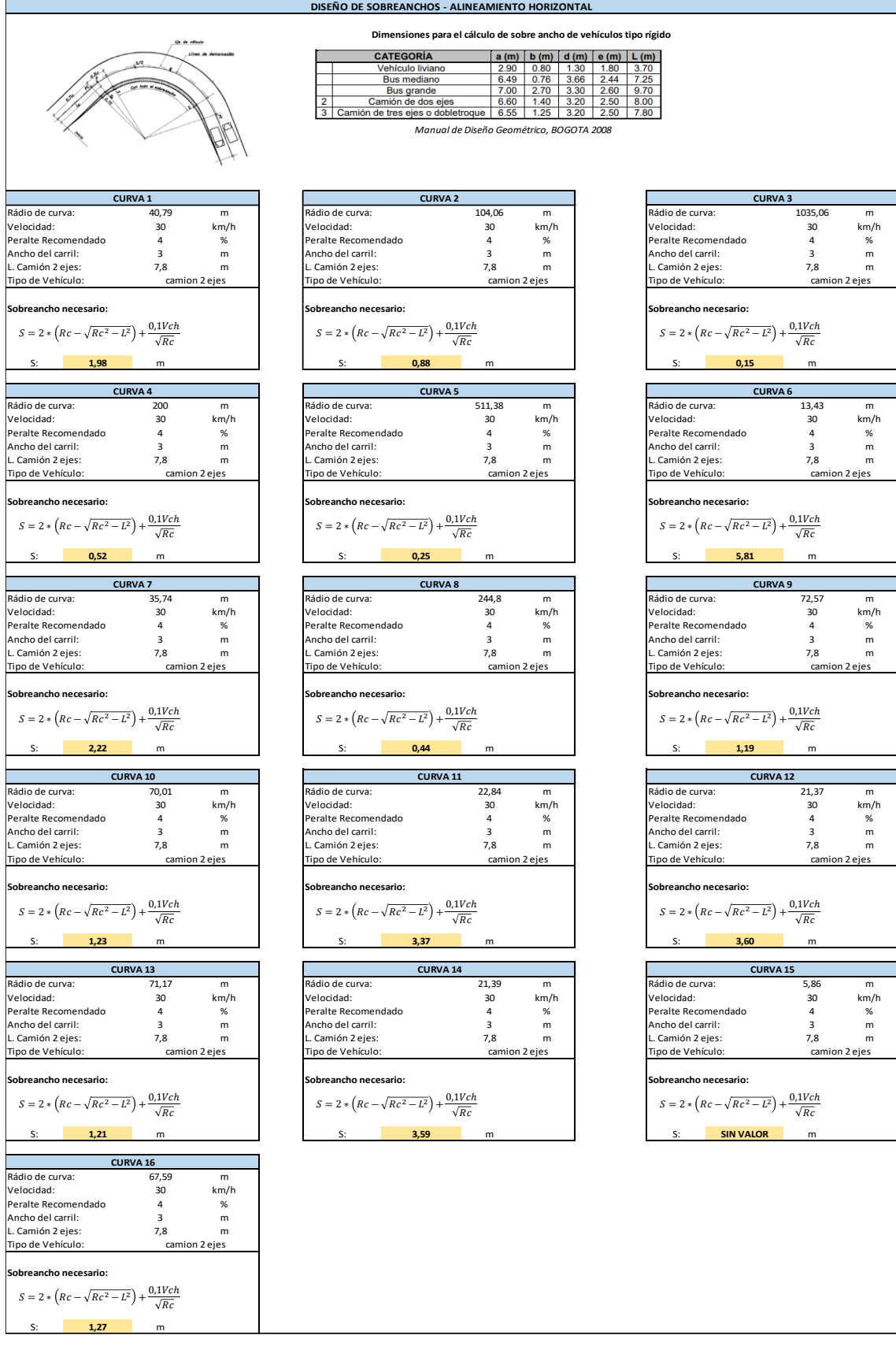

# Anexo C 6. Alineamiento Vertical

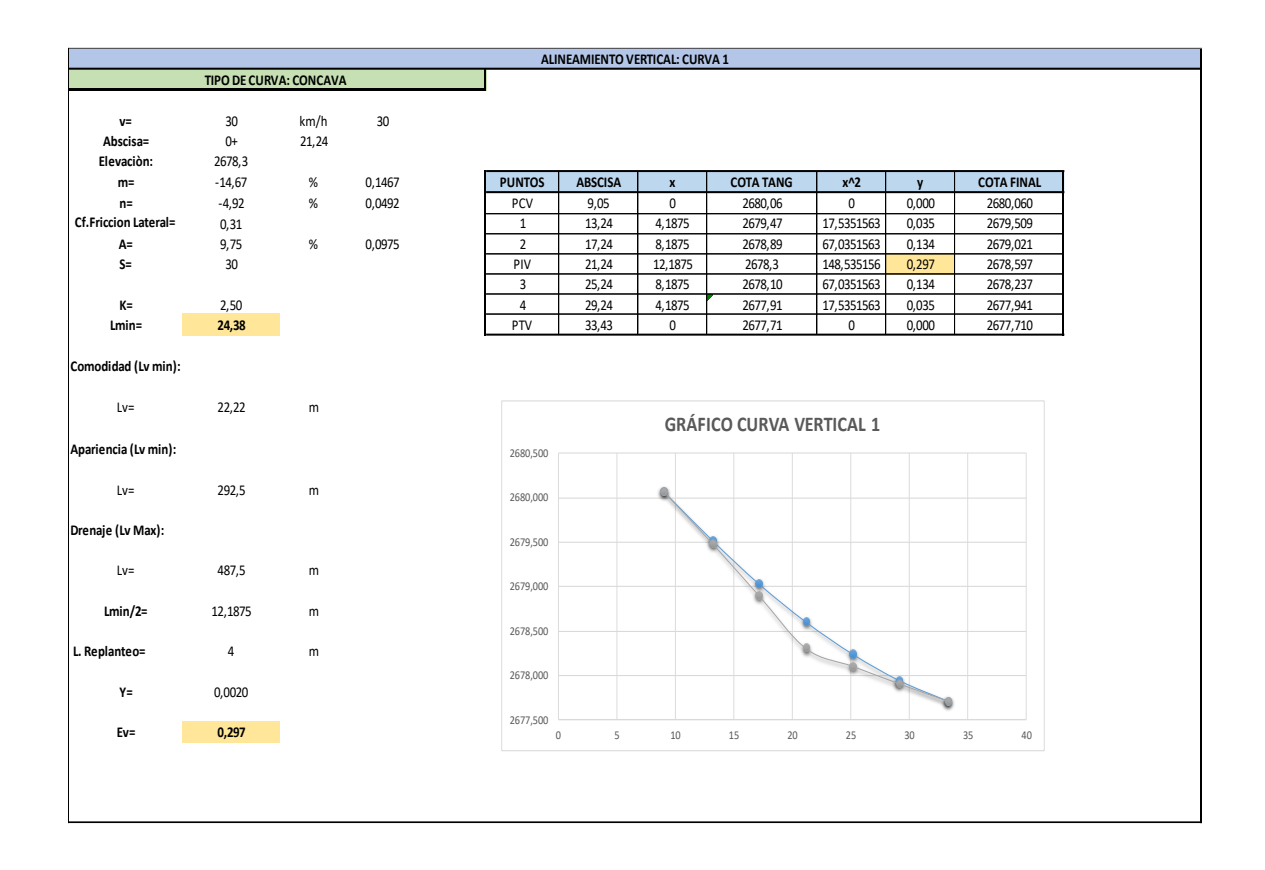

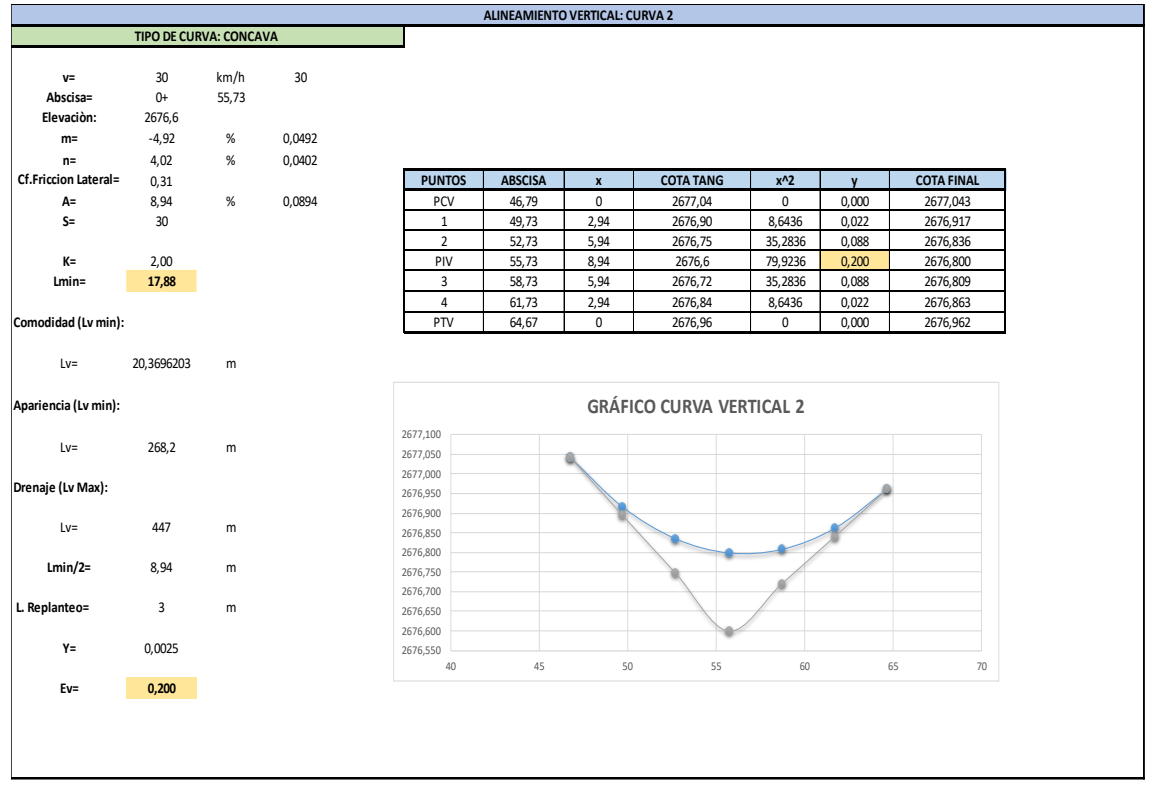

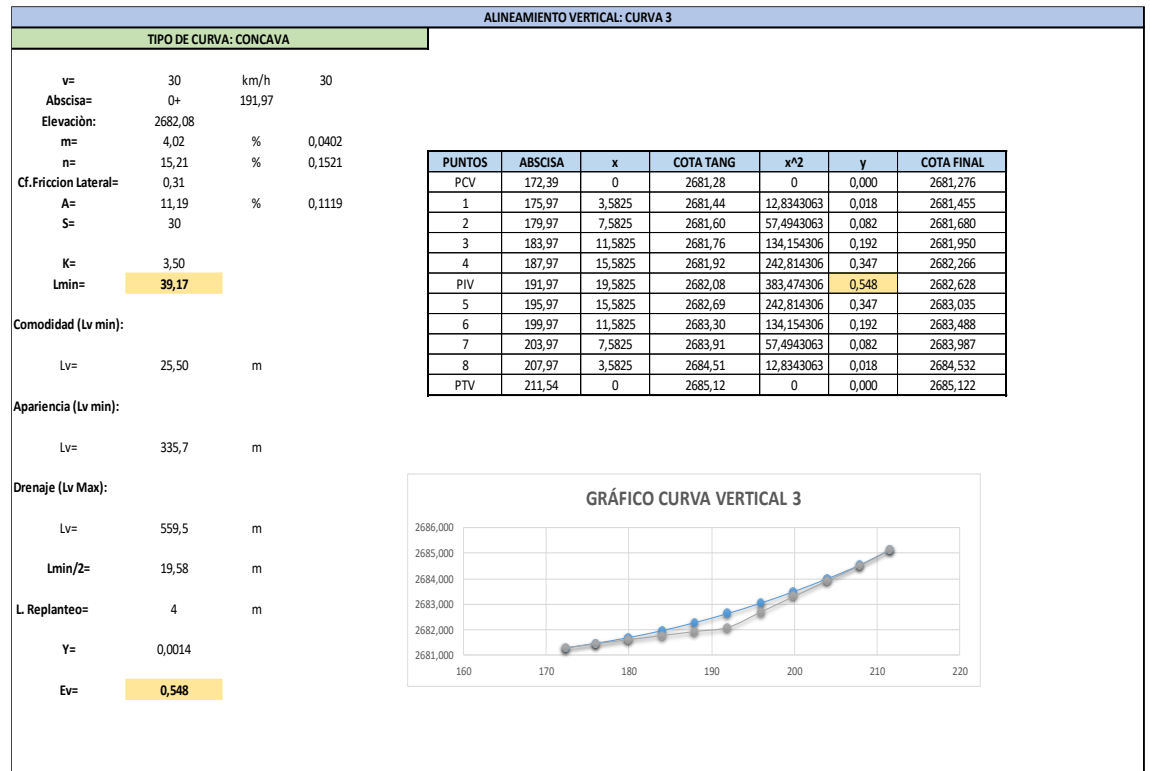

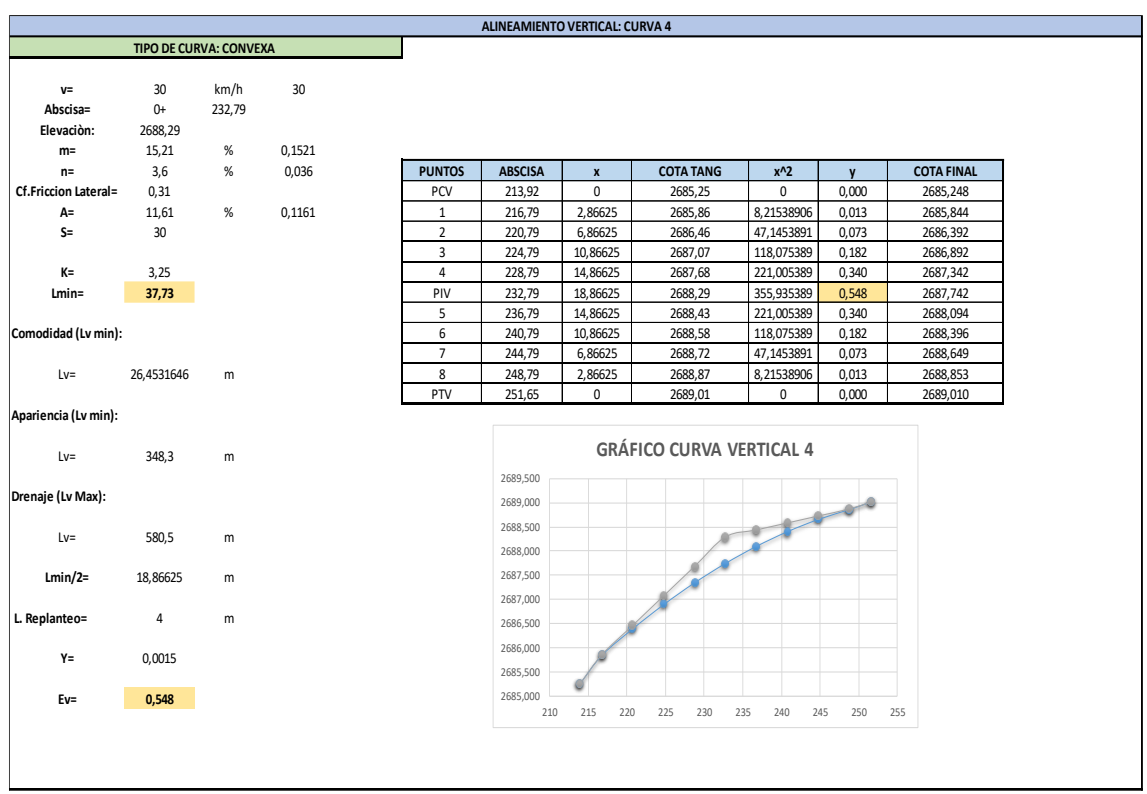

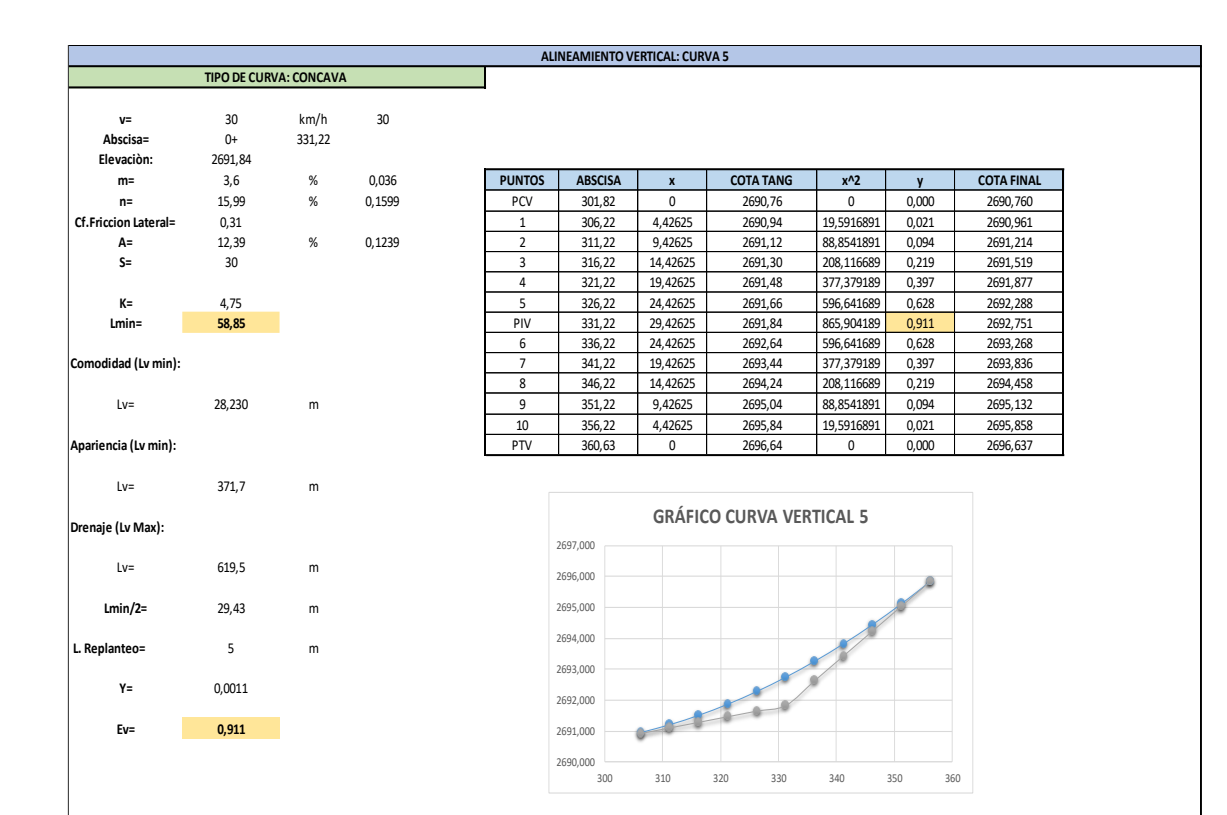

**ALINEAMIENTO VERTICAL: CURVA 6**

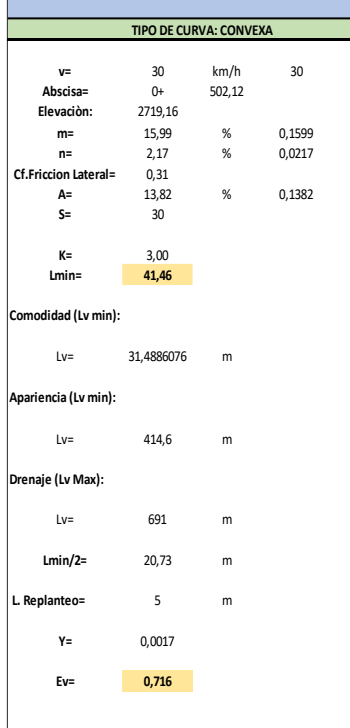

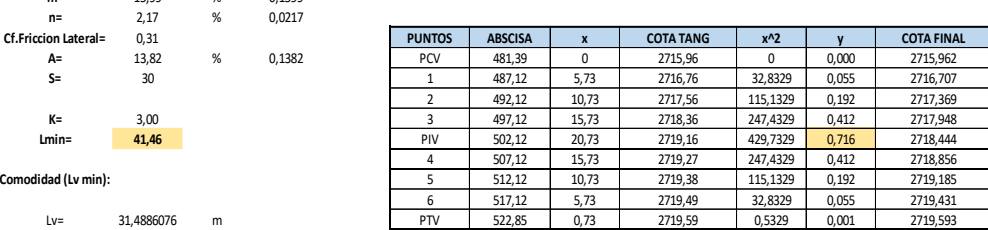

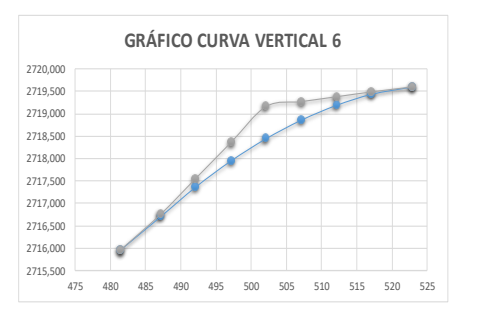

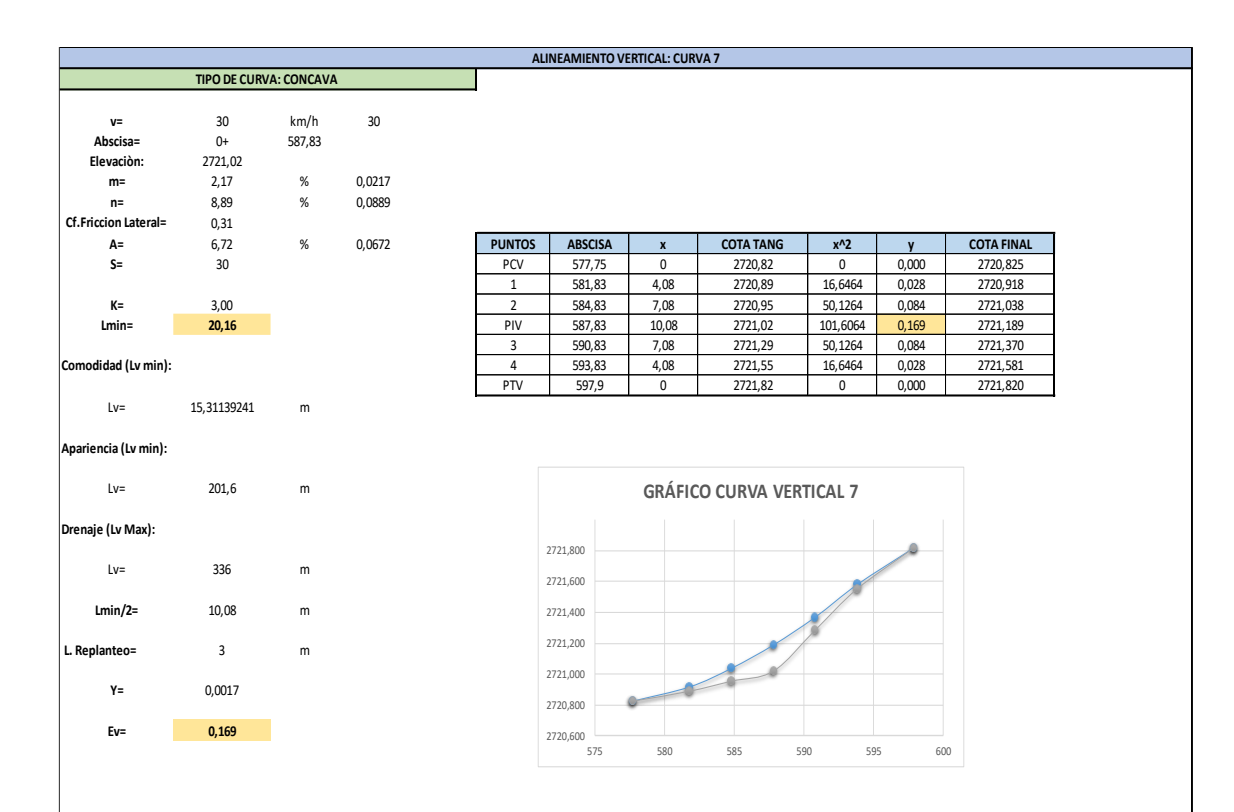

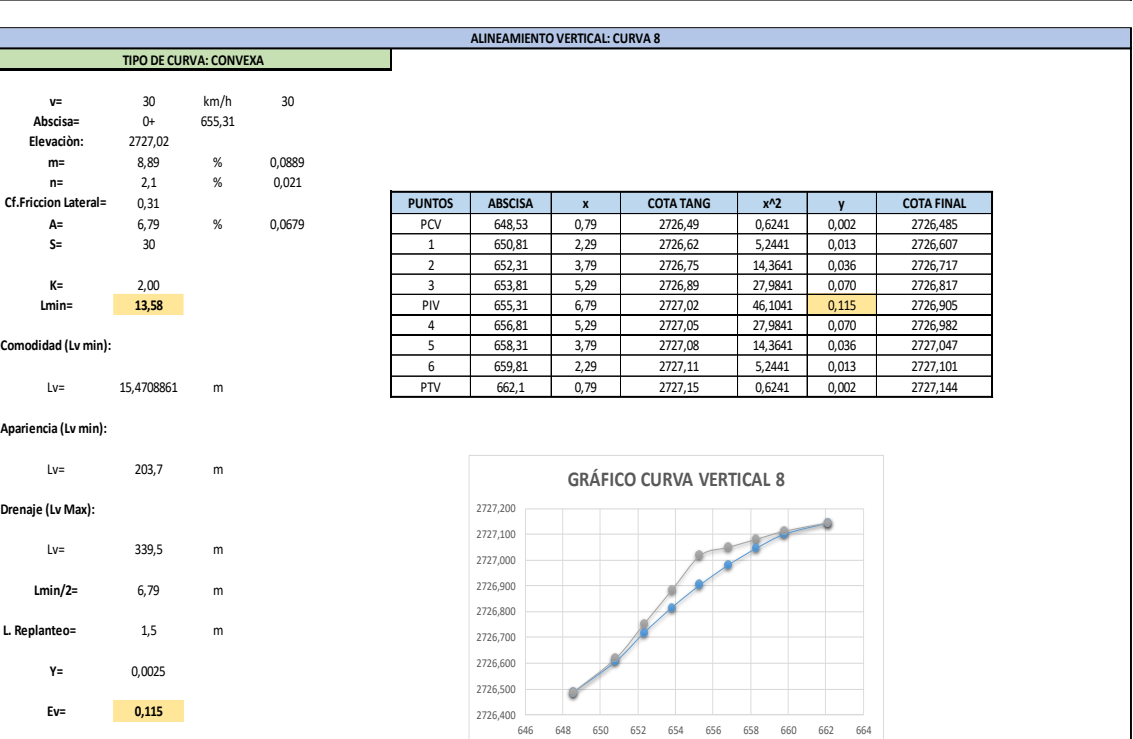

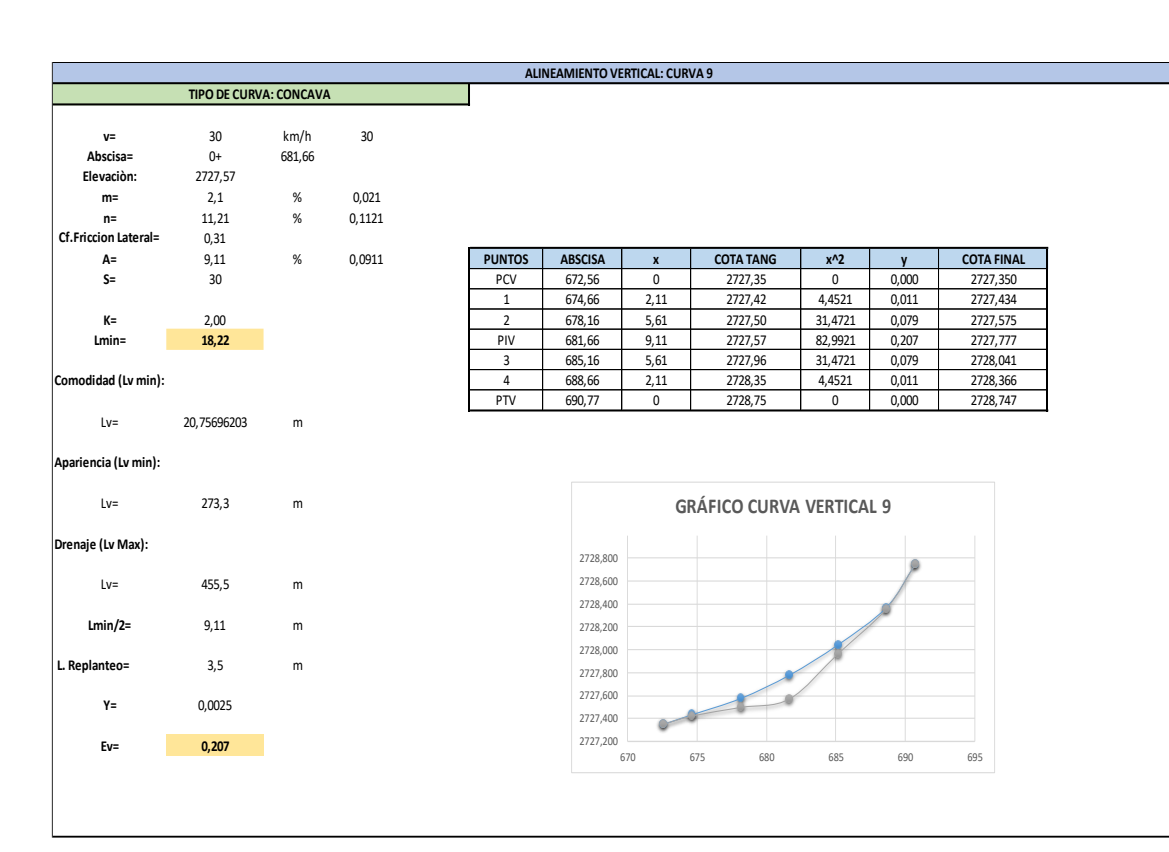

**ALINEAMIENTO VERTICAL: CURVA 10**

 $\overline{\phantom{a}}$ 

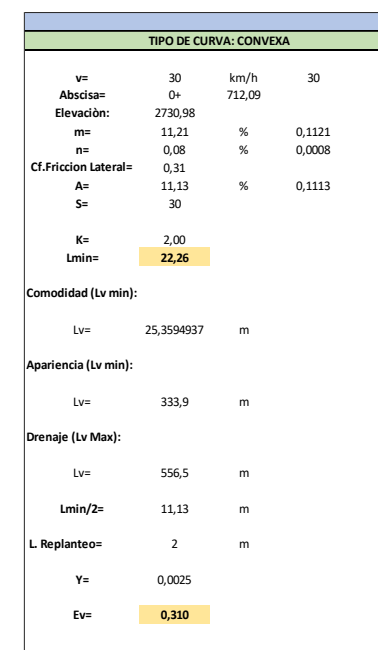

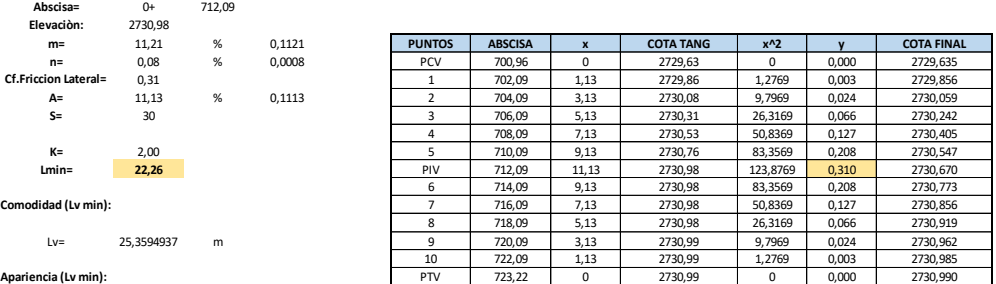

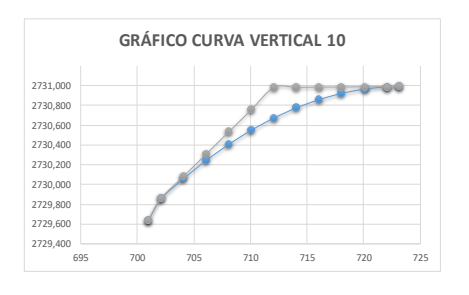

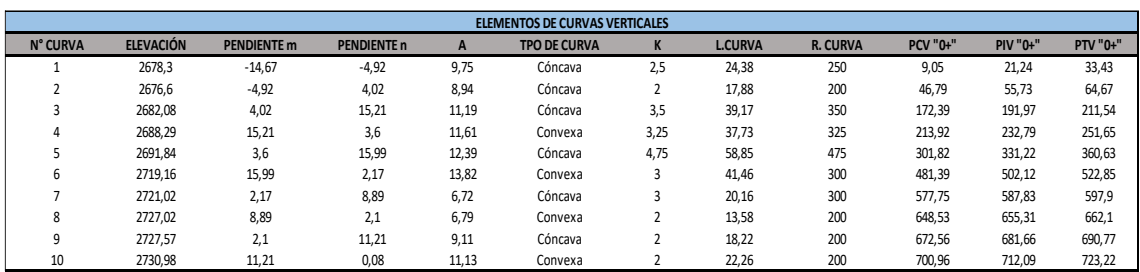

**Fuente: Autor**

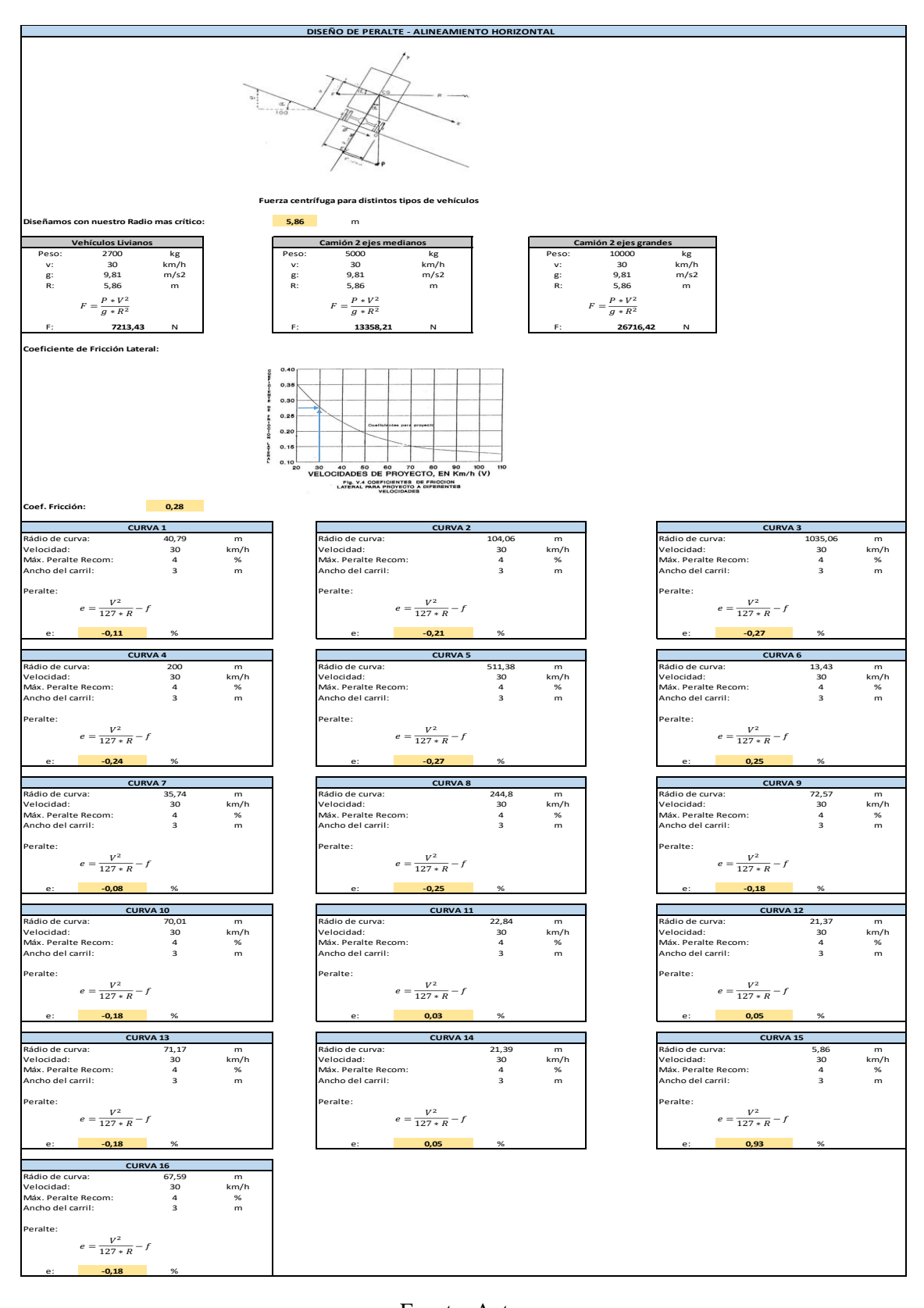

#### **Anexo C 7. Diseño Transversal – Peraltes**

125

#### **Anexo C 8. Obras de Drenaje Vial**

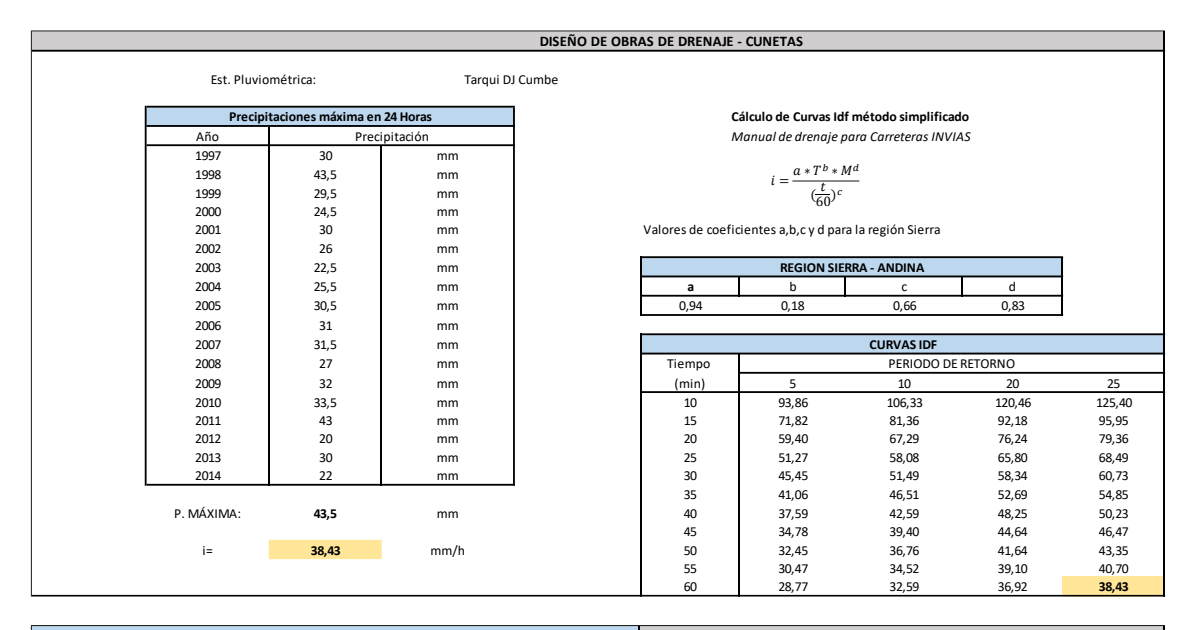

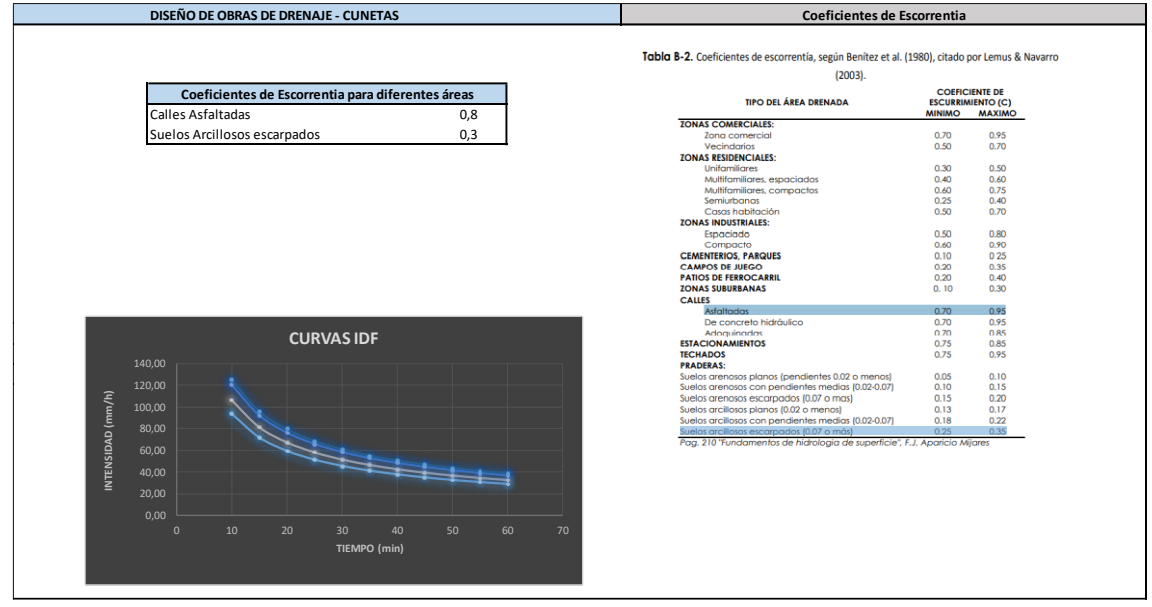

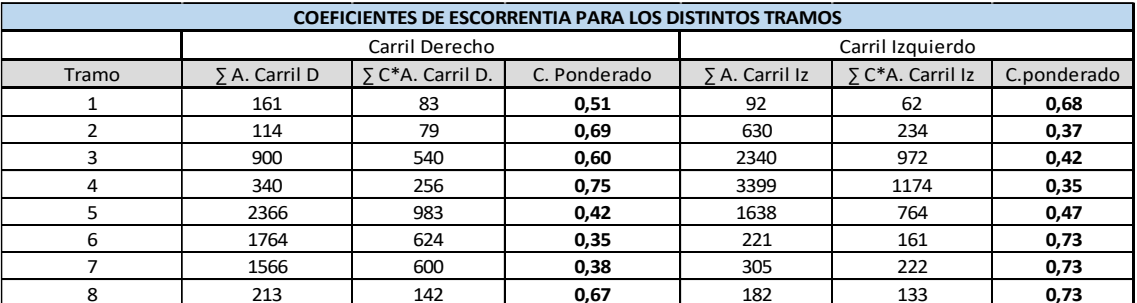

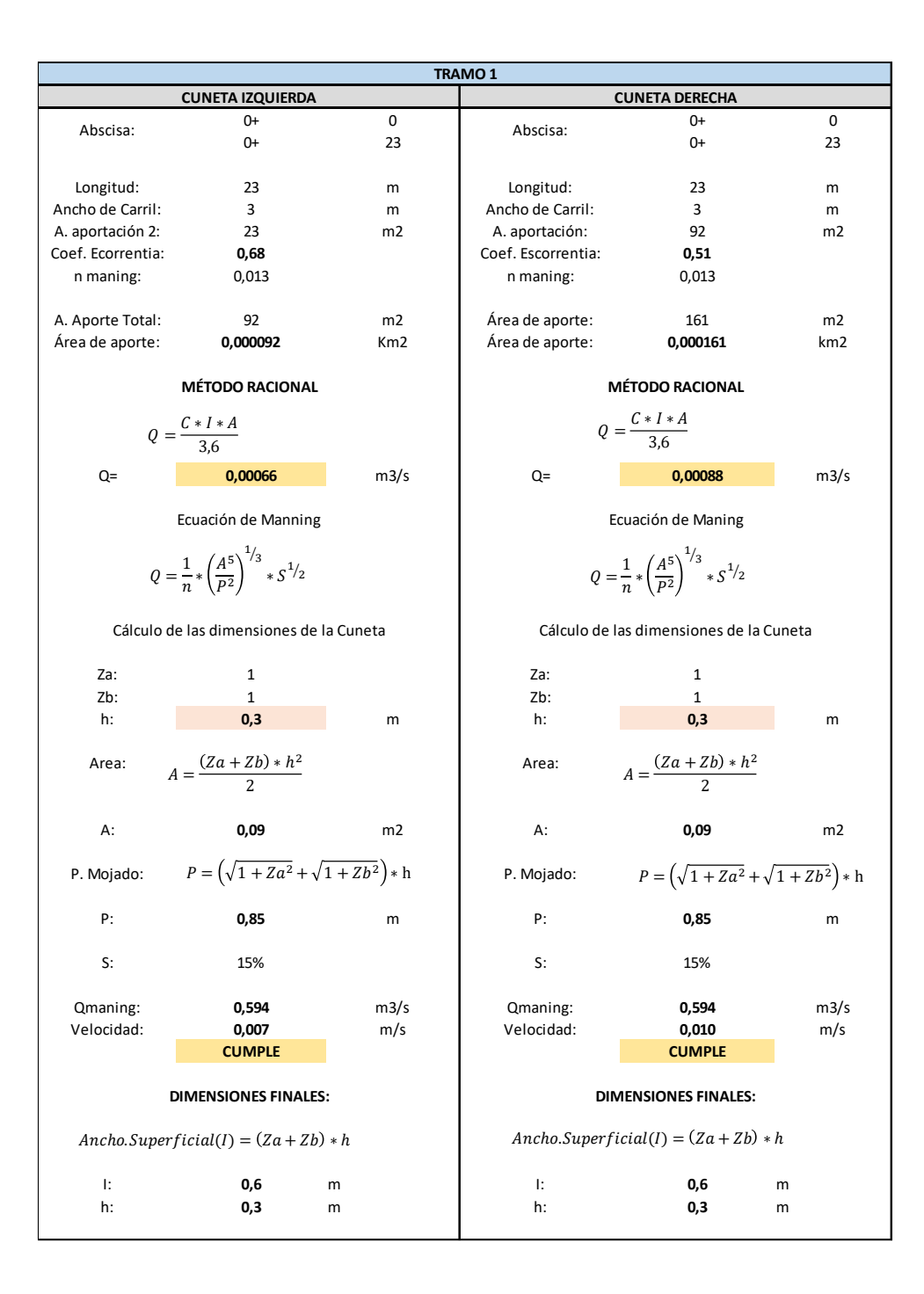

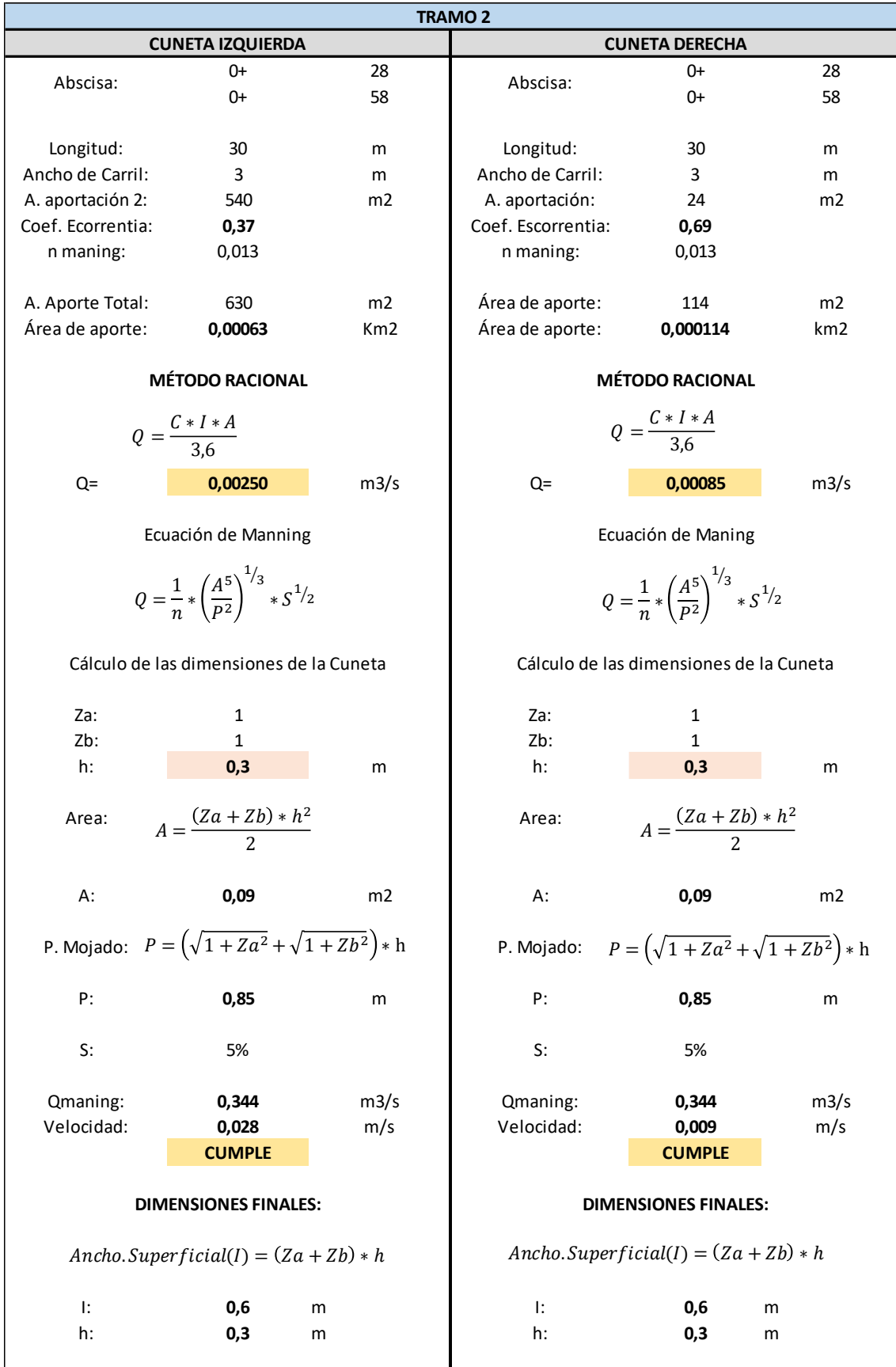

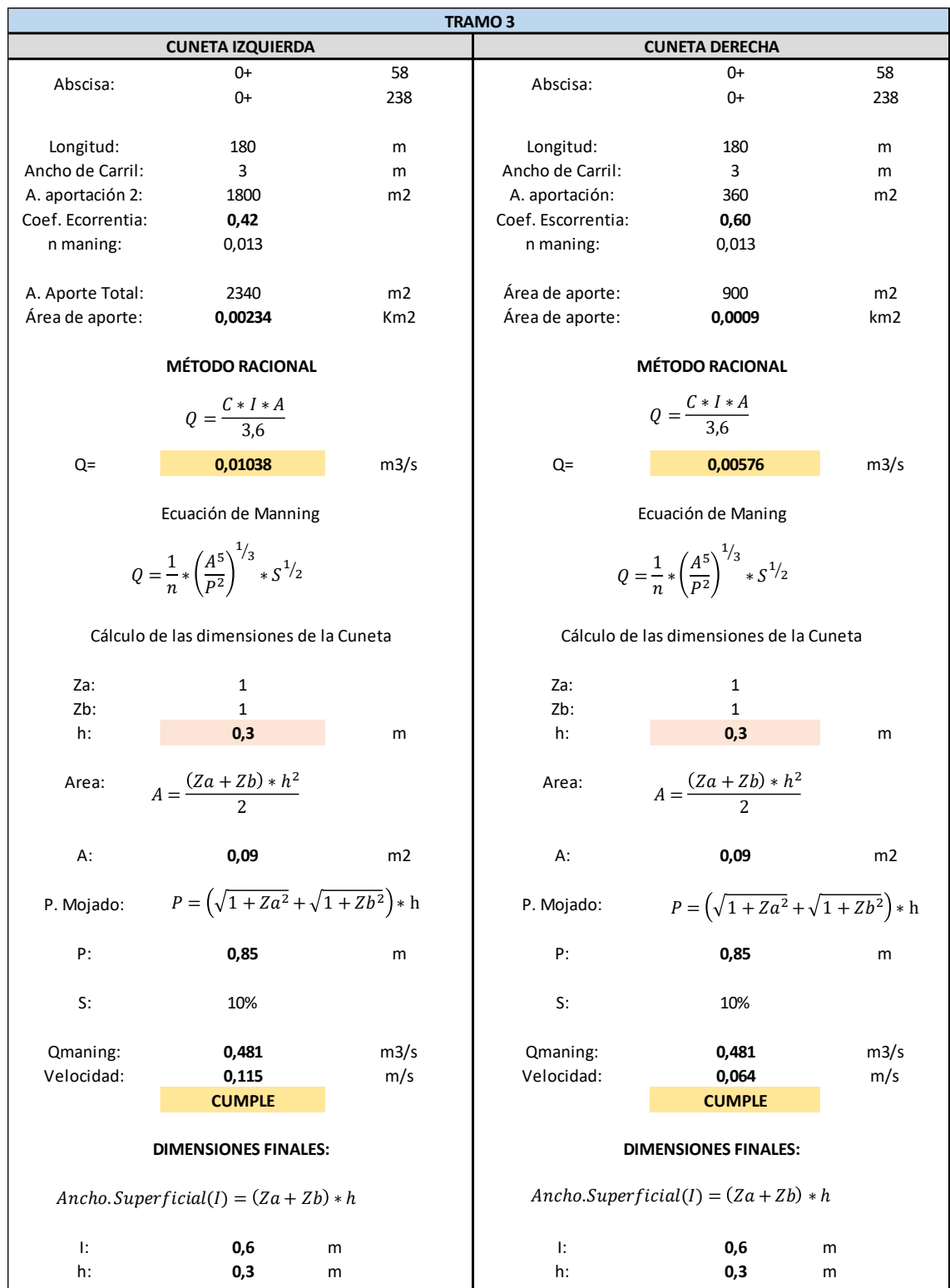

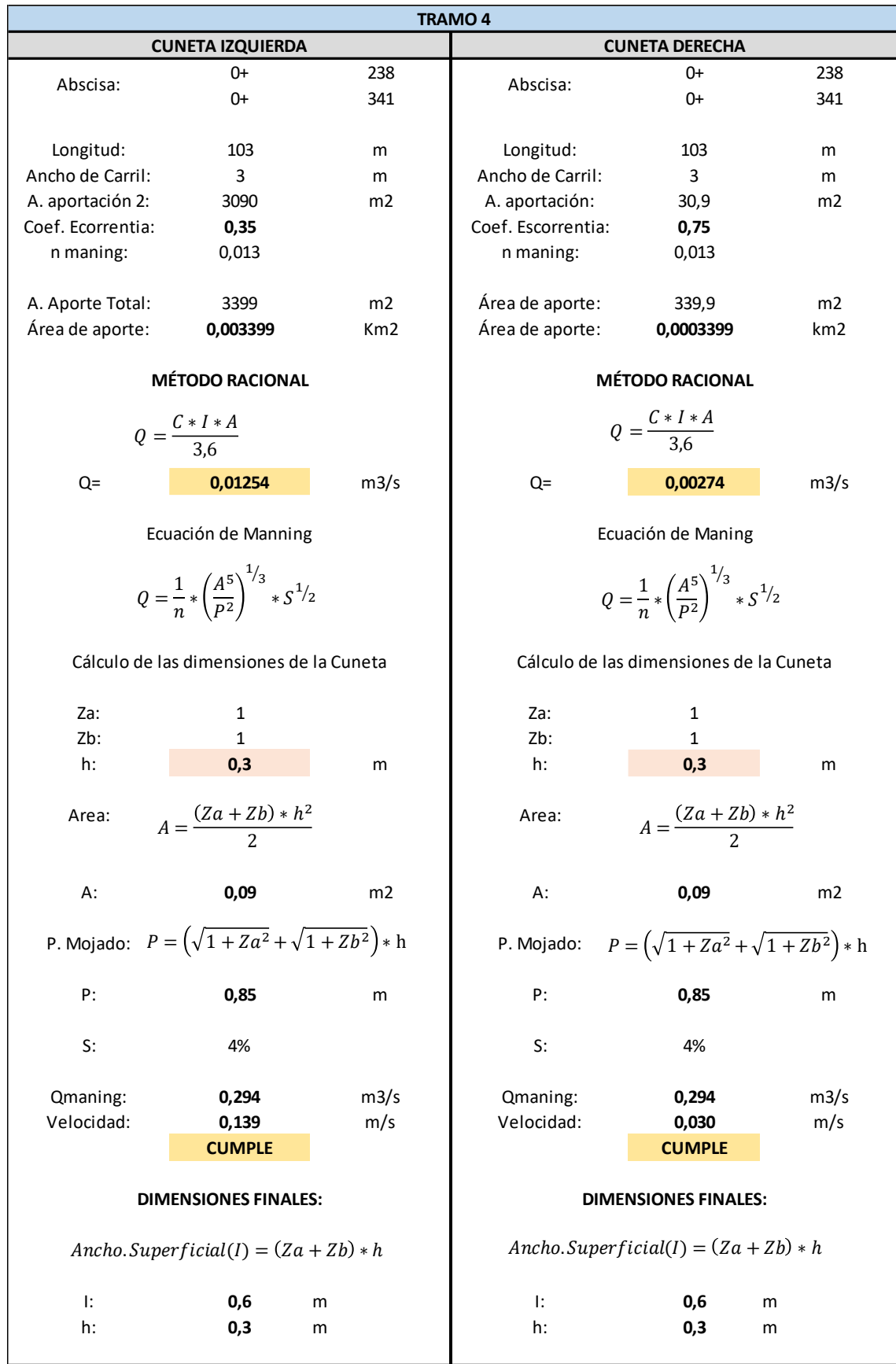
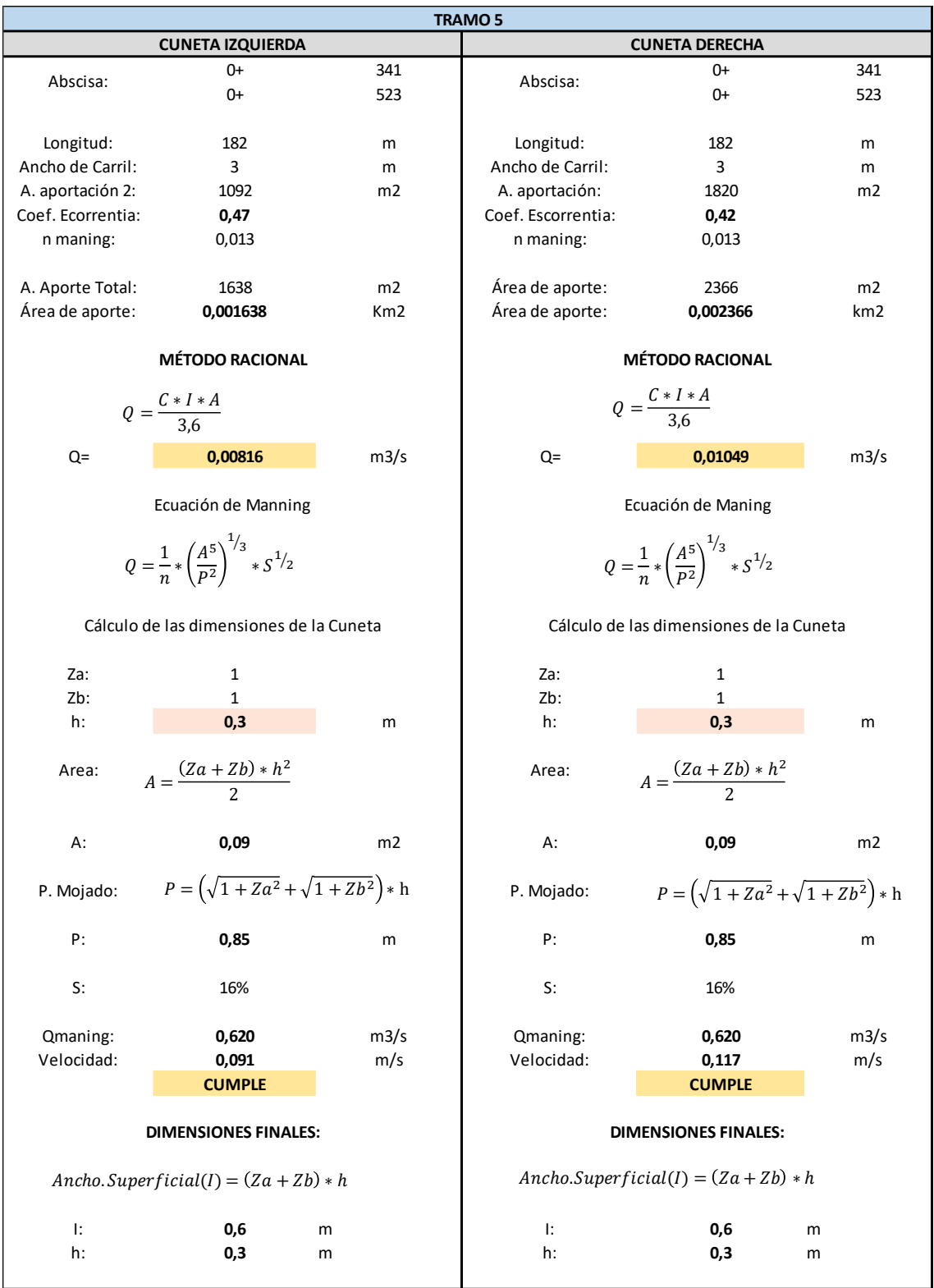

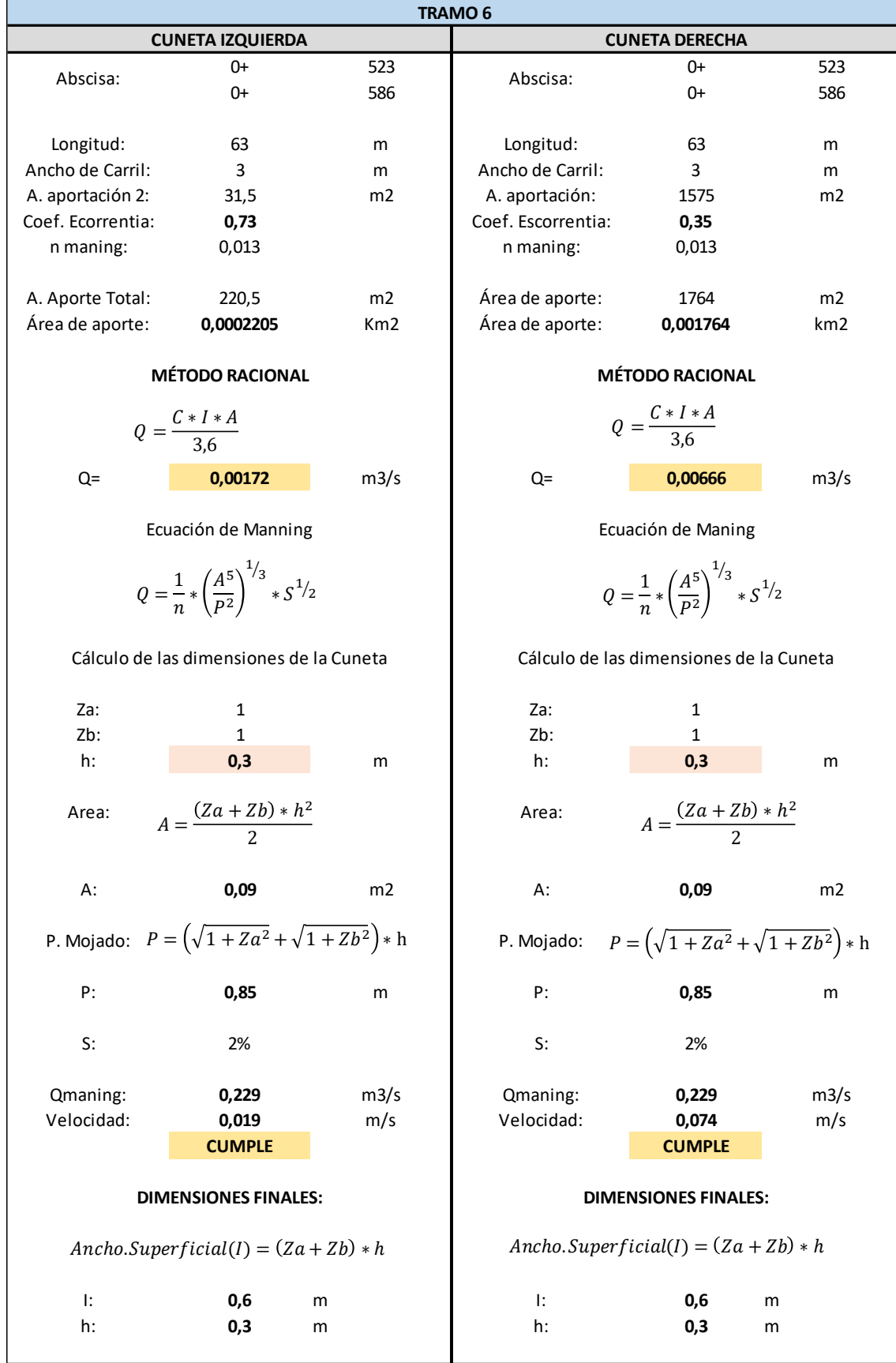

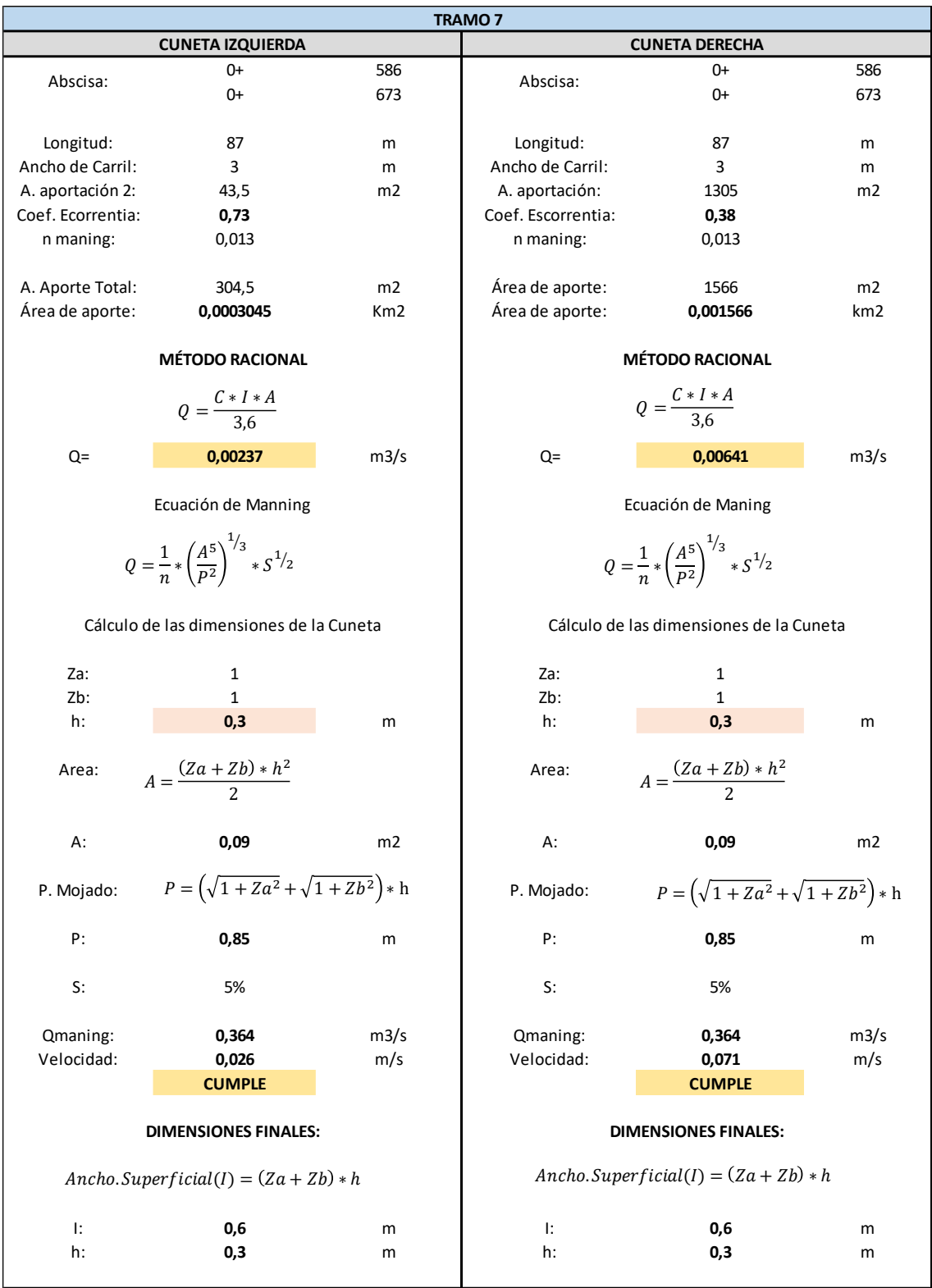

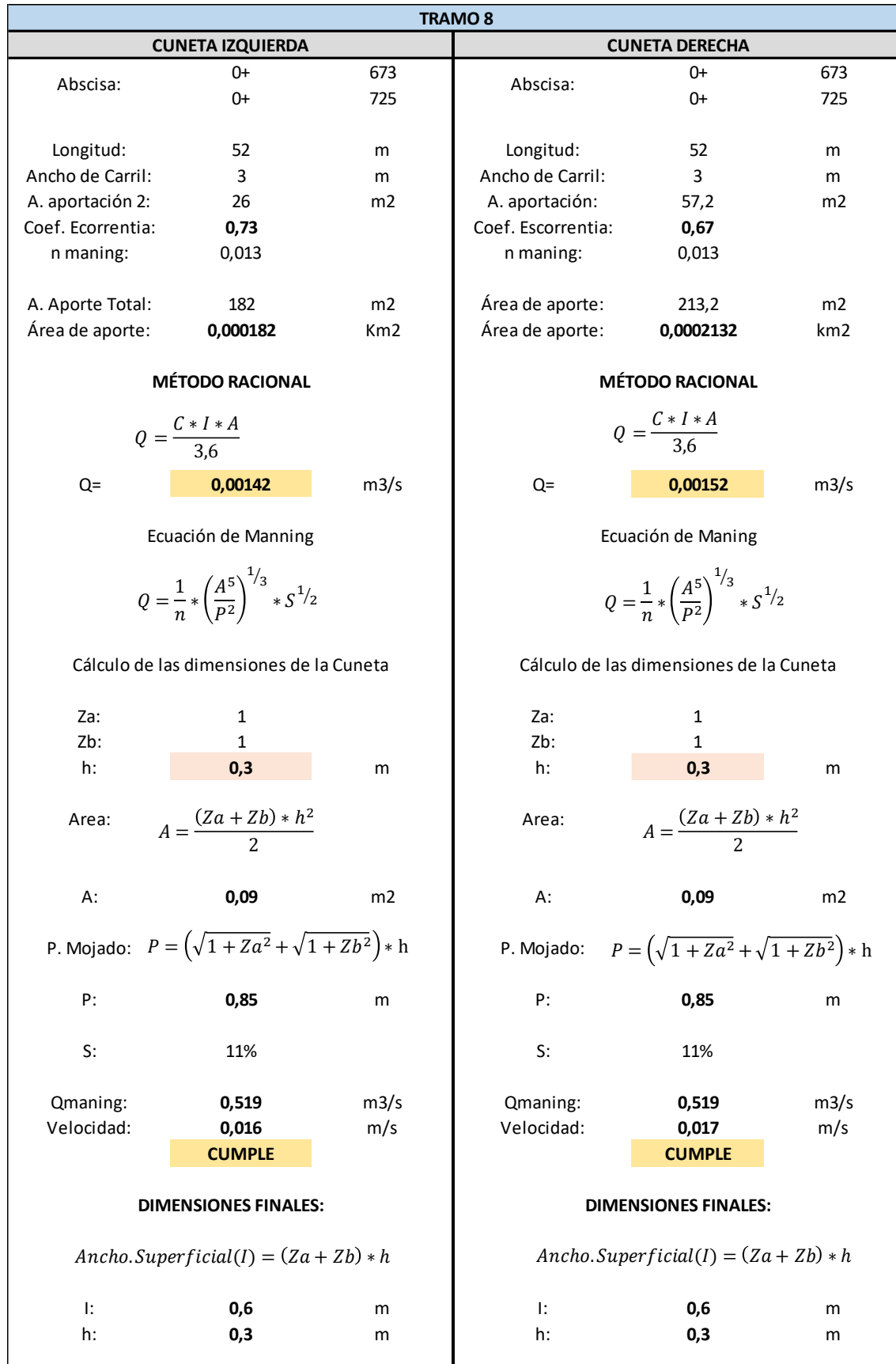

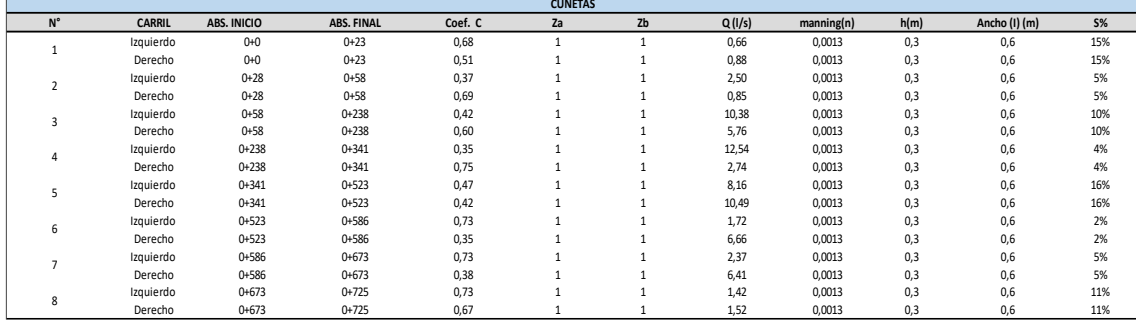

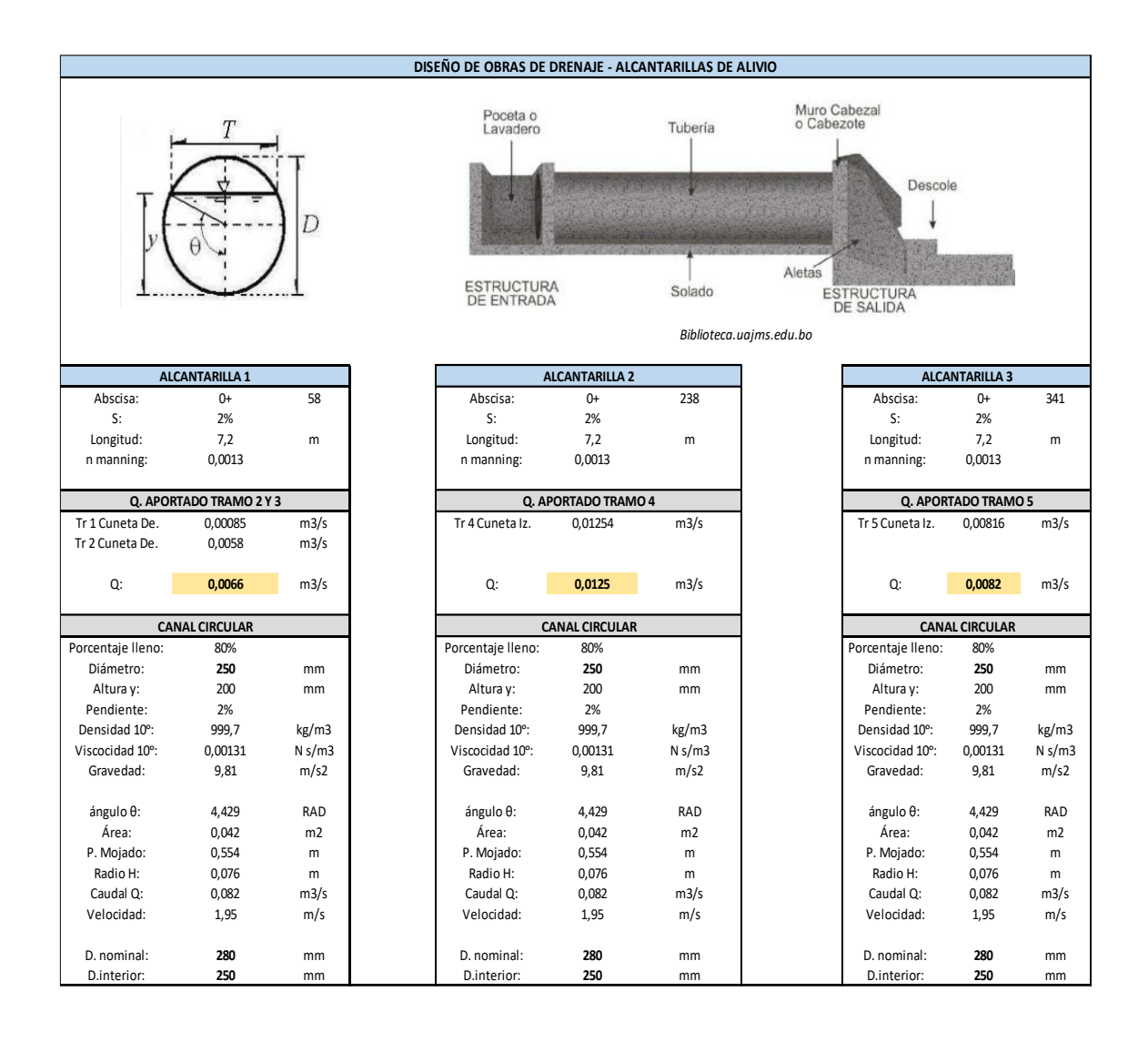

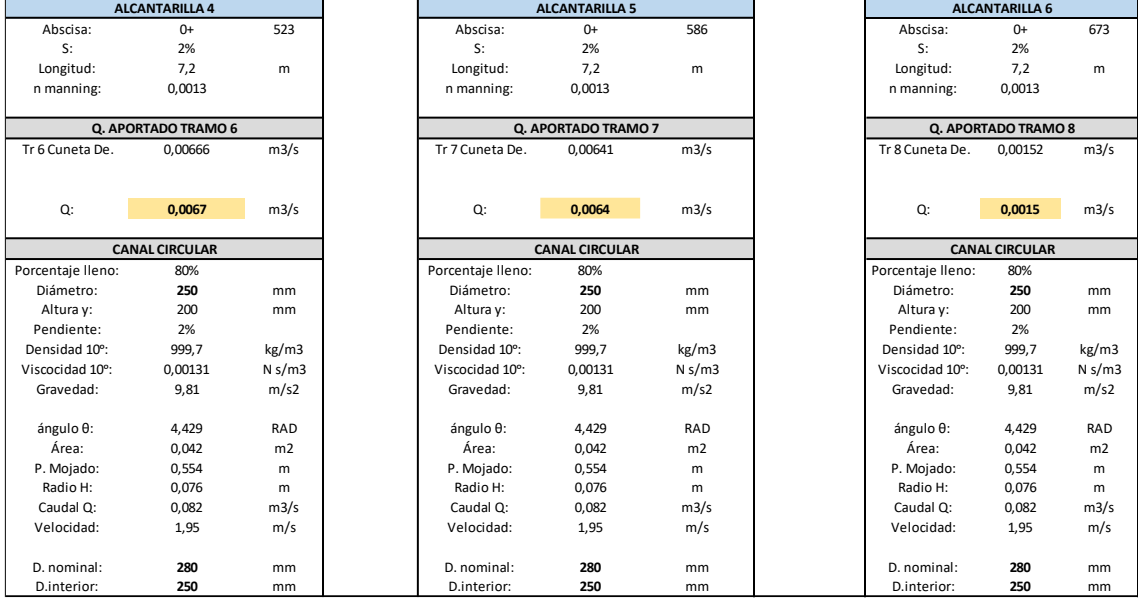

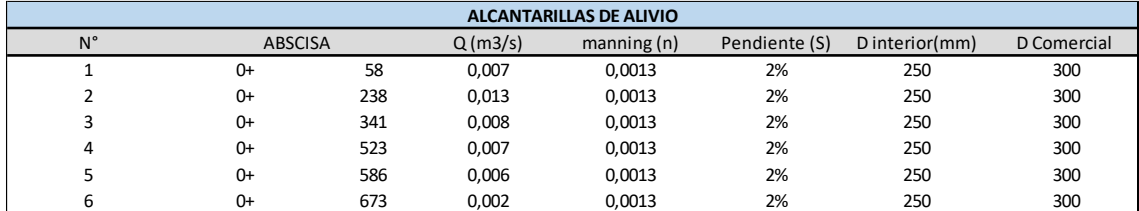

**Fuente: Autor**

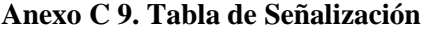

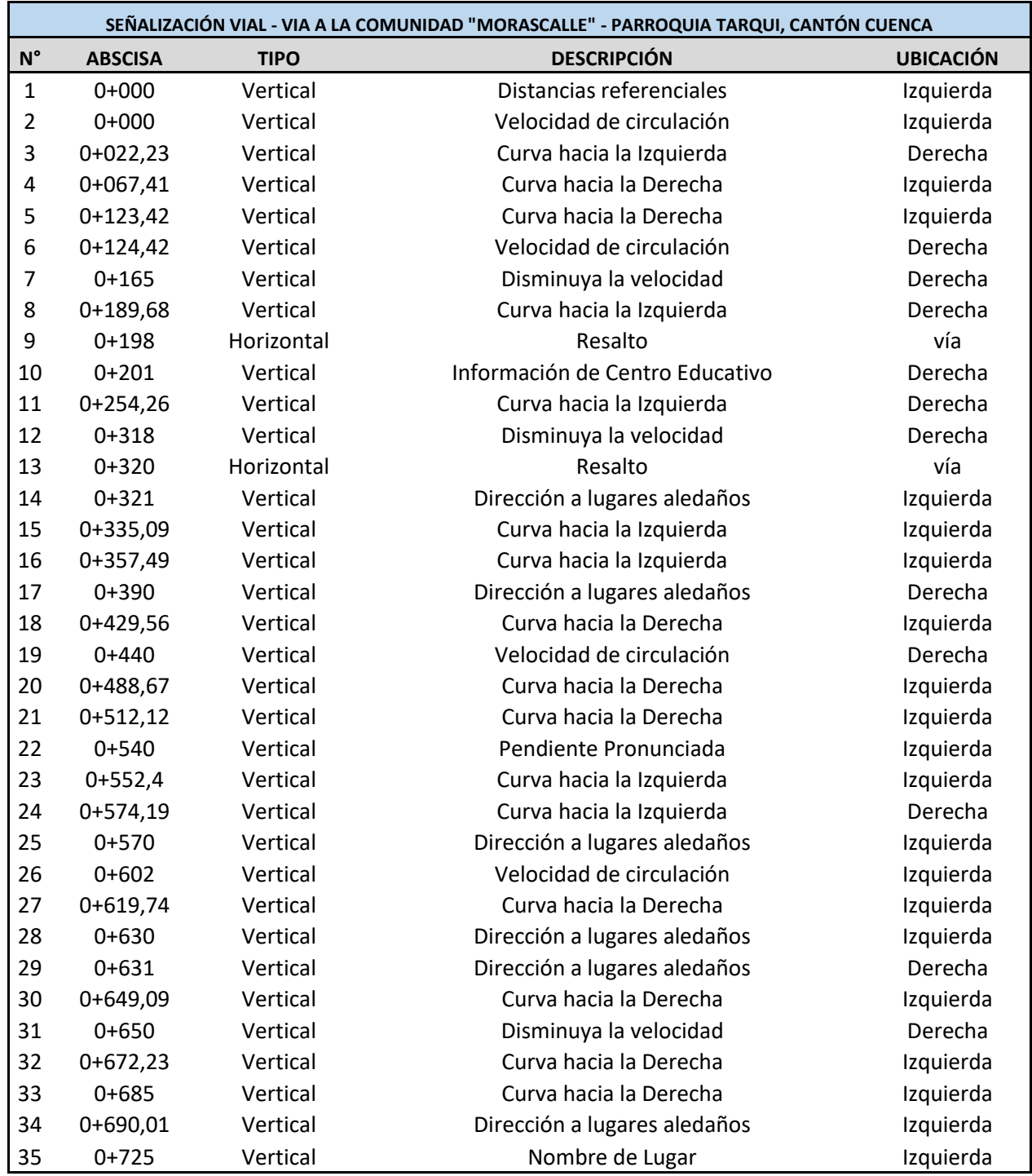

Fuente: Autor

## Anexo D 1. PLANOS